# NUEVOS MÉTODOS DE AN£LISIS MULTIVARIANTE

Carles M. Cuadras

21 de septiembre de 2014

Es propiedad del autor.

 $\odot$ C. M. Cuadras CMC Editions Manacor 30 08023 Barcelona, Spain

2

# Índice general

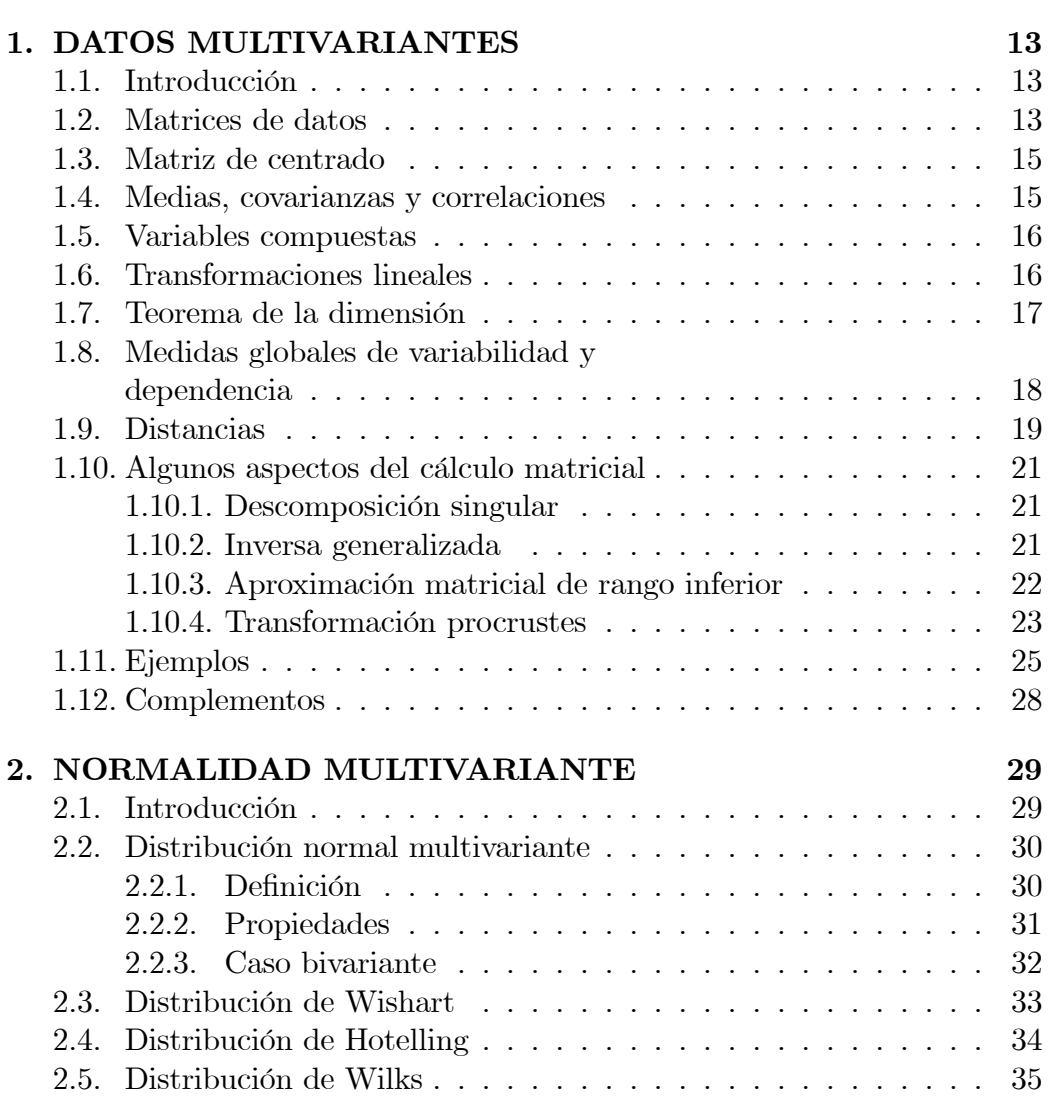

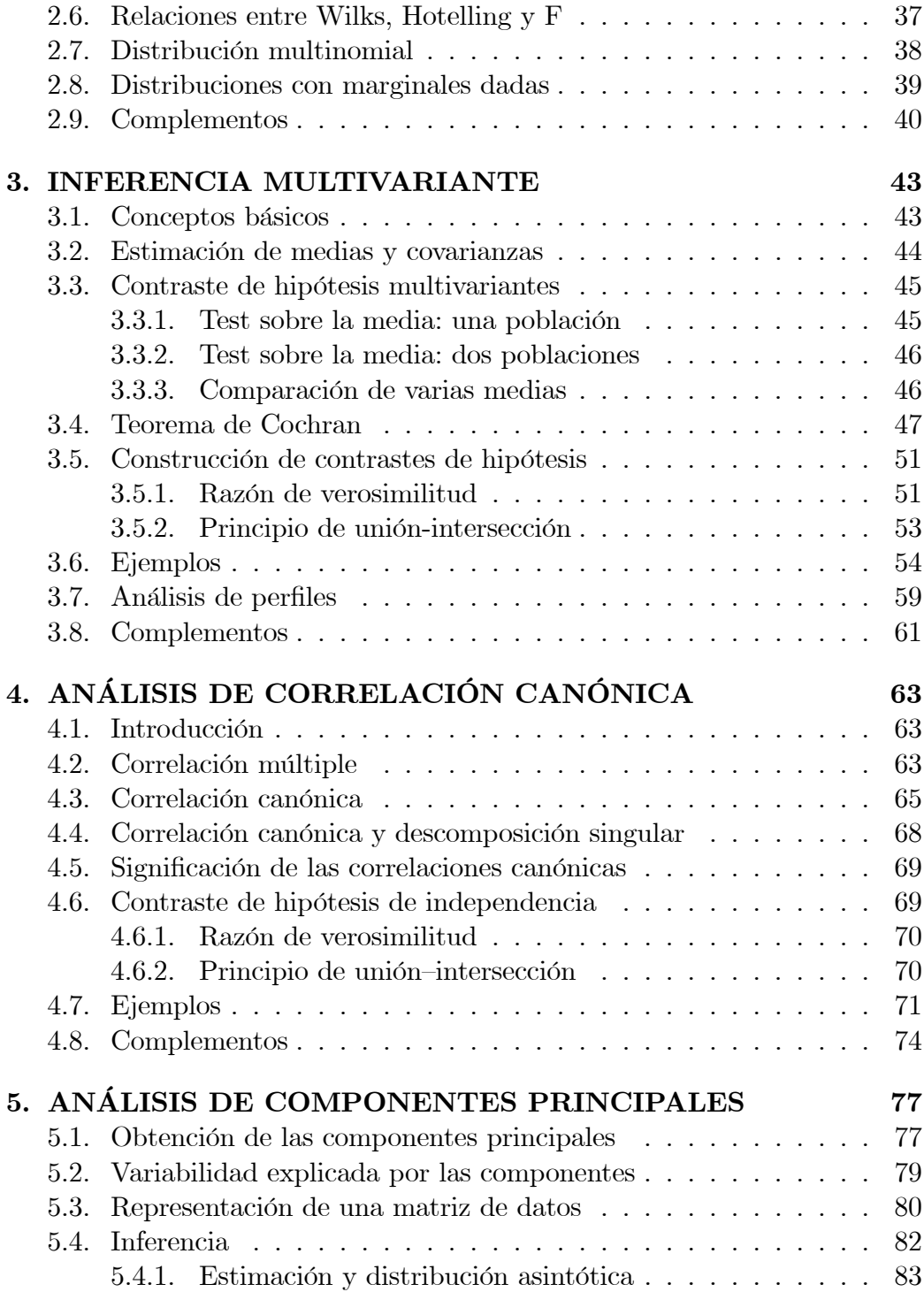

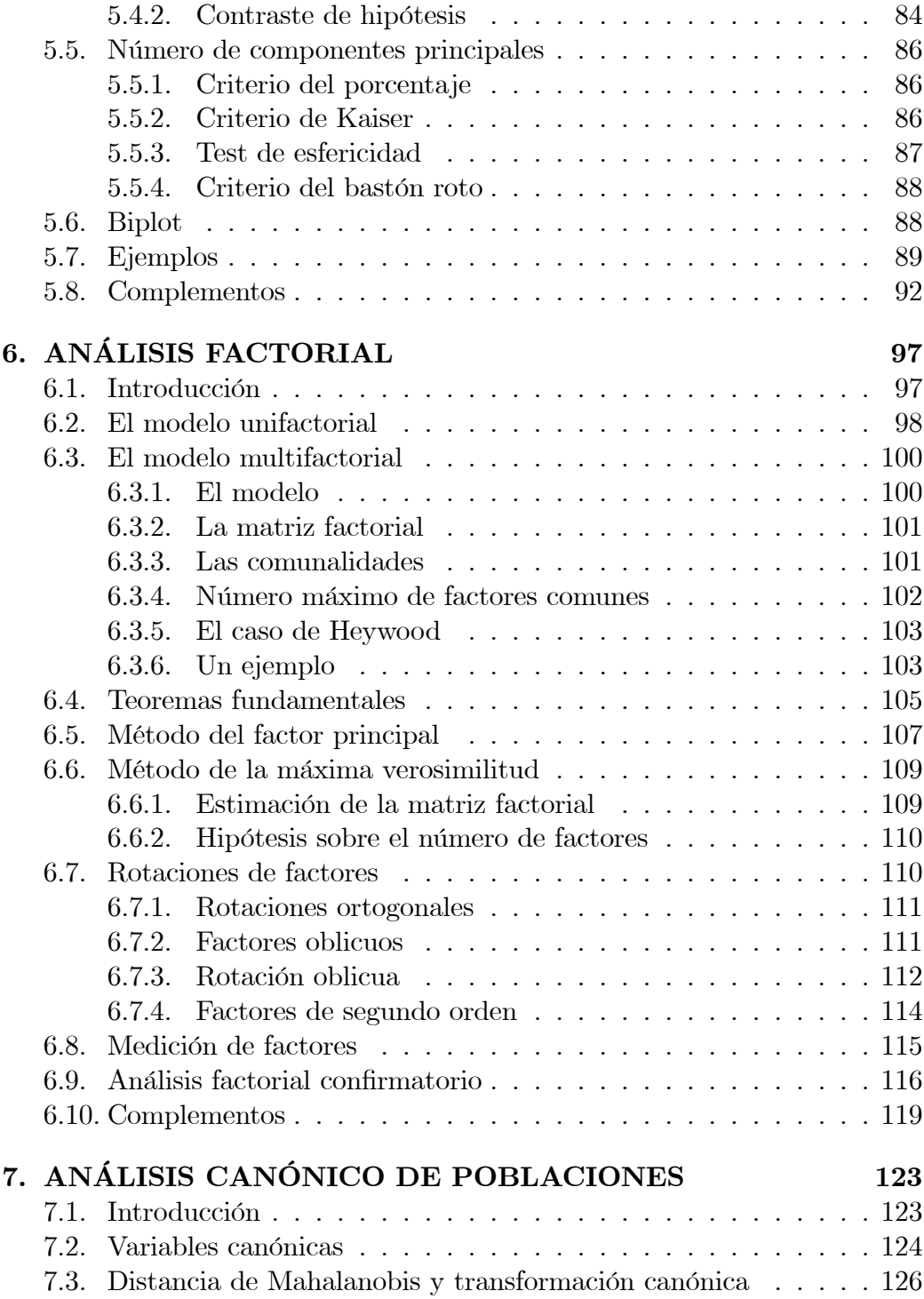

## $\sqrt{\hbox{NDICE GENERAL}}$

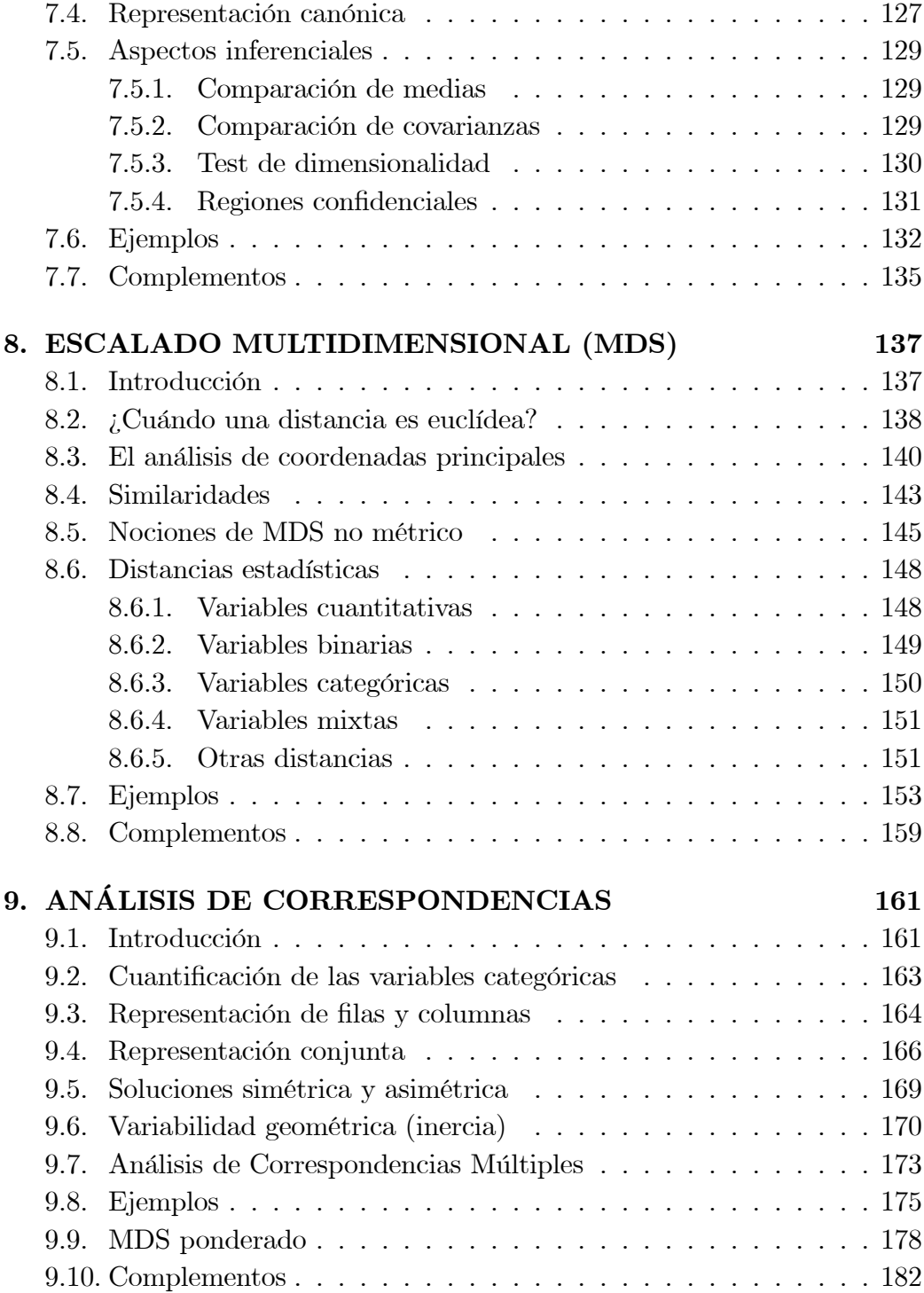

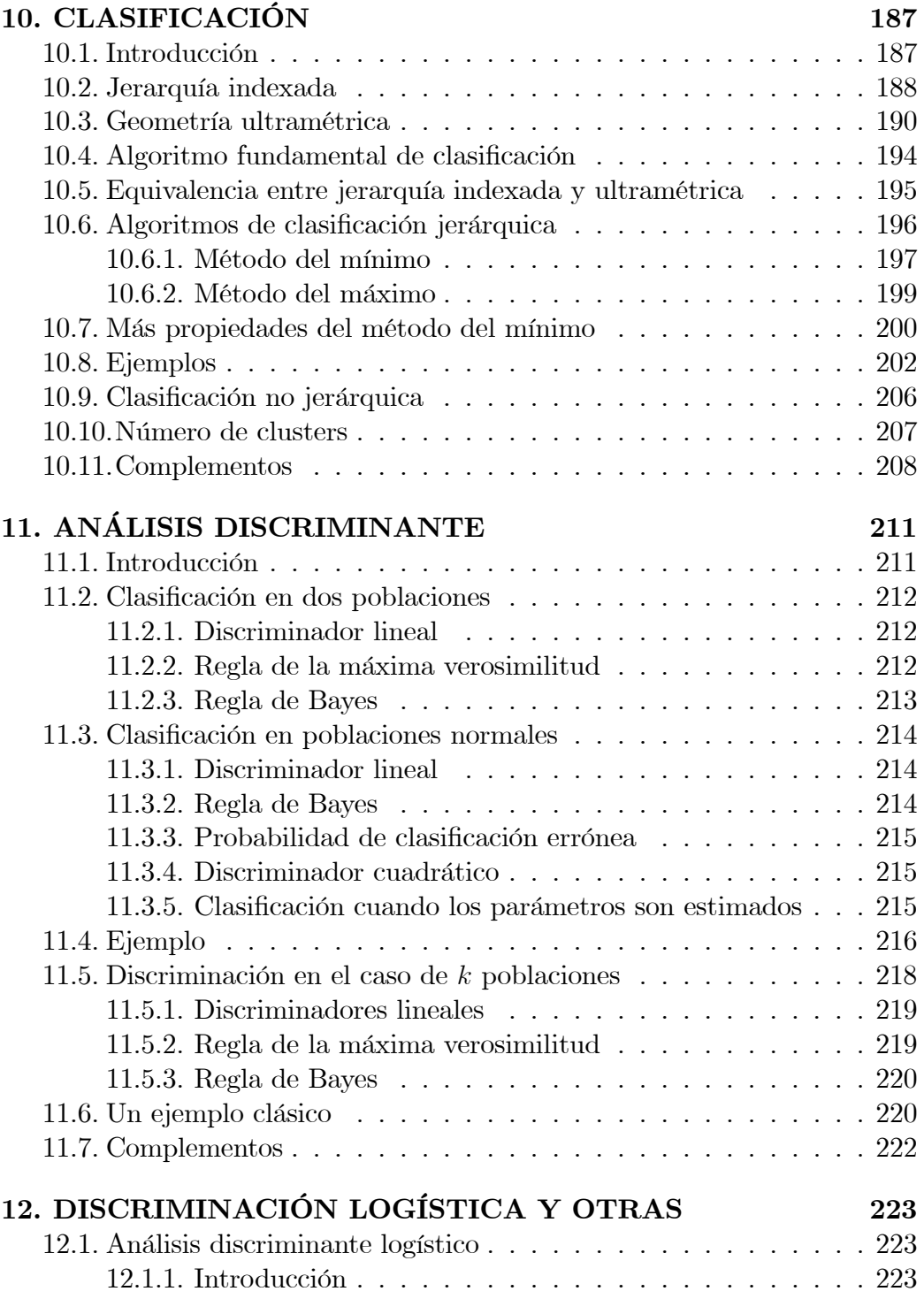

## $\begin{aligned} \textbf{8} \end{aligned} \qquad \begin{aligned} \textbf{5} \hspace{10pt} \textbf{5} \hspace{10pt} \textbf{6} \hspace{10pt} \textbf{6} \hspace{10pt} \textbf{7} \textbf{8} \textbf{9} \textbf{1} \textbf{1} \textbf{1} \textbf{1} \textbf{1} \textbf{1} \textbf{1} \textbf{1} \textbf{1} \textbf{1} \textbf{1} \textbf{1} \textbf{1} \textbf{1} \textbf{1} \textbf{1} \textbf{1} \textbf{1} \textbf{1} \textbf{1} \text$

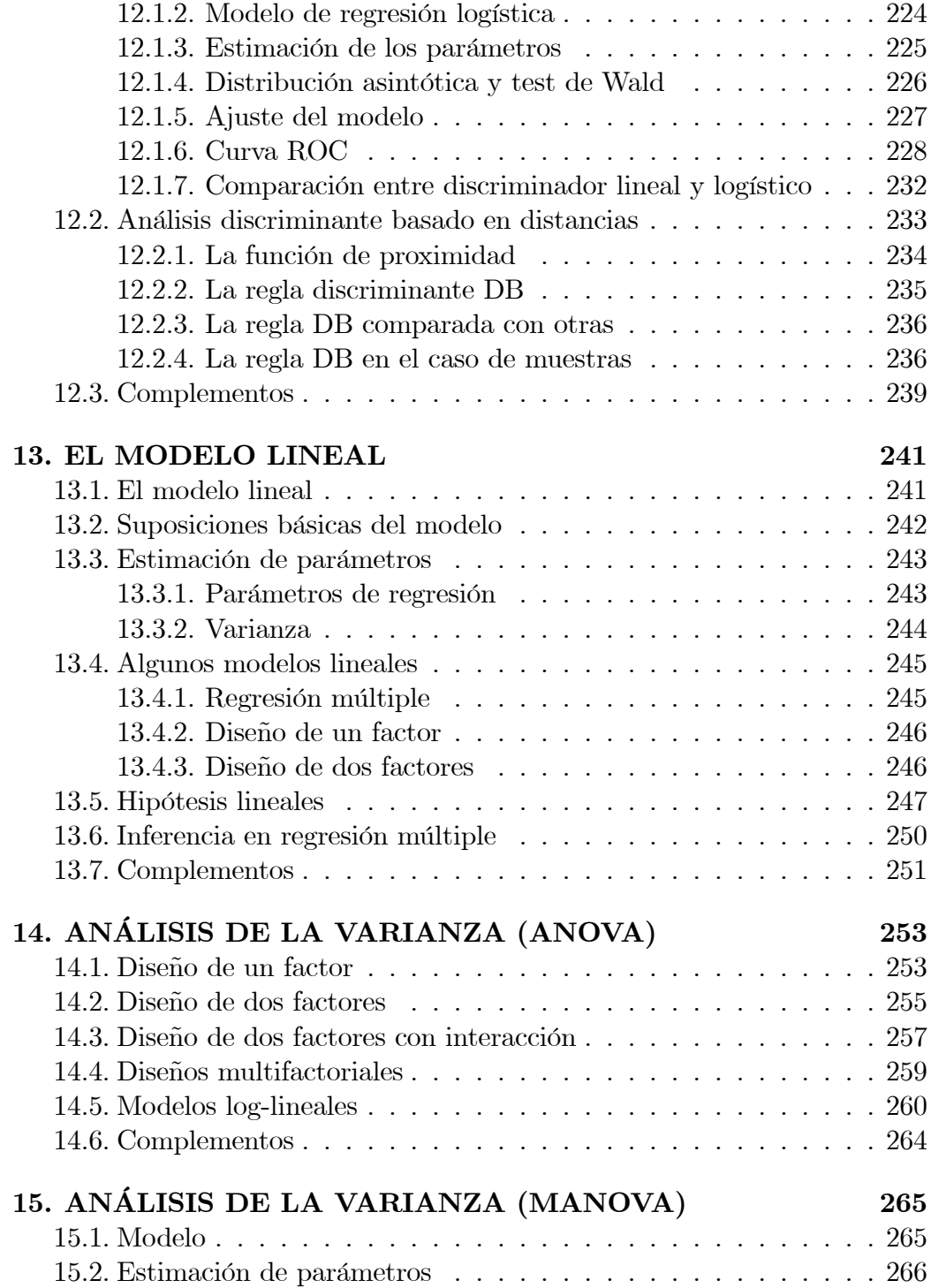

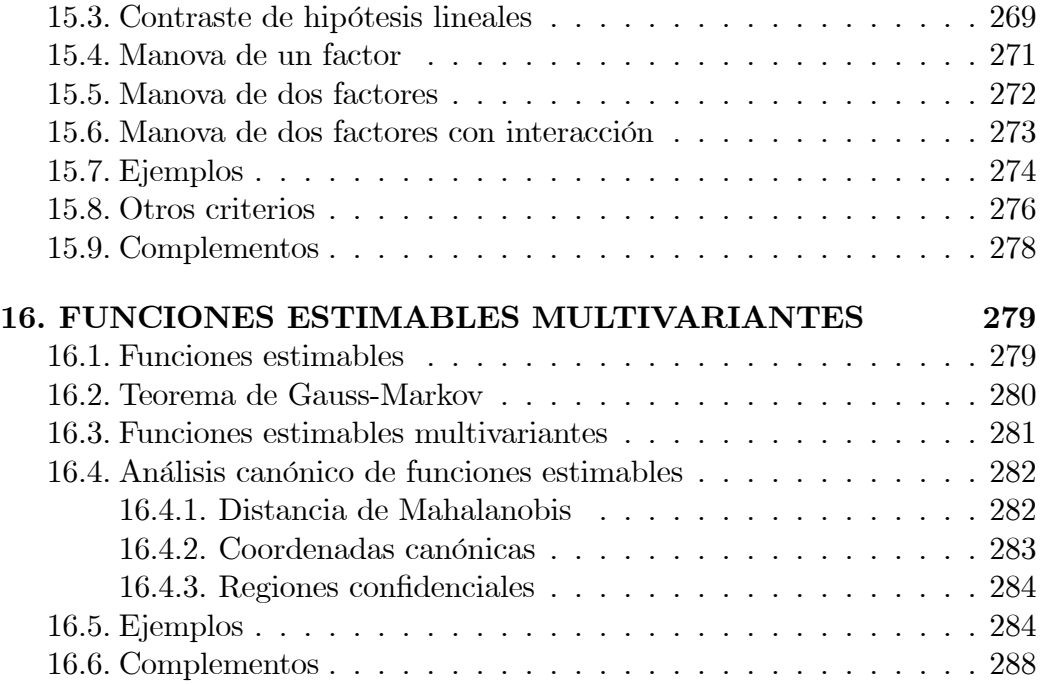

 $10\,$ 

# Prólogo

El Análisis Multivariante es un conjunto de métodos estadísticos y matemáticos, destinados a describir e interpretar los datos que provienen de la observaciÛn de varias variables estadÌsticas, estudiadas conjuntamente.

Este libro es una presentación convencional de los principales modelos y métodos del Análisis Multivariante, con referencias a algunas contribuciones recientes.

La exposición mantiene un cierto rigor matemático, compensado con una clara orientación aplicada. Todos los métodos se ilustran con ejemplos, que justifican su aplicabilidad. Para examinar algunos datos y ver más ejemplos consúltese otras publicaciones relacionadas en la página web

#### www.ub.edu/stat/cuadras/cuad.html

Esta obra tiene como precedentes la monografía "Métodos de Análisis Factorial" (Pub. no. 7, Laboratorio de Cálculo, Universidad de Barcelona, 1974), y el libro "Métodos de Análisis Multivariante" (EUNIBAR, 1981; PPU, 1991; EUB, 1996, Barcelona).

El autor se reserva el derecho de ampliar el texto e introducir mejoras. La primera versión apareció en 2007. La segunda versión (2010) contiene correcciones, ampliaciones y un índice alfabético. La tercera versión (2011) contiene algunas correcciones y nuevas referencias bibliográficas. Después de una profunda revisión, la cuarta  $(2012)$  y quinta versión  $(2014)$ , incorporan más secciones y ejemplos. En esta versión de 2014 se han realizado (mayo de 2016) ciertas mejoras y se han añadido referencias bibliográficas publicadas en 2015.

Mi agradecimiento a todos aquellos que me han hecho comentarios, en especial a Jorge Ollero por su detallada revisión de las dos últimas versiones.

## $12$   $$\rm \acute{E}$   $12$

Cómo citar este libro:

C. M. Cuadras Nuevos Métodos de Análisis Multivariante CMC Editions Barcelona, 2014

# Capítulo 1

# DATOS MULTIVARIANTES

# 1.1. Introducción

El análisis multivariante  $(AM)$  es la parte de la estadística y del análisis de datos que estudia, analiza, representa e interpreta los datos que resultan de observar más de una variable estadística sobre una muestra de individuos. Las variables observables son homogéneas y correlacionadas, sin que alguna predomine sobre las demás. La información estadística en AM es de carácter multidimensional, por lo tanto la geometría, el cálculo matricial y las distribuciones multivariantes juegan un papel fundamental.

La información multivariante es una matriz de datos, pero a menudo, en AM la información de entrada consiste en matrices de distancias o similaridades, que miden el grado de discrepancia entre los individuos. Comenzaremos con las técnicas que se basan en matrices de datos  $n \times p$ , siendo n el número de individuos y  $p$  el de variables.

# 1.2. Matrices de datos

Supongamos que sobre los individuos  $\omega_1, \ldots, \omega_n$  se han observado las variables  $X_1, \ldots, X_p$ . Sea  $x_{ij} = X_j(\omega_i)$  la observación de la variable  $X_j$  sobre el individuo  $\omega_i$ . La matriz de datos multivariantes es

$$
\mathbf{X} = \left( \begin{array}{cccc} x_{11} & \cdots & x_{1j} & \cdots & x_{1p} \\ \vdots & \ddots & \vdots & \ddots & \vdots \\ x_{i1} & \cdots & x_{ij} & \cdots & x_{ip} \\ \vdots & \ddots & \vdots & \ddots & \vdots \\ x_{n1} & \cdots & x_{nj} & \cdots & x_{np} \end{array} \right)
$$

Las filas de  $X$  se identifican con los individuos y las columnas de  $X$  con las variables. Indicaremos:

- 1.  $x_i$  la fila *i*-ésima de **X**, que operaremos como un vector columna.
- 2.  $X_j$  la columna *j*-ésima de **X**.
- 3.  $\overline{\mathbf{x}} = (\overline{x}_1, \dots, \overline{x}_j, \dots, \overline{x}_p)'$  el vector columna de las medias de las variables, siendo

$$
\overline{x}_j = \frac{1}{n} \sum_{i=1}^n x_{ij}.
$$

4. La matriz simétrica  $p \times p$  de covarianzas muestrales

$$
\mathbf{S} = \left( \begin{array}{cccc} s_{11} & s_{12} & \cdots & s_{1p} \\ s_{21} & s_{22} & \cdots & s_{2p} \\ \vdots & \vdots & \ddots & \vdots \\ s_{p1} & s_{p2} & \cdots & s_{pp} \end{array} \right),
$$

siendo

$$
s_{jj'} = \frac{1}{n} \sum_{i=1}^{n} (x_{ij} - \overline{x}_j)(x_{ij'} - \overline{x}_{j'})
$$

la covarianza entre las variables j, j'. Naturalmente,  $\bar{x}$  y S son medidas multivariantes de tendencia central y dispersión, respectivamente.

5. La matriz simétrica  $p \times p$  de correlaciones muestrales

 $\overline{a}$ 

$$
\mathbf{R} = \left( \begin{array}{cccc} 1 & r_{12} & \cdots & r_{1p} \\ r_{21} & 1 & \cdots & r_{2p} \\ \vdots & \vdots & \ddots & \vdots \\ r_{p1} & r_{p2} & \cdots & 1 \end{array} \right),
$$

#### 1.3. MATRIZ DE CENTRADO

siendo  $r_{jj'} = \text{cor}(X_j, X_{j'})$  el coeficiente de correlación (muestral) entre las variables  $X_i, X_{i'}$ . Este coeficiente viene dado por

$$
r_{jj'} = \frac{s_{jj'}}{s_j s_{j'}}
$$

donde  $s_i$ ,  $s_{i'}$  son las desviaciones típicas.

#### Matriz de centrado 1.3.

Si  $\mathbf{1} = (1, \ldots, 1)'$  es el vector columna de unos de orden  $n \times 1$ , y  $\mathbf{J} = \mathbf{11}'$ es la matriz  $n \times n$  de unos, ciertas características multivariantes se expresan mejor a partir de la matriz de centrado H, definida como

$$
\mathbf{H} = \mathbf{I} - \frac{1}{n}\mathbf{J}.
$$

#### Propiedades:

- 1. Simétrica:  $H' = H$ .
- 2. Idempotente:  $\mathbf{H}^2 = \mathbf{H}$ .
- 3. Los valores propios de **H** son cero o uno:  $Hv = \lambda v$  implica  $\lambda = 0$  ó 1.
- 4. 1 es vector propio de valor propio cero:  $H1 = 0$ ,  $1'H = 0'$ .
- 5. El rango de H es  $n-1$ , es decir, rango $(H) = n 1$ .

#### Medias, covarianzas y correlaciones 1.4.

Sea  $\mathbf{X} = (x_{ij})$  la matriz de datos. La matriz de datos centrados se obtiene restando a cada variable su media:  $\overline{\mathbf{X}} = (x_{ij} - \overline{x}_j)$ . Esta matriz, así como el vector de medias, las matrices de covarianzas y correlaciones, tienen expresiones matriciales simples.

- 1.  $\bar{x}' = \frac{1}{n}1'X$ .
- 2. Matriz de datos centrados:

$$
\overline{\mathbf{X}} = \mathbf{X} - \mathbf{1}\overline{\mathbf{x}}' = \mathbf{H}\mathbf{X}.
$$

3. Matriz de covarianzas:

$$
\mathbf{S} = \frac{1}{n}\overline{\mathbf{X}}' \overline{\mathbf{X}} = \frac{1}{n}\mathbf{X}' \mathbf{H} \mathbf{X}.
$$

4. Matriz de correlaciones:

$$
R = D^{-1}SD^{-1}, \t S = DRD,
$$
 (1.1)

siendo  $D$  la matriz diagonal con las desviaciones típicas de las variables.

#### 1.5. Variables compuestas

Algunos métodos de AM consisten en obtener e interpretar combinaciones lineales adecuadas de las variables observables. Una variable compuesta  $Y$  es una combinación lineal de las variables observables con coeficientes  ${\bf a} = (a_1, \ldots, a_p)'$ 

$$
Y = a_1 X_1 + \dots + a_p X_p.
$$

Si  $\mathbf{X} = [X_1, \ldots, X_p]$  es la matriz de datos, también podemos escribir

$$
Y=\mathbf{X}\mathbf{a}.
$$

- Si  $Z = b_1 X_1 + \cdots + b_p X_p =$ **Xb** es otra variable compuesta, se verifica:
	- 1.  $\overline{Y} = \overline{\mathbf{x}}' \mathbf{a}, \quad \overline{Z} = \overline{\mathbf{x}}' \mathbf{b}.$
	- 2.  $var(Y) = \mathbf{a}' \mathbf{S} \mathbf{a}, var(Z) = \mathbf{b}' \mathbf{S} \mathbf{b}.$
	- 3.  $cov(Y, Z) = \mathbf{a}'\mathbf{S}\mathbf{b}$ .

Ciertas variables compuestas reciben diferentes nombres según la técnica multivariante: componentes principales, variables canónicas, funciones discriminantes, etc. Uno de los objetivos del Análisis Multivariante es encontrar variables compuestas adecuadas que expliquen aspectos relevantes de los datos.

#### **Transformaciones lineales** 1.6.

Sea T una matriz  $p \times q$ . Una transformación lineal de la matriz de datos es

$$
\mathbf{Y}=\mathbf{X}\mathbf{T}.
$$

Las columnas  $Y_1, \ldots, Y_q$  de **Y** son las variables transformadas.

16

Propiedades:

- 1.  $\overline{\mathbf{y}}' = \overline{\mathbf{x}}'\mathbf{T}$ , donde  $\overline{\mathbf{y}}$  es el vector (columna) de medias de Y.
- 2.  $S_Y = T'ST$ , donde  $S_Y$  es la matriz de covarianzas de Y.

Demost.:

 $\overline{\mathbf{y}}' = \frac{1}{n}\mathbf{1}'\mathbf{Y} = \frac{1}{n}\mathbf{1}'\mathbf{X}\mathbf{T} = \overline{\mathbf{x}}'\mathbf{T}. \quad \mathbf{S}_Y = \frac{1}{n}\mathbf{Y}'\mathbf{H}\mathbf{Y} = \frac{1}{n}\mathbf{T}'\mathbf{X}'\mathbf{H}\mathbf{X}\mathbf{T} = \mathbf{T}'\mathbf{S}\mathbf{T}.$ 

#### $1.7.$ Teorema de la dimensión

La matriz de covarianzas  $S$  es (semi)definida positiva, puesto que:

$$
\mathbf{a}'\mathbf{S}\mathbf{a} = \frac{1}{n}\mathbf{a}'\mathbf{X}'\mathbf{H}\mathbf{X}\mathbf{a} = \frac{1}{n}\mathbf{a}'\mathbf{X}'\mathbf{H}\mathbf{H}\mathbf{X}\mathbf{a} = \mathbf{b}'\mathbf{b} \ge 0,
$$

siendo **b** =  $n^{-1/2}$ **HXa**.

El rango  $r = \text{range}(S)$  determina la dimensión del espacio vectorial generado por las variables observables, es decir, el número de variables linealmente independientes es igual al rango de S.

**Teorema 1.7.1** Si  $r = \text{range}(S) \leq p$  hay r variables linealmente independientes y las otras  $p - r$  son combinación lineal de estas r variables.

Demost.: Podemos ordenar las p variables de manera que la matriz de covarianzas  $S_r$  de  $X_1, \ldots, X_r$  sea no singular

$$
\mathbf{S}_r = \left( \begin{array}{ccc} s_{11} & \cdots & s_{1r} \\ \vdots & \ddots & \vdots \\ s_{r1} & \cdots & s_{rr} \end{array} \right).
$$

Sea  $X_j, j > r$ . La fila  $(s_{j1}, \ldots, s_{jr})$  será combinación lineal de las filas de  $S_r$ . Luego las covarianzas  $s_{j1}, \ldots, s_{jr}$  entre  $X_j$  y  $X_1, \ldots, X_r$  verifican:

$$
s_{jj} = \sum_{i=1}^{r} a_i s_{ji}, \quad s_{ji} = \sum_{i'=1}^{r} a_{i'} s_{ii'}.
$$

Entonces

$$
\begin{array}{ll}\n\text{var}(X_j - \sum_{i=1}^r a_i X_i) & = s_{jj} + \sum_{i,i'=1}^r a_i a_{i'} s_{ii'} - 2 \sum_{i=1}^r a_i s_{ji} \\
& = \sum_{i=1}^r a_i s_{ji} + \sum_{i=1}^r a_i (\sum_{i'=1}^r a_{i'} s_{ii'}) - 2 \sum_{i=1}^r a_i s_{ji} \\
& = \sum_{i=1}^r a_i s_{ji} + \sum_{i=1}^r a_i s_{ji} - 2 \sum_{i=1}^r a_i s_{ji} \\
& = 0.\n\end{array}
$$

Por lo tanto

$$
X_j - \sum_{i=1}^r a_i X_i = c \Longrightarrow X_j = c + \sum_{i=1}^r a_i X_i
$$

donde c es una constante.  $\Box$ 

Corolario 1.7.2 Si todas las variables tienen varianza positiva (es decir, ninguna se reduce a una constante) y  $r = \text{range}(\mathbf{R}) \leq p$ , hay r variables linealmente independientes y las otras  $p - r$  son combinación lineal de estas r variables.

Demost.: De (1.1) deducimos que  $r = \text{range}(\mathbf{R}) = \text{range}(\mathbf{S})$ .

# 1.8. Medidas globales de variabilidad y dependencia

Una medida de la variabilidad global de las  $p$  variables debe ser función de la matriz de covarianzas S. Sean  $\lambda_1, \ldots, \lambda_p$  los valores propios de S. Las siguientes medidas (determinante y traza) tienen especial interés en AM.

a) Varianza generalizada:

$$
|\mathbf{S}| = \lambda_1 \times \cdots \times \lambda_p.
$$

b) Variación total:

$$
\mathrm{tr}(\mathbf{S}) = \lambda_1 + \cdots + \lambda_p.
$$

Una medida de dependencia global debe ser función de la matriz de correlaciones R. Un coeficiente de dependencia es

$$
\eta^2=1-|\mathbf{R}|,
$$

que verifica:

- 1.  $0 \le \eta^2 \le 1$ .
- 2.  $\eta^2 = 0$  si y sólo si las p variables están incorrelacionadas.

3.  $\eta^2 = 1$  si y sólo si hay relaciones lineales entre las variables.

Demost.:

1. Sean  $\lambda_1, \ldots, \lambda_p$  los valores propios de **R**. Si g y a son las medias geométrica y aritmética de p números positivos, se verifica  $g \leq a$ . Entonces, de  $tr(\mathbf{R}) = p$ ,

$$
|\mathbf{R}|^{1/p} = (\lambda_1 \times \cdots \times \lambda_p)^{1/p} \leq (\lambda_1 + \cdots + \lambda_p)/p = 1,
$$

y por lo tanto  $0 \leq |\mathbf{R}| \leq 1$ .

- 2.  $\mathbf{R} = \mathbf{I}$  (matriz identidad) si y sólo si las p variables están incorrelacionadas, luego  $1 - |I| = 0$ .
- 3. Si  $\eta^2 = 1$ , es decir,  $|\mathbf{R}| = 0$ , entonces rango $(\mathbf{R}) < p$  y por lo tanto existen relaciones lineales entre las variables (Teorema 1.7.1).

#### **Distancias** 1.9.

Algunos métodos de AM están basados en criterios geométricos y en la noción de distancia entre individuos y entre poblaciones. Si

$$
\mathbf{X} = \left( \begin{array}{c} \mathbf{x}_1' \\ \vdots \\ \mathbf{x}_n' \end{array} \right)
$$

es una matriz de datos, con matriz de covarianzas S, las tres definiciones más importantes de distancia entre las filas  $\mathbf{x}'_i = (x_{i1}, \dots, x_{ip}), \mathbf{x}'_j = (x_{j1}, \dots, x_{jp})$  $de X son$ :

1. Distancia euclídea:

$$
d_E(i,j) = \sqrt{\sum_{h=1}^p (x_{ih} - x_{jh})^2}.
$$
 (1.2)

2. Distancia de K. Pearson

$$
d_P(i,j) = \sqrt{\sum_{h=1}^p (x_{ih} - x_{jh})^2 / s_{hh}},
$$
\n(1.3)

donde  $s_{hh}$  es la covarianza de la variable  $X_h$ .

3. Distancia de Mahalanobis:

$$
d_M(i,j) = \sqrt{(\mathbf{x}_i - \mathbf{x}_j)'\mathbf{S}^{-1}(\mathbf{x}_i - \mathbf{x}_j)}.
$$
 (1.4)

#### Observaciones

Un cambio de escala de una variable  $X_j$  es una transformación  $Y_j = \alpha X_j$ , donde  $\alpha$  es una constante. Comparando las tres distancias, se concluye que  $d_M$  es muy adecuada en AM debido a que verifica:

- a)  $d_E$  supone implícitamente que las variables están incorrelacionadas y no es invariante por cambios de escala.
- b)  $d_P$  también supone que las variables están incorrelacionadas pero es invariante por cambios de escala.
- c)  $d_M$  tiene en cuenta las correlaciones entre las variables y es invariante por transformaciones lineales no singulares de las variables, en particular cambios de escala.

Las distancias  $d_E$  y  $d_P$  son casos particulares de  $d_M$  cuando la matriz de covarianzas es la identidad  $I_p$  y diag(S), respectivamente. En efecto:

$$
d_E(i,j)^2 = (\mathbf{x}_i - \mathbf{x}_j)'(\mathbf{x}_i - \mathbf{x}_j),
$$
  
\n
$$
d_P(i,j)^2 = (\mathbf{x}_i - \mathbf{x}_j)'[\text{diag}(\mathbf{S})]^{-1}(\mathbf{x}_i - \mathbf{x}_j).
$$

La distancia de Mahalanobis (al cuadrado) puede tener otras versiones:

1. Distancia de una observación  $x_i$  al vector de medias  $\bar{x}$  de X :

$$
(\mathbf{x}_i - \overline{\mathbf{x}})' \mathbf{S}^{-1} (\mathbf{x}_i - \overline{\mathbf{x}}).
$$

2. Distancia entre dos poblaciones representadas por dos matrices de datos  $\mathbf{X}_{n_1\times p}, \mathbf{Y}_{n_2\times p}$  :

$$
(\overline{\mathbf{x}} - \overline{\mathbf{y}})' \mathbf{S}^{-1} (\overline{\mathbf{x}} - \overline{\mathbf{y}}),
$$

donde  $\bar{x}, \bar{y}$  son los vectores de medias y

$$
\mathbf{S} = (n_1 \mathbf{S}_1 + n_2 \mathbf{S}_2)/(n_1 + n_2)
$$

es la media ponderada de las correspondientes matrices de covarianzas.

## 1.10. Algunos aspectos del cálculo matricial

### 1.10.1. Descomposición singular

Sea A un matriz de orden  $n \times p$  con  $n \geq p$ . Se llama descomposición en valores singulares de A a

$$
\mathbf{A} = \mathbf{U} \mathbf{D}_s \mathbf{V}'
$$

donde **U** es matriz  $n \times p$  cuyas columnas son vectores ortonormales,  $D_s$  es una matriz diagonal  $p \times p$  con los valores singulares

$$
s_1 \ge \cdots \ge s_r \ge s_{r+1} = \cdots = s_p = 0, \quad (\text{si } r < p),
$$

y **V** es una matriz  $p \times p$  ortogonal. Se verifica:

- 1. El rango de  $A$  es el número  $r$  de valores singulares positivos.
- 2. U contiene los vectores propios (unitarios) de  $AA'$ , siendo  $U'U = I_p$ .
- 3. V contiene los vectores propios (unitarios) de  $A'A$ , siendo  $V'V =$  $\mathbf{V}\mathbf{V}'=\mathbf{I}_p.$
- 4. Si  $n = p$  y **A** es simétrica, entonces  $\mathbf{U} = \mathbf{V}$  y  $\mathbf{A} = \mathbf{U}\mathbf{D}_s\mathbf{U}'$  es la descomposición espectral de  $A$ . Los valores singulares son los valores propios de A:

### 1.10.2. Inversa generalizada

Si **A** es una matriz cuadrada de orden  $p \times p$  no singular, es decir, rango $(A)$  =  $p$ , existe la matriz inversa  $A^{-1}$  tal que

$$
\mathbf{A}\mathbf{A}^{-1}=\mathbf{A}^{-1}\mathbf{A}=\mathbf{I}_p.
$$

Si el rango es rango $(A) = r < p$ , o A no es matriz cuadrada, la inversa no existe, pero existe la inversa generalizada o g-inversa  $A^-$ .

Sea **A** un matriz de orden  $n \times p$  con  $n \geq p$ . Se llama inversa generalizada de  $A$  o g-inversa, a una matriz  $A^-$  que verifica:

$$
AA^{-}A = A.
$$

La g-inversa no es única, pero si  $A^-$  verifica además:

$$
A^{-}AA^{-} = A^{-}
$$
,  $(AA^{-})' = AA^{-}$   $(A^{-}A)' = A^{-}A$ ,

entonces la g-inversa  $A^-$  es única.

Sea rango $(A) = r$  y  $A = UD_sV'$  la descomposición singular de A, con

$$
\mathbf{D}_s = \mathrm{diag}(s_1,\ldots,s_r,0,\ldots,0).
$$

Entonces

$$
\mathbf{D}_{s}^{-} = \text{diag}(s_{1}^{-1}, \ldots, s_{r}^{-1}, 0, \ldots, 0).
$$

y la matriz  $p \times n$ 

$$
\mathbf{A}^- = \mathbf{V} \mathbf{D}_s^- \mathbf{U}'
$$

es una g-inversa de A: En efecto,

$$
AA^-A=UD_sV'VD_s^-U'UD_sV'=A.
$$

### 1.10.3. Aproximación matricial de rango inferior

Sea  $\mathbf{A} = (a_{ij})$  una matriz de orden  $n \times p$  con  $n \geq p$  y rango r. Supongamos que deseamos aproximar **A** por otra matriz  $\mathbf{A}^* = (a_{ij}^*),$  del mismo orden  $n \times p$ pero de rango  $k < r$ , de modo que

$$
\text{tr}\left[ (\mathbf{A} - \mathbf{A}^*)'(\mathbf{A} - \mathbf{A}^*) \right] = \sum_{i=1}^n \sum_{j=1}^p (a_{ij} - a_{ij}^*)^2 = \text{mínimo}.
$$

Si  $A = U D_s V'$  es la descomposición en valores singulares de  $A$ , entonces la solución viene dada por

$$
\mathbf{A}^* = \mathbf{U} \mathbf{D}_s^* \mathbf{V}',\tag{1.5}
$$

donde  $\mathbf{D}_{s}^{*}$  es diagonal con los k primeros valores singulares de  $\mathbf{A}$ , siendo nulos los restantes valores, es decir:

$$
\mathbf{D}_{s}^{*}=\mathrm{diag}(s_{1},\ldots,s_{k},0,\ldots,0).
$$

El mÌnimo es la suma de los cuadrados de los valores singulares eliminados, es decir,  $\text{tr}[(\mathbf{D}_s - \mathbf{D}_s^*)^2]$ . Esta es la llamada aproximación de Eckart -Young.

Por ejemplo, si

$$
\mathbf{A} = \left(\begin{array}{rrr} 1 & 3 & 2 \\ 2 & 0 & 1 \\ 4 & 5 & 6 \\ 3 & 2 & 1 \end{array}\right)
$$

entonces

$$
\mathbf{A} = \left(\begin{array}{cccc} 0.35 & -0.42 & 0.52 \\ 0.16 & 0.61 & -0.41 \\ 0.86 & -0.19 & -0.38 \\ 0.33 & 0.63 & 0.63 \end{array}\right) \left(\begin{array}{cccc} 10.14 & 0 & 0 \\ 0 & 2.295 & 0 \\ 0 & 0 & 1.388 \end{array}\right) \left(\begin{array}{cccc} -0.50 & -0.59 & -0.62 \\ 0.86 & -0.40 & -0.31 \\ 0.06 & 0.70 & -0.71 \end{array}\right),
$$

y la aproximación de rango 2 es

$$
\mathbf{A}^* = \left(\begin{array}{ccc} 0.945 & 2.480 & 2.534 \\ 2.015 & 0.397 & 0.587 \\ 3.984 & 5.320 & 5.628 \\ 2.936 & 1.386 & 1.652 \end{array}\right),
$$

siendo (redondeando a dos decimales)

$$
\mathbf{A}^* = \left(\begin{array}{ccc} 0.35 & -0.42 & 0.52 \\ 0.16 & 0.61 & -0.41 \\ 0.86 & -0.19 & -0.38 \\ 0.33 & 0.63 & 0.63 \end{array}\right) \left(\begin{array}{ccc} 10.14 & 0 & 0 \\ 0 & 2.29 & 0 \\ 0 & 0 & 0 \end{array}\right) \left(\begin{array}{ccc} -0.50 & -0.59 & -0.62 \\ 0.86 & -0.40 & -0.31 \\ 0.06 & 0.70 & -0.71 \end{array}\right).
$$

El valor mínimo es  $1.388^2 = 1.926$ , el cuadrado del valor singular eliminado.

En particular, si  $B$  es matriz simétrica semidefinida positiva de rango  $r$  y  $\mathbf{B}=\mathbf{T}\mathbf{D}_{\lambda}\mathbf{T}'$  es la descomposición espectral (con los valores propios ordenados de mayor a menor), entonces la mejor aproximación de rango  $k < r$  es la matriz

$$
\mathbf{B}^* = \mathbf{T} \mathbf{D}_{\lambda}^* \mathbf{T}',\tag{1.6}
$$

donde  $\mathbf{D}_{\lambda}^{*}$  contiene los k primeros valores propios de **B**.

## 1.10.4. Transformación procrustes

Sea **A** una matriz de orden  $n \times p$  con  $n \geq p$ . Sea **B** otra matriz del mismo orden y escala (misma media y varianza para las columnas). Supongamos que queremos transformar **A** en **AT**, siendo **T** matriz  $p \times p$  ortogonal, de modo que **AT** sea lo más próxima posible a **B**, es decir  $tr[(AT - B)'(AT - B)] =$ mínimo. Si obtenemos la descomposición en valores singulares

$$
\mathbf{A}'\mathbf{B}=\mathbf{U}\mathbf{D}_s\mathbf{V}',
$$

entonces la solución es

$$
\mathbf{T} = \mathbf{U}\mathbf{V}'.\tag{1.7}
$$

Se conoce  $AT$  como la transformación procrustes.

En el caso general, sean  $X, Y$  dos matrices  $n \times p$ , con  $n \geq p$ , y vectores (filas) de medias  $\bar{\mathbf{x}}, \bar{\mathbf{y}}$ . Deseamos aproximar **X** a **Y** mediante contracción, traslación y rotación. Consideremos la transformación

$$
\mathbf{Y}^* = b\mathbf{X}\mathbf{T} + \mathbf{1c},
$$

donde b es una constante escalar,  $\mathbf{T}$  es matriz  $p \times p$  ortogonal,  $\mathbf{1}$  es el vector  $n \times 1$  de unos y c es un vector (fila)  $1 \times p$  de constantes. Se trata de encontrar  $b, T, c, de modo que  $Y^*$  sea lo más próximo posible a Y en el sentido de$ que tr $[(\mathbf{Y} - \mathbf{Y}^*)'(\mathbf{Y} - \mathbf{Y}^*)] = \text{mínimo.}$  Es decir, para cada par de columnas  $\mathbf{x}_j, \mathbf{y}_j$  se desea hallar el vector

$$
\mathbf{y}_j^* = b\mathbf{T}'\mathbf{x}_j + c_j\mathbf{1}
$$

lo más próximo posible a  $y_j$ .

 $\overline{S}$ i  $X,Y$  son las matrices centradas, obtenemos primero la descomposición singular

$$
\overline{\mathbf{X}}'\,\overline{\mathbf{Y}} = \mathbf{U}\mathbf{D}_s\mathbf{V}'.
$$

Indicando  $M^{1/2} = F \Lambda^{1/2} F'$ , siendo  $M = F \Lambda F'$  la descomposición espectral de la matriz simétrica  $\mathbf{M} = \overline{\mathbf{X}}' \overline{\mathbf{Y}} \overline{\mathbf{Y}}' \overline{\mathbf{X}}$ , la solución es

$$
b = \operatorname{tr}(\overline{\mathbf{X}}' \overline{\mathbf{Y}} \overline{\mathbf{Y}}' \overline{\mathbf{X}})^{1/2} / \operatorname{tr}(\overline{\mathbf{X}}' \overline{\mathbf{X}}), \quad \mathbf{T} = \mathbf{U} \mathbf{V}', \quad \mathbf{c} = \overline{\mathbf{y}} - b \overline{\mathbf{x}} \mathbf{T}.
$$

Una medida del grado de relación lineal entre  $X \in Y$ , llamada coeficiente procrustes, y que toma valores entre 0 y 1, es

$$
P_{XY}^2 = \left[ \text{tr}(\overline{\mathbf{X}}' \overline{\mathbf{Y}} \overline{\mathbf{Y}}' \overline{\mathbf{X}})^{1/2} \right]^2 / \text{tr}(\overline{\mathbf{X}}' \overline{\mathbf{X}}) \text{tr}(\overline{\mathbf{Y}}' \overline{\mathbf{Y}}).
$$
 (1.8)

Este coeficiente se puede expresar también en términos de matrices de covarianzas, pero no es invariante por transformaciones lineales aplicadas por separado a  $X$  y a  $Y$ .

Si  $p = 1$  el análisis procrustes equivale a la regresión lineal  $y^* = bx +$  $\overline{y} - b\overline{x}$ , siendo  $b = s_{xy}/s_x^2$  y  $P_{XY} = s_{xy}/(s_x s_y)$  los coeficientes de regresión y correlación ordinarios.

| N  | E      | S  | W  | N  | Ε  | S   | W  |
|----|--------|----|----|----|----|-----|----|
| 72 | 66     | 76 | 77 | 91 | 79 | 100 | 75 |
| 60 | 53     | 66 | 63 | 56 | 68 | 47  | 50 |
| 56 | 57     | 64 | 58 | 79 | 65 | 70  | 61 |
| 41 | 29     | 36 | 38 | 81 | 80 | 68  | 58 |
| 32 | 32     | 35 | 36 | 78 | 55 | 67  | 60 |
| 30 | 35     | 34 | 26 | 46 | 38 | 37  | 38 |
| 39 | 39     | 31 | 27 | 39 | 35 | 34  | 37 |
| 42 | 43     | 31 | 25 | 32 | 30 | 30  | 32 |
| 37 | 40     | 31 | 25 | 60 | 50 | 67  | 54 |
| 33 | 29     | 27 | 36 | 35 | 37 | 48  | 39 |
| 32 | 30     | 34 | 28 | 39 | 36 | 39  | 31 |
| 63 | 45     | 74 | 63 | 50 | 34 | 37  | 40 |
| 54 | 46     | 60 | 52 | 43 | 37 | 39  | 50 |
| 47 | $51\,$ | 52 | 43 | 48 | 54 | 57  | 43 |

Tabla 1.1: Depósitos de corcho (centigramos) de 28 alcornoques en las cuatro direcciones cardinales.

# 1.11. Ejemplos

Ejemplo 1.11.1 Árboles.

La Tabla 1.1 contiene los datos de  $n = 28$  alcornoques y  $p = 4$  variables, que miden los depósitos de corcho (en centigramos) en cada uno de los cuatro puntos cardinales: N, E, S, W.

### Medias, covarianzas y correlaciones

Vector de medias:  $\bar{\mathbf{x}}' = (50.536; 46.179; 49.679; 45.179).$ Matriz de covarianzas y de correlaciones:

$$
\mathbf{S} = \left(\begin{array}{ccc} 280 & 216 & 278 & 218 \\ & 212 & 221 & 165 \\ & 337 & 250 \\ & & 218 \end{array}\right), \quad \mathbf{R} = \left(\begin{array}{ccc} 1 & 0.885 & 0.905 & 0.883 \\ & 1 & 0.826 & 0.769 \\ & & 1 & 0.923 \\ & & & 1 \end{array}\right).
$$

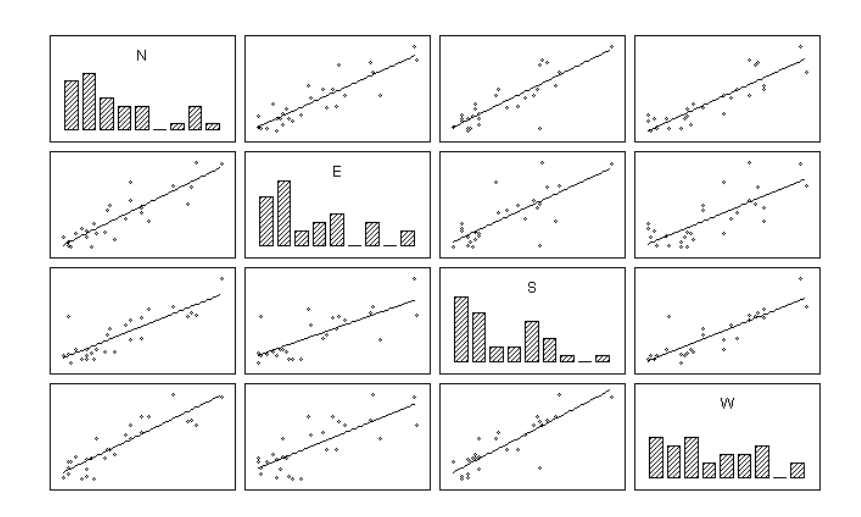

Figura 1.1: Distribución de las variables N, E, S, W y relaciones entre cada par de variables de la Tabla 1.1.

#### Variables compuestas

Las siguientes variables compuestas explican diferentes aspectos de la variabilidad de los datos:

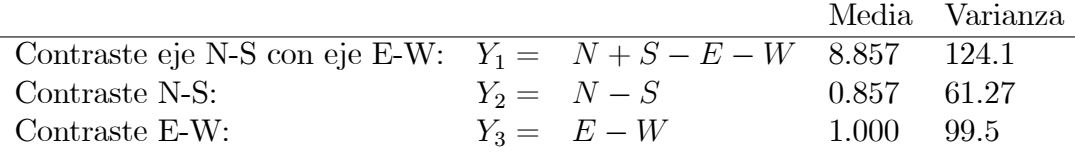

Diremos que una variable compuesta está normalizada si la suma de cuadrados de sus coeficientes es 1. La normalización evita que la varianza tome un valor arbitrario. La normalización de $Y_1,Y_2,Y_3$ da:

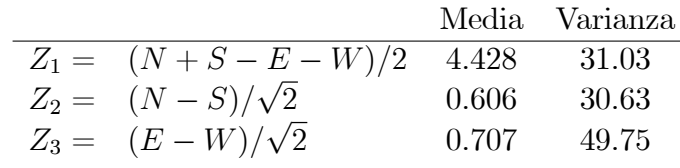

La normalización de las variables consigue que éstas tengan varianzas más homogéneas. La media de  $Z_1$  sugiere que la principal dirección de variabilidad se pone de manifiesto al comparar el eje N-S con el eje E-W.

#### 1.11. EJEMPLOS 27

#### Visualización de datos

En los capítulos siguientes veremos métodos y técnicas de visualización de datos multivariantes. Como norma general es conveniente, antes de realizar el análisis, examinar y revisar los datos. La Figura 1.1 contiene un gráfico que permite visualizar la distribución de las 4 variables de la Tabla 1.1 y las relaciones lineales, o regresión lineal, entre cada par de variables.

#### Ejemplo 1.11.2 Familias.

Se consideran  $n = 25$  familias y se miden las variables (véase la Tabla 1.2):

 $X_1 = \text{long.}$  cabeza primer hijo,  $X_2 = \text{non}$  anchura cabeza primer hijo,  $Y_1 = \text{long.}$  cabeza segundo hijo,  $Y_2 = \text{and }$  anchura cabeza segundo hijo.

Efectuando un análisis procrustes para estudiar el grado de coincidencia de la matriz X (dos primeras columnas) con la matriz Y (tercera y cuarta columna), se obtienen los vectores de medias

$$
\overline{\mathbf{x}} = (187.4, 151.12), \overline{\mathbf{y}} = (183.32, 149.36),
$$

los valores  $b = 0.7166$ ,  $\mathbf{c} = (57.65, 31.17)$  y la matriz de rotación

$$
\mathbf{T} = \left( \begin{array}{cc} 0.9971 & 0.0761 \\ -0.0761 & 0.9971 \end{array} \right).
$$

Los primeros 4 valores de las matrices  $\mathbf{Y}$  y la transformación procrustes  $Y^* = bXT + 1c$ , son:

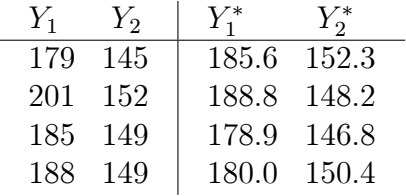

El coeficiente procrustes es  $P_{XY}^2 = 0.5508$ .

| $X_1$ | $X_2$ | $Y_1$ | $Y_2$ | $X_1$ | $X_2$ | $Y_1$ | $Y_2$ |
|-------|-------|-------|-------|-------|-------|-------|-------|
| 191   | 155   | 179   | 145   | 202   | 160   | 190   | 159   |
| 195   | 149   | 201   | 152   | 194   | 154   | 188   | 151   |
| 181   | 148   | 185   | 149   | 163   | 137   | 161   | 130   |
| 183   | 153   | 188   | 149   | 195   | 155   | 183   | 158   |
| 176   | 144   | 171   | 142   | 186   | 153   | 173   | 148   |
| 208   | 157   | 192   | 152   | 181   | 145   | 182   | 146   |
| 189   | 150   | 190   | 149   | 175   | 140   | 165   | 137   |
| 197   | 159   | 189   | 152   | 192   | 154   | 185   | 152   |
| 188   | 152   | 197   | 159   | 174   | 143   | 178   | 147   |
| 192   | 150   | 187   | 151   | 176   | 139   | 176   | 143   |
| 186   | 161   | 179   | 158   | 197   | 167   | 200   | 158   |
| 179   | 147   | 183   | 147   | 190   | 153   | 187   | 150   |
| 195   | 153   | 174   | 150   |       |       |       |       |

Tabla 1.2: Longitud y anchura del primer y segundo hijo en 25 familias.

## 1.12. Complementos

La descomposición en valores singulares de una matriz es una idea sencilla pero muy ˙til en An·lisis Multivariante. Generaliza los vectores y valores propios de una matriz, permite calcular inversas generalizadas y es fundamental en Análisis de Correlación Canónica y en Análisis de Correspondencias. VÈase Golub y Reinsch (1970).

La aproximación de una matriz por otra de rango inferior se debe a Eckart y Young (1936), y es la versión matricial de la reducción de la dimensión, uno de los objetivos típicos del Análisis Multivariante.

La transformación procrustes fue estudiada independientemente por N. Cli§ y P. H. Schonemann en 1966. Permite transformar una matriz en otra y estudiar el grado de coincidencia entre dos matrices de datos, mediante una generalización multivariante de la ecuación de regresión. Véase Gower (1971b), Mardia et al. (1979) y Seber (1984).

# Capítulo 2

# NORMALIDAD MULTIVARIANTE

## 2.1. Introducción

Los datos en AM suelen provenir de una población caracterizada por una distribución multivariante. Sea  $\mathbf{X} = (X_1, \ldots, X_p)$  un vector aleatorio con distribución absolutamente continua y función de densidad  $f(x_1, \ldots, x_p)$ . Es decir,  $f$  verifica:

1)  $f(x_1,...,x_p) \ge 0$ , para todo  $(x_1,...,x_p) \in R^p$ .

$$
2) \int_{R^p} f(x_1,\ldots,x_p) dx_1\cdots dx_p = 1.
$$

Conocida  $f(x_1, \ldots, x_p)$  podemos encontrar la función de densidad de cada variable marginal  $X_j$  mediante la integral

$$
f_j(x_j) = \int f(x_1,\ldots,x_j,\ldots,x_p) dx_1\cdots dx_{j-1} dx_{j+1}\cdots dx_p.
$$

Como en el caso de una matriz de datos, es importante el vector de medias

$$
\boldsymbol{\mu} = (E(X_1), \ldots, E(X_p))'
$$

donde  $E(X_j)$  es la esperanza de la variable marginal  $X_j$ , y la matriz de covarianzas  $\Sigma = (\sigma_{ij})$ , siendo  $\sigma_{ij} = cov(X_i, X_j)$ ,  $\sigma_{ii} = var(X_i)$ . Teniendo en cuenta que los elementos de la matriz  $(\mathbf{X} - \boldsymbol{\mu})(\mathbf{X} - \boldsymbol{\mu})'$ , de orden  $p \times p$ , son  $(X_i - \mu_i)(X_j - \mu_j)$  y que  $cov(X_i, X_j) = E(X_i - \mu_i)(X_j - \mu_j)$ , la matriz de covarianzas  $\Sigma = \sigma_{ij}$  es

$$
\mathbf{\Sigma} = E[(\mathbf{X} - \boldsymbol{\mu})(\mathbf{X} - \boldsymbol{\mu})'].
$$

En este capítulo introducimos y estudiamos la distribución normal multivariante y tres distribuciones relacionadas con las muestras multivariantes: Wishart, Hotelling y Wilks.

#### Distribución normal multivariante  $2.2.$

#### $2.2.1.$ Definición

Sea X una variable aleatoria con distribución  $N(\mu, \sigma^2)$ , es decir, con media  $\mu$  y varianza  $\sigma^2$ . La función de densidad de X es:

$$
f(x; \mu, \sigma^2) = \frac{1}{\sigma \sqrt{2\pi}} e^{-\frac{1}{2}(x-\mu)^2/\sigma^2} = \frac{(\sigma^2)^{-1/2}}{\sqrt{2\pi}} e^{-\frac{1}{2}(x-\mu)\frac{1}{\sigma^2}(x-\mu)}.
$$
(2.1)

Evidentemente se verifica:

$$
X = \mu + \sigma Y \quad \text{siendo} \quad Y \sim N(0, 1), \tag{2.2}
$$

donde el símbolo  $\sim$  significa "distribuido como".

Vamos a introducir la distribución normal multivariante  $N_p(\mu, \Sigma)$  como una generalización de la normal univariante. Por una parte, (2.1) sugiere definir la densidad de  $\mathbf{X} = (X_1, \ldots, X_p)' \sim N_p(\boldsymbol{\mu}, \boldsymbol{\Sigma})$  según:

$$
f(\mathbf{x}; \boldsymbol{\mu}, \boldsymbol{\Sigma}) = \frac{|\boldsymbol{\Sigma}|^{-1/2}}{(\sqrt{2\pi})^p} e^{-\frac{1}{2}(\mathbf{x} - \boldsymbol{\mu})'\boldsymbol{\Sigma}^{-1}(\mathbf{x} - \boldsymbol{\mu})},
$$
(2.3)

siendo  $\mathbf{x} = (x_1, \ldots, x_p)'$ ,  $\boldsymbol{\mu} = (\mu_1, \ldots, \mu_p)'$  y  $\boldsymbol{\Sigma} = (\sigma_{ij})$  una matriz definida positiva, que como veremos, es la matriz de covarianzas. Por otra parte, (2.2) sugiere definir la distribución  $\mathbf{X} = (X_1, \ldots, X_p)' \sim N_p(\boldsymbol{\mu}, \boldsymbol{\Sigma})$  como una combinación lineal de p variables  $Y_1, \ldots, Y_p$  independientes con distribución  $N(0,1)$ 

$$
X_1 = \mu_1 + a_{11}Y_1 + \dots + a_{1p}Y_p,
$$
  
\n
$$
\vdots \qquad \qquad \vdots
$$
  
\n
$$
X_p = \mu_p + a_{p1}Y_1 + \dots + a_{pp}Y_p,
$$
\n(2.4)

que podemos escribir como

$$
\mathbf{X} = \boldsymbol{\mu} + \mathbf{A}\mathbf{Y} \tag{2.5}
$$

siendo  $\mathbf{Y} = (Y_1, \ldots, Y_p)'$  y  $\mathbf{A} = (a_{ij})$  una matriz  $p \times p$  que verifica  $\mathbf{A} \mathbf{A}' = \mathbf{\Sigma}$ .

**Proposición 2.2.1** Las dos definiciones  $(2.3)$  y  $(2.4)$  son equivalentes.

Demost.: Según la fórmula del cambio de variable

$$
f_X(x_1,...,x_p) = f_Y(y_1(x),..., y_p(x)) \left| \frac{\partial y}{\partial x} \right|,
$$

siendo  $y_i = y_i(x_1, \ldots, x_p), i = 1, \ldots, p$ , el cambio y  $J = \left| \frac{\partial y}{\partial x} \right|$  $\frac{\partial y}{\partial x}$  | el jacobiano del cambio. De (2.5) tenemos

$$
\mathbf{y} = \mathbf{A}^{-1}(\mathbf{x} - \boldsymbol{\mu}) \Rightarrow \left| \frac{\partial \mathbf{y}}{\partial \mathbf{x}} \right| = |\mathbf{A}^{-1}|
$$

y como las  $p$  variables  $Y_i$  son  $N(0, 1)$  independientes:

$$
f_X(x_1,\ldots,x_p) = (1/\sqrt{2\pi})^p e^{-\frac{1}{2}\sum_{i=1}^p y_i^2} |\mathbf{A}^{-1}|.
$$
 (2.6)

Pero  $\Sigma^{-1} = (\mathbf{A}^{-1})'(\mathbf{A}^{-1})$  y por lo tanto

$$
y'y = (x - \mu)'(A^{-1})'(A^{-1})(x - \mu) = (x - \mu)' \Sigma^{-1}(x - \mu).
$$
 (2.7)

Substituyendo (2.7) en (2.6) y de  $|\mathbf{A}|^{-1} = |\mathbf{\Sigma}|^{-1/2}$  obtenemos (2.3).

## 2.2.2. Propiedades

1. De (2.5) es inmediato que  $E(X) = \mu$  y que la matriz de covarianzas es

$$
E[(\mathbf{X}-\boldsymbol{\mu})(\mathbf{X}-\boldsymbol{\mu})'] = E(\mathbf{A}\mathbf{Y}\mathbf{Y}'\mathbf{A}') = \mathbf{A}\mathbf{I}_p\mathbf{A}' = \boldsymbol{\Sigma}.
$$

2. La distribución de cada variable marginal  $X_i$  es normal univariante:

$$
X_i \sim N(\mu_i, \sigma_{ii}), \quad i = 1, \ldots, p.
$$

Es consecuencia de la definición  $(2.4)$ .

3. Toda combinación lineal de las variables  $X_1, \ldots, X_p$ 

$$
Z = b_0 + b_1 X_1 + \dots + b_p X_p
$$

es también normal univariante. En efecto, de  $(2.4)$  resulta que  $Z$  es combinación lineal de  $N(0, 1)$  independientes.

4. Si  $\Sigma = diag(\sigma_{11}, \ldots, \sigma_{pp})$  es matriz diagonal, es decir,  $\sigma_{ij} = 0, i \neq j$ , entonces las variables  $(X_1, \ldots, X_p)$  son estocásticamente independientes. En efecto, la función de densidad conjunta resulta igual al producto de las funciones de densidad marginales:

$$
f(x_1,\ldots,x_p;\boldsymbol{\mu},\boldsymbol{\Sigma})=f(x_1;\mu_1,\sigma_{11})\times\cdots\times f(x_p;\mu_p,\sigma_{pp})
$$

5. La distribución de la forma cuadrática

$$
U = (\mathbf{x} - \boldsymbol{\mu})' \boldsymbol{\Sigma}^{-1} (\mathbf{x} - \boldsymbol{\mu})
$$

 $\sum_{i=1}^{p} Y_i^2$  es suma de los cuadrados de p variables  $N(0, 1)$  indepenes ji-cuadrado con  $p$  grados de libertad. En efecto, de  $(2.5) U = Y'Y =$ dientes.

### 2.2.3. Caso bivariante

Cuando  $p = 2$ , la función de densidad de la normal bivariante se puede expresar en función de las medias y varianzas  $\mu_1, \sigma_1^2, \mu_2, \sigma_2^2$  y del coeficiente de correlación  $\rho = \text{cor}(X_1, X_2)$ :

$$
f(x_1, x_2) = \frac{1}{2\pi\sigma_1\sigma_2\sqrt{1-\rho^2}} \times \exp\left[-\frac{1}{2}\frac{1}{1-\rho^2}\left\{\frac{(x_1-\mu_1)^2}{\sigma_1^2} - 2\rho\frac{(x_1-\mu_1)}{\sigma_1}\frac{(x_2-\mu_2)}{\sigma_2} + \frac{(x_2-\mu_2)^2}{\sigma_2^2}\right\}\right],
$$

siendo  $-1 < \rho < +1$  (Figura 2.1). Se verifica:

- 1. Hay independencia estocástica si y sólo si  $\rho = 0$ .
- 2. La distribución de la variable marginal  $X_i$  es  $N(\mu_i, \sigma_i^2), i = 1, 2$ .
- 3. La función de densidad de  $X_2$  condicionada a  $X_1 = x_1$  es

$$
f(x_2|x_1) = \frac{1}{\sigma_2\sqrt{2\pi(1-\rho^2)}} \exp\left[-\frac{[(x_2-\mu_2-\rho(\sigma_2/\sigma_1)(x_1-\mu_1)]^2}{2\sigma_2^2(1-\rho^2)}\right],
$$

densidad de la distribución normal  $N(\mu_2 + \rho(\sigma_2/\sigma_1)(x_1 - \mu_1), \sigma_2^2(1-\rho^2)).$ 

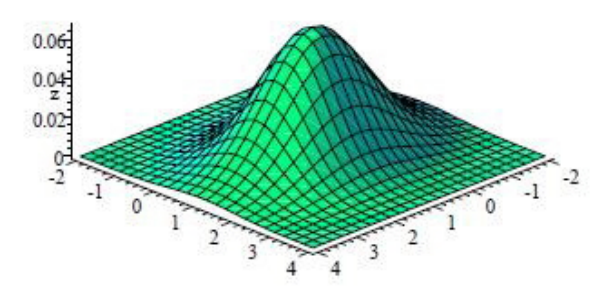

Figura 2.1: Función de densidad de una distribución normal bivariante de medias  $1 \text{ y } 1$ , desviaciones típicas  $2 \text{ y } 2$ , coeficiente de correlación 0.8.

4. La regresión es de tipo lineal, es decir, las curvas de regresión de la media

$$
x_2 = E(X_2|X_1 = x_1),
$$
  $x_1 = E(X_1|X_2 = x_2),$ 

son las rectas de regresión.

## 2.3. Distribución de Wishart

La distribución de Wishart es la que sigue una matriz aleatoria simétrica definida positiva, generaliza la distribución ji-cuadrado y juega un papel importante en inferencia multivariante. Un ejemplo destacado lo constituye la distribución de la matriz de covarianzas S, calculada a partir de una matriz de datos donde las filas son observaciones normales multivariantes.

#### Definición

siendo

Si las filas de la matriz  $\mathbf{Z}_{n\times p}$  son independientes  $N_p(0, \Sigma)$  entonces diremos que la matriz  $\mathbf{Q} = \mathbf{Z}'\mathbf{Z}$  es Wishart  $W_p(\mathbf{\Sigma}, n)$ , con parámetros  $\mathbf{\Sigma}$  y n grados de libertad.

Cuando  $\Sigma$  es definida positiva y  $n \geq p$ , la densidad de Q es

$$
f(\mathbf{Q}) = c|\mathbf{Q}|^{(n-p-1)} \exp(-\frac{1}{2})
$$

$$
c^{-1} = 2^{np/2} \pi^{p(p-1)/4} |\Sigma|^{n/2} \prod_{i=1}^p \Gamma[\frac{1}{2}(n+1-i)].
$$

 $\frac{1}{2}\mathrm{tr}(\mathbf{\Sigma}^{-1}\mathbf{Q})),$ 

#### Propiedades:

- 1. Si  $\mathbf{Q}_1, \mathbf{Q}_2$  son independientes Wishart  $W_p(\mathbf{\Sigma}, m), W_p(\mathbf{\Sigma}, n)$ , entonces la suma  $\mathbf{Q}_1 + \mathbf{Q}_2$  es también Wishart  $W_p(\mathbf{\Sigma}, m + n)$ .
- 2. Si Q es  $W_p(\Sigma, n)$ , y separamos las p variables en dos conjuntos de  $p_1$  y  $p_2$  variables, y consideramos las particiones correspondientes de  $\Sigma$  y  ${\bf Q}$

$$
\Sigma = \left(\begin{array}{cc}\Sigma_{11}&\Sigma_{12}\\\Sigma_{21}&\Sigma_{22}\end{array}\right), \qquad Q = \left(\begin{array}{cc}\mathbf{Q}_{11}&\mathbf{Q}_{12}\\\mathbf{Q}_{21}&\mathbf{Q}_{22}\end{array}\right),
$$

entonces  ${\bf Q}_{11}$  es  $W_{p_1}(\Sigma_{11}, n)$  y  ${\bf Q}_{22}$  es  $W_{p_2}(\Sigma_{22}, n)$ .

3. Si  $\mathbf{Q}$  es  $W_p(\mathbf{\Sigma}, n)$  y **T** es una matriz  $p \times q$  de constantes, entonces **T'QT** es  $W_q(\mathbf{T'}\Sigma \mathbf{T}, n)$ . En particular, si t es un vector, entonces

$$
\frac{\mathbf{t}'\mathbf{Qt}}{\mathbf{t}'\mathbf{\Sigma t}} \sim \chi^2_n.
$$

(Recordemos que  $\sim$  significa "distribuido como").

# 2.4. Distribución de Hotelling

Indiquemos por  $\mathbb{F}_n^m$  la distribución F de Fisher-Snedecor, con  $m$  y  $n$ grados de libertad en el numerador y denominador, respectivamente.

La distribución de Hotelling es una generalización multivariante de la distribución t de Student.

#### Definición

Si y es  $N_p(0, I)$ , independiente de Q que es Wishart  $W_p(I, m)$ , entonces

$$
T^2 = m\mathbf{y}'\mathbf{Q}^{-1}\mathbf{y}
$$

sigue la distribución  $T^2$  de Hotelling, que se indica por  $T^2(p,m)$ .

#### Propiedades:

1. Si x es  $N_p(\mu, \Sigma)$  independiente de M que es  $W_p(\Sigma, m)$ , entonces

$$
T^2 = m(\mathbf{x} - \boldsymbol{\mu})'\mathbf{M}^{-1}(\mathbf{x} - \boldsymbol{\mu}) \sim T^2(p, m).
$$

### 2.5. DISTRIBUCIÓN DE WILKS 35

2.  $T^2$  está directamente relacionada con la distribución F de Fisher-Snedecor

$$
T^{2}(p,m) \equiv \frac{mp}{m-p+1} F^{p}_{m-p+1}.
$$

3. Si  $\bar{x}$ , S son el vector de medias y la matriz de covarianzas de la matriz  $\mathbf{X}_{n\times p}$  con filas independientes  $N_p(\boldsymbol{\mu}, \boldsymbol{\Sigma})$ , entonces

$$
(n-1)(\overline{\mathbf{x}}-\boldsymbol{\mu})'\mathbf{S}^{-1}(\overline{\mathbf{x}}-\boldsymbol{\mu}) \sim T^2(p, n-1),
$$

y por lo tanto

$$
\frac{n-p}{p}(\overline{\mathbf{x}}-\boldsymbol{\mu})'\mathbf{S}^{-1}(\overline{\mathbf{x}}-\boldsymbol{\mu})\sim F_{n-p}^p.
$$

4. Si  $\overline{\mathbf{x}}, \mathbf{S}_1, \overline{\mathbf{y}}, \mathbf{S}_2$  son el vector de medias y la matriz de covarianzas de las matrices  $\mathbf{X}_{n_1\times p}$ ,  $\mathbf{Y}_{n_2\times p}$ , respectivamente, con filas independientes  $N_p(\mu, \Sigma)$ , y consideramos la estimación conjunta centrada (o insesgada) de $\Sigma$ 

$$
\mathbf{S} = (n_1 \mathbf{S}_1 + n_2 \mathbf{S}_2)/(n_1 + n_2 - 2),
$$

entonces

$$
T^{2} = \frac{n_{1}n_{2}}{n_{1}+n_{2}} (\overline{\mathbf{x}} - \overline{\mathbf{y}})^{2} \widehat{\mathbf{S}}^{-1} (\overline{\mathbf{x}} - \overline{\mathbf{y}}) \sim T^{2}(p, n_{1} + n_{2} - 2)
$$

y por lo tanto

$$
\frac{n_1 + n_2 - 1 - p}{(n_1 + n_2 - 2)p} T^2 \sim F_{n_1 + n_2 - 1 - p}^p.
$$

# 2.5. Distribución de Wilks

La distribución F con  $m \, y \, n$  grados de libertad surge considerando el cociente

$$
F = \frac{A/m}{B/n},
$$

donde  $A, B$  son ji-cuadrados estocásticamente independientes con  $m \, y \, n$  grados de libertad. Si consideramos la distribución

$$
\Lambda = \frac{A}{A+B},
$$

la relación entre A y $F_n^m,$ así como la inversa  $F_m^n,$ es

$$
F_n^m = \frac{n}{m} \frac{\Lambda}{1 - \Lambda}, \qquad F_m^n = \frac{m}{n} \frac{1 - \Lambda}{\Lambda}.
$$

La distribución de Wilks generaliza esta relación.

#### Definición

Si las matrices **A**, **B** de orden  $p \times p$  son independientes Wishart  $W_p(\Sigma, m)$ ,  $W_p(\Sigma, n)$ , respectivamente, con  $m \geq p$ , la distribución del cociente de determinantes

$$
\Lambda = \frac{|\mathbf{A}|}{|\mathbf{A} + \mathbf{B}|}
$$

es, por definición, la distribución lambda de Wilks, que indicaremos por  $\Lambda(p, m, n).$ 

#### Propiedades:

- 1.  $0 \leq \Lambda \leq 1$  y además  $\Lambda$  no depende de  $\Sigma$ . Por lo tanto, podemos estudiarla suponiendo  $\Sigma = I$ .
- 2. Su distribución es equivalente a la del producto de  $n$  variables beta independientes:

$$
\Lambda(p, m, n) \sim \prod_{i=1}^{n} U_i,
$$

donde  $U_i$  es beta  $B(\frac{1}{2})$  $\frac{1}{2}(m+i-p),\frac{1}{2}$  $\frac{1}{2}p$ ). (Obsérvese que debe ser  $m \geq p$ ).

- 3. Los parámetros se pueden permutar manteniendo la misma distribución. Concretamente:  $\Lambda(p, m, n) \sim \Lambda(n, m + n - p, p).$
- 4. Para valores 1 y 2 de p y n, la distribución de  $\Lambda$  equivale a la distribución F, según las fórmulas:

$$
\frac{1-\Lambda}{\Lambda} \frac{m}{n} \sim F_m^n \qquad (p=1)
$$
\n
$$
\frac{1-\Lambda}{\Lambda} \frac{m-p+1}{p} \sim F_{m-p+1}^p \qquad (n=1)
$$
\n
$$
\frac{1-\sqrt{\Lambda}}{\sqrt{\Lambda}} \frac{m-1}{n} \sim F_{2(m-1)}^{2n} \qquad (p=2)
$$
\n
$$
\frac{1-\sqrt{\Lambda}}{\sqrt{\Lambda}} \frac{m-p+1}{p} \sim F_{2(m-p+1)}^{2p} \qquad (n=2)
$$
\n(2.8)

5. En general, una transformación de  $\Lambda$  equivale, exacta o asintóticamente, a la distribución F. Si  $\Lambda(p, n-q, q)$  es Wilks con n relativamente grande, consideremos

$$
F = \frac{ms - 2\lambda}{pq} \frac{1 - \Lambda^{1/s}}{\Lambda^{1/s}}\tag{2.9}
$$

con  $m = n - (p+q+1)/2$ ,  $\lambda = (pq-2)/4$ ,  $s = \sqrt{(p^2q^2 - 4)/(p^2 + q^2 - 5)}$ . Entonces F sigue asintóticamente la distribución F con pq y  $(ms-2\lambda)$ grados de libertad (g. l.), (Rao, 1973, p.556).
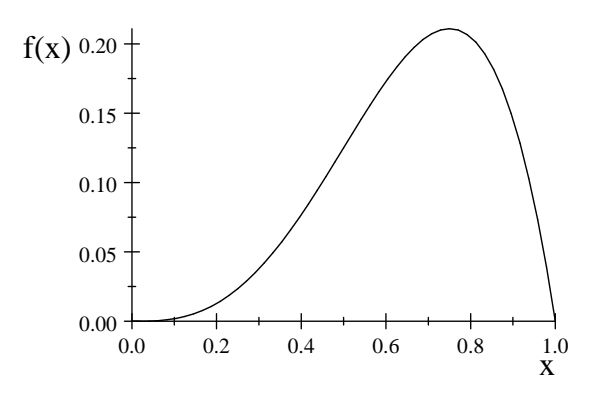

Figura 2.2: Un ejemplo de función de densidad lambda de Wilks.

# 2.6. Relaciones entre Wilks, Hotelling y F

**A**. Probemos la relación entre  $\Lambda$  y F cuando  $p = 1$ . Sean  $A \sim \chi_m^2$ ,  $B \sim \chi_n^2$ independientes. Entonces  $\Lambda = A/(A + B) \sim \Lambda(1, m, n)$  y  $F = (n/m)A/B =$  $\frac{(n/m)\overline{F}}{F} \sim F_n^m$ . Tenemos que  $\Lambda = (A/B)/(A/B+1) = \overline{F}/(1+\overline{F})$ , luego  $\overline{F} = \Lambda/(1-\Lambda) \Rightarrow (n/m)\Lambda/(1-\Lambda) \sim F_n^m$ . Mas si  $F \sim F_n^m$  entonces  $1/F \sim F_m^n$ . Hemos demostrado que:

$$
\frac{1 - \Lambda(1, m, n)}{\Lambda(1, m, n)} \frac{m}{n} \sim F_m^n.
$$
\n(2.10)

**B**. Recordemos que **y** es un vector columna y por lo tanto  $yy'$  es una matriz  $p \times p$ . Probemos la relación entre las distribuciones  $T^2$  y F. Tenemos  $T^2 =$  $m\mathbf{y}'\mathbf{Q}^{-1}\mathbf{y}$ , donde  $\mathbf{Q}$  es  $W_p(\mathbf{I},m)$ , y  $\mathbf{y}\mathbf{y}'$  es  $W_p(\mathbf{I},1)$ . Se cumple

$$
|\mathbf{Q} + \mathbf{y}\mathbf{y}'| = |\mathbf{Q}| |1 + \mathbf{y}'\mathbf{Q}^{-1}\mathbf{y}|,
$$

que implica

$$
1+\mathbf{y}'\mathbf{Q}^{-1}\mathbf{y} = |\mathbf{Q} + \mathbf{y}\mathbf{y}'|/|\mathbf{Q}| = 1/\Lambda,
$$

donde  $\Lambda = |\mathbf{Q}|/|\mathbf{Q} + \mathbf{y}\mathbf{y}'| \sim \Lambda(p, m, 1) \sim \Lambda(1, m+1-p, p)$ . Además  $\mathbf{y}'\mathbf{Q}^{-1}\mathbf{y} =$  $1/\Lambda - 1 = (1 - \Lambda)/\Lambda$ . De (2.10) tenemos que  $\mathbf{y}'\mathbf{Q}^{-1}\mathbf{y}(m + 1 - p)/p \sim F_m^p$  $m+1-p$ y por lo tanto

$$
T^2 = m\mathbf{y}'\mathbf{Q}^{-1}\mathbf{y} \sim \frac{mp}{m+1-p} F_{m+1-p}^p.
$$

# 2.7. Distribución multinomial

Supongamos que la población  $\Omega$  es la reunión disjunta de k sucesos excluyentes  $A_1, \ldots, A_k$ ,

$$
\Omega=A_1+\cdots+A_k,
$$

con probabilidades positivas  $P(A_1) = p_1, \ldots, P(A_k) = p_k$ , verificando

$$
p_1+\cdots+p_k=1.
$$

Consideremos n observaciones independientes y sea  $(f_1, \ldots, f_k)$  el vector con las frecuencias observadas de  $A_1, \ldots, A_k$ , siendo

$$
f_1 + \dots + f_k = n. \tag{2.11}
$$

La distribución multinomial es la distribución de  $f = (f_1, \ldots, f_k)$  con función de densidad discreta

$$
f(f_1,\ldots,f_k) = \frac{n!}{f_1! \cdots f_k!} p_1^{f_1} \cdots p_k^{f_k}.
$$

En el caso  $k = 2$  tenemos la distribución binomial.

Indiquemos  $\mathbf{p} = (p_1, \ldots, p_k)'$ .

- 1. El vector de medias de f es  $\mu = n$ **p**.
- 2. La matriz de covarianzas de  $f$  es  $C = n[\text{diag}(p) pp']$ . Es decir:

$$
c_{ii} = np_i(1 - p_i),
$$
  
\n
$$
c_{ij} = -np_i p_j \quad \text{si } i \neq j.
$$

Puesto que  $C1 = 0$ , la matriz C es singular. La singularidad se debe a que se verifica  $(2.11)$ . Una g-inversa de  $C$  es (véase Sección 1.10):

$$
\mathbf{C}^{-} = \frac{1}{n} \text{diag}(p_1^{-1}, \dots, p_k^{-1}).
$$
\n(2.12)

Puesto que  $C(I - 11') = C$ , es fácil ver que otra g-inversa es

$$
C^{-} = \frac{1}{n} \text{diag}(p_1^{-1}, \dots, p_k^{-1})(I - 11').
$$

## 2.8. Distribuciones con marginales dadas

Sea  $H(x, y)$  la función de distribución bivariante de dos variables aleatorias  $(X, Y)$ . La función H es

$$
H(x, y) = P(X \le x, Y \le y).
$$

Consideremos las distribuciones marginales, es decir, las distribuciones univariantes de  $X, Y$ :

$$
F(x) = P(X \le x) = H(x, \infty),
$$
  
\n
$$
G(y) = P(Y \le y) = H(\infty, y).
$$

Un procedimiento para la obtención de modelos de distribuciones bivariantes consiste en encontrar H a partir de  $F, G$  y posiblemente algún parámetro.

 $Si$  suponemos  $X, Y$  independientes, una primera distribución es

$$
H^0(x, y) = F(x)G(y).
$$

M. Fréchet introdujo las distribuciones bivariantes

$$
H^-(x, y) = \max\{F(x) + G(y) - 1, 0\},
$$
  

$$
H^+(x, y) = \min\{F(x), G(y)\},
$$

y demostró la desigualdad

$$
H^-(x,y) \le H(x,y) \le H^+(x,y).
$$

Cuando la distribución es  $H^-$ , entonces se cumple la relación funcional entre  $X, Y$ 

$$
F(X) + G(Y) = 1,
$$

y la correlación entre  $X, Y$  (si existe)  $\rho^-$  es mínima. Cuando la distribución es  $H^+$ , entonces se cumple la relación funcional entre  $X, Y$ 

$$
F(X) = G(Y),
$$

y la correlación entre  $X, Y$  (si existe)  $\rho^+$  es máxima. Previamente W. Hoeffding había probado la siguiente fórmula para la covarianza

$$
cov(X,Y) = \int_{R^2} [H(x,y) - F(x)G(y)]dxdy,
$$

y demostrado la desigualdad

$$
\rho^- \le \rho \le \rho^+,
$$

donde  $\rho^-, \rho, y, \rho^+$  son las correlaciones entre  $X, Y$  cuando la distribución bivariante es  $H^-, H$  y  $H^+$ , respectivamente.

Posteriormente, diversos autores han propuesto distribuciones bivariantes  $paramétricas a partir de las marginales  $F, G$ , que en algunos casos contienen a$  $H^-, H^0$  y  $H^+$ . Escribiendo F, G, H para indicar  $F(x)$ ,  $G(y)$ ,  $H(x, y)$ , algunas familias son:

1. Farlie-Gumbel-Morgenstern:

$$
H_{\theta} = FG[1 + \theta(1 - F)(1 - G)], \quad -1 \le \theta \le 1.
$$

2. Clayton-Oakes:

$$
H_{\alpha} = [F^{-\alpha} + G^{-\alpha} - 1]^{-1/\alpha}, \quad -1 \le \alpha < \infty.
$$

3. Ali-Mikhail-Haq:

$$
H_{\theta} = FG/[1 - \theta(1 - F)(1 - G)] - 1 \le \theta \le 1.
$$

4. Cuadras-AugÈ:

$$
H_{\theta} = (\min\{F, G\})^{\theta} (FG)^{1-\theta}, \quad 0 \le \theta \le 1.
$$

5. Familia de correlación:

$$
H_{\theta}(x, y) = \theta F(\min\{x, y\}) + (1 - \theta)F(x)J(y), -1 \le \theta \le 1,
$$

siendo  $J(y) = [G(y) - \theta F(y)]/(1 - \theta)$  una función de distribución univariante.

# 2.9. Complementos

La distribución normal multivariante es, con diferencia, la más utilizada en análisis multivariante. Textos como Anderson (1956), Rao (1973), Rencher  $(1995, 1998)$ , se basan, casi exclusivamente, en la suposición de normalidad.

#### 2.9. COMPLEMENTOS

Más recientemente se han estudiado generalizaciones, como las distribuciones elípticas, cuya densidad es de la forma

$$
f(\mathbf{x}) = |\mathbf{\Sigma}|^{-1/2} g [(\mathbf{x} - \boldsymbol{\mu})' \mathbf{\Sigma}^{-1} (\mathbf{x} - \boldsymbol{\mu})],
$$

donde  $g$  es una función positiva creciente. Otras distribuciones importantes son la multinomial y la Dirichlet.

Cuando se estudiaron muestras normales multivariantes, pronto se planteó la necesidad de encontrar la distribución de la matriz de covarianzas, y de algunos estadísticos apropiados para realizar contrastes de hipótesis multivariantes. Así fue como J. Wishart, H. Hotelling y S. S. Wilks propusieron las distribuciones que llevan sus nombres, en los años 1928, 1931 y 1932, respectivamente.

El estudio de las distribuciones con marginales dadas proporciona un método de construcción de distribuciones bivariantes y multivariantes.

Algunas referencias son: Hutchinson y Lai (1990), Joe (1997), Nelsen (2006), Cuadras y Augé (1981), Cuadras (1992a, 2006, 2009, 2015). La fórmula de Hoeffding admite la siguiente generalización (Cuadras, 2002, 2010,  $2014$ :

$$
cov(\alpha(X), \beta(Y)) = \int_{R^2} [H(x, y) - F(x)G(y)] d\alpha(x) d\beta(y).
$$

Véase también Quesada-Molina (1992).

# Capítulo 3

# **INFERENCIA** MULTIVARIANTE

#### $3.1.$ Conceptos básicos

Sea  $f(\mathbf{x}, \theta)$  un modelo estadístico. La función "score" se define como

$$
\mathbf{z}(\mathbf{x},\boldsymbol{\theta})=\frac{\partial}{\partial\boldsymbol{\theta}}\log f(\mathbf{x},\boldsymbol{\theta}).
$$

Una muestra multivariante está formada por las  $n$  filas  $\mathbf{x}'_1, \ldots, \mathbf{x}'_n$  independientes de una matriz de datos  $\mathbf{X}_{n\times p}$ . La función de verosimilitud es

$$
L(\mathbf{X}, \boldsymbol{\theta}) = \prod_{i=1}^{n} f(\mathbf{x}_i, \boldsymbol{\theta})
$$

La función "score" de la muestra es

$$
\mathbf{z}(\mathbf{X},\boldsymbol{\theta})=\sum_{i=1}^n\frac{\partial}{\partial\boldsymbol{\theta}}\log f(\mathbf{x}_i,\boldsymbol{\theta}).
$$

La matriz de información de Fisher  $F(\theta)$  es la matriz de covarianzas de  $z(X, \theta)$ . Cuando un modelo estadístico es regular se verifica:

a) 
$$
E[\mathbf{z}(\mathbf{X}, \boldsymbol{\theta})] = \mathbf{0}
$$
, b)  $F(\boldsymbol{\theta}) = E[\mathbf{z}(\mathbf{X}, \boldsymbol{\theta})\mathbf{z}(\mathbf{X}, \boldsymbol{\theta})']$ .

Un estimador  $t(X)$  de  $\theta$  es insesgado si  $E[t(X)] = \theta$ . La desigualdad de Cramér-Rao dice que si  $cov(t(X))$  es la matriz de covarianzas de  $t(X)$ , entonces

$$
cov(\mathbf{t}(\mathbf{X})) \geq F(\boldsymbol{\theta})^{-1},
$$

en el sentido de que la diferencia  $cov(\mathbf{t}(\mathbf{X})) - F(\boldsymbol{\theta})^{-1}$  es una matriz semidefinida positiva.

Un estimador  $\hat{\theta}$  del parámetro desconocido  $\theta$  es máximo verosímil si maximiza la función  $L(\mathbf{X}, \boldsymbol{\theta})$ . En condiciones de regularidad, podemos obtener  $\theta$  resolviendo la ecuación

$$
\sum_{i=1}^n \frac{\partial}{\partial \boldsymbol{\theta}} \log f(\mathbf{x}_i, \boldsymbol{\theta}) = \mathbf{0}.
$$

Entonces el estimador máximo verosímil  $\widehat{\boldsymbol{\theta}}_n$  obtenido a partir de una muestra  $de$  tamaño n satisface:

- a) Es asintóticamente normal con vector de medias  $\theta$  y matriz de covarianzas  $(nF_1(\theta))^{-1}$ , donde  $F_1(\theta)$  es la matriz de información de Fisher para una sola observación.
- b) Si  $\mathbf{t}(\mathbf{X})$  es estimador insesgado de  $\boldsymbol{\theta}$  tal que  $cov(\mathbf{t}(\mathbf{X})) = (nF_1(\boldsymbol{\theta}))^{-1}$ , entonces  $\widehat{\boldsymbol{\theta}}_n = \mathbf{t}(\mathbf{X}).$
- c)  $\theta_n$  converge en probabilidad a  $\theta$ .

# 3.2. Estimación de medias y covarianzas

Si las *n* filas  $\mathbf{x}'_1, \ldots, \mathbf{x}'_n$  de  $\mathbf{X}_{n \times p}$  son independientes  $N_p(\mu, \Sigma)$  la función de verosimilitud es

$$
L(\mathbf{X}, \boldsymbol{\mu}, \boldsymbol{\Sigma}) = \det(2\pi \boldsymbol{\Sigma})^{-n/2} \exp\left\{-\frac{1}{2} \sum_{i=1}^{n} (\mathbf{x}_i - \boldsymbol{\mu})' \boldsymbol{\Sigma}^{-1} (\mathbf{x}_i - \boldsymbol{\mu})\right\}
$$

Sea  $\mathbf{d}_i = \mathbf{x}_i - \overline{\mathbf{x}}$ . Se verifica

$$
\sum_{i=1}^n (\mathbf{x}_i - \boldsymbol{\mu})' \boldsymbol{\Sigma}^{-1} (\mathbf{x}_i - \boldsymbol{\mu}) = \sum_{i=1}^n \mathbf{d}_i' \boldsymbol{\Sigma}^{-1} \mathbf{d}_i + n(\overline{\mathbf{x}} - \boldsymbol{\mu})' \boldsymbol{\Sigma}^{-1} (\overline{\mathbf{x}} - \boldsymbol{\mu})
$$
  
= tr  $[\boldsymbol{\Sigma}^{-1} \sum_{i=1}^n \mathbf{d}_i \mathbf{d}_i'] + n(\overline{\mathbf{x}} - \boldsymbol{\mu})' \boldsymbol{\Sigma}^{-1} (\overline{\mathbf{x}} - \boldsymbol{\mu}).$ 

Por lo tanto el logaritmo de L se puede expresar como

$$
\log L(\mathbf{X}, \boldsymbol{\mu}, \boldsymbol{\Sigma}) = -\frac{n}{2} \log \det(2\pi \boldsymbol{\Sigma}) - \frac{n}{2} \text{tr}(\boldsymbol{\Sigma}^{-1} \mathbf{S}) - \frac{n}{2} (\overline{\mathbf{x}} - \boldsymbol{\mu})' \boldsymbol{\Sigma}^{-1} (\overline{\mathbf{x}} - \boldsymbol{\mu}).
$$

Derivando matricialmente respecto de  $\mu$  y de  $\Sigma^{-1}$  tenemos

$$
\frac{\partial}{\partial \mu} \log L = n \Sigma^{-1} (\overline{\mathbf{x}} - \mu) = 0,
$$
  

$$
\frac{\partial}{\partial \Sigma^{-1}} \log L = \frac{n}{2} [\Sigma - \mathbf{S} - (\overline{\mathbf{x}} - \mu)(\overline{\mathbf{x}} - \mu)'] = 0.
$$

Las estimaciones máximo-verosímiles de  $\mu$ ,  $\Sigma$  son pues

$$
\widehat{\boldsymbol{\mu}} = \overline{\mathbf{x}}, \quad \widehat{\boldsymbol{\Sigma}} = \mathbf{S}.
$$

Sin embargo S no es estimador insesgado de  $\Sigma$ . La estimación centrada es  $S = X'HX/(n - 1).$ 

Si sólo  $\mu$  es desconocido, la matriz de información de Fisher es

$$
F(\boldsymbol{\mu}) = E\left[n\Sigma^{-1}(\overline{\mathbf{x}} - \boldsymbol{\mu})n\Sigma^{-1}(\overline{\mathbf{x}} - \boldsymbol{\mu})'\right] = n\Sigma^{-1},
$$

- y como  $cov(\overline{\mathbf{x}}) = \Sigma/n$ , tenemos que  $\overline{\mathbf{x}}$  alcanza la cota de Cramér-Rao. Probaremos más adelante que:
	- 1.  $\overline{\mathbf{x}}$  es  $N_p(\boldsymbol{\mu}, \boldsymbol{\Sigma}/n)$ .
	- 2.  $\bar{x}$  y S son estocásticamente independientes.
	- 3.  $nS$  sigue la distribución de Wishart.

## 3.3. Contraste de hipótesis multivariantes

Un primer método para construir contrastes sobre los parámetros de una población normal, se basa en las propiedades anteriores, que dan lugar a estadísticos con distribución conocida (ji-cuadrado, F).

### 3.3.1. Test sobre la media: una población

Supongamos que las filas de  $\mathbf{X}_{n\times p}$  son independientes  $N_p(\boldsymbol{\mu}, \boldsymbol{\Sigma})$ . Sea  $\boldsymbol{\mu}_0$ un vector de medias conocido. Queremos realizar un test sobre la hipÛtesis

$$
H_0: \boldsymbol{\mu} = \boldsymbol{\mu}_0
$$

1. Si  $\Sigma$  es conocida, como  $\bar{x}$  es  $N_p(\mu, \Sigma/n)$ , el estadístico de contraste es

$$
n(\overline{\mathbf{x}} - \boldsymbol{\mu}_0)' \boldsymbol{\Sigma}^{-1} (\overline{\mathbf{x}} - \boldsymbol{\mu}_0) \sim \chi_p^2.
$$

2. Si  $\Sigma$  es desconocida, como  $(n-1)(\overline{\mathbf{x}}-\boldsymbol{\mu})' \mathbf{S}^{-1}(\overline{\mathbf{x}}-\boldsymbol{\mu}) \sim T^2(p, n-1)$ , el estadÌstico de contraste es

$$
\frac{n-p}{p}(\overline{\mathbf{x}} - \boldsymbol{\mu}_0)'\mathbf{S}^{-1}(\overline{\mathbf{x}} - \boldsymbol{\mu}_0) \sim F_{n-p}^p.
$$
\n(3.1)

En ambos casos se rechaza  $H_0$  para valores grandes significativos del estadístico.

#### 3.3.2. Test sobre la media: dos poblaciones

Supongamos ahora que tenemos dos matrices de datos independientes  $\mathbf{X}_{n_1\times p}$ ,  $\mathbf{Y}_{n_2\times p}$  que provienen de distribuciones  $N_p(\boldsymbol{\mu}_1, \boldsymbol{\Sigma})$ ,  $N_p(\boldsymbol{\mu}_2, \boldsymbol{\Sigma})$ . Queremos construir un test sobre la hipótesis

$$
H_0: \boldsymbol{\mu}_1 = \boldsymbol{\mu}_2.
$$

1. Si  $\Sigma$  es conocida, como  $(\overline{\mathbf{x}} - \overline{\mathbf{y}})$  es  $N_p(\boldsymbol{\mu}_1 - \boldsymbol{\mu}_2, (1/n_1 + 1/n_2)\Sigma)$  el estadístico de contraste es

$$
\frac{n_1 n_2}{n_1 + n_2} (\overline{\mathbf{x}} - \overline{\mathbf{y}})' \Sigma^{-1} (\overline{\mathbf{x}} - \overline{\mathbf{y}}) \sim \chi_p^2.
$$

2. Si  $\Sigma$  es desconocida, el estadístico de contraste es

$$
\frac{n_1 + n_2 - 1 - p}{(n_1 + n_2 - 2)p} \frac{n_1 n_2}{n_1 + n_2} (\overline{\mathbf{x}} - \overline{\mathbf{y}})' \widehat{\mathbf{S}}^{-1} (\overline{\mathbf{x}} - \overline{\mathbf{y}}) \sim F_{n_1 + n_2 - 1 - p}^p.
$$

siendo  $\hat{\mathbf{S}} = (n_1\mathbf{S}_1+n_2\mathbf{S}_2)/(n_1+n_2-2)$  la estimación centrada (es decir, insesgada) de  $\Sigma$ .

## 3.3.3. Comparación de varias medias

Supongamos que las filas de  $g$  matrices de datos son independientes, y que provienen de la observación de  $g$  poblaciones normales multivariantes:

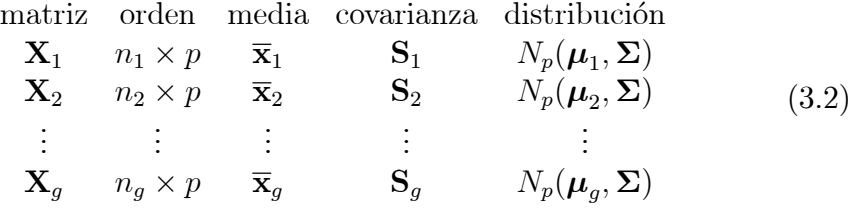

El vector de medias generales y la estimación centrada (o insesgada) de la matriz de covarianzas común  $\Sigma$  son

$$
\overline{\mathbf{x}} = \frac{1}{n} \sum_{i=1}^{g} n_i \overline{\mathbf{x}}_i, \quad \widehat{\mathbf{S}} = \frac{1}{n-g} \sum_{i=1}^{g} n_i \mathbf{S}_i,
$$

siendo  $\mathbf{S}_i = n_i^{-1} \mathbf{X}_i' \mathbf{H} \mathbf{X}_i$  y  $n = \sum_{i=1}^g n_i$ .

Deseamos construir un test para decidir si podemos aceptar la hipótesis de igualdad de medias

$$
H_0: \boldsymbol{\mu}_1 = \boldsymbol{\mu}_2 = \cdots = \boldsymbol{\mu}_g.
$$

Introducimos las siguientes matrices:

$$
\mathbf{B} = \sum_{i=1}^{g} n_i (\overline{\mathbf{x}}_i - \overline{\mathbf{x}}) (\overline{\mathbf{x}}_i - \overline{\mathbf{x}})' \qquad \text{(dispersion entre grupos)}\n\mathbf{W} = \sum_{i=1}^{g} \sum_{\substack{n=1 \\ n \neq i}}^{n_i} (\mathbf{x}_{i\alpha} - \overline{\mathbf{x}}_i) (\mathbf{x}_{i\alpha} - \overline{\mathbf{x}}_i)' \qquad \text{(dispersion dentro grupos)}\n\mathbf{T} = \sum_{i=1}^{g} \sum_{\substack{n=1 \\ n \neq i}}^{n_i} (\mathbf{x}_{i\alpha} - \overline{\mathbf{x}}) (\mathbf{x}_{i\alpha} - \overline{\mathbf{x}})' \qquad \text{(dispersion total)}
$$

Se verifica que  $\mathbf{W} = (n - g)\hat{\mathbf{S}}$  y la relación:

$$
\mathbf{T} = \mathbf{B} + \mathbf{W}.
$$

Si la hipótesis nula es cierta, se verifica además

$$
\mathbf{B} \sim W_p(\mathbf{\Sigma}, g-1), \ \mathbf{W} \sim W_p(\mathbf{\Sigma}, n-g), \ \mathbf{T} \sim W_p(\mathbf{\Sigma}, n-1),
$$

B, W son estocásticamente independientes.

Por lo tanto, si  $H_0$  es cierta

$$
\Lambda = \frac{|\mathbf{W}|}{|\mathbf{W} + \mathbf{B}|} \sim \Lambda(p, n - g, g - 1).
$$

Rechazaremos  $H_0$  si  $\Lambda$  es un valor pequeño y significativo, o si la transformación a una  $F$  es grande y significativa.

## 3.4. Teorema de Cochran

Algunos resultados de la sección anterior son una consecuencia del Teorema 3.4.2, conocido como teorema de Cochran.

**Lema 3.4.1** Sea  $\mathbf{X}(n \times p)$  una matriz de datos  $N_p(\boldsymbol{\mu}, \boldsymbol{\Sigma})$  y  $\mathbf{u}, \mathbf{v}$  dos vectores  $n \times 1$  tales que  $\mathbf{u}'\mathbf{u} = \mathbf{v}'\mathbf{v} = 1, \mathbf{u}'\mathbf{v} = 0.$ 

- 1. Si  $\mu = 0$  entonces  $y' = u'X$  es  $N_p(0, \Sigma)$ .
- 2.  $y' = u'X$  es independiente de  $z' = v'X$ .

Demost.: Sean  $\mathbf{x}'_1, \dots, \mathbf{x}'_n$  las filas (independientes) de **X**. Si  $\mathbf{u} = (u_1, \dots, u_n)'$ <br>entonces  $\mathbf{y}' = \mathbf{u}'\mathbf{X} = \sum_{i=1}^n u_i \mathbf{x}_i$  es normal multivariante con  $\boldsymbol{\mu} = \mathbf{0}$  y matriz de covarianzas

$$
E(\mathbf{y}\mathbf{y}') = E(\sum_{i=1}^{n} u_i \mathbf{x}_i)(\sum_{i=1}^{n} u_i \mathbf{x}_i)' = E(\sum_{i,j=1}^{n} u_i u_j \mathbf{x}_i \mathbf{x}_j')
$$
  
= 
$$
\sum_{i,j=1}^{n} u_i u_j E(\mathbf{x}_i \mathbf{x}_j') = \sum_{i=1}^{n} u_i^2 E(\mathbf{x}_i \mathbf{x}_i')
$$
  
= 
$$
\sum_{i=1}^{n} u_i^2 \mathbf{\Sigma} = \mathbf{\Sigma}.
$$

Análogamente, si  $\mathbf{v} = (v_1, \dots, v_n)'$ ,  $\mathbf{z}' = \mathbf{v}'\mathbf{X}$  es también normal.

Las esperanzas de y, z son:  $E(y) = (\sum_{i=1}^n u_i)\mu$ ,  $E(z) = (\sum_{i=1}^n v_i)\mu$ . Las covarianzas entre y y z son:

$$
E[(\mathbf{y}-E(\mathbf{y}))(\mathbf{z}-E(\mathbf{z}))'] = \sum_{i=1}^{n} u_i v_j E[(\mathbf{x}_i-\boldsymbol{\mu})(\mathbf{x}_j-\boldsymbol{\mu})']
$$
  
= 
$$
\sum_{i=1}^{n} u_i v_i E[(\mathbf{x}_i-\boldsymbol{\mu})(\mathbf{x}_j-\boldsymbol{\mu})'] = \mathbf{u}' \mathbf{v} \mathbf{\Sigma} = \mathbf{0},
$$

lo que prueba la independencia estocástica entre y y z.

**Teorema 3.4.2** Sea  $X(n \times p)$  una matriz de datos  $N_p(0, \Sigma)$  y sea  $C(n \times n)$ una matriz simétrica.

 $\Box$ 

- 1.  $X'CX$  tiene la misma distribución que una suma ponderada de matrices  $W_p(\Sigma, 1)$ , donde los pesos son valores propios de C.
- 2. X'CX es Wishart  $W_p(\Sigma, r)$  si y sólo si C es idempotente y rango $(C)$  =  $r$ .

Demost.: Sea

$$
\mathbf{C}=\sum_{i=1}^n \lambda_i \mathbf{u}_i \mathbf{u}_i'
$$

la descomposición espectral de C, es decir,  $\mathbf{C}\mathbf{u}_i = \lambda_i \mathbf{u}_i$ . Entonces

$$
\mathbf{X}^{\prime}\mathbf{C}\mathbf{X}=\sum\lambda_{i}\mathbf{y}_{i}^{\prime}\mathbf{y}_{i}
$$

Por el Lema 3.4.1 anterior, las filas  $y_i'$  de la matriz

$$
\mathbf{Y} = \left(\begin{array}{c} \mathbf{y}'_1 \\ \vdots \\ \mathbf{y}'_n \end{array}\right) = \left(\begin{array}{c} \mathbf{u}'_1 \mathbf{X} \\ \vdots \\ \mathbf{u}'_n \mathbf{X} \end{array}\right),
$$

son también independientes  $N_p(\mathbf{0}, \mathbf{\Sigma})$  y cada  $\mathbf{y}_i \mathbf{y}'_i$  es  $W_p(\mathbf{\Sigma}, 1)$ .

Si  $\mathbf{C}^2 = \mathbf{C}$  entonces  $\mathbf{C}\mathbf{u}_i = \lambda_i \mathbf{u}_i$  siendo  $\lambda_i = 0$  ó 1. Por lo tanto  $r = \text{tr}(\mathbf{C})$  $\mathbf{y}$ 

$$
\mathbf{X}'\mathbf{C}\mathbf{X} = \sum_{i=1}^r \mathbf{y}_i \mathbf{y}'_i \sim W_p(\mathbf{\Sigma}, r).
$$

El siguiente resultado se conoce como teorema de Craig, y junto con el teorema de Cochran, permite construir contrastes sobre vectores de medias.

**Teorema 3.4.3** Sea  $X(n \times p)$  una matriz de datos  $N_p(\mu, \Sigma)$  y sean  $C_1(n \times n)$ ,  $\mathbf{C}_2(n \times n)$  matrices simétricas. Entonces  $\mathbf{X}'\mathbf{C}_1\mathbf{X}$  es independiente de  $\mathbf{X}'\mathbf{C}_2\mathbf{X}$ si  $C_1C_2 = 0$ .

Demost.:

$$
\mathbf{C}_1 = \sum_{i=1}^n \lambda_i(1) \mathbf{u}_i \mathbf{u}_i', \quad \mathbf{X}' \mathbf{C}_1 \mathbf{X} = \sum \lambda_i(1) \mathbf{y}_i \mathbf{y}_i',
$$
  

$$
\mathbf{C}_2 = \sum_{j=1}^n \lambda_j(2) \mathbf{v}_j \mathbf{v}_j', \quad \mathbf{X}' \mathbf{C}_2 \mathbf{X} = \sum \lambda_j(2) \mathbf{z}_j \mathbf{z}_j',
$$

siendo  $y'_i = u'_i X, z'_i = v'_i X$ . Por otra parte

$$
\mathbf{C}_1\mathbf{C}_2=\sum_{i=1}^n\sum_{i=1}^n\lambda_i(1)\lambda_j(2)\mathbf{u}_i\mathbf{u}_i'\mathbf{v}_j\mathbf{v}_j'=0 \Rightarrow \lambda_i(1)\lambda_j(2)\mathbf{u}_i'\mathbf{v}_j=0, \quad \forall i,j.
$$

Si  $\lambda_i(1)\lambda_j(2) \neq 0$ , entonces por el Lema 3.4.1,  $\mathbf{y}'_i(1 \times p) = \mathbf{u}'_i \mathbf{X}$  es independiente de  $\mathbf{z}'_i(1 \times p) = \mathbf{v}'_i \mathbf{X}$ . Así  $\mathbf{X}'\mathbf{C}_1\mathbf{X}$  es independiente de  $\mathbf{X}'\mathbf{C}_2\mathbf{X}$ .  $\Box$ 

Una primera consecuencia del teorema anterior es la independencia entre vectores de medias y matrices de covarianzas muestrales. En el caso univariante  $p = 1$  es el llamado teorema de Fisher.

**Teorema 3.4.4** Sea  $\mathbf{X}(n \times p)$  una matriz de datos  $N_p(\boldsymbol{\mu}, \boldsymbol{\Sigma})$ . Entonces:

1. La media  $\bar{\mathbf{x}}$  es  $N_p(\boldsymbol{\mu}, \boldsymbol{\Sigma}/n)$ .

- 2. La matriz de covarianzas  $\mathbf{S} = \mathbf{X}'\mathbf{H}\mathbf{X}/n$  verifica  $n\mathbf{S} \sim W_p(\mathbf{\Sigma}, n-1)$ .
- 3.  $\bar{x}$  y S son estocásticamente independientes.

Demost.: Consideremos  $C_1 = n^{-1}11'$ . Tenemos rango $(C_1) = 1$ ,  $X'C_1X =$  $\overline{\mathbf{x}}\overline{\mathbf{x}}'$ . Consideremos también  $\mathbf{C}_2 = \mathbf{H}$ . Como  $\mathbf{C}_1\mathbf{C}_2 = \mathbf{0}$  deducimos que  $\overline{\mathbf{x}}$  es independiente de S.

Por otra parte,  $H1 = 0$  y H tiene el valor propio 1 con multiplicidad  $n-1$ . Así  $\mathbf{u}_i$ , vector propio de valor propio 1, es ortogonal a 1, resultando que  $y'_i = u'_i X$  verifica  $E(y'_i) = (\sum_{\alpha=1}^n u_{i\alpha})\mu = (u'_i 1)\mu = 0\mu = 0$ . Si  $u_j$ es otro vector propio,  $y_i, y_j$  son independientes (Lema 3.4.1). Tenemos que  $n\mathbf{S} = \sum_{i=1}^{n-1} \mathbf{y}_i \mathbf{y}_i'$ , donde los  $\mathbf{y}_i \mathbf{y}_i'$  son  $W_p(\mathbf{\Sigma}, 1)$  independientes.  $\Box$ 

**Teorema 3.4.5** Sean  $X_i$ , matrices de datos independientes de orden  $n_i \times p$ con distribución  $N_p(\mu_i, \Sigma)$ ,  $i = 1, ..., g$ ,  $n = \sum_{i=1}^g n_i$ . Si la hipótesis nula

$$
H_0: \boldsymbol{\mu}_1 = \boldsymbol{\mu}_2 = \cdots = \boldsymbol{\mu}_g
$$

es cierta, entonces  $\mathbf{B}, \mathbf{W}$  son independientes con distribuciones Wishart:

$$
\mathbf{B} \sim W_p(\mathbf{\Sigma}, g-1), \quad \mathbf{W} \sim W_p(\mathbf{\Sigma}, n-g).
$$

Demost.: Escribimos las matrices de datos como una única matriz

$$
\mathbf{X} = \left[ \begin{array}{c} \mathbf{X}_1 \\ \vdots \\ \mathbf{X}_g \end{array} \right]
$$

Sean

$$
\begin{array}{ll}\n\mathbf{1}_1 & = (1, \dots, 1, 0, \dots, 0), \dots, \mathbf{1}_g = (0, \dots, 0, 1, \dots, 1), \\
\mathbf{1} & = \sum_{i=1}^g \mathbf{1}_i = (1, \dots, 1, \dots, 1, \dots, 1),\n\end{array}
$$

donde  $1_1$  tiene  $n_1$  unos y el resto ceros, etc. Sean también

$$
\begin{array}{ll}\n\mathbf{I}_i &= \text{diag}(\mathbf{1}_i), & \mathbf{I} = \sum_{i=1}^g \mathbf{I}_i, \\
\mathbf{H}_i &= \mathbf{I}_i - n_i^{-1} \mathbf{1}_i \mathbf{1}'_i \\
\mathbf{C}_1 &= \sum_{i=1}^g \mathbf{H}_i, & \mathbf{C}_2 = \sum_{i=1}^g n_i^{-1} \mathbf{1}_i \mathbf{1}'_i - n^{-1} \mathbf{1} \mathbf{1}'.\n\end{array}
$$

Entonces

$$
\begin{array}{rcl}\n\mathbf{C}_1^2 &=& \mathbf{C}_1, & \mathbf{C}_2^2 &=& \mathbf{C}_2, & \mathbf{C}_1 \mathbf{C}_2 = \mathbf{0}, \\
\text{range}(\mathbf{C}_1) &=& n - g, & \text{range}(\mathbf{C}_2) &=& g - 1, \\
\mathbf{W} &=& \mathbf{X}' \mathbf{C}_1 \mathbf{X}, & \mathbf{B} &=& \mathbf{X}' \mathbf{C}_2 \mathbf{X}.\n\end{array}
$$

El resultado es consecuencia de los Teoremas 3.4.2 y 3.4.3.

 $\Box$ 

#### Construcción de contrastes de hipótesis 3.5.

#### $3.5.1.$ Razón de verosimilitud

Supongamos que la función de densidad de  $(X_1, \ldots, X_p)$  es  $f(\mathbf{x}, \theta)$ , donde  $\mathbf{x} \in R^p$  y  $\theta \in \Theta$ , siendo  $\Theta$  una región paramétrica de dimensión geométrica r. Sea  $\Theta_0 \subset \Theta$  una subregión paramétrica de dimensión s, y planteamos el test de hipótesis

$$
H_0: \boldsymbol{\theta} \in \Theta_0 \quad \text{vs} \quad H_1: \boldsymbol{\theta} \in \Theta - \Theta_0.
$$

Sea  $x_1, \ldots, x_n$  una muestra de valores independientes de X, consideremos la función de verosimilitud

$$
L(\mathbf{x}_1,\ldots,\mathbf{x}_n;\boldsymbol{\theta})=\prod_{i=1}^n f(\mathbf{x}_i,\boldsymbol{\theta})
$$

y sea $\widehat{\boldsymbol{\theta}}$ el estimador máximo verosímil de  $\boldsymbol{\theta} \in \boldsymbol{\Theta}$ . Consideremos análogamente  $\hat{\boldsymbol{\theta}}_0$ , el estimador de máxima verosimilitud de  $\boldsymbol{\theta} \in \Theta_0$ . Tenemos que  $\hat{\boldsymbol{\theta}}$ maximiza L sin restricciones y  $\hat{\theta}_0$  maximiza L cuando se impone la condición de que pertenezca a  $\Theta_0$ . La razón de verosimilitud es el estadístico

$$
\lambda_R = \frac{L(\mathbf{x}_1, \dots, \mathbf{x}_n; \widehat{\boldsymbol{\theta}}_0)}{L(\mathbf{x}_1, \dots, \mathbf{x}_n; \widehat{\boldsymbol{\theta}})},
$$

que satisface  $0 \leq \lambda_R \leq 1$ . Aceptamos la hipótesis  $H_0$  si  $\lambda_R$  es próxima a 1 y aceptamos la alternativa  $H_1$  si  $\lambda_R$  es significativamente próximo a 0.

El test basado en  $\lambda_R$  tiene muchas aplicaciones en AM, pero en la mayoría de los casos su distribución es desconocida. Existe un importante resultado (atribuido a Wilks), que dice que la distribución de  $-2$  veces el logaritmo de  $\lambda_R$  es ji-cuadrado con  $r - s$  g.l. cuando el tamaño de la muestra n es grande.

**Teorema 3.5.1** Bajo ciertas condiciones de regularidad, se verifica:

$$
-2 \log \lambda_R
$$
 es asintóticamente  $\chi^2_{r-s}$ 

 $\text{donde } s = \dim(\Theta_0) < r = \dim(\Theta).$ 

Entonces rechazamos la hipótesis  $H_0$  cuando  $-2 \log \lambda_R$  sea grande y significativo. Veamos dos ejemplos.

#### Test de independencia

Si  $(X_1, \ldots, X_p)$  es  $N_p(\mu, \Sigma)$ , y queremos hacer un test sobre la independencia estocástica de las variables, entonces

$$
\Theta_0 = \{(\mu, \Sigma_0)\}, \quad s = 2p, \n\Theta = \{(\mu, \Sigma)\}, \quad r = p + p(p + 1)/2,
$$

donde  $\Sigma_0$  es diagonal.  $\Theta_0$  contiene las p medias de las variables y las p varianzas.  $\Sigma$  es cualquier matriz definida positiva. Se demuestra (Sección 5.4.2) que

$$
-2\log \lambda_R = -n\log |\mathbf{R}|,
$$

donde **R** es la matriz de correlaciones. El estadístico  $-n \log |\mathbf{R}|$  es asintóticamente ji-cuadrado con

$$
q = p + p(p+1)/2 - 2p = p(p-1)/2
$$
 g. 1.

Si las variables son independientes, tendremos que  $\mathbf{R} \approx \mathbf{I}$ ,  $-n \log |\mathbf{R}| \approx 0$ , y es probable que  $\chi_q^2 = -n \log |\mathbf{R}|$  no sea significativo.

#### Test de comparación de medias

Consideremos el test de comparación de medias planteado en la Sección 3.3.3. Ahora

$$
\Theta_0 = \{(\mu, \Sigma)\}, \quad s = p + p(p + 1)/2, \n\Theta = \{(\mu_1, \ldots, \mu_g), \Sigma)\}, \quad r = gp + p(p + 1)/2,
$$

donde  $\Sigma$  es matriz definida positiva y  $\mu$  (vector) es la media común cuando  $H_0$  es cierta. Hay  $gp + p(p+1)/2$  parámetros bajo  $H_1$ , y  $p + p(p+1)/2$  bajo  $H_0$ . Se demuestra la relación

$$
\lambda_R = \Lambda^{n/2},
$$

donde  $\Lambda = |\mathbf{W}|/|\mathbf{T}|$  es la lambda de Wilks y  $n = n_1 + \cdots + n_g$ . Por lo tanto  $-n \log \Lambda$  es asintóticamente ji-cuadrado con  $r - s = (g - 1)p$  g.l. cuando la hipótesis  $H_0$  es cierta.

#### 3.5.2. Principio de unión-intersección

Es un principio general que permite construir contrastes multivariantes a partir de contrastes univariantes y se aplica a diversas situaciones. Como ejemplo, planteemos la hipótesis nula multivariante  $H_0$ :  $\mu = \mu_0$  como un test univariante. Sea $X_a\,=\,{\bf X}{\bf a}$ una variable compuesta con media  $\mu(a) = \mu'$ a. El test univariante  $H_0(a)$ :  $\mu(a) = \mu_0(a)$  contra la alternativa  $H_1(a)$ :  $\mu(a) \neq \mu_0(a)$  se resuelve mediante la t de Student

$$
t(a) = \sqrt{n-1} \frac{\overline{x}(a) - \mu_0(a)}{s(a)} \sim t_{n-1},
$$

donde  $\overline{x}(a) = \overline{x}'$ a es la media muestral de  $X_a$  y  $s^2(a) = a'$ Sa es la varianza. Aceptaremos  $H_0: \mu = \mu_0$  si aceptamos todas las hipótesis univariantes  $H_0(a)$ , y nos decidiremos por la alternativa  $H_1: \mu \neq \mu_0$  si aceptamos una sola de las alternativas  $H_1(a)$ , es decir, formalmente (principio de uniónintersección):

$$
H_0 = \bigcap_a H_0(a), \quad H_1 = \bigcup_a H_1(a).
$$

Así rechazaremos  $H_0$  si la máxima  $t(a)$  resulta significativa. Pues bien, la  $T^2$ de Hotelling (Sección 3.3.1) es precisamente el cuadrado de esta máxima t de Student, que al ser tomada sobre todas las combinaciones lineales, ya no sigue la distribución  $t$  de Student si  $p > 1$ .

**Teorema 3.5.2** En el test sobre el vector de medias, la  $T^2$  de Hotelling y la t de Student están relacionadas por

$$
T^2 = \max_a t^2(a).
$$

Demost.:  $(\bar{\mathbf{x}} - \boldsymbol{\mu}_0)$  es un vector columna y podemos escribir  $t^2(a)$  como

$$
t^{2}(a) = (n-1)\frac{\mathbf{a}'(\overline{\mathbf{x}} - \boldsymbol{\mu}_{0})(\overline{\mathbf{x}} - \boldsymbol{\mu}_{0})'\mathbf{a}}{\mathbf{a}'\mathbf{S}\mathbf{a}}
$$

Sea  $\mathbf{A} = (\mathbf{\overline{x}} - \boldsymbol{\mu}_0)(\mathbf{\overline{x}} - \boldsymbol{\mu}_0)$ ' matriz de orden  $p \times p$  y rango 1. Si  $\mathbf{v}_1$  satisface  $\mathbf{A} \mathbf{v}_1 = \lambda_1 \mathbf{S} \mathbf{v}_1$  entonces  $\lambda_1 = \max(\mathbf{v}' \mathbf{A} \mathbf{v}/\mathbf{v}' \mathbf{S} \mathbf{v})$ . De  $(\mathbf{\overline{x}} - \boldsymbol{\mu}_0)(\mathbf{\overline{x}} - \boldsymbol{\mu}_0)' \mathbf{v}_1 =$  $\lambda_1$ **Sv**<sub>1</sub> resulta que **S**<sup>-1</sup>( $\bar{\mathbf{x}} - \boldsymbol{\mu}_0$ )( $\bar{\mathbf{x}} - \boldsymbol{\mu}_0$ )'**v**<sub>1</sub> =  $\lambda_1$ **v**<sub>1</sub> y de la identidad

$$
\mathbf{S}^{-1}(\overline{\mathbf{x}} - \boldsymbol{\mu}_0)(\overline{\mathbf{x}} - \boldsymbol{\mu}_0)'(\mathbf{S}^{-1}(\overline{\mathbf{x}} - \boldsymbol{\mu}_0)) = (\overline{\mathbf{x}} - \boldsymbol{\mu}_0)'\mathbf{S}^{-1}(\overline{\mathbf{x}} - \boldsymbol{\mu}_0)(\mathbf{S}^{-1}(\overline{\mathbf{x}} - \boldsymbol{\mu}_0))
$$
  
vermos que  $\lambda_1 = (\overline{\mathbf{x}} - \boldsymbol{\mu}_0)'\mathbf{S}^{-1}(\overline{\mathbf{x}} - \boldsymbol{\mu}_0), \mathbf{v}_1 = \mathbf{S}^{-1}(\overline{\mathbf{x}} - \boldsymbol{\mu}_0)$ . Por lo tanto  

$$
T^2 = \max_a t^2(a) = (n-1)(\overline{\mathbf{x}} - \boldsymbol{\mu}_0)'\mathbf{S}^{-1}(\overline{\mathbf{x}} - \boldsymbol{\mu}_0).
$$

## 54 CAPÍTULO 3. INFERENCIA MULTIVARIANTE

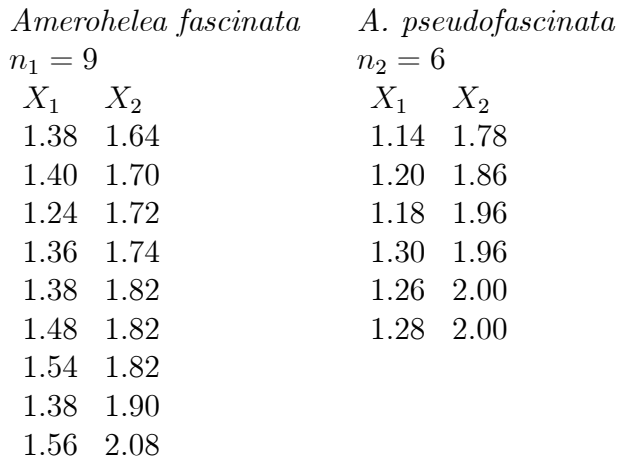

Tabla 3.1:  $X_1 = \text{long.}$  antena,  $X_2 = \text{long.}$  ala (en mm), para dos muestras de tamaño  $n_1 = 9$  y  $n_2 = 6$ ,

# 3.6. Ejemplos

#### Ejemplo 3.6.1 Moscas.

Se desean comparar dos especies de moscas de agua: Amerohelea fascinata, Amerohelea pseudofascinata. En relación a las variables  $X_1 = \text{long}$ . antena,  $X_2$  = long. ala (en mm), para dos muestras de tamaños  $n_1 = 9$  y  $n_2 = 6$ , se han obtenido las matrices de datos de la Tabla 3.1.

Vectores de medias (valores multiplicados por 100):

 $\overline{\mathbf{x}} = (141.33, 180.44)'$ ,  $\overline{\mathbf{y}} = (122.67, 192.67)'$ .

Matrices (no centradas) de covarianzas:

$$
\mathbf{S}_1 = \begin{pmatrix} 87.11 & 71.85 \\ 71.85 & 150.03 \end{pmatrix} \quad \mathbf{S}_2 = \begin{pmatrix} 32.88 & 36.22 \\ 36.22 & 64.89 \end{pmatrix}.
$$

Estimación centrada de la matriz de covarianzas común:

$$
\widehat{\mathbf{S}} = \!\frac{1}{13}(9\mathbf{S}_1 + 6\mathbf{S}_2) = \left(\begin{array}{cc} 75.49 & 66.46 \\ 66.46 & 133.81 \end{array}\right).
$$

Distancia de Mahalanobis entre las dos muestras:

$$
D^2 = (\overline{\mathbf{x}} - \overline{\mathbf{y}})^{\prime} \widehat{\mathbf{S}}^{-1} (\overline{\mathbf{x}} - \overline{\mathbf{y}}) = 15.52.
$$

Estadístico  $T^2$ :

$$
T^2 = \frac{6 \times 9}{6 + 9} D^2 = 55.87
$$

Estadístico  $F$ :

$$
\frac{9+6-1-2}{2(9+6-2)}T^2 = 25.78 \sim F_{12}^2
$$

Decisión: rechazamos la hipótesis de que las dos especies son iguales (nivel de significación  $= 0.001$ ).

## Ejemplo 3.6.2 Flores.

Comparación de las especies virginica, versicolor, setosa de flores del gÈnero Iris (datos de R. A. Fisher, Tabla 3.2), respecto a las variables que miden longitud y anchura de sépalos y pétalos:

> $X_1 =$ longitud de sépalo, $X_2 =$ anchura de sépalo,  $X_3$  = longitud de pétalo,  $X_4$  = anchura de pétalo.

Vectores de medias y tamaños muestrales:

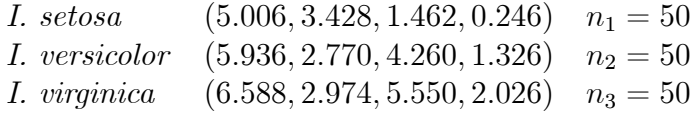

Matriz dispersión entre grupos:

$$
\mathbf{B} = \left(\begin{array}{cccc} 63.212 & -19.953 & 165.17 & 71.278 \\ & 11.345 & -57.23 & -22.932 \\ & & 436.73 & 186.69 \\ & & & 80.413 \end{array}\right)
$$

Matriz dispersión dentro grupos:

$$
\mathbf{W} = \left(\begin{array}{ccc} 38.956 & 13.630 & 24.703 & 5.645 \\ & 16.962 & 8.148 & 4.808 \\ & & 27.322 & 6.284 \\ & & & 6.156 \end{array}\right)
$$

| $X_1$          | $X_2$      | $X_3$                                     | $X_4$      | $X_1$      | $X_2$              | $X_3$      | $X_4$          | $X_1$          | $X_2$                       | $X_3$      | $X_4$            |
|----------------|------------|-------------------------------------------|------------|------------|--------------------|------------|----------------|----------------|-----------------------------|------------|------------------|
| 5.1            | 3.5        | 1.4                                       | 0.2        | 7.0        | $\overline{3.2}$   | 4.7        | 1.4            | 6.3            | $\overline{3.3}$            | 6.0        | $2.5\,$          |
| 4.9<br>4.7     | 3.0<br>3.2 | 1.4<br>$1.3\,$                            | 0.2<br>0.2 | 6.4<br>6.9 | 3.2<br>3.1         | 4.5<br>4.9 | 1.5<br>1.5     | 5.8<br>7.1     | 2.7<br>3.0                  | 5.1<br>5.9 | 1.9<br>2.1       |
| 4.6            | 3.1        | 1.5                                       | 0.2        | $5.5$      | 2.3                | 4.0        | 1.3            | 6.3            | 2.9                         | 5.6        | 1.8              |
| 5.0            | 3.6        | 1.4                                       | 0.2        | 6.5        | $2.\overline{8}$   | 4.6        | 1.5            | 6.5            | 3.0                         | 5.8        | $2.\overline{2}$ |
| 5.4            | 3.9        | 1.7                                       | 0.4        | 5.7        | $\frac{2.8}{3.3}$  | 4.5        | 1.3            | 7.6            | 3.0                         | 6.6        | 2.1              |
| 4.6            | 3.4        | 1.4                                       | 0.3        | 6.3        |                    | 4.7        | 1.6            | 4.9            | 2.5                         | 4.5        | 1.7              |
| 5.0            | 3.4        | 1.5                                       | 0.2<br>0.2 | 4.9        | 2.4                | 3.3        | 1.0            | $7.3\,$        | $2.9\,$<br>2.5              | 6.3        | 1.8              |
| 4.4<br>4.9     | 2.9<br>3.1 | 1.4<br>$1.5\,$                            | 0.1        | 6.6<br>5.2 | $2.9\,$<br>2.7     | 4.6<br>3.9 | 1.3<br>1.4     | 6.7<br>$7.2\,$ | $\bf 3.6$                   | 5.8<br>6.1 | 1.8<br>2.5       |
| 5.4            | 3.7        | 1.5                                       | 0.2        | $5.0\,$    | 2.0                | 3.5        | 1.0            | 6.5            | 3.2                         | $5.1\,$    | 2.0              |
| 4.8            | 3.4        | 1.6                                       | 0.2        | $5.9$      | $3.0\,$            | 4.2        | 1.5            | 6.4            | $\frac{2.7}{3.0}$           | 5.3        | 1.9              |
| 4.8            | 3.0        | 1.4                                       | 0.1        | 6.0        | $2.2\,$            | 4.0        | 1.0            | 6.8            |                             | 5.5        | 2.1              |
| 4.3            | 3.0        | $\frac{1.1}{1.2}$                         | 0.1        | $6.1\,$    | 2.9                | 4.7        | 1.4            | 5.7            | $2.5$<br>$2.8$              | 5.0        | 2.0              |
| 5.8<br>5.7     | 4.0<br>4.4 | $1.5\,$                                   | 0.2<br>0.4 | 5.6<br>6.7 | 2.9<br>3.1         | 3.6<br>4.4 | $1.3\,$        | $5.8\,$<br>6.4 | 3.2                         | 5.1<br>5.3 | 2.4<br>2.3       |
| 5.4            | 3.9        | $\overline{1.3}$                          | 0.4        | 5.6        | 3.0                | 4.5        | 1.4<br>1.5     | 6.5            | 3.0                         | 5.5        | 1.8              |
| $5.1\,$        | 3.5        | 1.4                                       | 0.3        | 5.8        | 2.7                | 4.1        | 1.0            | 7.7            | $3.8\,$                     | 6.7        | 2.2              |
| 5.7            | 3.8        | 1.7                                       | 0.3        | 6.2        | 2.2                | 4.5        | 1.5            | 7.7            | $2.6\,$                     | 6.9        | 2.3              |
| 5.1            | 3.8        | 1.5                                       | 0.3        | 5.6        | $2.5\,$            | 3.9        | 1.1            | 6.0            | $2.2\,$                     | 5.0        | 1.5              |
| 5.4            | 3.4        | 1.7                                       | 0.2        | 5.9        | $3.2\,$            | 4.8        | 1.8            | 6.9            | 3.2                         | 5.7        | 2.3              |
| 5.1<br>4.6     | 3.7<br>3.6 | 1.5<br>1.0                                | 0.4<br>0.2 | 6.1<br>6.3 | $2.8\,$<br>$2.5\,$ | 4.0<br>4.9 | $1.3\,$<br>1.5 | $5.6\,$<br>7.7 | $2.\overline{8}$            | 4.9<br>6.7 | 2.0<br>2.0       |
| 5.1            | 3.3        | $\overline{1.7}$                          | 0.5        | 6.1        | $2.8\,$            | 4.7        | 1.2            | 6.3            | $\frac{2.8}{2.7}$           | 4.9        | 1.8              |
| 4.8            | 3.4        | 1.9                                       | 0.2        | 6.4        | $2.9\,$            | 4.3        | 1.3            | 6.7            | 3.3                         | 5.7        | 2.1              |
| 5.0            | 3.0        | 1.6                                       | 0.2        | 6.6        | 3.0                | 4.4        | 1.4            | 7.2            | $3.2\,$                     | 6.0        | 1.8              |
| $5.0\,$        | 3.4        | 1.6                                       | 0.4        | 6.8        | 2.8                | 4.8        | 1.4            | 6.2            | 2.8                         | $4.8\,$    | 1.8              |
| $5.2\,$<br>5.2 | 3.5<br>3.4 | 1.5<br>1.4                                | 0.2<br>0.2 | 6.7<br>6.0 | 3.0<br>$2.9\,$     | 5.0<br>4.5 | 1.7            | 6.1            | 3.0                         | 4.9<br>5.6 | 1.8<br>2.1       |
| 4.7            | 3.2        | 1.6                                       | 0.2        | 5.7        | $2.6\,$            | 3.5        | 1.5<br>1.0     | 6.4<br>7.2     | $2.8\,$<br>$3.0\,$          | $5.8\,$    | 1.6              |
| 4.8            | 3.1        | 1.6                                       | 0.2        | 5.5        | 2.4                | 3.8        | 1.1            | 7.4            | $2.8\,$                     | 6.1        | 1.9              |
| 5.4            | 3.4        | 1.5                                       | 0.4        | 5.5        | 2.4                | 3.7        | 1.0            | 7.9            | 3.8                         | 6.4        | 2.0              |
| 5.2            | 4.1        | 1.5                                       | 0.1        | 5.8        | $\overline{2.7}$   | 3.9        | 1.2            | 6.4            | 2.8                         | 5.6        | 2.2              |
| $5.5\,$        | 4.2        | 1.4                                       | 0.2        | 6.0        | 2.7                | 5.1        | 1.6            | 6.3            | $2.\overline{8}$            | 5.1        | 1.5              |
| 4.9<br>5.0     | 3.1<br>3.2 | $\begin{array}{c} 1.5 \\ 1.2 \end{array}$ | 0.2<br>0.2 | 5.4<br>6.0 | 3.0<br>3.4         | 4.5<br>4.5 | 1.5<br>1.6     | 6.1<br>7.7     | $2.\overline{6}$<br>$3.0\,$ | 5.6<br>6.1 | 1.4<br>2.3       |
| 5.5            | 3.5        | $1.3\,$                                   | 0.2        | 6.7        | 3.1                | 4.7        | 1.5            | 6.3            | 3.4                         | 5.6        | 2.4              |
| 4.9            | 3.6        | 1.4                                       | 0.1        | 6.3        | $2.3\,$            | 4.4        | $1.3\,$        | 6.4            | $3.1\,$                     | 5.5        | 1.8              |
| 4.4            | 3.0        | 1.3                                       | 0.2        | $5.6\,$    | 3.0                | 4.1        | $1.3\,$        | 6.0            | $3.0\,$                     | 4.8        | 1.8              |
| 5.1            | 3.4        | 1.5                                       | 0.2        | 5.5        | 2.5                | 4.0        | 1.3            | 6.9            | 3.1                         | 5.4        | 2.1              |
| 5.0            | 3.5<br>2.3 | $1.3\,$                                   | 0.3        | $5.5$      | 2.6                | 4.4        | 1.2            | 6.7            | 3.1<br>3.1                  | 5.6        | 2.4<br>2.3       |
| 4.5<br>4.4     | 3.2        | 1.3<br>1.3                                | 0.3<br>0.2 | 6.1<br>5.8 | $3.0\,$<br>2.6     | 4.6<br>4.0 | 1.4<br>1.2     | 6.9<br>5.8     | 2.7                         | 5.1<br>5.1 | 1.9              |
| 5.0            | 3.5        | 1.6                                       | 0.6        | 5.0        |                    | 3.3        | 1.0            | 6.8            | 3.2                         | 5.9        | 2.3              |
| 5.1            | 3.8        | 1.9                                       | 0.4        | 5.6        | $\frac{2.3}{2.7}$  | 4.2        | 1.3            | 6.7            | 3.3                         | 5.7        | 2.5              |
| 4.8            | 3.0        | 1.4                                       | 0.3        | 5.7        | $\bf 3.0$          | 4.2        | 1.2            | 6.7            | 3.0                         | 5.2        | 2.3              |
| 5.1            | 3.8        | 1.6                                       | 0.2        | 5.7        | 2.9                | 4.2        | 1.3            | 6.3            | $2.5\,$                     | 5.0        | 1.9              |
| 4.6<br>5.3     | 3.2<br>3.7 | 1.4<br>1.5                                | 0.2<br>0.2 | 6.2<br>5.1 | $2.9\,$<br>2.5     | 4.3<br>3.0 | 1.3<br>1.1     | 6.5<br>6.2     | $3.0\,$<br>3.4              | 5.2<br>5.4 | 2.0<br>2.3       |
| 5.0            | 3.3        | 1.4                                       | 0.2        | 5.7        | 2.8                | 4.1        | 1.3            | 5.9            | 3.0                         | 5.1        | $1.8\,$          |

Tabla 3.2: Longitud y anchura de sépalos y pétalos de 3 especies del género Iris: Setosa, Versicolor, Virginica.

Lambda de Wilks:

$$
\Lambda = \frac{|\mathbf{W}|}{|\mathbf{W} + \mathbf{B}|} = 0.02344 \sim \Lambda(4, 147, 2)
$$

Transformación a una  $F$  aplicando (2.9):

$$
\Lambda \rightarrow F = 198.95 \sim F_{288}^8
$$

Decisión: las diferencias entre las tres especies son muy significativas.

Ejemplo 3.6.3 Paradoja de Rao.

Consideremos los siguientes datos (tamaños muestrales, medias, desviaciones típicas, matrices de covarianzas) de  $p = 2$  variables X (longitud del fémur), Y (longitud del húmero), obtenidas sobre dos poblaciones (Angloindios, Indios) .

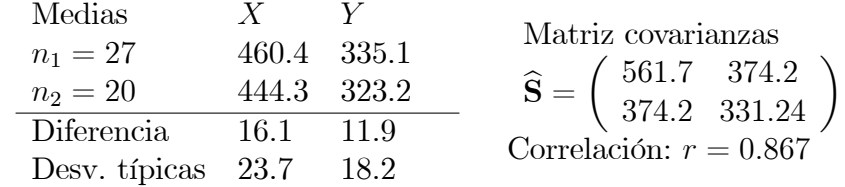

Suponiendo normalidad, los contrastes  $t$  de comparación de medias para cada variable por separado son:

Variable X 
$$
t = 2.302
$$
 (45 g.l.)  $(p = 0.0259)$ ,  
Variable Y  $t = 2.215$  (45 g.l.)  $(p = 0.0318)$ .

A un nivel de significación del 0.05 se concluye que hay diferencias significativas para cada variable por separado.

Utilicemos ahora las dos variables conjuntamente. La distancia de Mahalanobis entre las dos poblaciones es  $\mathbf{d}'\hat{\mathbf{S}}^{-1}\mathbf{d} = 0.4777$ , siendo  $\mathbf{d} = (16.1, 11.9)$ . La  $T^2$  de Hotelling es

$$
T^2 = \frac{27 \times 20}{27 + 20} 0.4777 = 5.488
$$

que convertida en una F da:

$$
F = \frac{27 + 20 - 1 - 2}{(27 + 20 - 2)2} 5.488 = 2.685 \quad (2 \text{ y } 44 \text{ g.l.}) \ (p = 0.079).
$$

Esta F no es significativa al nivel 0.05. Por lo tanto ambos contrastes univariantes resultan significativos, pero el test bivariante no, contradiciendo la creencia de que un test multivariante debería proporcionar mayor significación que un test univariante.

Interpretemos geométricamente esta paradoja (conocida como paradoja de Rao). Con nivel de significación 0.05, y aplicando el test  $T^2$  de Hotelling, aceptaremos la hipótesis nula bivariante si el vector diferencia  $\mathbf{d} = (x, y)$ pertenece a la elipse

$$
\frac{n_1 n_2}{n_1 + n_2} \mathbf{d}' \left( \begin{array}{cc} 561, 7 & 374, 2 \\ 374, 2 & 331, 24 \end{array} \right)^{-1} \mathbf{d} \le 3.2
$$

donde 3.2 es el punto crítico para una F con 2 y 44 g. l. Así pues no hay significación si  $x, y$  verifican la inecuación

$$
0,040369x^2 - 0,09121xy + 0,068456y^2 \le 3.2.
$$

Análogamente, en el test univariante y para la primera variable  $x$ , la diferència  $d = \overline{x}_1 - \overline{x}_2$  debe verificar

$$
\left| \sqrt{\frac{n_1 n_2}{n_1 + n_2}} \left( \frac{d}{s_1} \right) \right| \le 2,
$$

siendo 2 el valor crítico para una t con 45 g. l. Procederíamos de forma similar para la segunda variable  $y$ . Obtenemos así las cuatro rectas

Variable 
$$
x
$$
: 0, 143 $x = \pm 2$ , Variable  $y$ : 0, 1862 $y = \pm 2$ 

En la Figura 3.1 podemos visualizar la paradoja. Los valores de la diferencia que están a la derecha de la recta vertical  $r_x$  son significativos para la variable x. Análogamente los que están por encima de la recta horizontal  $\mathbf{r}_y$  lo son para la y. Por otra parte, todos los valores que están fuera de la elipse (región  $\bf{F}$ ) son significativos para las dos variables. Hay casos en que  $x, y$  por separado no son significativos, pero conjuntamente sí. No obstante, existe una pequeña región por encima de  $r_y$  y a la derecha de  $r_x$  que cae dentro de la elipse. Para los datos del ejemplo, se obtiene el punto señalado con el signo +, para el cual x e y son significativas pero no  $(x, y)$ . Así x e y son significativas si el punto se encuentra en el cuadrante A. (Una simetría con respecto al origen nos permitiría considerar otras dos rectas y la región  $\mathbf{B}$ ).

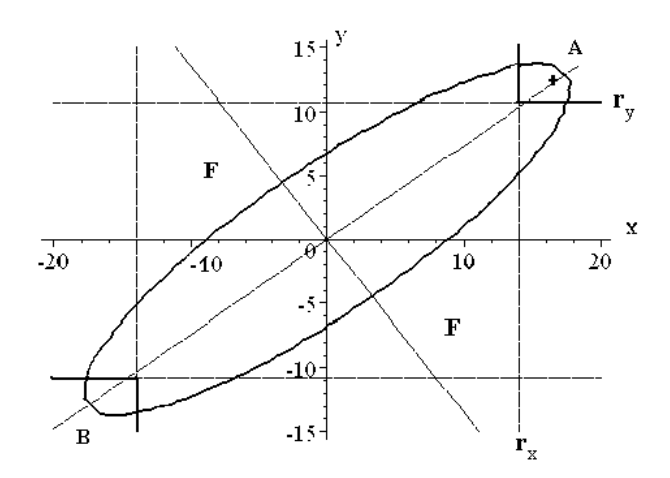

Figura 3.1: Un test de comparación de poblaciones bivariante puede resultar menos significativo que dos test univariantes con las variables marginales.

Pues bien, el test con  $x$  y el test con  $y$  por separado, son contrastes  $t$ distintos del test  $T^2$  empleado con  $(x, y)$ , equivalente a una F. Tales contrastes no tienen por quÈ dar resultados compatibles. Las probabilidades de las regiones de rechazo son distintas. Además, la potencia del test con  $(x, y)$ es superior, puesto que la probabilidad de la región  $\bf{F}$  es mayor que las probabilidades sumadas de las regiones A y B.

Para más ejemplos de comparación de medias, consúltese Baillo y Grané (2008).

# 3.7. Análisis de perfiles

Supongamos que las filas de una matriz de datos  $\mathbf{X}(n \times p)$  provienen de una distribución  $N_p(\mu, \Sigma)$ . Estamos interesados en establecer una hipótesis lineal sobre  $\boldsymbol{\mu} = (\mu_1, \dots, \mu_p)'$ . Por ejemplo, la hipótesis de que las medias univariantes son iguales:

$$
H_0: \mu_1 = \cdots = \mu_p.
$$

Esta hipÛtesis sÛlo tiene sentido si las variables observables son comparables.

Consideremos la matriz de orden  $(p-1) \times p$ 

$$
\mathbf{C} = \left( \begin{array}{cccc} 1 & -1 & 0 & \cdots & 0 \\ 0 & 1 & -1 & \cdots & 0 \\ \vdots & \vdots & \vdots & \ddots & \vdots \\ 0 & 0 & 0 & \cdots & -1 \end{array} \right).
$$

La hipótesis es equivalente a

$$
H_0: \mathbf{C}\boldsymbol{\mu} = \mathbf{0}.
$$

Aceptar  $H_0$  es lo mismo que decir que las medias de las  $p-1$  variables  $X_1 - X_2, X_2 - X_3, \ldots, X_{p-1} - X_p$  son iguales a cero. Por lo tanto (véase la Sección 3.3.1) aplicaremos el test de la  $T^2$  de Hotelling a la matriz de datos  $\mathbf{Y} = \mathbf{X}\mathbf{C}'$ . Bajo la hipótesis nula

$$
T^2 = (n-1)(\mathbf{C}\overline{\mathbf{x}})'(\mathbf{C}\mathbf{SC}')^{-1}(\mathbf{C}\overline{\mathbf{x}}) = n(\mathbf{C}\overline{\mathbf{x}})'(\mathbf{C}\widehat{\mathbf{SC}}')^{-1}(\mathbf{C}\overline{\mathbf{x}}) \sim T^2(p-1, n-1),
$$

siendo  $\widehat{S}$  la matriz de covarianzas con corrección de sesgo. Aplicando (3.1) con  $p-1$  variables y teniendo en cuenta la relación entre la  $T^2$  de Hotelling y la F de Fisher-Snedecor,

$$
\frac{n-p+1}{p-1}(\mathbf{C}\overline{\mathbf{x}})'(\mathbf{C}\widehat{\mathbf{S}}\mathbf{C}')^{-1}(\mathbf{C}\overline{\mathbf{x}}) \sim F_{n-p+1}^{p-1}.
$$
 (3.3)

Rechazaremos la hipótesis nula si el valor F resulta significativo.

#### Ejemplo  $3.7.1$  *Árboles.*

Consideremos los datos del ejemplo 1.11.1. Queremos estudiar si las medias poblacionales de N, E, S, W son iguales. En este caso

$$
\mathbf{C} = \left( \begin{array}{rrrr} 1 & -1 & 0 & 0 \\ 0 & 1 & -1 & 0 \\ 0 & 0 & 1 & -1 \end{array} \right)
$$

y la  $T^2$  de Hotelling es:

$$
T^2 = n(\mathbf{C}\overline{\mathbf{x}})'(\mathbf{C}\widehat{\mathbf{S}}\mathbf{C}')^{-1}\mathbf{C}\overline{\mathbf{x}} = 20.74
$$

Bajo la hipótesis nula, sigue una  $T^2(3, 27)$ . Convertida en una F se obtiene  $F(3, 25) = [25/(27 \times 3)]T^2 = 6.40$ . El valor crítico al nivel 0.05 es 2.99. Hay diferencias significativas a lo largo de las cuatro direcciones cardinales.

## 3.8. Complementos

C. Stein probó que la estimación  $\hat{\mu} = \bar{x}$  de  $\mu$  de la distribución  $N_p(\mu, \Sigma)$ puede ser inadmisible si  $p \geq 3$ , en el sentido de que no minimiza

$$
\sum_{i=1}^p (\widehat{\mu}_i - \mu_i)^2,
$$

y propuso una mejora de aquel estimador. B. Efron y C. Morris explicaron esta peculiaridad desde una perspectiva bayesiana. S. M. Stigler dió una interesante explicación en términos de regresión, justificando por qué  $p \geq 3$ (consultar Cuadras, 1991).

El principio de unión-intersección es debido a S. N. Roy, pero no siempre es aplicable. El test de máxima-verosimilitud es atribuido a S. Wilks y es más general. Es interesante notar que  $-2 \log \Lambda$  se puede interpretar como una distancia de Mahalanobis. Otros contrastes semejantes fueron propuestos por C. R. Rao y A. Wald. VÈase Cuadras y Fortiana (1993b), Rao (1973).

En general, es necesario corregir los estadÌsticos de contraste multiplicando por una constante a Ön de conseguir contrastes insesgados (la potencia del test será siempre más grande que el nivel de significación). Por ejemplo, es necesario hacer la modificación de G. E. P. Box sobre el test de Bartlett para comparar matrices de covarianzas (Sección 7.5.2).

Para datos de tipo mixto o no normales, se puede plantear la comparación de dos poblaciones utilizando distancias entre las observaciones, calculando coordenadas principales mediante MDS, y a continuación aplicando el modelo de regresión multivariante. Véase Cuadras y Fortiana (2004), Cuadras (2008). 62

# Capítulo 4

# AN£LISIS DE CORRELACIÓN CANÓNICA

# 4.1. Introducción

En este capítulo estudiamos la relación multivariante entre vectores aleatorios. Introducimos y estudiamos las correlaciones canónicas, que son generalizaciones de las correlaciones simple y múltiple.

Tenemos tres posibilidades para relacionar dos variables:

- La correlación simple si  $X, Y$  son dos v.a.
- La correlación múltiple si Y es una v.a. y  $\mathbf{X} = (X_1, \ldots, X_p)$  es un vector aleatorio.
- La correlación canónica si  $\mathbf{X} = (X_1, \ldots, X_p)$  e  $\mathbf{Y} = (Y_1, \ldots, Y_q)$  son dos vectores aleatorios.

# 4.2. Correlación múltiple

Queremos relacionar una variable respuesta  $Y$  con  $p$  variables cuantitativas explicativas  $X_1, \ldots, X_p$ , que suponemos centradas. El modelo de regresión múltiple consiste en encontrar la combinación lineal

$$
\hat{Y} = \beta_1 X_1 + \dots + \beta_p X_p
$$

que mejor se ajuste a la variable Y. Sea  $\Sigma$  la matriz de covarianzas de X y  $\delta = (\delta_1, \ldots, \delta_p)'$  el vector columna con las covarianzas  $\delta_j = cov(Y, X_j)$ ,  $j=1,\ldots,p.$  El criterio de ajuste es el de los mínimos cuadrados.

**Teorema 4.2.1** Los coeficientes  $\widehat{\boldsymbol{\beta}} = (\widehat{\beta}_1, \ldots, \widehat{\beta}_p)$  que minimizan la cantidad  $E(Y - \widehat{Y})^2$  verifican la ecuación

$$
\widehat{\boldsymbol{\beta}} = \boldsymbol{\Sigma}^{-1} \boldsymbol{\delta}.\tag{4.1}
$$

Demost.:

$$
\phi(\boldsymbol{\beta}) = E(Y - Y)^2
$$
  
=  $E(Y)^2 + E(\widehat{Y})^2 - 2E(Y\widehat{Y})$   
=  $var(Y) + \boldsymbol{\beta}'\boldsymbol{\Sigma}\boldsymbol{\beta} - 2\boldsymbol{\beta}'\boldsymbol{\delta}$ 

Derivando vectorialmente respecto de  $\beta$  e igualando a 0

$$
\frac{\partial}{\partial \beta} \phi(\boldsymbol{\beta}) = 2\Sigma \boldsymbol{\beta} - 2\boldsymbol{\delta} = 0.
$$

La variable predicción es  $\hat{Y} = \mathbf{X}\hat{\boldsymbol{\beta}} = \hat{\beta}_1 X_1 + \cdots + \hat{\beta}_p X_p$ . Si ponemos

$$
Y = \widehat{Y} + \widetilde{Y},
$$

entonces  $\widetilde{Y}$  es la variable residual.

La correlación múltiple entre  $Y$  y  $X_1, \ldots, X_p$  es, por definición, la correlación simple entre Y y la mejor predicción  $\hat{Y} = \mathbf{X}\hat{\boldsymbol{\beta}}$ .

Se indica por  $R = \text{cor}(Y, \hat{Y})$ . Se verifica:

- 1.  $0 \le R \le 1$ .
- 2.  $R = 1$  si Y es combinación lineal de  $X_1, \ldots, X_p$ .
- 3.  $R = 0$  si Y está incorrelacionada con cada una de las variables  $X_i$ .

**Teorema 4.2.2** La variable predicción  $\hat{Y}$ , residual  $\tilde{Y}$  y la correlación múlti $ple R \ cumplen:$ 

- 1.  $\hat{Y}$  e  $\tilde{Y}$  son variables incorrelacionadas.
- 2.  $var(Y) = var(\widehat{Y}) + var(\widetilde{Y})$ .

#### 4.3. CORRELACIÓN CANÓNICA

3. 
$$
R^2 = var(\widehat{Y})/var(Y)
$$
.

Demost.:

1. Es consecuencia de  $\Sigma \widehat{\boldsymbol{\beta}} = \boldsymbol{\delta}$ . En efecto,

$$
cov(\widehat{Y}, \widetilde{Y}) = E(\widehat{Y}\widetilde{Y}) = E(\widehat{\boldsymbol{\beta}}'\mathbf{X}'(Y - \widehat{\boldsymbol{\beta}}'\mathbf{X})) = \widehat{\boldsymbol{\beta}}'\mathbf{\delta} - \widehat{\boldsymbol{\beta}}'\mathbf{\Sigma}\widehat{\boldsymbol{\beta}} = 0.
$$

- 2. Es consecuencia inmediata de 1.
- 3. De

$$
cov(Y,\widehat{Y}) = cov\left(Y,\sum_{i=1}^p \widehat{\beta}_i X_i\right) = \sum_{i=1}^p \widehat{\beta}_i \delta_i = \widehat{\boldsymbol{\beta}}' \boldsymbol{\delta} = \widehat{\boldsymbol{\beta}}' \boldsymbol{\Sigma} \widehat{\boldsymbol{\beta}} = var(\widehat{Y}),
$$

obtenemos

$$
R^{2} = \frac{\text{cov}^{2}(Y, \hat{Y})}{\text{var}(Y)\text{var}(\hat{Y})} = \frac{\text{var}(\hat{Y})}{\text{var}(Y)}.\qquad \Box
$$
\n(4.2)

#### Correlación canónica 4.3.

Mediante el Análisis de Correlación Canónica (ACC) se relacionan dos conjuntos de variables. ACC tiene aplicaciones en Ecología (relacionar especies con condiciones ambientales), en Psicometría (test mentales con características físicas) y en Economía (importaciones con exportaciones).

Sean  $\mathbf{X} = (X_1, \ldots, X_p), \mathbf{Y} = (Y_1, \ldots, Y_q)$  dos vectores aleatorios de dimensiones  $p \, y \, q$ . Planteemos el problema de encontrar dos variables compuestas

$$
U = \mathbf{Xa} = a_1X_1 + \cdots + a_pX_p, \quad V = \mathbf{Yb} = b_1Y_1 + \cdots + b_qY_q,
$$

siendo  $\mathbf{a} = (a_1, \ldots, a_p)'$ ,  $\mathbf{b} = (b_1, \ldots, b_q)'$  tales que la correlación cor $(U, V)$ entre ambas sea máxima.

Indiquemos por  $S_{11}$ ,  $S_{22}$  las matrices de covarianzas (muestrales) del primer y segundo conjunto, es decir. de las variables  $X, Y$ , respectivamente, y sea  $S_{12}$  la matriz  $p \times q$  con las covarianzas de las variables X con las variables Y. Es decir:

$$
\begin{array}{c|cc}\n & X & Y \\
\hline\nX & S_{11} & S_{12} \\
Y & S_{21} & S_{22}\n\end{array}
$$

donde  $S_{21} = S'_{12}$ .

Podemos suponer

$$
var(U) = \mathbf{a}'\mathbf{S}_{11}\mathbf{a} = 1
$$
,  $var(V) = \mathbf{b}'\mathbf{S}_{22}\mathbf{b} = 1$ .

Entonces la correlación entre U y V es  $\mathbf{a}'\mathbf{S}_{12}\mathbf{b}$ . Así el problema se reduce a:

maximizar  $\mathbf{a}'\mathbf{S}_{12}\mathbf{b}$  restringido a  $\mathbf{a}'\mathbf{S}_{11}\mathbf{a} = 1$ ,  $\mathbf{b}'\mathbf{S}_{22}\mathbf{b} = 1$ .

Los vectores de coeficientes a, b que cumplen esta condición son los primeros vectores canónicos. La máxima correlación entre  $U, V$  es la primera correlación canónica  $r_1$ .

**Teorema 4.3.1** Los primeros vectores canónicos satisfacen las ecuaciones

$$
S_{12}S_{22}^{-1}S_{21}a = \lambda S_{11}a,S_{21}S_{11}^{-1}S_{12}b = \lambda S_{22}b.
$$
 (4.3)

Demost.: Consideremos la función

$$
\phi(\mathbf{a},\mathbf{b}) = \mathbf{a}'\mathbf{S}_{12}\mathbf{b} - \frac{1}{2}\lambda^{1/2}(\mathbf{a}'\mathbf{S}_{11}\mathbf{a} - 1) - \frac{1}{2}\mu^{1/2}(\mathbf{b}'\mathbf{S}_{22}\mathbf{b} - 1),
$$

donde  $\lambda, \mu$  son multiplicadores de Lagrange. Entonces de  $\partial \phi / \partial \mathbf{a} = \partial \phi / \partial \mathbf{b} = \mathbf{0}$ obtenemos las dos ecuaciones:

$$
S_{12}b - \lambda^{1/2}S_{11}a = 0, \quad S_{21}a - \mu^{1/2}S_{22}b = 0.
$$
 (4.4)

Multiplicando la primera por a' y la segunda por b', tenemos

$$
\mathbf{a}'\mathbf{S}_{12}\mathbf{b} = \lambda^{1/2}\mathbf{a}'\mathbf{S}_{11}\mathbf{a}, \quad \mathbf{b}'\mathbf{S}_{21}\mathbf{a} = \mu^{1/2}\mathbf{b}'\mathbf{S}_{22}\mathbf{b},
$$

que implican  $\lambda = \mu$ . De la segunda ecuación en (4.4) resulta  $\mathbf{b} = \lambda^{-1/2} \mathbf{S}_{22}^{-1} \mathbf{S}_{21} \mathbf{a}$ , y substituyendo en la primera ecuación obtenemos  $S_{12}S_{22}^{-1}S_{21}a - \lambda S_{11}a = 0$ . Operando análogamente con la otra ecuación, completamos la demostración  $de(4.3).$  $\Box$ 

**Teorema 4.3.2** Los vectores canónicos normalizados a  $a'S_{11}a = 1 y b'S_{22}b =$ 1, están relacionados por

$$
\begin{array}{ll} \mathbf{a} & = \lambda^{-1/2} \mathbf{S}_{11}^{-1} \mathbf{S}_{12} \mathbf{b}, \\ \mathbf{b} & = \lambda^{-1/2} \mathbf{S}_{22}^{-1} \mathbf{S}_{21} \mathbf{a}. \end{array}
$$

Además la primera correlación canónica es $r_1=\sqrt{\lambda_1},$ donde $\lambda_1$ es el primer valor propio de  $S_{11}^{-1}S_{12}S_{22}^{-1}S_{21}$ .

66

### 4.3. CORRELACIÓN CANÓNICA 67

Demost.: Tenemos de (4.4) que  $\mathbf{a} = \alpha \mathbf{S}_{11}^{-1} \mathbf{S}_{12} \mathbf{b}$ , donde  $\alpha$  es una constante que vamos a comprobar que es  $\lambda^{-1/2}$ . Partimos de que  $\mathbf{a}'\mathbf{S}_{11}\mathbf{a} = 1$  y para  $\alpha = \lambda^{-1/2}$ resulta que:

$$
\mathbf{a}'\mathbf{S}_{11}\mathbf{a} = \lambda^{-1/2}\mathbf{a}'\mathbf{S}_{11}\mathbf{S}_{11}^{-1}\mathbf{S}_{12}\mathbf{b} \n= \lambda^{-1/2}\mathbf{a}'\mathbf{S}_{12}\mathbf{b} \n= \lambda^{-1/2}\lambda^{-1/2}\mathbf{a}'\mathbf{S}_{12}\mathbf{S}_{22}^{-1}\mathbf{S}_{21}\mathbf{a} \n= \lambda^{-1}\lambda\mathbf{a}'\mathbf{S}_{11}\mathbf{a} \n= 1.
$$

La correlación es  $r_1 = \mathbf{a}'\mathbf{S}_{12}\mathbf{b}$  y acabamos de ver que  $1 = \lambda^{-1/2}\mathbf{a}'\mathbf{S}_{12}\mathbf{b}$ . Luego  $r_1^2 = \lambda_1$ , es decir,  $r_1 = \sqrt{ }$  $\lambda_1$ .

De hecho, las ecuaciones en valores y vectores propios tienen otras soluciones. Concretamente hay  $m = \min\{p, q\}$  parejas de vectores canónicos  $\mathbf{a}_1, \mathbf{b}_1, \ldots, \mathbf{a}_m, \mathbf{b}_m$ , que proporcionan las variables y correlaciones canónicas

$$
U_1 = \mathbf{Xa_1}, \t V_1 = \mathbf{Yb_1}, \t r_1 = \text{cor}(U_1, V_1),
$$
  
\n
$$
U_2 = \mathbf{Xa_2}, \t V_2 = \mathbf{Yb_2}, \t r_2 = \text{cor}(U_2, V_2),
$$
  
\n
$$
\vdots \t \vdots \t \vdots
$$
  
\n
$$
U_m = \mathbf{Xa_m}, \t V_m = \mathbf{Yb_m}, \t r_m = \text{cor}(U_m, V_m).
$$

**Teorema 4.3.3** Supongamos  $r_1 > r_2 > \cdots > r_m$ . Entonces:

- 1. Tanto las variables canónicas  $U_1, \ldots, U_m$  como las variables canónicas  $V_1, \ldots, V_m$  están incorrelacionadas.
- 2. La primera correlación canónica  $r_1 = cor(U_1, V_1)$  es la máxima correlación entre una combinación lineal de  $X$  y una combinación lineal  $de$  Y.
- 3. La segunda correlación canónica  $r_2 = cor(U_2, V_2)$  es la máxima co $rrelación$  entre las combinaciones lineales de  $X$  incorrelacionadas con  $U_1$  y las combinaciones lineales de **Y** incorrelacionadas con  $V_1$ .
- 4.  $cor(U_i, V_j) = 0$  si  $i \neq j$ .

Demost.: Sea  $i \neq j$ . Expresando (4.3) para  $\mathbf{a}_k, \lambda_k, k = i, j$ , y multiplicando por  $\mathbf{a}'_j$  y por  $\mathbf{a}'_i$  tenemos que

$$
\begin{array}{ll}{\bf a}'_j{\bf S}_{12}{\bf S}_{22}^{-1}{\bf S}_{21}{\bf a}_i&=\lambda_i{\bf a}'_j{\bf S}_{11}{\bf a}_i,\\ {\bf a}'_i{\bf S}_{12}{\bf S}_{22}^{-1}{\bf S}_{21}{\bf a}_j&=\lambda_j{\bf a}'_i{\bf S}_{11}{\bf a}_j.\end{array}
$$

Restando:  $(\lambda_i - \lambda_j) \mathbf{a}_i' \mathbf{S}_{11} \mathbf{a}_j = 0 \Rightarrow \mathbf{a}_i' \mathbf{S}_{11} \mathbf{a}_j = 0 \Rightarrow \text{cor}(U_i, U_j) = 0.$ 

Por otra parte, expresando (4.3) como

$$
\mathbf{S}_{11}^{-1}\mathbf{S}_{12}\mathbf{S}_{22}^{-1}\mathbf{S}_{21}\mathbf{a}_{i} = \lambda_{i}\mathbf{a}_{i}, \quad \mathbf{S}_{22}^{-1}\mathbf{S}_{21}\mathbf{S}_{11}^{-1}\mathbf{S}_{12}\mathbf{b}_{j} = \lambda_{j}\mathbf{b}_{j},
$$

y multiplicando por  $\mathbf{b}'_j \mathbf{S}_{21}$  y por  $\mathbf{a}'_i \mathbf{S}_{12}$  llegamos a

$$
\mathbf{b}'_j \mathbf{S}_{21} \mathbf{S}_{11}^{-1} \mathbf{S}_{12} \mathbf{S}_{22}^{-1} \mathbf{S}_{21} \mathbf{a}_i = \lambda_i \mathbf{b}'_j \mathbf{S}_{21} \mathbf{a}_i, \n\mathbf{a}'_i \mathbf{S}_{12} \mathbf{S}_{22}^{-1} \mathbf{S}_{21} \mathbf{S}_{11}^{-1} \mathbf{S}_{12} \mathbf{b}_j = \lambda_j \mathbf{a}'_i \mathbf{S}_{12} \mathbf{b}_j.
$$
\nRestando:  $(\lambda_i - \lambda_j) \mathbf{a}'_i \mathbf{S}_{12} \mathbf{b}_j = 0 \Rightarrow \mathbf{a}'_i \mathbf{S}_{12} \mathbf{b}_j = 0 \Rightarrow \text{cor}(U_i, V_j) = 0.$ 

\n
$$
\Box
$$

# 4.4. Correlación canónica y descomposición singular

Podemos formular una expresión conjunta para los vectores canónicos utilizando la descomposición singular de una matriz. Supongamos  $p \geq q$ , consideremos la matriz  $p \times q$ 

$$
\mathbf{Q} = \mathbf{S}_{11}^{-1/2}\mathbf{S}_{12}\mathbf{S}_{22}^{-1/2}
$$

y hallemos  $Q = U \Lambda V'$ , la descomposición singular de  $Q$ , donde U es una matriz  $p \times q$  con columnas ortonormales, **V** es una matriz  $q \times q$  ortogonal, y  $\Lambda$  es una matriz diagonal con los valores singulares de Q. Es decir,  $\mathbf{U}'\mathbf{U} = \mathbf{I}_q, \mathbf{V}'\mathbf{V} = \mathbf{V}\mathbf{V}' = \mathbf{I}_q, \mathbf{\Lambda} = \text{diag}(\lambda_1, \dots, \lambda_q).$ 

**Teorema 4.4.1** Los vectores canónicos y correlaciones canónicas son

$$
\mathbf{a}_i = \mathbf{S}_{11}^{-1/2} \mathbf{u}_i, \quad \mathbf{b}_i = \mathbf{S}_{22}^{-1/2} \mathbf{v}_i, \quad r_i = \lambda_i.
$$

Demost.:

$$
\mathbf{Q}\mathbf{Q}'=\mathbf{S}_{11}^{-1/2}\mathbf{S}_{12}\mathbf{S}_{22}^{-1/2}\mathbf{S}_{22}^{-1/2}\mathbf{S}_{21}\mathbf{S}_{11}^{-1/2}=\mathbf{U}\boldsymbol{\Lambda}^2\mathbf{U}'
$$

y por lo tanto

$$
\mathbf{S}_{11}^{-1/2}\mathbf{S}_{12}\mathbf{S}_{22}^{-1}\mathbf{S}_{21}\mathbf{S}_{11}^{-1/2}\mathbf{u}_{i}=\lambda_{i}^{2}\mathbf{u}_{i}
$$

Multiplicando por  $S_{11}^{-1/2}$ 

$$
\mathbf{S}_{11}^{-1}\mathbf{S}_{12}\mathbf{S}_{22}^{-1}\mathbf{S}_{21}(\mathbf{S}_{11}^{-1/2}\mathbf{u}_{i}) = \lambda_i^2(\mathbf{S}_{11}^{-1/2}\mathbf{u}_{i})
$$

y comparando con resultados anteriores, queda probado el teorema.

Se puede probar que las correlaciones canónicas son invariantes por transformaciones lineales. En consecuencia pueden calcularse a partir de las matrices de correlaciones.

#### 4.5. Significación de las correlaciones canónicas

Hemos encontrado las variables y correlaciones canónicas a partir de las matrices de covarianzas y correlaciones muestrales, es decir, a partir de muestras de tamaño n. Naturalmente, todo lo que hemos dicho vale si sustituimos  $S_{11}, S_{12}, S_{22}$  por las versiones poblacionales  $\Sigma_{11}, \Sigma_{12}, \Sigma_{22}$ . Sean

$$
\rho_1 \ge \rho_2 \ge \cdots \ge \rho_m
$$

las  $m = \min\{p, q\}$  correlaciones canónicas obtenidas a partir de  $\Sigma_{11}, \Sigma_{12}, \Sigma_{22},$ soluciones de:

$$
\left|\mathbf{\Sigma}_{12}\mathbf{\Sigma}_{22}^{-1}\mathbf{\Sigma}_{21}-\rho^2\mathbf{\Sigma}_{11}\right|=0.
$$

Si queremos decidir cuáles son significativas, supongamos normalidad multivariante, indiquemos  $\rho_0 = 1$  y planteemos el test

$$
H_0^k: \rho_k > \rho_{k+1} = \cdots = \rho_m = 0, \quad (k = 0, 1, \ldots, m),
$$

que equivale a rango $(\mathbf{\Sigma}_{22}^{-1}\mathbf{\Sigma}_{21})=k$ . El test de Bartlett-Lawley demuestra que si  $H_0^k$  es cierta, entonces

$$
L_k = -\left[n - 1 - k - \frac{1}{2}(p + q + 1) + \sum_{i=1}^k r_i^{-2}\right] \log \left[\prod_{i=k+1}^m (1 - r_i^2)\right]
$$

es asintóticamente ji-cuadrado con  $(m - k)(p - k)$  g.l. Este test se aplica secuencialmente: si  $L_i$  es significativo para  $i = 0, 1, ..., k - 1$ , pero  $L_k$  no es significativo, entonces se acepta  $H_0^k$ .

#### Contraste de hipótesis de independencia 4.6.

Suponiendo normalidad, afirmar que  $X$  es independiente de  $Y$  consiste en plantear

$$
H_0
$$
:  $\Sigma_{12} = 0$ ,  $H_1$ :  $\Sigma_{12} \neq 0$ .

Podemos resolver este test de hipótesis de dos maneras.

#### 4.6.1. Razón de verosimilitud

Si la hipótesis es cierta, entonces el test de razón de verosimilitud (Sección 3.5.1) se reduce al estadístico

$$
\Lambda = \frac{|{\bf S}|}{|{\bf S}_{11}||{\bf S}_{22}|} = \frac{|{\bf R}|}{|{\bf R}_{11}||{\bf R}_{22}|},
$$

que sigue la distribución lambda de Wilks  $\Lambda(p, n - 1 - q, q)$ , equivalente a  $\Lambda(q, n - 1 - p, p)$ . Rechazaremos  $H_0$  si  $\Lambda$  es pequeña y significativa (Mardia et al. 1979, Rencher, 1998).

Es fácil probar que  $\Lambda$  es función de las correlaciones canónicas

$$
\Lambda = |\mathbf{I} - \mathbf{S}_{22}^{-1} \mathbf{S}_{21} \mathbf{S}_{11}^{-1} \mathbf{S}_{12}| = \prod_{i=1}^{m} (1 - r_i^2).
$$

### 4.6.2. Principio de unión-intersección

Consideremos las variables  $U = a_1X_1 + \cdots + a_pX_p$ ,  $V = b_1Y_1 + \cdots + b_pY_q$ . La correlación entre  $U, V$  es

$$
\rho(U,V) = \frac{\mathbf{a}'\mathbf{\Sigma}_{12}\mathbf{b}}{\sqrt{\mathbf{a}\mathbf{\Sigma}_{11}\mathbf{a}}\sqrt{\mathbf{b}'\mathbf{\Sigma}_{22}\mathbf{b}}}
$$

:

:

 $H_0$  equivale a  $\rho(U, V) = 0$  para todo U, V. La correlación muestral es

$$
r(U, V) = \frac{\mathbf{a}'\mathbf{S}_{12}\mathbf{b}}{\sqrt{\mathbf{a}'\mathbf{S}_{11}\mathbf{a}}\sqrt{\mathbf{b}'\mathbf{S}_{22}\mathbf{b}}}
$$

Aplicando el principio de unión intersección (Sección 3.5.2), aceptaremos  $H_0$ si  $r(U, V)$  no es significativa para todo U, V, y aceptaremos  $H_1$  si  $r(U, V)$  es significativa para algún par  $U, V$ . Este criterio nos lleva a estudiar la significación de

$$
r_1 = \max_{U,V} r(U,V),
$$

esto es, de la primera correlación canónica. Por tanto, el test es:

$$
H_0: \rho_1 = 0, \quad H_1: \rho_1 > 0.
$$

Existen tablas especiales para decidir si  $r_1$  es significativa (Morrison, 1976), pero también se puede aplicar el estadístico  $L_0$  de Bartlett-Lawley.

#### 4.7. Ejemplos

#### Ejemplo 4.7.1 Familias.

Se consideran los datos de  $n = 25$  familias para las variables (véase la Tabla  $1.2$ :

 $X_1 = \text{long.}$  cabeza primer hijo,  $X_2 = \text{and }$  anchura cabeza primer hijo,  $Y_1 = \text{long.}$  cabeza segundo hijo,  $Y_2 = \text{anchura}$  cabeza segundo hijo,

La matriz de covarianzas es:

$$
\mathbf{S} = \left(\begin{array}{cccc} 98.720 & 57.232 & 67.512 & 50.576 \\ 57.232 & 49.785 & 42.481 & 38.596 \\ 67.512 & 42.481 & 94.057 & 49.644 \\ 50.576 & 38.596 & 49.644 & 44.390 \end{array}\right).
$$

Entonces:

$$
\mathbf{S}_{11} = \begin{pmatrix} 98.720 & 57.232 \\ 57.232 & 49.785 \end{pmatrix}, \quad \mathbf{S}_{12} = \begin{pmatrix} 67.512 & 50.576 \\ 42.481 & 38.596 \end{pmatrix}, \\ \mathbf{S}_{21} = \begin{pmatrix} 67.512 & 42.481 \\ 50.576 & 38.596 \end{pmatrix}, \quad \mathbf{S}_{22} = \begin{pmatrix} 94.057 & 49.644 \\ 49.644 & 44.390 \end{pmatrix}.
$$

Las raíces de la ecuación cuadrática:

$$
|\mathbf{S}_{12}\mathbf{S}_{22}^{-1}\mathbf{S}_{21} - \lambda \mathbf{S}_{11}| = 0
$$

son:  $\lambda_1 = 0.7032$ ,  $\lambda_2 = 0.1060$ , y por tanto las correlaciones canónicas son:

$$
r_1 = 0.8386, \quad r_2 = 0.3256.
$$

Los vectores canónicos normalizados según $\mathbf{a}'\mathbf{S}_{11}\mathbf{a} = 1$  y  $\mathbf{b}'\mathbf{S}_{22}\mathbf{b} = 1$ , son:

$$
\mathbf{a}_1 = (0.0376, 0.0923)', \quad \mathbf{a}_2 = (0.1666, -0.2220)', \mathbf{b}_1 = (0.0108, 0.1347)', \quad \mathbf{b}_2 = (0.1575, -0.1861)'
$$

Las variables canónicas con varianza 1 son:

$$
U_1 = 0.0376X_1 + 0.0923X_2, \quad V_1 = 0.0108Y_1 + 0.1347Y_2, \quad (r_1 = 0.8386),
$$
  
\n
$$
U_2 = 0.1666X_1 - 0.2220X_2, \quad V_2 = 0.1575Y_1 - 0.1861Y_2, \quad (r_2 = 0.3256).
$$

La dependencia entre  $(X_1, X_2)$  y  $(Y_1, Y_2)$  viene dada principalmente por la relación entre  $(U_1, V_1)$  con correlación 0.8386, más alta que cualquier correlación entre una variable  $X_i$  y una variable  $Y_i$ . Podemos interpretar las primeras variables canónicas como un factor de "tamaño" de la cabeza y las segundas como un factor de "forma". Habría entonces una notable relación en el tamaño y una escasa relación en la forma de la cabeza.

El test de independencia entre  $(X_1, X_2)$  y  $(Y_1, Y_2)$  da

$$
\Lambda = \frac{|\mathbf{S}|}{|\mathbf{S}_{11}||\mathbf{S}_{22}|} = 0.2653 \sim \Lambda(2, 22, 2)
$$

Mediante (2.8), transformamos  $\Lambda$  a una F, obteniendo 9.88 con 4 y 42 g.l. Rechazamos la hipótesis de independencia.

La prueba de significación de las correlaciones canónicas da:

$$
H_0^0: \rho_0 = 1 > \rho_1 = \rho_2 = 0, \qquad L_0 = 28.52 \quad (4 \text{ g.l.}),
$$
  
\n
$$
H_0^1: \rho_1 > \rho_2 = 0, \qquad L_1 = 2.41 \quad (2 \text{ g.l.}).
$$

Podemos rechazar  $H_0^0$  y aceptar  $H_0^1$ . Solamente la primera correlación canónica es significativa.

#### Ejemplo 4.7.2 Elecciones.

La Tabla 4.1 contiene los datos de un estudio sobre comportamiento electoral en Catalunya. Se consideran los resultados de unas elecciones celebradas en las 41 comarcas catalanas, y para cada comarca se tabulan los valores de las siguientes variables:

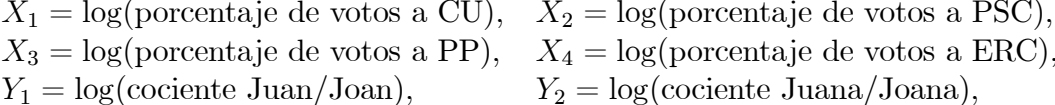

siendo CU (Convergència i Unió), PP (Partido Popular), PSC (Partido Socialista de Cataluña), ERC (Esquerra Republicana). El "cociente Juan/Joan" significa el resultado de dividir el número de hombres que se llaman Juan por el número de hombres que se llaman Joan. Valores positivos de las variables  $Y_1, Y_2$  en una comarca indican predominio de los nombres en castellano sobre los nombres en catalán.
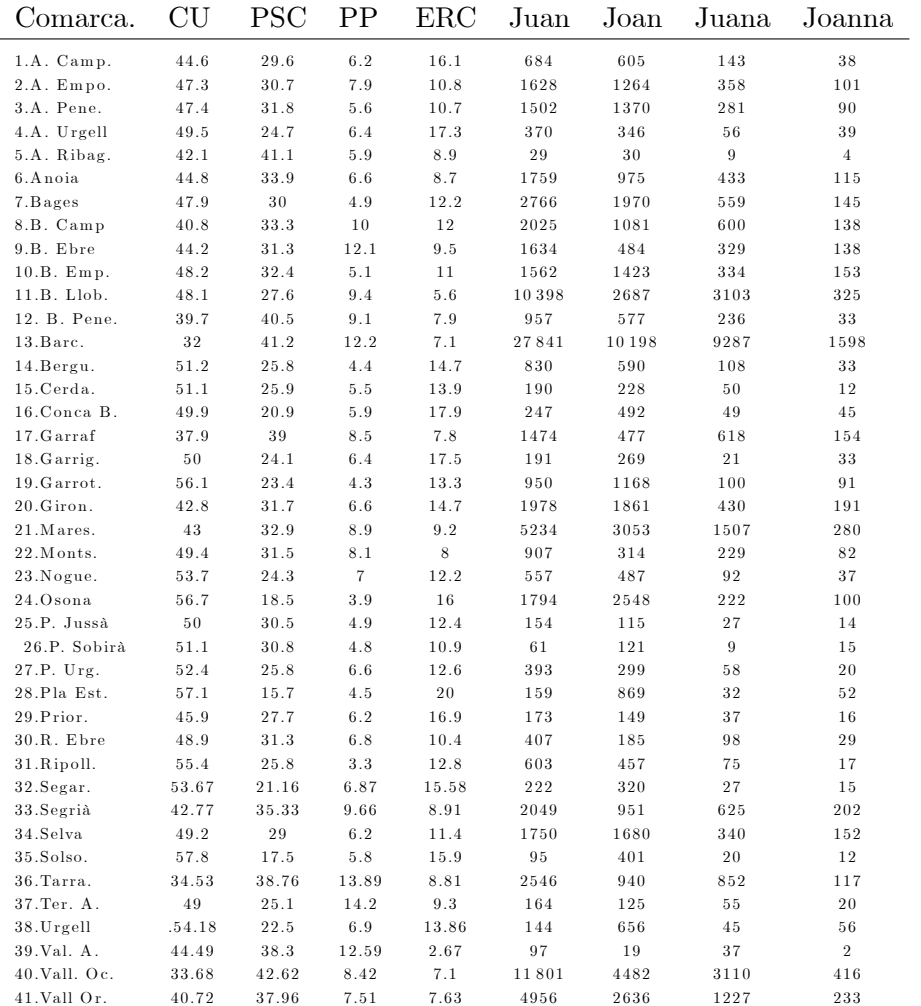

Tabla 4.1: Porcentaje de votos a 4 partidos políticos y frecuencia de dos nombres en catalán y castellano, registrados en 41 comarcas catalanas.

La matriz de correlaciones es:

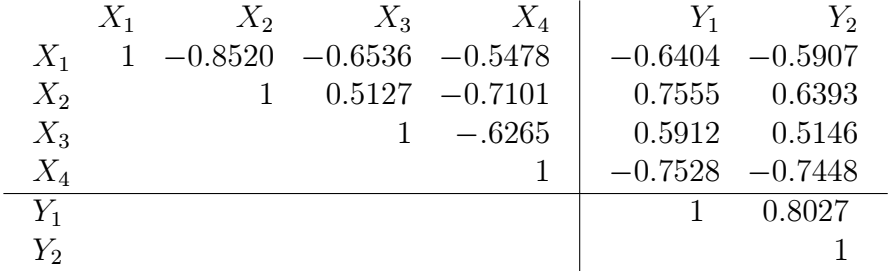

Sólo hay 2 correlaciones canónicas:

$$
r_1 = 0.8377, \quad r_2 = 0.4125.
$$

Las variables canónicas son:

 $U_1 = 0.083X_1 - 0.372X_2 - 0.1130X_3 + 0.555X_4, (r_1 = 0.8377),$  $V_1 = 0.706Y_1 + 0.339Y_2,$  $U_2 = 1.928X_1 + 2.4031X_2 + 1.127X_3 + 1.546X_4, (r_2 = 0.4125).$  $V_2 = 1.521Y_1 - 1.642Y_2,$ 

Las primeras variables canónicas  $U_1, V_1$ , que podemos escribir convencionalmente como

$$
U_1 = 0.083 \text{CU} - 0.372 \text{PSC} - 0.1130 \text{PP} + 0.555 \text{ERC},
$$
  

$$
V_1 = 0.706 \text{(Juan/Joan)} + 0.339 \text{(Juana/Joana)},
$$

nos indican que las regiones más catalanas, en el sentido de que los nombres castellanos Juan y Juana no predominan tanto sobre los catalanes Joan y Joana, tienden a votar más a CU y ERC, que son partidos nacionalistas. Las regiones con predominio de voto al PSC o al PP, que son partidos centralistas, están en general, más castellanizadas. Las segundas variables canónicas tienen una interpretación más difícil.

# 4.8. Complementos

El análisis de correlación canónica (ACC) fue introducido por Hotelling  $(1936)$ , que buscaba la relación entre test mentales y medidas biométricas, a fin de estudiar el número y la naturaleza de las relaciones entre mente y

### 4.8. COMPLEMENTOS

cuerpo, que con un análisis de todas las correlaciones sería difícil de interpretar. Es un método de aplicación limitada, pero de gran interés teórico puesto que diversos métodos de AM se derivan del ACC.

Aplicaciones a la psicología se pueden encontrar en Cooley y Lohnes (1971), Cuadras y Sánchez (1975). En ecología se ha aplicado como un modelo para estudiar la relación entre presencia de especies y variables ambientales  $(Gittings, 1985).$ 

La distribución de las correlaciones canónicas es bastante complicada. Solamente se conocen resultados asintóticos (Muirhead, 1982).

En ciertas aplicaciones tiene interés considerar medidas globales de asociación entre dos matrices de datos **X**, **Y**, de órdenes  $n \times p$  y  $n \times q$  respectivamente, observadas sobre el mismo conjunto de  $n$  individuos. Una medida interesante resulta de considerar la razón de verosimilitud de Wilks. Viene dada por

$$
A_W = 1 - |\mathbf{I} - \mathbf{S}_{22}^{-1} \mathbf{S}_{21} \mathbf{S}_{11}^{-1} \mathbf{S}_{12}| = 1 - \prod_{i=1}^{s} (1 - r_i^2),
$$

siendo  $s = \min(p, q)$  el número de correlaciones canónicas. Otra medida, propuesta por Escoufier (1973), es la correlación vectorial

$$
RV = \text{tr}(\mathbf{S}_{12}\mathbf{S}_{21})/\sqrt{\text{tr}(\mathbf{S}_{11}^2)\text{tr}(\mathbf{S}_{22}^2)}.
$$

Utilizando determinantes, otra medida similar, propuesta por Hotelling (1936),  $\mathop{\mbox{es}}$ 

$$
A_H = \det(\mathbf{S}_{12}\mathbf{S}_{21})/[\det(\mathbf{S}_{11})\det(\mathbf{S}_{22})] = \prod_{i=1}^s r_i^2.
$$

Sin embargo  $A_H$  suele dar valores bajos. También es una medida de asociación global

$$
P_{XY}^2 = \left(\sum_{i=1}^s r_i\right)^2 / s^2,\tag{4.5}
$$

que coincide con el coeficiente procrustes  $(1.8)$  cuando las variables X están incorrelacionadas y tienen varianza  $1$  (y análogamente las  $Y$ ). Véase Cramer y Nicewander (1979) y Cuadras (2011). En Cuadras et al. (2012) se propone una generalización a la comparación (mediante distancias) de dos conjuntos de datos en general, con una aplicación a la comparación de imágenes hiperespectrales.

Si  $f(x, y)$  es la densidad de dos v.a. X, Y, tiene interés en estadística el concepto de máxima correlación (propuesto por H. Gabelein) que se define como

$$
\rho_1 = \sup_{\alpha,\beta} \text{cor}(\alpha(X), \beta(Y)),
$$

donde  $\alpha(X), \beta(Y)$  son funciones con varianza finita. Entonces  $\rho_1 = 0$  si X, Y son variables independientes. Podemos ver a $\rho_1$ como la primera correlación canónica,  $\alpha_1(X), \beta_1(Y)$  como las primeras variables canónicas y definir las sucesivas correlaciones canónicas. Sin embargo el cálculo de  $\rho_1$  puede ser complicado (Cuadras, 2002a). Lancaster (1969) estudia estas correlaciones y demuestra que  $f(x, y)$  se puede desarrollar en serie a partir de las correlaciones y funciones canónicas. Diversos autores han estudiado la estimación de las primeras funciones canónicas, como una forma de predecir una variable en función de la otra (Hastie y Tibshirani, 1990). Finalmente cabe destacar que las correlaciones canónicas pueden constituir un conjunto continuo no numerable (Cuadras, 2005a, 2014).

# Capítulo 5

# ANÁLISIS DE **COMPONENTES PRINCIPALES**

#### $5.1.$ Obtención de las componentes principales

Sea  $\mathbf{X} = [X_1, \ldots, X_p]$  una matriz de datos multivariantes. Lo que sigue también vale si  $X$  es un vector formado por  $p$  variables observables.

Las componentes principales son unas variables compuestas incorrelacionadas tales que unas pocas explican la mayor parte de la variabilidad  $de$  X.

**Definición 5.1.1** Las componentes principales son las variables compuestas

$$
Y_1 = \mathbf{X} \mathbf{t}_1, Y_2 = \mathbf{X} \mathbf{t}_2, \dots, Y_p = \mathbf{X} \mathbf{t}_p
$$

*tales* que:

- 1.  $var(Y_1)$  es máxima condicionado a  $\mathbf{t}'_1 \mathbf{t}_1 = 1$ .
- 2. Entre todas las variables compuestas Y tales que  $cov(Y_1, Y) = 0$ , la variable  $Y_2$  es tal que var $(Y_2)$  es máxima condicionado a  $\mathbf{t}'_2 \mathbf{t}_2 = 1$ .
- 3. Si  $p \geq 3$ , la componente  $Y_3$  es una variable incorrelacionada con  $Y_1, Y_2$ con varianza máxima.
- 4. Análogamente se definen las demás componentes principales si  $p > 3$ .

Si  $\mathbf{T} = [\mathbf{t}_1, \mathbf{t}_2, \dots, \mathbf{t}_p]$  es la matriz  $p \times p$  cuyas columnas son los vectores que definen las componentes principales, entonces la transformación lineal  $X \rightarrow Y$ 

$$
Y = XT \tag{5.1}
$$

se llama transformación por componentes principales.

**Teorema 5.1.1** Sean  $\mathbf{t}_1, \mathbf{t}_2, \ldots, \mathbf{t}_p$  los p vectores propios normalizados de la  $matrix \, de \, covarianzas \, S,$ 

$$
\mathbf{St}_i = \lambda_i \mathbf{t}_i, \quad \mathbf{t}'_i \mathbf{t}_i = 1, \quad i = 1, \dots, p.
$$

Entonces:

- 1. Las variables compuestas  $Y_i = \mathbf{X}t_i$ ,  $i = 1, ..., p$ , son las componentes  $principales.$
- 2. Las varianzas son los valores propios de S

$$
var(Y_i) = \lambda_i, \quad i = 1, \dots, p.
$$

3. Las componentes principales son variables incorrelacionadas:

$$
cov(Y_i, Y_j) = 0, \quad i \neq j = 1, \dots, p.
$$

Demost.: Supongamos  $\lambda_1$ >···> $\lambda_p$ >0. Probemos que las variables  $Y_i = \mathbf{X} \mathbf{t}_i$ ,  $i = 1, \ldots, p$ , están incorrelacionadas:

$$
cov(Y_i, Y_j) = \mathbf{t}'_i \mathbf{S} \mathbf{t}_j = \mathbf{t}'_i \lambda_j \mathbf{t}_j = \lambda_j \mathbf{t}'_i \mathbf{t}_j,
$$
  

$$
cov(Y_j, Y_i) = \mathbf{t}'_j \mathbf{S} \mathbf{t}_i = \mathbf{t}'_j \lambda_j \mathbf{t}_i = \lambda_i \mathbf{t}'_j \mathbf{t}_i,
$$

 $\Rightarrow (\lambda_j - \lambda_i) \mathbf{t}'_i \mathbf{t}_j = 0, \Rightarrow \mathbf{t}'_i \mathbf{t}_j = 0, \Rightarrow \text{cov}(Y_i, Y_j) = \lambda_j \mathbf{t}'_i \mathbf{t}_j = 0, \text{ si } i \neq j.$ Además, para  $i = j$ , la varianza de  $Y_i$ es:

$$
\text{var}(Y_i) = \lambda_i \mathbf{t}'_i \mathbf{t}_i = \lambda_i
$$

Sea ahora  $Y = \sum_{i=1}^{p} a_i X_i = \sum_{i=1}^{p} \alpha_i Y_i$  una variable compuesta tal que  $\sum_{i=1}^{p} \alpha_i^2 = 1$ . Entonces:

$$
\text{var}(Y) = \text{var}\left(\sum_{i=1}^p \alpha_i Y_i\right) = \sum_{i=1}^p \alpha_i^2 \text{var}(Y_i) = \sum_{i=1}^p \alpha_i^2 \lambda_i \le \left(\sum_{i=1}^p \alpha_i^2\right) \lambda_1 = \text{var}(Y_1),
$$

que prueba que  $Y_1$  tiene varianza máxima.

Consideremos ahora las variables  $Y$  incorrelacionadas con  $Y_1$ . Las podemos expresar como:

$$
Y = \sum_{i=1}^{p} b_i X_i = \sum_{i=2}^{p} \beta_i Y_i
$$
 *conditionalo* a 
$$
\sum_{i=2}^{p} \beta_i^2 = 1.
$$

Entonces:

$$
\text{var}(Y) = \text{var}\left(\sum_{i=2}^p \beta_i Y_i\right) = \sum_{i=2}^p \beta_i^2 \text{var}(Y_i) = \sum_{i=2}^p \beta_i^2 \lambda_i \le \left(\sum_{i=2}^p \beta_i^2\right) \lambda_2 = \text{var}(Y_2),
$$

y por lo tanto  $Y_2$  está incorrelacionada con  $Y_1$  y tiene varianza máxima.

Si  $p \geq 3$ , la demostración de que  $Y_3, \ldots, Y_p$  son también componentes noripales es análoga. principales es análoga.

# 5.2. Variabilidad explicada por las componentes

La varianza de la componente principal  $Y_i$  es var $(Y_i) = \lambda_i$  y la variación total es  $tr(S) = \sum_{i=1}^{p} \lambda_i$ . Por lo tanto:

- 1.  $Y_i$  contribuye con la cantidad  $\lambda_i$  a la variación total tr(S).
- 2. Si  $m < p, Y_1, \ldots, Y_m$  contribuyen con la cantidad  $\sum_{i=1}^m \lambda_i$  a la variación total  $tr(S)$ .
- 3. El porcentaje de variabilidad explicada por las m primeras componentes principales es

$$
P_m = 100 \frac{\lambda_1 + \dots + \lambda_m}{\lambda_1 + \dots + \lambda_p}.
$$
\n(5.2)

En las aplicaciones cabe esperar que las primeras componentes expliquen un elevado porcentaje de la variabilidad total. Por ejemplo, si  $m = 2 < p$ , y  $P_2 = 90\%$ , las dos primeras componentes explican una gran parte de la variabilidad de las variables. Entonces podremos sustituir  $X_1, X_2, \ldots, X_p$  por las componentes principales  $Y_1, Y_2$ . En muchas aplicaciones, tales componentes tienen interpretación experimental.

# 5.3. Representación de una matriz de datos

Sea  $\mathbf{X} = [X_1, \ldots, X_p]$  una matriz  $n \times p$  de datos multivariantes. Queremos representar, en un espacio de dimensión reducida m (por ejemplo,  $m = 2$ ), las filas  $\mathbf{x}'_1, \mathbf{x}'_2, \ldots, \mathbf{x}'_n$  de X. Necesitamos introducir una distancia (ver Sección 1.9).

**Definición 5.3.1** La distancia euclídea (al cuadrado) entre dos filas de X

$$
\mathbf{x}'_i = (x_{i1}, \dots, x_{ip}), \quad \mathbf{x}'_j = (x_{j1}, \dots, x_{jp}),
$$

es

$$
\delta_{ij}^2 = (\mathbf{x}_i - \mathbf{x}_j)'(\mathbf{x}_i - \mathbf{x}_j) = \sum_{h=1}^p (x_{ih} - x_{jh})^2.
$$

La matriz  $\Delta = (\delta_{ij})$  es la matriz  $n \times n$  de distancias entre las filas.

Podemos representar las n filas de X como n puntos en el espacio  $R^p$ distanciados de acuerdo con la métrica  $\delta_{ij}$ . Pero si p es grande, esta representación no se puede visualizar. Necesitamos reducir la dimensión.

**Definición 5.3.2** La variabilidad geométrica de la matriz de distancias  $\Delta$ es el promedio de sus elementos al cuadrado

$$
V_{\delta}(\mathbf{X}) = \frac{1}{2n^2} \sum_{i,j=1}^n \delta_{ij}^2.
$$

 $Si$   $\mathbf{Y} = \mathbf{X} \mathbf{T}$  es una transformación lineal de  $\mathbf{X}$ , donde  $\mathbf{T}$  es una matriz  $p \times m$ de constantes,

$$
\delta_{ij}^2(m) = (\mathbf{y}_i - \mathbf{y}_j)'(\mathbf{y}_i - \mathbf{y}_j) = \sum_{h=1}^m (y_{ih} - y_{jh})^2
$$

es la distancia euclídea entre dos filas de  $Y$ . La variabilidad geométrica en dimensión  $m \leq p$  es

$$
V_{\delta}(\mathbf{Y})_{m} = \frac{1}{2n^2} \sum_{i,j=1}^{n} \delta_{ij}^{2}(m).
$$

Teorema 5.3.1 La variabilidad geométrica de la distancia euclídea es la traza de la matriz de covarianzas

$$
V_{\delta}(\mathbf{X}) = tr(\mathbf{S}) = \sum_{h=1}^{p} \lambda_h.
$$

Demost.: Si  $x_1, \ldots, x_n$  es una muestra univariante con varianza  $s^2$ , entonces

$$
\frac{1}{2n^2} \sum_{i,j=1}^{n} (x_i - x_j)^2 = s^2.
$$
 (5.3)

En efecto, si  $\bar{x}$  es la media

$$
\frac{1}{n^2} \sum_{i,j=1}^n (x_i - x_j)^2 = \frac{1}{n^2} \sum_{i,j=1}^n (x_i - \overline{x} - (x_j - \overline{x}))^2
$$

$$
= \frac{1}{n^2} \sum_{i,j=1}^n (x_i - \overline{x})^2 + \frac{1}{n^2} \sum_{i,j=1}^n (x_j - \overline{x})^2
$$

$$
+ \frac{2}{n^2} \sum_{i,j=1}^n (x_i - \overline{x})(x_j - \overline{x})
$$

$$
= \frac{1}{n} n s^2 + \frac{1}{n} n s^2 + 0 = 2s^2.
$$

Aplicando (5.3) a cada columna de X y sumando obtenemos

$$
V_{\delta}(\mathbf{X}) = \sum_{j=1}^{p} s_{jj} = \text{tr}(\mathbf{S}).
$$

Una buena representación en dimensión reducida m (por ejemplo,  $m =$ 2) será aquella que tenga máxima variabilidad geométrica, a fin de que los puntos estén lo más separados posible.

Teorema 5.3.2 La transformación lineal T que maximiza la variabilidad geométrica en dimensión m es la transformación por componentes principales  $\mathbf{Y}=\mathbf{X}\mathbf{T},$  es decir,  $\mathbf{T}=[\mathbf{t}_1,\ldots,\mathbf{t}_m]$  contiene los  $m$  primeros vectores propios normalizados de S.

Demost.: Utilizando (5.3), la variabilidad geométrica de  $Z = XV$ , donde  $\mathbf{V} = [\mathbf{v}_1, \dots, \mathbf{v}_m]$  es  $p \times m$  cualquiera, es

$$
V_{\delta}(\mathbf{Z})_m = \sum_{j=1}^m s^2(Z_j) = \sum_{j=1}^m \mathbf{v}'_j \mathbf{S} \mathbf{v}_j,
$$

siendo  $s^2(Z_i) = \mathbf{v}_i' \mathbf{S} \mathbf{v}_i$  la varianza de la variable compuesta  $Z_i$ . Alcanzamos la máxima varianza cuando  $Z_j$  es una componente principal:  $s^2(Z_j) \leq \lambda_j$ . Así:

$$
\max V_{\delta}(\mathbf{Y})_m = \sum_{j=1}^m \lambda_j.
$$

El porcentaje de variabilidad geométrica explicada por  $Y$  es

$$
P_m = 100 \frac{V_{\delta}(\mathbf{Y})_m}{V_{\delta}(\mathbf{X})_p} = 100 \frac{\lambda_1 + \dots + \lambda_m}{\lambda_1 + \dots + \lambda_p}.
$$

Supongamos ahora  $m = 2$ . Si aplicamos la transformación (5.1), la matriz de datos  $X$  se reduce a

$$
\mathbf{Y} = \left( \begin{array}{ccc} y_{11} & y_{12} \\ \vdots & \vdots \\ y_{i1} & y_{i2} \\ \vdots & \vdots \\ y_{n1} & y_{n2} \end{array} \right)
$$

Entonces, representando los puntos de coordenadas  $(y_{i1}, y_{i2}), i = 1, \ldots, n$ obtenemos una representación óptima en dimensión 2 de las filas de X.

#### 5.4. Inferencia

Hemos planteado el ACP sobre la matriz S, pero lo podemos también plantear sobre la matriz de covarianzas poblacionales  $\Sigma$ . Las componentes principales obtenidas sobre S son, en realidad, estimaciones de las componentes principales sobre  $\Sigma$ .

Sea X matriz de datos  $n \times p$  donde las filas son independientes con distribución  $N_p(\mu, \Sigma)$ . Recordemos que:

1.  $\overline{\mathbf{x}}$  es  $N_p(\boldsymbol{\mu}, \boldsymbol{\Sigma}/n)$ .

## 5.4. INFERENCIA

- 2. **U** =  $n$ **S** es Wishart  $W_p(\Sigma, n-1)$ .
- 3.  $\bar{x}$  v S son estocásticamente independientes.

Sea  $\Sigma = \Gamma \Lambda \Gamma'$  la diagonalización de  $\Sigma$ . Indiquemos

$$
\mathbf{\Gamma} = [\boldsymbol{\gamma}_1, \ldots, \boldsymbol{\gamma}_p], \quad \boldsymbol{\lambda} = [\lambda_1, \ldots, \lambda_p], \quad \boldsymbol{\Lambda} = \mathrm{diag}(\lambda_1, \ldots, \lambda_p),
$$

los vectores propios y valores propios de  $\Sigma$ . Por otra parte, sea  $S = GLG'$ la diagonalización de S. Indiquemos:

$$
\mathbf{G} = [\mathbf{g}_1, \dots, \mathbf{g}_p], \quad \boldsymbol{\ell} = [l_1, \dots, l_p], \quad \mathbf{L} = \text{diag}(l_1, \dots, l_p)
$$

los vectores propios y valores propios de S. A partir de ahora supondremos

$$
\lambda_1 \geq \cdots \geq \lambda_p
$$

#### Estimación y distribución asintótica  $5.4.1.$

Teorema 5.4.1 Se verifica:

1. Si los valores propios son diferentes, los valores y vectores propios  $obtenidos$  a partir de  $S$  son estimadores máximo-verosímiles de los *obtenidos a partir de*  $\Sigma$ 

$$
\widehat{\lambda}_i = l_i, \quad \widehat{\boldsymbol{\gamma}}_i = \mathbf{g}_i, \quad i = 1, \dots, p.
$$

2. Cuando  $k > 1$  valores propios son iguales a  $\lambda$ 

$$
\lambda_1 > \cdots > \lambda_{p-k} = \lambda_{p-k+1} = \cdots = \lambda_p = \lambda,
$$

el estimador máximo verosímil de  $\lambda$  es la media de los correspondientes valores propios de  $S$ 

$$
\widehat{\lambda} = (l_{p-k+1} + \cdots + l_p)/k.
$$

Demost.: Los valores y vectores propios están biunívocamente relacionados con  $\Sigma$  y por lo tanto 1) es consecuencia de la propiedad de invariancia de la estimación máximo verosímil. La demostración de 2) se encuentra en Anderson  $(1958)$ .  $\Box$  **Teorema 5.4.2** Los vectores propios  $\mathbf{G} = [\mathbf{g}_1, \dots, \mathbf{g}_p]$  y valores propios  $\ell =$  $[l_1, \ldots, l_p]$  verifican asintóticamente:

1.  $\ell$  es  $N_p(\lambda, 2\Lambda^2/n)$ . En particular:

$$
l_i
$$
 es  $N(\lambda_i, 2\lambda_i^2/n)$ , cov $(l_i, l_j) = 0$ ,  $i \neq j$ ,

es decir,  $l_i, l_j$  son normales e independientes.

2.  $\mathbf{g}_i$  es  $N_p(\boldsymbol{\gamma}_i, \mathbf{V}_i/n)$  donde

$$
\mathbf{V}_i = \lambda_i \sum_{j \neq i} \frac{\lambda_i}{(\lambda_i - \lambda_j)^2} \boldsymbol{\gamma}_i \boldsymbol{\gamma}_i'
$$

3.  $\ell$  es independiente de  $G$ .

Demost.: Anderson (1958), Mardia, Kent y Bibby (1979).  $\Box$ 

Como consecuencia de que  $l_i$  es  $N(\lambda_i, 2\lambda_i^2/n)$ , obtenemos el intervalo de confianza asintótico con coeficiente de confianza  $1-\alpha$ 

$$
\frac{l_i}{(1 + az_{\alpha/2})^{1/2}} < \lambda_i < \frac{l_i}{(1 - az_{\alpha/2})^{1/2}}
$$

siendo  $a^2 = 2/(n-1)$  y  $P(|Z| > z_{\alpha/2}) = \alpha/2$ , donde Z es  $N(0, 1)$ .

Se obtiene otro intervalo de confianza como consecuencia de que  $log l_i$  es  $N(\log \lambda_i, 2/(n-1))$ 

 $l_i e^{-az_{\alpha/2}} < \lambda_i < l_i e^{+az_{\alpha/2}}.$ 

#### 5.4.2. Contraste de hipótesis

Determinados contrastes de hipótesis relativos a las componentes principales son casos particulares de un test sobre la estructura de la matriz  $\Sigma$ .

**A.** Supongamos que queremos decidir si la matriz  $\Sigma$  es igual a una matriz determinada  $\Sigma_0$ . Sea X un matriz  $n \times p$  con filas independientes  $N_p(\mu, \Sigma)$ . El test es:

 $H_0$ :  $\Sigma = \Sigma_0$  ( $\mu$  desconocida)

Si  $L$ es la verosimilitud de la muestra, el máximo de  $\log L$ bajo  $H_0$ es

$$
\log L_0 = -\frac{n}{2} \log |2\pi \Sigma_0| - \frac{n}{2} \text{tr}(\Sigma_0^{-1} \mathbf{S}).
$$

### 5.4. INFERENCIA 85

El máximo no restringido es

$$
\log L = -\frac{n}{2}\log|2\pi \mathbf{S}| - \frac{n}{2}p.
$$

El estadístico basado en la razón de verosimilitud  $\lambda_R$  es

$$
-2\log \lambda_R = 2(\log L - \log L_0)
$$
  
=  $n \text{tr}(\Sigma_0^{-1} \mathbf{S}) - n \log |\Sigma_0^{-1} \mathbf{S}| - np.$  (5.4)

Si  $L_1, \ldots, L_p$  son los valores propios de  $\mathbf{\Sigma}_0^{-1} \mathbf{S}$  y a, g son las medias aritmética y geomÈtrica

$$
a = (L_1 + \dots + L_p)/p, \quad g = (L_1 \times \dots \times L_p)^{1/p}, \tag{5.5}
$$

entonces, asintóticamente

$$
-2\log \lambda_R = np(a - \log g - 1) \sim \chi_q^2,\tag{5.6}
$$

siendo  $q = p(p+1)/2$ -par $(\Sigma_0)$  el número de parámetros libres de  $\Sigma$  menos el número de parámetros libres de  $\Sigma_0$ .

B. Test de independencia completa.

Si la hipótesis nula afirma que las  $p$  variables son estocásticamente independientes, el test se formula como

$$
H_0: \mathbf{\Sigma} = \mathbf{\Sigma}_d = \text{diag}(\sigma_{11}, \ldots, \sigma_{pp}) \quad (\boldsymbol{\mu} \quad \text{desconocida}).
$$

Bajo  $H_0$  la estimación de  $\Sigma_d$  es  $S_d = diag(s_{11}, \ldots, s_{pp})$  y  $S_d^{-1/2}SS_d^{-1/2} = R$  es la matriz de correlaciones. Como  $S_d^{-1}S$  y R tienen la misma traza y determinante, de (5.4) y de log  $|2\pi\mathbf{S}_d| - \log |2\pi\mathbf{S}| = \log |\mathbf{R}|$ , tr $(\mathbf{R}) = p$ , obtenemos

$$
-2\log \lambda_R = -n\log |\mathbf{R}| \sim \chi_q^2,
$$

siendo  $q = p(p+1)/2 - p = p(p-1)/2$ . Si el estadístico  $-n \log |\mathbf{R}|$  no es significativo, entonces podemos aceptar que las variables están incorrelacionadas y por lo tanto, como hay normalidad multivariante, independientes. Entonces las propias variables serían componentes principales. Véase la Sección 3.5.1. C. Test de igualdad de valores propios.

Es éste un test importante en ACP. La hipótesis nula es

$$
H_0: \lambda_1 > \cdots > \lambda_{p-k} = \lambda_{p-k+1} = \cdots = \lambda_p = \lambda.
$$

Indicamos los valores propios de S y de  $S_0$  (estimación de  $\Sigma$  si  $H_0$  es cierta)

$$
\mathbf{S} \sim (l_1,\ldots,l_k,l_{k+1},\ldots,l_p), \quad \mathbf{S}_0 \sim (l_1,\ldots,l_k,a_0,\ldots,a_0),
$$

donde  $a_0 = (l_{k+1} + \cdots + l_p)/(p - k)$  (Teorema 5.4.1). Entonces

$$
\mathbf{S}_0^{-1}\mathbf{S} \sim (1,\ldots,1,l_{k+1}/a_0,\ldots,l_p/a_0),
$$

las medias (5.5) son  $a = 1$  y  $g = (l_{k+1} \times \cdots \times l_p)^{1/p} a_0^{(k-p)/p}$  y aplicando (5.6)

$$
-2\log \lambda_R = n(p-k)\log(l_{k+1} + \dots + l_p)/(p-k) - n\left(\sum_{i=k+1}^p \log l_i\right) \sim \chi_q^2, (5.7)
$$

donde  $q = (p - k)(p - k + 1)/2 - 1$ . Para una versión más general de este test, véase Mardia et al. (1979).

# 5.5. N˙mero de componentes principales

En esta sección presentamos algunos criterios para determinar el número  $m < p$  de componentes principales.

# 5.5.1. Criterio del porcentaje

El número m de componentes principales se toma de modo que  $P_m$  sea próximo a un valor especificado por el usuario, por ejemplo el 80%. Por otra parte, si la representación de  $P_1, P_2, \ldots, P_k, \ldots$  con respecto de k prácticamente se estabiliza a partir de un cierto  $m$ , entonces aumentar la dimensión apenas aporta más variabilidad explicada.

## 5.5.2. Criterio de Kaiser

Obtener las componentes principales a partir de la matriz de correlaciones R equivale a suponer que las variables observables tengan varianza 1. Por lo tanto una componente principal con varianza inferior a 1 explica menos variabilidad que una variable observable. El criterio, llamado de Kaiser, es entonces:

Retenemos las m primeras componentes tales que  $\lambda_m \geq 1$ , donde  $\lambda_1 \geq$  $\cdots \ge \lambda_p$  son los valores propios de R; que también son las varianzas de las

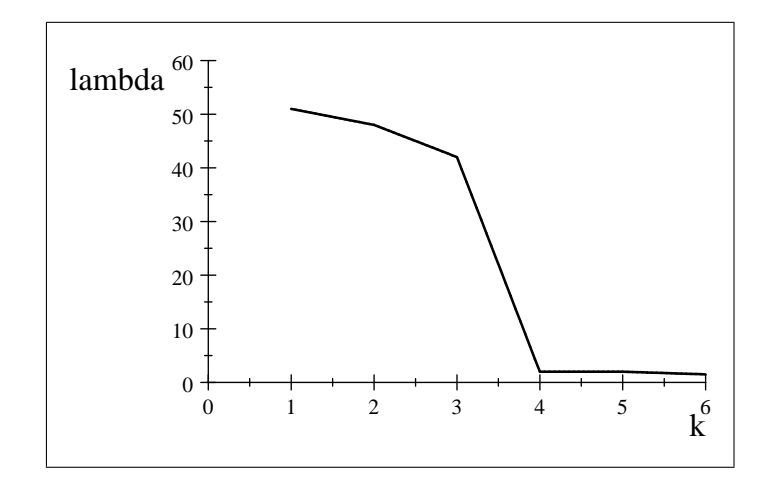

Figura 5.1: Ejemplo de representación de los valores propios, que indicaría tomar las 3 primeras componentes principales.

componentes. Estudios de Montecarlo prueban que es más correcto el punto de corte  $\lambda^* = 0.7$ , que es más pequeño que 1.

Este criterio se puede extender a la matriz de covarianzas. Por ejemplo, m podría ser tal que  $\lambda_m \geq v$ , donde  $v = \text{tr}(\mathbf{S})/p$  es la media de las varianzas. También es aconsejable considerar el punto de corte  $0.7 \times v$ .

## 5.5.3. Test de esfericidad

Supongamos que la matriz de datos proviene de una población normal multivariante  $N_p(\mu, \Sigma)$ . Si la hipótesis

$$
H_0^{(m)}: \lambda_1 > \cdots > \lambda_m > \lambda_{m+1} = \cdots = \lambda_p
$$

es cierta, no tiene sentido considerar más de  $m$  componentes principales. En efecto, no hay direcciones de máxima variabilidad a partir de  $m$ , es decir, la distribución de los datos es esférica. El test para decidir sobre  $H_0^{(m)}$  $\mathfrak{g}^{(m)}_0$  está basado en el estadístico ji-cuadrado (5.7) y se aplica secuencialmente: Si aceptamos  $H_0^{(0)}$  $n_0^{(0)}$  es decir,  $m = 0$ , todos los valores propios son iguales y no hay direcciones principales. Si rechazamos  $H_0^{(0)}$  $_{0}^{\left(0\right)}$ , entonces repetimos el test con  $H_0^{(1)}$  $U_0^{(1)}$ . Si aceptamos  $H_0^{(1)}$  $n_0^{(1)}$  entonces  $m = 1$ , pero si rechazamos  $H_0^{(1)}$  $0^{(1)}$  repetimos el test con  $H_0^{(2)}$  $\mathcal{O}_0^{(2)}$ , y así sucesivamente. Por ejemplo, si  $p=4$ , tendríamos que  $m=2$  si rechazamos  $H_0^{(0)}$  $t_0^{(0)}, H_0^{(1)}$  y aceptamos  $H_0^{(2)}$  $\lambda_0^{(2)}$ :  $\lambda_1 > \lambda_2 > \lambda_3 = \lambda_4$ .

## 5.5.4. Criterio del bastón roto

La suma de los valores propios es  $V_t = \text{tr}(S)$ , que es la variabilidad total. Imaginemos un bastón de longitud  $V_t$ , que rompemos en  $p$  trozos al azar (asignando  $p-1$  puntos uniformemente sobre el intervalo  $(0, V_t)$ ) y que los trozos ordenados son los valores propios  $l_1 > l_2 > \cdots > l_p$ . Si normalizamos a  $V_t = 100$ , entonces el valor esperado de  $l_j$  es

$$
E(L_j) = 100 \times \frac{1}{p} \sum_{i=1}^{p-j} \frac{1}{j+i}.
$$

Las m primeras componentes son significativas si el porcentaje de varianza explicada supera claramente el valor de  $E(L_1) + \cdots + E(L_m)$ . Por ejemplo, si  $p = 4$ , los valores son:

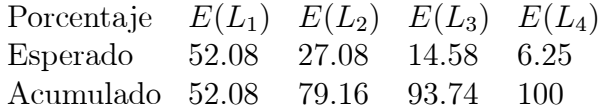

Si  $V_2 = 93.92$  pero  $V_3 = 97.15$ , entonces tomaremos sólo dos componentes.

# 5.6. Biplot

Un *biplot* es una representación, en un mismo gráfico, de las filas (individuos) y las columnas (variables) de una matriz de datos  $\mathbf{X}(n \times p)$ .

Suponiendo  $X$  matriz centrada, el biplot clásico (debido a K. R. Gabriel), se lleva a cabo mediante la descomposición singular

$$
\mathbf{X}=\mathbf{U}\mathbf{\Lambda}\mathbf{V}^{\prime},
$$

donde **U** es una matriz  $n \times p$  con columnas ortonormales, **V** es una matriz  $p \times p$  ortogonal, y  $\Lambda$  es una matriz diagonal con los valores singulares de **X** ordenados de mayor a menor. Es decir,  $\mathbf{U}'\mathbf{U} = \mathbf{I}_n$ ,  $\mathbf{V}'\mathbf{V} = \mathbf{V}\mathbf{V}' = \mathbf{I}_p$ ,  $\Lambda = diag(\lambda_1, \ldots, \lambda_n)$ . Como  $X'X = U'\Lambda^2U$  vemos que  $XV = U\Lambda$  es la transformación en componentes principales  $(5.1)$ , luego las coordenadas para representar las n filas están contenidas en  $\mathbf{U}\Lambda$ . Las coordenadas de las p columnas son las filas de la matriz V. Filas y columnas se pueden representar (tomando las dos primeras coordenadas) sobre el mismo gráfico, como en la Figura 5.2.

En general, la solución biplot consiste en representar simultáneamente las matrices  $\mathbf{A} = \mathbf{U} \mathbf{\Lambda}^{\alpha}$  y  $\mathbf{B} = \mathbf{V} \mathbf{\Lambda}^{1-\alpha}$ , para un  $\alpha$  tal que  $0 \leq \alpha \leq 1$ . Entonces  $AB' = X$  y el gráfico reproduce las filas y columnas de X. La calidad en la representación depende del valor asignado al parámetro  $\alpha$ . Si  $\alpha = 1$  se representan las filas con máxima resolución, si  $\alpha = 0$  la mejor resolución corresponde a las columnas. Se puede tomar el valor intermedio  $\alpha = 1/2$ .

Podemos plantear el biplot de una manera alternativa (propuesta por J. C. Gower). La transformación por componentes principales  $Y = XT$  permite representar las filas. Para representar también las columnas, podemos entender una variable  $X_j$  como el conjunto de puntos de coordenadas

$$
\mathbf{x}_j(\alpha_j)=(0,\ldots,\alpha_j,\ldots,0) \qquad m_j\leq \alpha_j\leq M_j,
$$

donde  $\alpha_j$  es un parámetro que varía entre el mínimo valor  $m_j$  y el máximo valor  $M_j$  de  $X_j$ . Entonces la representación de  $X_j$  es simplemente el eje  ${\bf x}_i(\alpha)$ T.

Siguiendo este procedimiento, es fácil ver que mediante la transformación  $Y = XT$ , la representación de las variables se identifica con el haz de segmentos  $\alpha_1 \mathbf{t}_1, \alpha_2 \mathbf{t}_2 \ldots, \alpha_p \mathbf{t}_p$ , donde  $\mathbf{t}_1, \mathbf{t}_2, \ldots, \mathbf{t}_p$  son las filas de **T**. Es decir,  $\alpha_j \mathbf{t}_j$  variando el parámetro  $\alpha_j$ , proporciona un segmento que representa  $X_j$ .

Véase Greenacre (2010) para una moderna versión práctica de esta interesante técnica.

# 5.7. Ejemplos

### Ejemplo 5.7.1 Estudiantes.

Sobre una muestra de  $n = 100$  mujeres estudiantes de Bioestadística, se midieron las variables

 $X_1$  = peso,  $X_2$  =talla,  $X_3$  =ancho hombros,  $X_4$  = ancho caderas,

(peso en kg. y medidas en cm.), con los siguientes resultados:

- 1. Medias:  $\overline{x}_1 = 54.25, \overline{x}_2 = 161.73, \overline{x}_3 = 36.53, \overline{x}_4 = 30.1.$
- 2. Matriz de covarianzas:

$$
\mathbf{S} = \left(\begin{array}{cccc} 44.7 & 17.79 & 5.99 & 9.19 \\ 17.79 & 26.15 & 4.52 & 4.44 \\ 5.99 & 4.52 & 3.33 & 1.34 \\ 9.19 & 4.44 & 1.34 & 4.56 \end{array}\right)
$$

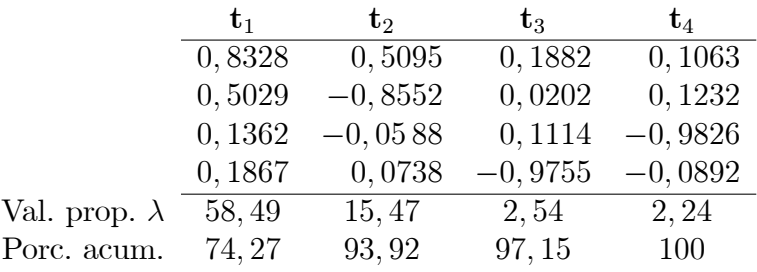

3. Vectores y valores propios (columnas):

- 4. Número de componentes:
	- a. Criterio de Kaiser: la media de las varianzas es  $v = \frac{\text{tr}(S)}{p} = 19.68$ . Los dos primeros valores propios son 58.49 y 15.47, que son mayores que  $0.7 \times v$ . Aceptamos  $m = 2$ .
	- b. Test de esfericidad.

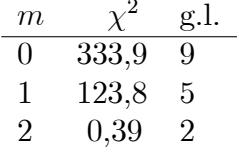

Rechazamos  $m = 0$ ,  $m = 1$  y aceptamos  $m = 2$ .

- c. Test del bastón roto: Puesto que  $P_2 = 93,92$  supera claramente el valor esperado 79, 16 y que no ocurre lo mismo con  $P_3$ , aceptamos  $m=2.$
- 5. Componentes principales:

 $Y_1 = 0,8328X_1 + 0,5029X_2 + 0,1362X_3 + 0,1867X_4,$  $Y_2 = 0,5095X_1 - 0,8552X_2 - 0,0588X_3 + 0,0738X_4.$ 

6. Interpretación: la primera componente es la variable con máxima varianza y tiene todos sus coeficientes positivos. La interpretamos como una componente de tamaño. La segunda componente tiene coeficientes positivos en la primera y cuarta variable y negativos en las otras dos. La interpretamos como una componente de *forma*. La primera componente ordena las estudiantes según su tamaño, de la más pequeña a la más grande, y la segunda según la forma, el tipo pícnico en contraste con el tipo atlético. Las dimensiones de tamaño y forma están incorrelacionadas.

| corredor       | km 4           | km <sub>8</sub> | km 12 | km16 |
|----------------|----------------|-----------------|-------|------|
| $\mathbf 1$    | 10             | 10              | 13    | 12   |
| $\overline{2}$ | 12             | 12              | 14    | 15   |
| 3              | 11             | 10              | 14    | 13   |
| $\overline{4}$ | $\overline{9}$ | 9               | 11    | 11   |
| $\overline{5}$ | 8              | 8               | 9     | 8    |
| 6              | 8              | 9               | 10    | 9    |
| $\overline{7}$ | 10             | 10              | 8     | 9    |
| 8              | 11             | 12              | 10    | 9    |
| $\overline{9}$ | 14             | 13              | 11    | 11   |
| 10             | 12             | 12              | 12    | 10   |
| 11             | 13             | 13              | 11    | 11   |
| 12             | 14             | 15              | 14    | 13   |

Tabla 5.1: Tiempos parciales (en minutos) de 12 corredores.

# Ejemplo 5.7.2 Corredores.

Mediante ACP podemos representar una matriz de datos en dimensión reducida (Teorema 5.3.2). La Tabla 5.1 contiene los tiempos parciales en minutos que 12 corredores tardan en recorrer 16 kilómetros. El corredor más rápido es el 5, el más lento es el 12.

1. Matrices de covarianzas y correlaciones:

$$
\mathbf{S} = \left(\begin{array}{ccc} 4.364 & 4.091 & 2.091 & 2.273 \\ & 4.265 & 1.871 & 1.917 \\ & 4.083 & 3.765 \\ & & 4.265 \end{array}\right) \mathbf{R} = \left(\begin{array}{ccc} 1 & 0.9483 & 0.4953 & 0.5268 \\ & 1 & 0.4484 & 0.4494 \\ & & 1 & 0.9022 \\ & & & 1 \end{array}\right)
$$

2. Vectores y valores propios de S :

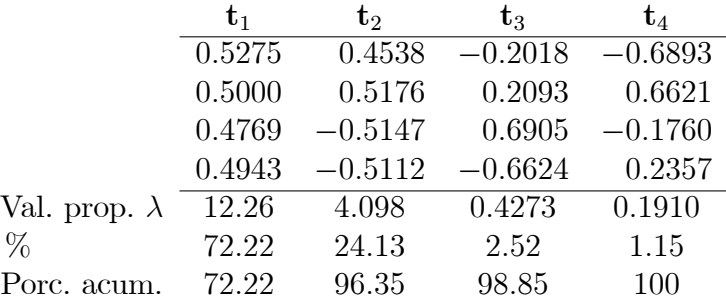

3. Componentes principales primera y segunda:

$$
Y_1 = 0.527X_1 + 0.500X_2 + 0.477X_3 + 0.494X_4 \quad \text{var}(Y_1) = 12.26
$$
  
\n
$$
Y_2 = 0.453X_1 + 0.517X_2 - 0.514X_3 - 0.511X_4 \quad \text{var}(Y_2) = 4.098
$$

- 4. La transformación por componentes principales es  $Y = XT$ , siendo X la matriz de datos, T la matriz con los vectores propios de S. La matriz Y contiene los valores de las componentes principales sobre los  $12$ individuos (coordenadas principales), Figura 5.2.
- 5. Interpretación:

92

- **a.** La primera componente principal es casi proporcional a la suma de los tiempos parciales. Por tanto, podemos interpretar  $Y_1$  como el *tiempo* que tardan en hacer el recorrido. O incluso mejor,  $-Y_1$ indicaría la *rapidez* en efectuar la carrera.
- **b.** La segunda componente principal tiene coeficientes positivos en  $X_1, X_2$  y coeficientes negativos en  $X_3, X_4$ . Un corredor con valores altos en  $Y_2$  significa que ha sido lento al principio y más rápido al final de la carrera. Un corredor con valores bajos en  $Y_2$  significa que ha sido rápido al principio y más lento al final. Podemos interpretar esta componente como la forma de correr.
- c. La rapidez y la forma de correr, son independientes, en el sentido de que la correlación es cero.

Para más ejemplos con datos reales, consúltese Aluja y Morineau (1999), Baillo y Grané (2008), Greenacre (2010).

#### Complementos 5.8.

El Análisis de Componentes Principales (ACP) fué iniciado por K. Pearson en 1901 y desarrollado por H. Hotelling en 1933. Es un método referente a una población, pero W. Krzanowski y B. Flury han investigado las componentes principales comunes a varias poblaciones.

El ACP tiene muchas aplicaciones. Una aplicación clásica es el estudio de P. Jolicoeur y J. E. Mosimann sobre tamaño y forma de animales (como los caparazones de tortugas machos y hembras), en términos de la primera,

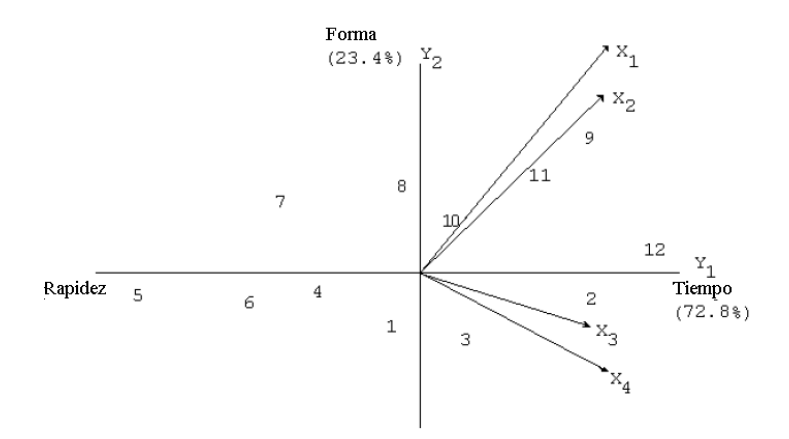

Figura 5.2: Representación por análisis de componentes principales y mediante biplot de los tiempos parciales de 12 corredores.

segunda y siguientes componentes principales. La primera componente permite ordenar los animales de más pequeños a más grandes, y la segunda permite estudiar su variabilidad en cuanto a la forma. Nótese que "tamaño" y "forma" son conceptos "independientes" en sentido lineal.

El ACP se aplica partiendo de la matriz de covarianzas. Sin embargo, como no es invariante por cambios de escala, se recomienda realizar el ACP sobre la matriz de correlaciones  $\bf{R}$  si las variables son de distinta naturaleza.

El llamado ACP Común (Common Principal Component Analysis) es el estudio de las componentes principales comunes en varios conjuntos de datos. Supongamos que unas mismas variables observables tienen matrices de covarianzas  $\Sigma_1, \ldots, \Sigma_k$  en k poblaciones distintas y que las descomposiciones espectrales son  $\Sigma_i = \mathbf{T} \Lambda_i \mathbf{T}'$ ,  $i = 1, ..., k$ , es decir, los vectores propios (columnas de  $T$ ) son los mismos. Entonces las componentes principales son las mismas, aunque las varianzas sean distintas. Por ejemplo, los caparazones de tortugas machos y hembras, aunque de distinta magnitud, pueden tener la misma estructura de tamaño y forma. Véase Krzanowski (1988) y Flury  $(1997).$ 

El AFM (Análisis Factorial Múltiple) permite visualizar varios conjuntos de datos observados con distintas variables, a fin de encontrar una estructura común. El AFM se realiza en dos pasos. Primero se aplica un ACP a cada 94

matriz (centrada) de datos, que se normaliza dividiendo por la raíz cuadrada del primer valor propio. Las matrices transformadas se juntan en una sola, a la que se aplica un ACP global. Véase Escofier y Pagès (1990). Véase una alternativa en Cuadras (1998) y Cuadras y Fortiana (1998),

El *biplot*, técnica introducida por Gabriel (1971), permite la representación en un mismo gráfico de las filas y columnas de una matriz de datos  $\bf{X}$  (Figura 5.2) mediante la descomposición singular  $X = U\Lambda V'$  y tomando las matrices  $\mathbf{A} = \mathbf{U}\mathbf{\Lambda}^{\alpha}$  y  $\mathbf{B} = \mathbf{V}\mathbf{\Lambda}^{1-\alpha}$ . Véase Gower y Hand (1996), Cárdenas y Galindo-Villardón (2009), Greenacre (2010) y Gower et al. (2011). Una variante propuesta por Galindo-Villardón (1986), es el HJ-biplot, que toma  $\mathbf{A} = \mathbf{U}\mathbf{\Lambda}$  y  $B = VA$ , para la representación simultánea de filas y columnas.

El ACP puede servir para estudiar la capacidad de un cráneo o de un caparazón. Supongamos que el caparazón de una tortuga tiene longitud L, anchura A, y altura H. La capacidad sería  $C = L^{\alpha} A^{\beta} H^{\gamma}$ , donde  $\alpha, \beta, \gamma$  son parámetros. Aplicando logaritmos, obtenemos

$$
\log C = \log(L^{\alpha} A^{\beta} H^{\gamma}) = \alpha \log L + \beta \log A + \gamma \log H,
$$

que podemos interpretar como la primera componente principal  $Y_1$  de las variables  $\log L$ ,  $\log A$ ,  $\log H$ , y por tanto  $\alpha, \beta, \gamma$  serían los coeficientes de Y<sub>1</sub>.

Por medio del ACP es posible efectuar una regresión múltiple de Y sobre  $X_1, \ldots, X_p$ , considerando las primeras componentes principales  $Y_1, Y_2, \ldots$  como variables explicativas, y realizar regresión de Y sobre  $Y_1, Y_2, \ldots$ , evitando así efectos de colinealidad. Sin embargo las últimas componentes principales también pueden influir en Y. Tal anomalía se presenta cuando se cumple la desigualdad (llamada realce en regresión múltiple),

$$
R^2 > r_1^2 + \dots + r_p^2,\tag{5.8}
$$

donde R es la correlación múltiple de Y sobre  $X_1, \ldots, X_p$ , y  $r_i$  la correlación simple de Y con  $X_i$ ,  $i = 1, ..., p$ . Cuadras (1993) prueba que (5.8) equivale  $\rm{a}$ 

$$
\sum_{i=1}^{p} r_{Y_i}^2 (1 - \lambda_i) > 0,
$$

siendo  $\lambda_i, i = 1, \ldots, p$ , los valores propios de la matriz de correlaciones **R** de las variables  $X_i$  y  $r_{Y_i}$  las correlaciones simples entre Y y las componentes  $Y_i$ . Vemos pues que se verifica (5.8) si Y está muy correlacionada con una componente  $Y_i$  tal que  $\lambda_i < 1$  (por ejemplo, la última componente principal). Cuadras (1995) y Waller (2011) analizan las condiciones bajo las cuales la desigualdad (5.8) es más acusada.

La regresión ortogonal es una variante interesante. Supongamos que se quieren relacionar las variables  $X_1, \ldots, X_p$  (todas con media 0), en el sentido de encontrar los coeficientes  $\beta_1, \ldots, \beta_p$  tales que  $\beta_1 X_1 + \cdots + \beta_p X_p \cong 0$ . Se puede plantear el problema como  $\text{var}(\beta_1 X_1 + \cdots + \beta_p X_p) = \text{minima}$ , condicionado a  $\beta_1^2 + \cdots + \beta_p^2 = 1$ . Es fácil ver que la solución es la última componente principal  $Y_p$ .

Se pueden también definir las componentes principales de un proceso estocástico y de una variable aleatoria. Cuadras y Fortiana (1995), Cuadras y Lahlou (2000), y Cuadras et al. (2006), han estudiado los desarrollos ortogonales del tipo

$$
X = \sum_{n=1}^{\infty} b_n X_n,
$$

donde  $X_n$  son componentes principales. Se han encontrado las componentes y los desarrollos ortogonales para las variables con distribución uniforme, exponencial, logÌstica y Pareto. Por ejemplo, en el caso de X uniforme en el intervalo  $(0, 1)$  se tiene

$$
X = \sum_{n=1}^{\infty} \frac{4}{\pi^2 (2n-1)^2} [1 - \cos(2n-1)\pi X].
$$

Estos desarrollos guardan relación con algunos contrastes de bondad de ajuste, como los de Anderson-Darling y de CramÈr-von Mises, que admiten expansiones en componentes principales. Véase Cuadras y Cuadras (2002), Cuadras (2005b, 2014):

# 96  $\qquad$  CAPÍTULO 5. ANÁLISIS DE COMPONENTES PRINCIPALES

# Capítulo 6

# ANÁLISIS FACTORIAL

#### $6.1.$ Introducción

El Análisis Factorial (AF) es un método multivariante que pretende expresar  $p$  variables observables como una combinación lineal de  $m$  variables hipotéticas o latentes, denominadas *factores*. Tiene una formulación parecida al Análisis de Componentes Principales, pero el modelo que relaciona variables y factores es diferente en AF. Si la matriz de correlaciones existe, las componentes principales también existen, mientras que el modelo factorial podría ser aceptado o no mediante un test estadístico.

Ejemplos en los que la variabilidad de las variables observables se puede resumir mediante unas variables latentes, que el AF identifica como "factores", son:

- 1. La teoría clásica de la inteligencia suponía que los test de inteligencia estaban relacionados por un factor general, llamado factor "g" de Spearman.
- 2. La estructura de la personalidad, también medida a partir de test y escalas, está dominada por dos dimensiones: el factor neuroticismoestabilidad y el factor introversión-extroversión.
- 3. Las diferentes características políticas de ciertos países están influidas por dos dimensiones: izquierda-derecha y centralismo-nacionalismo.
- El AF obtiene e interpreta los factores comunes a partir de la matriz de

correlaciones entre las variables:

$$
\mathbf{R} = \left( \begin{array}{cccc} 1 & r_{12} & \cdots & r_{1p} \\ r_{21} & 1 & \cdots & r_{2p} \\ \vdots & \vdots & \ddots & \vdots \\ r_{p1} & r_{p2} & \cdots & 1 \end{array} \right).
$$

# 6.2. El modelo unifactorial

Consideremos  $X_1, \ldots, X_p$  variables observables sobre una misma población. El modelo más simple de AF sólo contempla un factor común  $F$ , que recoge la covariabilidad de todas las variables, y p factores únicos  $U_1, \ldots, U_p$ , uno para cada variable. El modelo factorial es

$$
X_i = a_i F + d_i U_i, \qquad i = 1, \dots, p. \tag{6.1}
$$

De acuerdo con este modelo, cada variable  $X_i$  depende del factor común  $F$  y de un factor único  $U_i$ . El modelo factorial supone que:

a) Variables y factores están estandarizados (media 0 y varianza 1).

b) Los  $p + 1$  factores están incorrelacionados.

De este modo  $F$  contiene la parte de la variabilidad común a todas las variables, y cada  $X_i$  está además influida por un factor único  $U_i$ , que aporta la parte de la variabilidad que no podemos explicar a partir del factor común. El coeficiente  $a_i$  es la *saturación* de la variable  $X_i$  en el factor F. La estandarización es una condición teórica que se supone al modelo para su estudio, pero que no debe imponerse al conjunto de datos observados.

De (6.1) deducimos inmediatamente que

$$
a_i^2 + d_i^2 = 1,
$$
  
\n
$$
cor(X_i, F) = a_i,
$$
  
\n
$$
cor(X_i, X_j) = a_i a_j, \quad i \neq j.
$$

Por lo tanto la saturación  $a_i$  es el coeficiente de correlación entre  $X_i$  y el factor común. Por otra parte  $a_i^2$ , cantidad que recibe el nombre de *comunalidad*, indicada por  $h_i^2$ , es la proporción de variabilidad que se explica por F y la correlación entre  $X_i, X_j$  sólo depende de las saturaciones  $a_i, a_j$ .

Una caracterización del modelo unifactorial es

$$
\frac{r_{ij}}{r_{i'j}} = \frac{r_{ij'}}{r_{i'j'}} = \frac{a_i}{a_{i'}}
$$
\n(6.2)

es decir, los cocientes entre elementos de la misma columna no diagonal de dos filas de la matriz de correlaciones  $\bf{R}$  es constante. Esto es equivalente a decir que el determinante de todo menor de orden dos de R; que no contenga elementos de la diagonal, es nulo:

$$
\begin{vmatrix} r_{ij} & r_{ij'} \\ r_{i'j} & r_{i'j'} \end{vmatrix} = r_{ij}r_{i'j'} - r_{ij'}r_{i'j'} = a_i a_j a_{i'} a_{j'} - a_i a_{j'} a_{i'} a_{j'} = 0.
$$
 (6.3)

Estas son las llamadas relaciones tetrádicas, que necesariamente se deben cumplir para que sea válido el modelo unifactorial.

La matriz de correlaciones reducida  $\mathbb{R}^*$  es la que resulta de substituir los unos de la diagonal de  $\bf R$  por las comunalidades  $h_i^2$  (véase (6.7)). Es inmediato probar que  $\mathbf{R}^*$  tiene rango 1, que todos los menores de orden dos se anulan y que las comunalidades se obtienen a partir de las correlaciones. Por ejemplo, la primera comunalidad es

$$
h_1^2 = \frac{r_{12}r_{13}}{r_{23}} = \frac{r_{12}r_{14}}{r_{24}} = \dots = \frac{r_{1p-1}r_{1p}}{r_{pp-1}}.
$$
 (6.4)

En las aplicaciones reales, tanto estas relaciones como las tetrádicas, sólo se verifican aproximadamente. Así, la estimación de la primera comunalidad podrÌa consistir en tomar la media de los cocientes (6.4).

Por ejemplo, la siguiente matriz de correlaciones

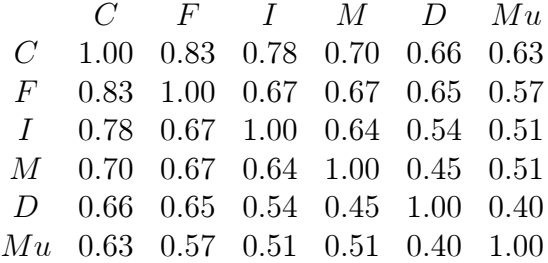

relaciona las calificaciones en C (clásicas), F (francés), I (inglés), M (matemáticas), D (discriminación de tonos) y Mu (música) obtenidas por los alumnos de una escuela. Esta matriz verifica, aproximadamente, las relaciones (6.2). Si consideramos la primera y la tercera fila, tenemos que:

$$
\frac{0.83}{0.67} \cong \frac{0.70}{0.64} \cong \frac{0.66}{0.54} \cong \frac{0.63}{0.51} \cong 1.2.
$$

De acuerdo con el modelo unifactorial, estas calificaciones dependen esencialmente de un factor común.

# 6.3. El modelo multifactorial

## 6.3.1. El modelo

El modelo del análisis factorial de  $m$  factores comunes considera que las p variables observables  $X_1, \ldots, X_p$  dependen de m variables latentes  $F_1, \ldots, F_m$ , llamadas factores comunes, y p factores únicos  $U_1, \ldots, U_p$ , de acuerdo con el modelo lineal:

$$
X_1 = a_{11}F_1 + \cdots + a_{1m}F_m + d_1U_1
$$
  
\n
$$
X_2 = a_{21}F_1 + \cdots + a_{2m}F_m + d_2U_2
$$
  
\n... ...  
\n
$$
X_p = a_{p1}F_1 + \cdots + a_{pm}F_m + d_pU_p.
$$
  
\n(6.5)

Las hipótesis del modelo son:

1. Los factores comunes y los factores únicos están incorrelacionados dos a dos

$$
cor(F_i, F_j) = 0, \quad i \neq j = 1, ..., m,
$$
  
\n $cor(U_i, U_j) = 0, \quad i \neq j = 1, ..., p.$ 

2. Los factores comunes están incorrelacionados con los factores únicos

$$
cor(F_i, U_j) = 0, \quad i = 1, \dots, m, \ j = 1, \dots, p.
$$

3. Tanto los factores comunes como los factores ˙nicos son variables reducidas (media 0 y varianza 1).

En el modelo factorial (6.5) se admite que las variables, en conjunto, dependen de los factores comunes, salvo una parte de su variabilidad, sÛlo explicada por el correspondiente factor específico. Los factores comunes representan dimensiones independientes en el sentido lineal, y dado que tanto los factores comunes como los ˙nicos son variables convencionales, podemos suponer que tienen media 0 y varianza 1. Es sólo una suposición teórica, en general los datos observados no están reducidos.

## 6.3.2. La matriz factorial

Los coeficientes  $a_{ij}$  son las *saturaciones* entre cada variable  $X_i$  y el factor  $F_j$ . La matriz  $p \times m$  que contiene estos coeficientes es la matriz factorial

$$
\mathbf{A} = \left( \begin{array}{ccc} a_{11} & \cdots & a_{1m} \\ a_{21} & \cdots & a_{2m} \\ \vdots & \ddots & \vdots \\ a_{p1} & \cdots & a_{pm} \end{array} \right)
$$

Si indicamos por  $\mathbf{X} = (X_1, \ldots, X_p)'$  el vector columna de las variables, y análogamente  $\mathbf{F} = (F_1, \ldots, F_m)'$ ,  $\mathbf{U} = (U_1, \ldots, U_p)'$ , el modelo factorial en expresión matricial es

$$
\mathbf{X} = \mathbf{A}\mathbf{F} + \mathbf{D}\mathbf{U},\tag{6.6}
$$

:

donde  $\mathbf{D} = \text{diag}(d_1, \ldots, d_p)$  es la matriz diagonal con las saturaciones entre variables y factores únicos. El AF tiene como principal objetivo encontrar e interpretar la matriz factorial A:

## 6.3.3. Las comunalidades

De las condiciones del modelo del AF se verifica

$$
var(X_i) = a_{i1}^2 + \dots + a_{im}^2 + d_i^2,
$$

y por lo tanto  $a_{ij}^2$  es la parte de la variabilidad de la variable  $X_i$  que es debida al factor común  $F_j$ , mientras que  $d_i^2$  es la parte de la variabilidad explicada exclusivamente por el factor único  $U_i$ .

La cantidad

$$
h_i^2 = a_{i1}^2 + \dots + a_{im}^2 \tag{6.7}
$$

se llama comunalidad de la variable  $X_i$ . La cantidad  $d_i^2$  es la unicidad. Luego, para cada variable tenemos que:

 $variational = \text{comunalidad} + \text{unicidad}.$ 

La comunalidad es la parte de la variabilidad de las variables sÛlo explicada por los factores comunes.

Si suponemos que las variables observables son también reducidas, entonces tenemos que

$$
1 = h_i^2 + d_i^2. \tag{6.8}
$$

La matriz de correlaciones reducida se obtiene a partir de  $\bf R$  substituyendo los unos de la diagonal por las comunalidades

$$
\mathbf{R}^* = \left( \begin{array}{cccc} h_1^2 & r_{12} & \cdots & r_{1p} \\ r_{21} & h_2^2 & \cdots & r_{2p} \\ \vdots & \vdots & \ddots & \vdots \\ r_{p1} & r_{p2} & \cdots & h_p^2 \end{array} \right).
$$

Evidentemente se verifica

$$
\mathbf{R} = \mathbf{R}^* + \mathbf{D}^2. \tag{6.9}
$$

## 6.3.4. Número máximo de factores comunes

El número m de factores comunes está limitado por un valor máximo  $m_a$ , que podemos determinar teniendo en cuenta que hay  $p(p-1)/2$  correlaciones diferentes y  $p \cdot m$  saturaciones. Pero si **A** es una matriz factorial con factores **F**, también lo es AT, con factores  $\bar{\mathbf{F}} = \mathbf{T}'\mathbf{F}$ , donde T es matriz ortogonal. Como  $TT' = I$ , introduciremos  $m(m-1)/2$  restricciones y el número de parámetros libres de **A** será  $p \cdot m - m(m-1)/2$ . El número de correlaciones menos el número de parámetros libres es

$$
d = p(p-1)/2 - [p \cdot m - m(m-1)/2] = \frac{1}{2}[(p-m)^2 - p - m].
$$
 (6.10)

Si igualamos  $d$  a 0 obtenemos una ecuación de segundo grado que un vez resuelta nos prueba que

$$
m \le m_a = \frac{1}{2}(2p + 1 - \sqrt{8p + 1}).
$$

Un modelo factorial es sobredeterminado si  $m > m_a$ , pues hay más saturaciones libres que correlaciones. Si  $m = m_a$  el modelo es determinado y podemos encontrar A algebraicamente a partir de R:

Desde un punto de vista estadístico, el caso más interesante es  $m < m_a$ , ya que entonces podemos plantear la estimación estadística de  $A$ , donde  $d > 0$  juega el papel de número de grados de libertad del modelo. El número máximo  $m^*$  de factores comunes en función de  $p$  es:

$$
\begin{array}{cccccccccccc}\np & 2 & 3 & 4 & 5 & 6 & 7 & 8 & 9 & 10 & 20 & 30 & 40 \\
m^* & 0 & 1 & 1 & 2 & 3 & 3 & 4 & 5 & 6 & 14 & 22 & 31\n\end{array}
$$

Asignamos a  $m^*$  el valor entero por defecto cuando  $m_a$  tiene parte fraccionaria.

## 6.3.5. El caso de Heywood

Una limitación del modelo factorial es que alguna comunalidad puede alcanzar (algebraicamente) un valor superior a 1, contradiciendo (6.8). Cuando esto ocurre, la solución se ha de interpretar con precaución. En algunos métodos, como el de la máxima verosimilitud, se resuelve este inconveniente (primeramente observado por H.B. Heywood) imponiendo la condición  $h_i^2 \leq$ 1 en la estimación de las comunalidades.

# 6.3.6. Un ejemplo

## Ejemplo 6.3.1 Asignaturas.

Las asignaturas clásicas de la enseñanza media, se dividen, en líneas generales, en asignaturas de Ciencias y de Letras, las primeras con contenido más racional y empírico, las segundas con contenido más humanístico y artístico. Consideremos las siguientes 5 asignaturas:

> Ciencias Naturales (CNa), Matemáticas (Mat), Francés (Fra), Latín (Lat), Literatura (Lit).

Supongamos que están influidas por dos factores comunes o variables latentes: Ciencias (C) y Letras (L). En otras palabras, suponemos que C y L son dos variables no observables, que de manera latente influyen sobre las cinco asignaturas. Las calificaciones de  $n = 20$  alumnos en las asignaturas y en los factores se encuentran en la Tabla 6.1. TÈngase en cuenta que las variables no están estandarizadas, condición de índole teórica para desarrollar el modelo factorial.

Vamos a suponer que la matriz factorial es

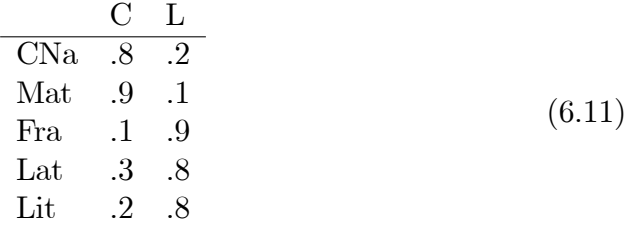

| Asignaturas    |                |                |                |                | Factores         |                |                |
|----------------|----------------|----------------|----------------|----------------|------------------|----------------|----------------|
| Alumno         | CNa            | Mat            | Fra            | Lat            | Lit              | Ciencias       | Letras         |
| $\mathbf{1}$   | $\overline{7}$ | $\overline{7}$ | $\overline{5}$ | $\overline{5}$ | $6\phantom{.}6$  | $\overline{7}$ | 5              |
| $\overline{2}$ | 5              | $\overline{5}$ | 6              | 6              | $\overline{5}$   | 5              | 6              |
| 3              | 5              | $\,6$          | $\overline{5}$ | $\overline{7}$ | $\overline{5}$   | 6              | $\overline{5}$ |
| $\overline{4}$ | 6              | 8              | $\overline{5}$ | 6              | 6                | $\overline{7}$ | $\overline{5}$ |
| $\overline{5}$ | $\overline{7}$ | $\,6$          | 6              | $\overline{7}$ | $6\phantom{.}6$  | 6              | 6              |
| $\,6$          | $\overline{4}$ | $\overline{4}$ | 6              | 7              | $6\phantom{.}6$  | 4              | 6              |
| $\overline{7}$ | $\overline{5}$ | $\overline{5}$ | $\overline{5}$ | $\overline{5}$ | 6                | $\overline{5}$ | 6              |
| 8              | 5              | $\,6$          | $\overline{5}$ | $\overline{5}$ | 5                | 6              | 5              |
| 9              | 6              | $\overline{5}$ | $\overline{7}$ | 6              | $6\phantom{.}6$  | $\overline{5}$ | 6              |
| 10             | 6              | $\overline{5}$ | 6              | 6              | 6                | $\overline{5}$ | 6              |
| 11             | 6              | $\overline{7}$ | $\overline{5}$ | 6              | $\overline{5}$   | $\overline{7}$ | $\overline{5}$ |
| 12             | 5              | $\overline{5}$ | $\overline{4}$ | $\overline{5}$ | $\overline{4}$   | 6              | $\overline{4}$ |
| 13             | 6              | 6              | 6              | 6              | $\overline{5}$   | 6              | 6              |
| 14             | 8              | $\overline{7}$ | 8              | 8              | 8                | $\overline{7}$ | 8              |
| 15             | 6              | 7              | $\overline{5}$ | 6              | 6                | 6              | $\overline{5}$ |
| 16             | $\overline{4}$ | 3              | $\overline{4}$ | $\overline{4}$ | $\overline{4}$   | 3              | $\overline{4}$ |
| 17             | 6              | $\overline{4}$ | $\overline{7}$ | 8              | $\overline{7}$   | $\overline{5}$ | $\overline{7}$ |
| 18             | 6              | $\,6$          | $\overline{7}$ | $\overline{7}$ | $\overline{7}$   | 6              | $\overline{7}$ |
| 19             | 6              | $\overline{5}$ | $\overline{4}$ | 4              | $\overline{4}$   | $\overline{5}$ | 4              |
| 20             | 7              | $\overline{7}$ | 6              | 7              | $\boldsymbol{6}$ | 7              | 6              |

Tabla 6.1: Calificaciones en 5 asignaturas y puntuaciones en 2 factores comunes de 20 alumnos.

|        |              | CNa Mat Fra Lat           |                   | -Lit    |
|--------|--------------|---------------------------|-------------------|---------|
| $C$ Na |              | 1 0.656 0.497 0.420 0.584 |                   |         |
| Mat    | $\mathbf{1}$ |                           | 0.099 0.230 0.317 |         |
| Fra    |              |                           | 0.813 0.841       |         |
| Lat    |              |                           | $\mathbf{1}$      | - 0.766 |
| Lit    |              |                           |                   |         |

Tabla 6.2: Matriz de correlaciones para las calificaciones en 5 asignaturas.

## 6.4. TEOREMAS FUNDAMENTALES 105

Las dos primeras asignaturas están más influidas por el factor C, y las tres últimas por el factor L. Por ejemplo, Matemáticas tiene una correlación de 0.9 con Ciencias y sólo 0.1 con Letras.

La calificación del primer alumno en CNa es 7, debida a 7 puntos en Ciencias y 5 puntos en Letras. Según el modelo factorial:

$$
7 = 0.8 \times 7 + 0.2 \times 5 + 0.4 = 5.6 + 1 + 0.4.
$$

De los 7 puntos, 5.6 se explican por el factor común C, 1 punto por el factor común L y 0.4 puntos por el factor único. Este factor único representa la variabilidad propia de las CNa, independente de los conceptos C y L.

Las comunalidades son:

$$
h_1^2 = 0.68
$$
,  $h_2^2 = 0.82$ ,  $h_3^2 = 0.82$ ,  $h_4^2 = 0.73$ ,  $h_5^2 = 0.68$ .

Los porcentajes de la variabilidad explicada por los factores comunes y las comunalidades son:

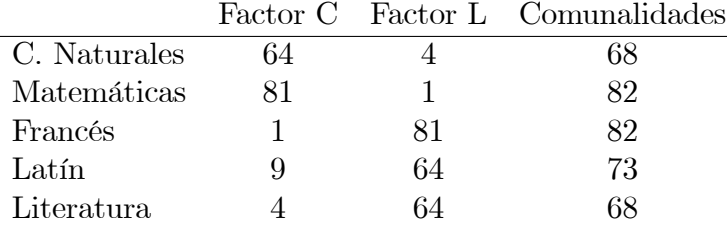

# 6.4. Teoremas fundamentales

El primer teorema, conocido como teorema de Thurstone, permite relacionar la matriz factorial con la matriz de correlaciones, o más exactamente, con la matriz de correlaciones reducida. El segundo teorema permite determinar, teóricamente, el número de factores comunes y los valores de las comunalidades.

**Teorema 6.4.1** Bajo las hipótesis del modelo factorial lineal se verifica:

$$
r_{ij} = \sum_{k=1}^{m} a_{ik} a_{jk}, \qquad i \neq j = 1, ..., p,
$$
  
\n
$$
1 = \sum_{k=1}^{m} a_{ik}^{2} + d_{i}^{2}, \qquad i = 1, ..., p.
$$

En notación matricial

$$
\mathbf{R} = \mathbf{A}\mathbf{A}' + \mathbf{D}^2. \tag{6.12}
$$

Demost.: Al ser las variables reducidas,  $\mathbf{R} = E(\mathbf{XX}')$  y de (6.6)

$$
\mathbf{R} = E [(\mathbf{AF} + \mathbf{DU})(\mathbf{AF} + \mathbf{DU})']
$$
  
=  $\mathbf{A}E(\mathbf{FF}')\mathbf{A}' + \mathbf{D}E(\mathbf{UU}')\mathbf{D}' + 2\mathbf{A}E(\mathbf{FU}')\mathbf{D}.$ 

Por las condiciones de incorrelación entre factores tenemos que  $E(\mathbf{FF}') = \mathbf{I}_m$ ,  $E(\mathbf{UU}') = \mathbf{I}_p, E(\mathbf{FU}') = \mathbf{0}$ , lo que prueba (6.12).

De (6.9) vemos inmediatamente que

$$
\mathbf{R}^* = \mathbf{A}\mathbf{A}'.\tag{6.13}
$$

Una solución factorial viene dada por cualquier matriz  $A$  que cumpla la relación (6.13). Así pues, si  $m > 1$ , existen infinitas soluciones, pues si **A** es solución, también lo es **AT**, siendo **T** una matriz  $m \times m$  ortogonal. Por otro lado, (6.12) o (6.13) tampoco resuelven completamente el problema, ya que desconocemos las comunalidades. La obtención de las comunalidades está muy ligada al número de factores comunes.

**Teorema 6.4.2** Se verifica:

- 1. El modelo factorial existe si  $\bf{R}$  es la suma de una matriz semidefinida positiva y una matriz diagonal con elementos no negativos.
- 2. El número m de factores comunes es el rango de la matriz  $\mathbb{R}^*$ . Por lo tanto m es el orden del más grande menor de  $\bf{R}$  que no contiene elementos de la diagonal.
- 3. Les comunalidades son aquellos valores  $0 \leq h_i^2 \leq 1$  tales que  $\mathbb{R}^*$  es matriz semi-definida positiva (tiene m valores propios positivos).

Demost.: Es una consecuencia de la relación (6.13) entre  $\mathbb{R}^*$  y  $\mathbb{A}$ . El mayor menor de R quiere decir la submatriz cuadrada con determinante no negativo, que no contenga elementos de la diagonal.

Hemos visto que a partir de  $\bf{R}$  podemos encontrar m, pero la solución no es única. El *principio de parsimonia* en AF dice que entre varias soluciones admisibles, escogeremos la que sea más simple. El modelo factorial será pues aquel que implique un número mínimo m de factores comunes. Fijado m, las comunalidades se pueden encontrar, algebraicamente, a partir de la matriz de correlaciones R. En la práctica, las comunalidades se hallan aplicando mÈtodos estadÌsticos.

Finalmente, podemos probar de manera análoga, que si el análisis factorial lo planteamos a partir de la matriz de covarianzas  $\Sigma$ , sin suponer las variables reducidas, aunque sÌ los factores, entonces obtenemos la estructura

$$
\mathbf{\Sigma} = \mathbf{A}\mathbf{A}' + \mathbf{D}^2. \tag{6.14}
$$

# 6.5. MÈtodo del factor principal

Es un método de obtención de la matriz factorial con la propiedad de que los factores expliquen máxima varianza y sean incorrelacionados.

La variabilidad total de las variables, que suponemos reducidas, es igual a p. La variabilidad de la variable  $X_i$  explicada por el factor  $F_j$  es  $a_{ij}^2$ . La suma de variabilidades explicadas por  $F_j$  es

$$
V_j = a_{1j}^2 + \dots + a_{pj}^2.
$$

El primer factor principal  $F_1$  es tal que  $V_1$  es máximo. Consideremos pues el problema de maximizar  $V_1$  con la restricción  $\mathbf{R}^* = \mathbf{A}\mathbf{A}'$ . Utilizando el método de los multiplicadores de Lagrange debemos considerar la función

$$
V_1 + \sum_{j,j'=1}^p q_{jj'}(r_{jj'} - \sum_{k=1}^m a_{jk}a_{j'k}),
$$

donde  $q_{jj'} = q_{j'j}$  son los multiplicadores. Igualando las derivadas a cero se obtiene que las saturaciones  $\mathbf{a}_1 = (a_{11}, \ldots, a_{p1})'$  del primer factor principal verifican

$$
\mathbf{R}^* \mathbf{a}_1 = \lambda_1 \mathbf{a}_1,
$$

es decir,  $\mathbf{a}_1$  es el primer vector propio de  $\mathbb{R}^*$  y  $\lambda_1$  es el primer valor propio. El valor máximo de  $V_1$  es precisamente  $\lambda_1$ .

Si ahora restamos del modelo factorial el primer factor

$$
X'_{i} = X_{i} - a_{i1}F_{1} = a_{i2}F_{2} + \cdots + a_{im}F_{m} + d_{i}U_{i},
$$

el modelo resultante contiene  $m-1$  factores. Aplicando de nuevo el criterio del factor principal al modelo vemos que las saturaciones  $\mathbf{a}_2 = (a_{12}, \ldots, a_{p2})'$ tales que la variabilidad explicada por el segundo factor

$$
V_2 = a_{12}^2 + \dots + a_{p2}^2,
$$

sea máxima, corresponde al segundo vector propio de  $\mathbb{R}^*$  con valor propio  $\lambda_2$ , que es precisamente el valor máximo de  $V_2$ .

En general, si  $\mathbf{R}^* = \mathbf{U} \mathbf{\Lambda} \mathbf{U}'$  es la descomposición espectral de  $\mathbf{R}^*$ , entonces la solución del factor principal es

$$
\mathbf{A} = \mathbf{U} \mathbf{\Lambda}^{1/2}.
$$

Fijado un valor compatible de  $m$ , un algoritmo iterativo de obtención de la matriz factorial y de las comunalidades es:

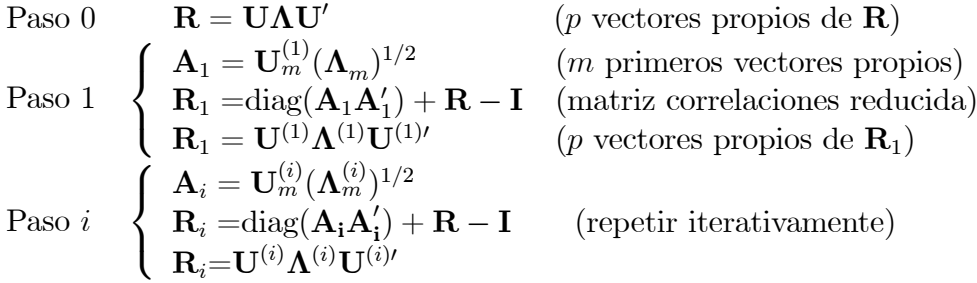

La matriz  $A_i$  converge a la matriz factorial  $A$ . Como criterio de convergencia podemos considerar la estabilidad de las comunalidades. Pararemos si pasando de *i* a  $i + 1$  los valores de las comunalidades, es decir, los valores en  $diag(\mathbf{A}_i \mathbf{A}_i')$ , prácticamente no varían. Esta refactorización podría fallar si se presenta el caso de Heywood ó  $\bf{R}$  no satisface el modelo factorial (6.12).

## Ejemplo 6.5.1 Asignaturas.

Volviendo al ejemplo de las asignaturas y suponiendo la matriz factorial  $(6.11)$ , las correlaciones y la solución por el método del factor principal (que detecta dos factores comunes explicando el 74.6% de la varianza), son:

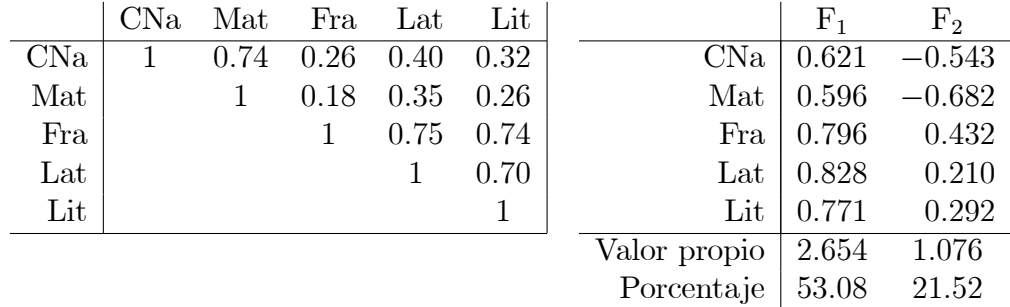
# 6.6. Método de la máxima verosimilitud

# 6.6.1. Estimación de la matriz factorial

Podemos plantear la obtención de la matriz factorial como un problema de estimación de la matriz de covarianzas  $\Sigma$ , con la restricción que  $\Sigma$  se descompone en la forma

$$
\Sigma = AA^{\prime} + V,
$$

donde  $V = D^2$  es una matriz diagonal (véase (6.14)). Si suponemos que las  $n$  observaciones de las  $p$  variables provienen de una distribución normal con  $\mu = 0$ , el logaritmo de la función de verosimilitud es

$$
\log L(\mathbf{X}, \boldsymbol{\mu}, \boldsymbol{\Sigma}) = -\frac{n}{2} \{ \log |2\pi \boldsymbol{\Sigma}| - \text{tr}(\boldsymbol{\Sigma}^{-1} \mathbf{S}) \}.
$$

Cambiando de signo y modificando algunas constantes, se trata de estimar A y V de manera que

$$
F_p(\mathbf{A}, \mathbf{V}) = \log |\mathbf{\Sigma}| + \text{tr}(\mathbf{\Sigma}^{-1} \mathbf{S}) - \log |\mathbf{S}| - p \tag{6.15}
$$

sea mínimo, siendo S la matriz de covarianzas muestrales. Las derivadas respecto de A y V son

$$
\frac{\partial F_p}{\partial \mathbf{A}} = 2\Sigma^{-1}(\mathbf{\Sigma} - \mathbf{S})\mathbf{\Sigma}^{-1}\mathbf{A},
$$

$$
\frac{\partial F_p}{\partial \mathbf{V}} = \text{diag}(\mathbf{\Sigma}^{-1}(\mathbf{\Sigma} - \mathbf{S})\mathbf{\Sigma}^{-1}).
$$

Por tanto, las ecuaciones a resolver para obtener estimaciones de A y V son

$$
\Sigma^{-1}(\Sigma - S)\Sigma^{-1}A = 0, \quad \text{diag}(\Sigma^{-1}(\Sigma - S)\Sigma^{-1}) = 0,
$$
  
\n
$$
\Sigma = AA' + V, \qquad A'V^{-1}A \text{ es diagonal.}
$$
\n(6.16)

La última condición es sólo una restricción para concretar una solución, puesto que si  $\bf{A}$  es solución, también lo es  $\bf{AT}$ , siendo  $\bf{T}$  matriz ortogonal. Debe tenerse en cuenta que se trata de encontrar el espacio de los factores comunes. La solución final será, en la práctica, una rotación de la solución que verifique ciertos criterios de simplicidad. Las ecuaciones  $(6.16)$  no proporcionan una solución explícita, pero es posible encontrar una solución utilizando un mÈtodo numÈrico iterativo.

#### $6.6.2.$ Hipótesis sobre el número de factores

Una ventaja del método de la máxima verosimilitud es que permite formular un test de hipótesis sobre la estructura factorial de  $\Sigma$  y el número m de factores comunes.

Planteemos el test

$$
H_0
$$
:  $\Sigma = AA' + V$  vs  $H_1$ :  $\Sigma$  es definida positiva,

donde  $A$  es de rango  $m$ .

Si  $\hat{\Sigma} = \hat{A}\hat{A}' + \hat{V}$ , siendo  $\hat{A}$  y  $\hat{V}$  las estimaciones, los máximos del logaritmo de la razón de verosimilitud son (Sección 5.4.2)

$$
\begin{array}{rl} H_0:&-\frac{n}{2}(\log|\widehat{\bf \Sigma}|+{\rm tr}(\widehat{\bf \Sigma}^{-1}{\bf S})),\\ H_1:&-\frac{n}{2}(\log|{\bf S}|+p).\end{array}
$$

Aplicando el Teorema 3.5.1 tenemos que el estadístico

$$
C_k = n(\log |\widehat{\mathbf{\Sigma}}| - \log |\mathbf{S}| + \text{tr}(\widehat{\mathbf{\Sigma}}^{-1} \mathbf{S}) - p) = nF_p(\widehat{\mathbf{A}}, \widehat{\mathbf{V}})
$$

sigue asintóticamente la distribución ji-cuadrado con

$$
k = p(p-1)/2 - (p \cdot m - m(m-1)/2) = \frac{1}{2}((p-m)^2 - p - m)
$$

grados de libertad. Podemos observar que  $C_k$  es n veces el valor mínimo de la función  $(6.15)$  y que k coincide con  $(6.10)$ .

### Rotaciones de factores 6.7.

La obtención de la matriz factorial, por aplicación de los dos métodos que hemos expuesto, no es más que el primer paso del AF. Normalmente la matriz obtenida no define unos factores interpretables. En el ejemplo de las asignaturas, la solución por el método del factor principal es en principio válida, pero define dos factores comunes  $F_1, F_2$  que no son fácilmente identificables. Se hace necesario "rotar" estos dos factores hacia unos factores más fáciles de interpretar.

Se han propuesto diferentes versiones sobre cómo transformar la matriz factorial a fin de obtener una estructura simple de los factores. Esencialmente se trata de conseguir que unas saturaciones sean altas a costa de otras, que serán bajas, para así destacar la influencia de los factores comunes sobre las variables observables.

### 6.7. ROTACIONES DE FACTORES 111

### 6.7.1. Rotaciones ortogonales

Dada una matriz factorial A; queremos encontrar una matriz ortogonal  $T$  tal que la nueva matriz factorial  $B = AT$  defina unos factores que tengan una estructura más simple. Un criterio analítico considera la función

$$
G = \sum_{k=1}^{m} \sum_{k \neq j=1}^{m} \left[ \sum_{i=1}^{p} a_{ij}^{2} a_{ik}^{2} - \frac{\gamma}{p} \sum_{i=1}^{p} a_{ij}^{2} \sum_{i=1}^{p} a_{ik}^{2} \right],
$$
 (6.17)

donde  $\gamma$  es un parámetro tal que  $0 \leq \gamma \leq 1$ . Hay dos criterios especialmente interesantes.

Quartimax: Si  $\gamma = 0$  minimizar G equivale a maximizar la varianza de los cuadrados de los  $p \cdot m$  coeficientes de saturación. Si cada saturación  $a_{ij}^2$  se divide por la comunalidad, es decir, se considera  $a_{ij}^2/h_i^2$ , la rotación se llama quartimax normalizada.

Varimax: Si  $\gamma = 1$  minimizar G equivale a maximizar la suma de las varianzas de los cuadrados de los coeficientes de saturación de cada columna de A. Análogamente si consideramos  $a_{ij}^2/h_i^2$ , la rotación se llama varimax normalizada.

## 6.7.2. Factores oblicuos

Los factores comunes pueden estar también correlacionados, y entonces se habla del modelo factorial oblicuo. Este modelo postula que las variables observables dependen de unos factores correlacionados  $F'_1, \ldots, F'_m$  y de p factores únicos. Así para cada variable  $X_i$ 

$$
X_i = p_{i1}F'_1 + \dots + p_{im}F'_m + d_iU_i, \qquad i = 1, \dots, p. \tag{6.18}
$$

La solución factorial oblicua consistirá en hallar las siguientes matrices:

1. Matriz del modelo factorial oblicuo

$$
\mathbf{P=}(p_{ij})
$$

siendo  $p_{ij}$  la saturación de la variable  $X_i$  en el factor  $F'_j$ .

2. Matriz de correlaciones entre factores oblicuos

$$
\mathbf{\Phi} = (\varphi_{ij}) \quad \text{siendo } \varphi_{ij} = \text{cor}(F'_i, F'_j).
$$

3. Estructura factorial oblicua (estructura de referencia)

$$
\mathbf{Q} = (q_{ij}) \quad \text{siendo } q_{ij} = \text{cor}(X_i, F'_j).
$$

Si indicamos  $\mathbf{F}^0 = (F'_1, \ldots, F'_m)'$  y escribimos el modelo (6.18) en forma matricial

$$
\mathbf{X} = \mathbf{P}\mathbf{F}^0 + \mathbf{D}\mathbf{U},
$$

fácilmente probamos la relación entre las tres matrices  $P, \Phi$  y Q

$$
\mathbf{Q} = \mathbf{P}\mathbf{\Phi},
$$

y la versión del teorema de Thurstone para factores correlacionados

$$
\mathbf{R} = \mathbf{P} \mathbf{\Phi} \mathbf{P}' + \mathbf{D}^2.
$$

Si los factores son ortogonales, el modelo factorial coincide con la estructura factorial y tenemos que

$$
\mathbf{P}=\mathbf{Q},\qquad \mathbf{\Phi}=\mathbf{I}_m.
$$

## 6.7.3. Rotación oblicua

Ya se ha dicho que hallar una matriz factorial A constituye el primer paso de la factorización. Queremos encontrar una matriz  $L$  tal que la nueva matriz factorial  $P = AL$  defina unos factores oblicuos que tengan una estructura más simple. Un criterio analítico sobre la matriz de estructura factorial Q considera la función

$$
H = \sum_{k=1}^{m} \sum_{k \neq j=1} \left[ \sum_{i=1}^{p} q_{ij}^{2} q_{ik}^{2} - \frac{\gamma}{p} \sum_{i=1}^{p} q_{ij}^{2} \sum_{i=1}^{p} q_{ik}^{2} \right],
$$

donde  $\gamma$  es un parámetro tal que  $0 \leq \gamma \leq 1$ . Hay tres criterios especialmente interesantes, que tienen una interpretación parecida al caso ortogonal y que también se pueden formular, más adecuadamente, dividiendo por las comunalidades.

Quartimin: Si  $\gamma = 0$  hay máxima oblicuidad entre los factores comunes.

Bi-quartimin: Si  $\gamma = 1/2$  el criterio es intermedio entre quartimin y covarimin.

*Covarimin*: Si  $\gamma = 1$  hay mínima oblicuidad entre los factores comunes.

Conviene tener en cuenta que las rotaciones ortogonales y oblicuas intentan simplificar la estructura factorial  $A$  y la estructura de referencia  $Q$ , respectivamente.

Un criterio directo de rotación oblicua es el promax. Sea A la matriz factorial obtenida por el método varimax. Queremos destacar unas saturaciones sobre otras, por tanto definimos  $\mathbf{P}^* = (p_{ij}^*)$  tal que

$$
p_{ij}^* = |a_{ij}^{k+1}|/a_{ij}, \quad k > 1,
$$

siendo  $k$  un número entero.

Cada elemento de  $A$  queda elevado a una potencia k conservando el signo. Seguidamente ajustamos  $P^*$  a  $AL$  en el sentido de los mínimos cuadrados  $(véase (13.4))$ :

$$
\mathbf{L} = (\mathbf{A}'\mathbf{A})^{-1}\mathbf{A}'\mathbf{P}^*.
$$

Es necesario normalizar la matriz  $L$  de manera que los vectores columna de  $\mathbf{T} = (\mathbf{L}')^{-1}$  tengan módulo unidad. Obtenemos entonces

$$
\mathbf{P} = \mathbf{A}\mathbf{L}, \quad \mathbf{\Phi} = \mathbf{T}'\mathbf{T}, \quad \mathbf{Q} = \mathbf{A}\mathbf{T}.
$$

El grado de oblicuidad de los factores comunes aumenta con k. Se suele tomar  $k=4$ .

### Ejemplo 6.7.1 Asignaturas.

Siguiendo con el ejemplo de las 5 asignaturas, Tabla 6.1, la estimación máximo verosímil y la matriz factorial rotada son:

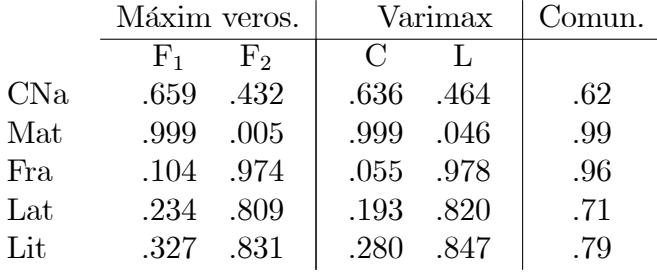

El test de hipótesis de que hay  $m = 2$  factores comunes da  $\chi_1^2 = 1.22$ , no significativo. Podemos aceptar  $m = 2$ . La rotación varimax pone de manifiesto la existencia de dos factores  $C, L$ , que podemos interpretar como dimensiones latentes de Ciencias y Letras.

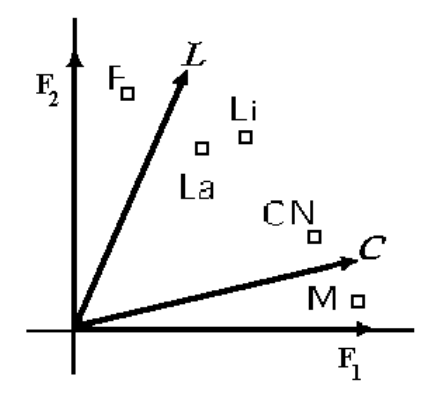

Figura 6.1: Proyección de las variables sobre los factores comunes ortogonales, y factores rotados (rotación promax), interpretados como factores de Ciencias y Letras.

La rotación oblicua promax con  $k = 4$  da las matrices **P**, **Q**,  $\Phi$  siguientes:

|              |               |                               |           |      | Modelo factorial   Estruct. factorial   Correlaciones factores    |  |  |
|--------------|---------------|-------------------------------|-----------|------|-------------------------------------------------------------------|--|--|
|              | $\mathcal{L}$ |                               |           |      |                                                                   |  |  |
| CNa          |               | $.570$ $.375$   $.706$ $.581$ |           |      |                                                                   |  |  |
| Mat          |               | $1.04 - 135$                  | .992 .242 |      | $\left(\begin{array}{cc} 1 & .362 \\ .362 & 1 \end{array}\right)$ |  |  |
| Fra          | $-.150$ 1.024 |                               | .221      | .970 |                                                                   |  |  |
| Lat          | .028          | .831                          | .330      | .842 |                                                                   |  |  |
| $_{\rm Lit}$ | .114          | .844                          | .420      | -885 |                                                                   |  |  |

La Figura 6.1 representa los factores ortogonales iniciales  $F_1$  y  $F_2$ , dibujados como vectores unitarios, y los factores oblicuos C y L. Las variables tienen una longitud proporcional a la raíz cuadrada de sus comunalidades.

# 6.7.4. Factores de segundo orden

Un vez hemos obtenido los factores oblicuos con matriz de correlaciones  $\Phi$ , podemos suponer que estos m factores primarios dependen de m' factores secundarios de acuerdo con una matriz factorial **B** que verifica

$$
\mathbf{\Phi} = \mathbf{B} \mathbf{B}' + \mathbf{E}^2,
$$

siendo E la matriz  $m \times m$  diagonal.

Si los factores secundarios son también oblicuos, el proceso de factorización puede continuar hasta llegar a un único factor común de orden superior.

Un ejemplo de aplicación nos lo proporciona la teoría clásica de la estructura factorial de la inteligencia. Los test de aptitud dependen de un conjunto elevado de factores primarios, que dependen de un conjunto de 7 factores secundarios (verbal, numérico, espacial, razonamiento, memoria, percepción, psicomotores), que a su vez dependen de un factor general "g" (el factor "g" de Spearman), que sintetiza el hecho de que todas las aptitudes mentales están correlacionadas.

#### Medición de factores 6.8.

Sea  $\mathbf{x} = (x_1, \dots, x_p)'$  los valores de las p variables observables obtenidos sobre un individuo  $\omega$ . Nos planteamos ahora "medir los factores", es decir, encontrar los valores  $\mathbf{f} = (f_1, \ldots, f_m)'$  de los factores comunes sobre  $\omega$ . Se verifica

$$
\mathbf{x} = \mathbf{A}\mathbf{f} + \mathbf{D}\mathbf{u},\tag{6.19}
$$

siendo  $\mathbf{u} = (u_1 \dots, u_p)'$  los valores de las unicidades.

Si interpretamos  $(6.19)$  como un modelo lineal, donde x es el vector de observaciones, A es la matriz de diseño, f es el vector de parámetros y  $\mathbf{e} = \mathbf{D}\mathbf{u}$ es el término de error, el criterio de los mínimos cuadrados (véase (13.4)) nos da

$$
\mathbf{f} = (\mathbf{A}'\mathbf{A})^{-1}\mathbf{A}'\mathbf{x}.
$$

Un método más elaborado (propuesto por M. S. Bartlett) considera que  $f$  es función lineal de x y que los valores de los factores únicos

$$
\mathbf{u} = \mathbf{D}^{-1}(\mathbf{x} - \mathbf{A}\mathbf{f})
$$

son términos de error. Si queremos minimizar

$$
\mathbf{u}'\mathbf{u} = u_1^2 + \dots + u_p^2,
$$

expresando (6.19) como  $D^{-1}x = D^{-1}Af + u$ , es fácil ver que

$$
\mathbf{f} = (\mathbf{A}^{\prime} \mathbf{D}^{-2} \mathbf{A})^{-1} \mathbf{A}^{\prime} \mathbf{D}^{-2} \mathbf{x}.
$$

Una modificación de este método (propuesta por T. W. Anderson y H. Rubin) consiste en añadir la condición de que los factores comunes estimados estén incorrelacionados. La solución que resulta es

$$
\mathbf{f} = \mathbf{B}^{-1} \mathbf{A}' \mathbf{D}^{-2} \mathbf{x},
$$

siendo  $B^2 = A'D^{-2}RD^{-2}A$ .

Ejemplo 6.8.1 Asignaturas.

Continuando con el ejemplo de las 5 asignaturas, Tabla 6.1, las calificaciones en las asignaturas de los 4 primeros alumnos (Tabla 6.1) y las puntuaciones (Anderson-Rubin) en los factores  $C y L$ , obtenidos con la rotación varimax, son:

| Alumno CNa Mat Fra Lat Lit   C L |       |     |  |                                                                           |  |
|----------------------------------|-------|-----|--|---------------------------------------------------------------------------|--|
|                                  |       |     |  | $1 \qquad 7 \qquad 7 \qquad 5 \qquad 5 \qquad 6 \qquad 1.06 \qquad -.559$ |  |
|                                  |       |     |  | $5 \t 5 \t 6 \t 6 \t 5 \t -0.568 \t .242$                                 |  |
|                                  | $5 -$ |     |  | 6 5 7 5 .259 $-.505$                                                      |  |
|                                  |       | 8 5 |  | $6 \t 6 \t 1.85 \t -0.614$                                                |  |

Teniendo en cuenta que los factores comunes son variables estandarizadas, el primer alumno tiene una nota relativamente alta en Ciencias y una nota algo por debajo de la media en Letras.

#### Análisis factorial confirmatorio 6.9.

Los métodos del factor principal y de la máxima verosimilitud son métodos exploratorios, en el sentido de que exploran las dimensiones latentes de las variables. El AF también se puede plantear en sentido confirmatorio, es decir, estableciendo una estructura factorial de acuerdo con el problema objeto de estudio, y seguidamente aceptando o rechazando esta estructura mediante un test de hipótesis. Por ejemplo, podemos considerar que la matriz factorial en el ejemplo de las 5 asignaturas es

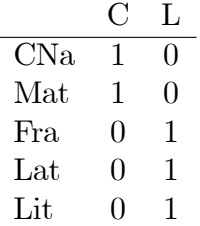

interpretando que las dos primeras sÛlo dependen del factor Ciencias y las otras tres del factor Letras. Entonces podemos realizar una transformación de la matriz factorial inicial para ajustarnos a la matriz anterior.

Si la solución inicial es  $A$ , postulamos una estructura  $B$  y deseamos encontrar  $T$  ortogonal tal que  $AT$  se aproxime a  $B$  en el sentido de los mínimos cuadrados

$$
\text{tr}[(\mathbf{B} - \mathbf{A}\mathbf{T})'(\mathbf{B} - \mathbf{A}\mathbf{T})] = \text{mínimo},
$$

entonces la solución es  $\mathbf{T} = \mathbf{U}\mathbf{V}'$ , siendo  $\mathbf{A}'\mathbf{B} = \mathbf{U}\mathbf{D}_s\mathbf{V}'$  la descomposición singular de  $A'B$ . Es decir  $AT$  es la transformación procrustes de  $A$ . Véase  $(1.7).$ 

Si T no es ortogonal y por lo tanto se admite una estructura oblicua, entonces  $T$  se obtiene siguiendo un procedimiento parecido a la rotación promax

$$
\mathbf{T} = (\mathbf{A}'\mathbf{A})^{-1}\mathbf{A}'\mathbf{B},
$$

pero normalizando a módulo 1 los vectores columna de  $T$ .

Más generalmente, en AF confirmatorio se especifica el número de factores comunes, el tipo ortogonal u oblicuo de la solución, y los valores libres o fijos de las saturaciones.

Ejemplo 6.9.1 Test de capacidad.

Un AF confirmatorio sobre 9 test (estudiado por K. Joreskog) obtiene siete soluciones confirmatorias. De los 9 test considerados, los test  $1,2,3$  miden relaciones espaciales, los test 4,5,6 inteligencia verbal y los test 7,8,9 velocidad

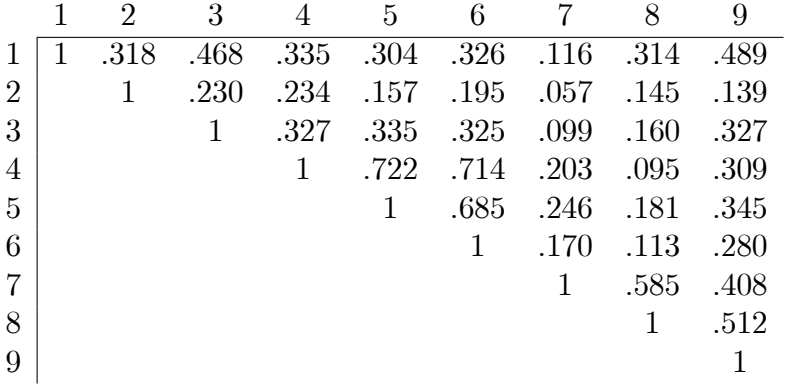

de percepción. La matriz de correlaciones es:

Sólo comentaremos tres soluciones. La primera solución es oblicua no restringida, y se puede aceptar, puesto que la ji-cuadrado del ajuste no es significativa.

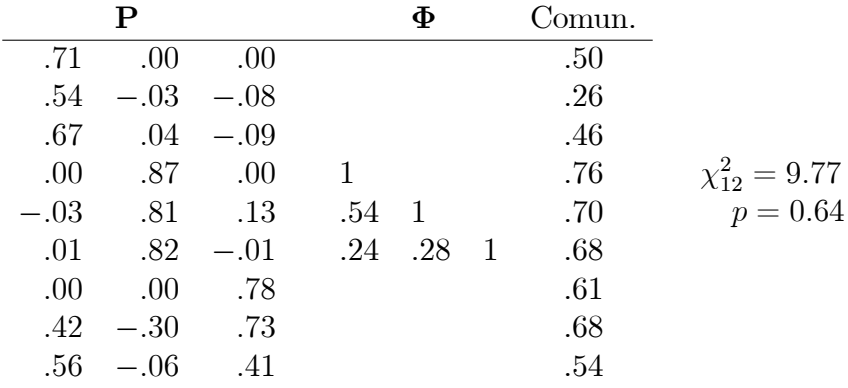

La segunda solución es oblicua restringida. Se impone la condición de que los tres primeros test correlacionen sólo con el primer factor, los tres siguientes sólo con el segundo y los tres últimos sólo con el tercero. No obstante, el valor ji-cuadrado es significativo y esta solución no debería aceptarse.

|         | Р                 |       |                |  | Comun. |                       |
|---------|-------------------|-------|----------------|--|--------|-----------------------|
| $.68\,$ | .00.              | 00    |                |  | .46    |                       |
|         | $.52 \quad .00$   | 00    |                |  | .27    |                       |
|         | .69 .00           | 00    |                |  | .48    |                       |
|         | $.00$ $.87$ $.00$ |       | $\overline{1}$ |  | .77    | $\chi_{24}^2 = 51.19$ |
|         | $.00$ $.83$ $.00$ |       | $.54 \quad 1$  |  | .69    | $p = 0.001$           |
|         | $.00$ $.83$ $.00$ |       | $.52$ $.34$ 1  |  | .69    |                       |
|         | $.00 \quad .00$   | - .66 |                |  | .43    |                       |
|         | $.00$ $.00$       | .80   |                |  | .63    |                       |
| .00.    | 00                | .70   |                |  | .49    |                       |

La tercera solución es ortogonal no restringida, con un factor general y tres factores específicos, en el sentido que el primero no correlaciona con la variable 4, el segundo no correlaciona con las variables 1 y 7 y el tercero no correlaciona con 1, 2 y 4. El valor ji-cuadrado indica que esta solución es aceptable.

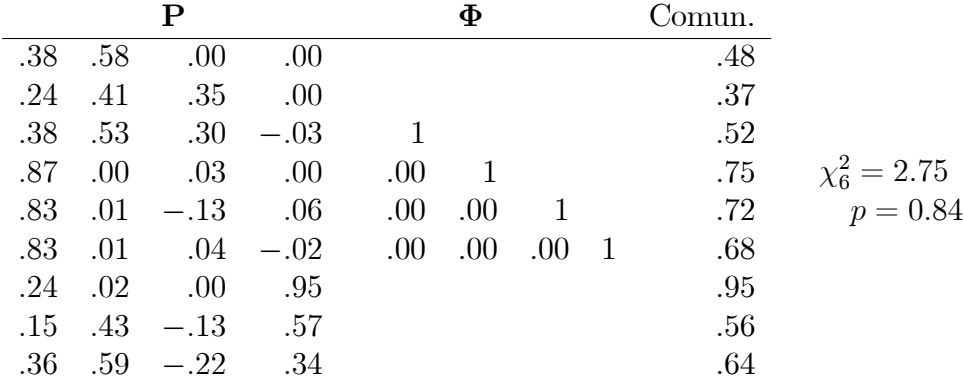

### 6.10. Complementos

Constituyen dos precedentes del Análisis Factorial el concepto de factor latente de F. Galton y de eje principal de K. Pearson. El primer trabajo, publicado en 1904, por Ch. Spearman (Spearman, 1904) desarrolla una teoría de la inteligencia alrededor de un factor común, el factor "g". Esta teoría, que ordenaba la inteligencia de los individuos a lo largo de una sola dimensión, fue defendida por C. Burt, con consecuencias sociológicas importantes, pues proporcionó una base científica para financiar las escuelas privadas en detrimento de otras.

El Análisis Factorial moderno se inicia con la obra "Multiple Factor Analysis" de L.L. Thurstone, que postulaba más de un factor común, introducía la estructura simple y las rotaciones de factores. A partir de Thurstone la medida de la inteligencia era más "democrática", ya que poseía varias dimensiones latentes, quedando sin sentido una ordenación clasista de los individuos, pues si en una dimensión sería posible ordenarlos, en varias dimensiones es imposible. Hubo una polémica similar sobre la personalidad. La teoría psicoanalítica defendía una continuidad entre la personalidad neurótica y la psicótica, mientras que el AF revela que neurosis y psicosis son dimensiones independientes.

Los modelos y métodos de Spearman, Burt, Thurstone y otros (Holzinger, Harman y Horst), son ya historia. Los métodos actuales para obtener la matriz factorial son: factor principal, análisis factorial canónico (C.R. Rao), método Alfa (H.F. Kaiser, J. Caffrey) y el método de la máxima verosimilitud (D. N. Lawley, K. G. Joreskog). Véase Joreskog (1967).

El método varimax de rotación ortogonal de Kaiser es uno de los más recomendados. J.B. Carroll introdujo la rotación oblicua quartimin y A. E. Hendrickson y P. O. White la promax. Anderson y Rubin (1956) publicaron un excelente trabajo sobre AF, tratando todo los aspectos algebraicos y estadísticos del tema. Véase Harman (1976), Torrens-Ibern (1972).

El estudio de las dimensiones latentes es un tema presente en la ciencia y siempre ha despertado interés. C. R. Rao demostró que si conocemos la distribución de  $k$  combinaciones lineales de  $p$  variables independientes, siendo  $k(k-1)/2 < p \leq k(k+1)/2$ , entonces la distribución de cada una de las  $p$  variables queda determinada (salvo la media o parámetro de localización). Por ejemplo, si tenemos  $p = 210$  variables independientes bastaría conocer la distribución de  $k = 20$  combinaciones lineales adecuadas para determinar la distribución de las 210 variables. Este resultado proporciona una cierta justificación teórica acerca del hecho que la información multivariante posee una dimensionalidad latente mucho más pequeña.

La etapa inicial del AF (hasta 1966), era exploratoria, como una herramienta para explorar la dimensionalidad latente de las variables. Más tarde, el análisis factorial se ha entendido en sentido confirmatorio (Joreskog, Lawley, Maxwell, Mulaik), estableciendo una estructura factorial de acuerdo con el problema, y seguidamente aceptando o rechazando esta estructura mediante un test de hipótesis (Joreskog, 1969, 1970). Consúltese Cuadras (1981).

Se han llevado a cabo muchas aplicaciones del AF. Citaremos tres, las dos primeras sobre AF exploratorio y la tercera sobre AF confirmatorio.

Rummel (1963) estudia 22 medidas de los conflictos de 77 naciones y encuentra tres dimensiones latentes, que identifica como: agitación, revolución y subversión, y ordena las naciones según las puntuaciones en los factores comunes.

Sánchez-Turet y Cuadras (1972) adaptan el cuestionario E.P.I. de personalidad (Eysenck Personality Inventory) y sobre un test de 69 ítems (algunos items detectan mentiras) encuentran tres factores: Introversión-Extroversión, Estabilidad-Inestabilidad, Escala de mentiras.

Joreskog (1969) explica un ejemplo de AF confirmatorio sobre 9 test, previamente estudiado por Anderson y Rubin. Véase la Sección 6.9.

Finalmente, el Análisis de Estructuras Covariantes es una generalización del AF, que unifica este método con otras técnicas multivariantes (MANOVA, análisis de componentes de la varianza, análisis de caminos, modelos simplex y circumplexos, etc.). Se supone que la estructura general para la matriz de covarianzas es

$$
\mathbf{\Sigma} = \mathbf{B}(\mathbf{P}\mathbf{\Phi}\mathbf{P}' + \mathbf{D}^2)\mathbf{B}' + \mathbf{\Theta}^2.
$$

Otra generalización es el llamado modelo LISREL (Linear Structural Relationship), que permite relacionar un grupo de variables dependientes  $\mathbf Y$ con un grupo de variables independientes  $X$ , que dependen de unas variables latentes a través de un modelo de medida. Las variables latentes están relacionadas por un modelo de ecuaciones estructurales. LISREL (Joreskog y Sorbom, 1999) es muy flexible y tiene muchas aplicaciones (sociología, psicología, economía). Véase Satorra (1989), Batista y Coenders (2000).

122

# Capítulo 7

# ANÁLISIS CANÓNICO DE **POBLACIONES**

### Introducción  $7.1.$

Con el Análisis de Componentes Principales podemos representar los individuos de una población, es decir, representar una única matriz de datos. Pero si tenemos varias matrices de datos, como resultado de observar las variables sobre varias poblaciones, y lo que queremos es representar las poblaciones, entonces la técnica adecuada es el Análisis Canónico de Poblaciones (CANP).

Supongamos que de la observación de p variables cuantitativas  $X_1, \ldots, X_p$ sobre  $q$  poblaciones obtenemos  $q$  matrices de datos

$$
\mathbf{X} = \begin{pmatrix} \mathbf{X}_1 \\ \mathbf{X}_2 \\ \vdots \\ \mathbf{X}_g \end{pmatrix} \begin{array}{l} n_1 \times p \\ n_2 \times p \\ \vdots \\ n_g \times p \end{array}
$$

donde  $\mathbf{X}_i$  es la matriz  $n_i \times p$  de la población *i*. Sean  $\overline{\mathbf{x}}'_1, \overline{\mathbf{x}}'_2, \ldots, \overline{\mathbf{x}}'_g$  los vectores (fila) de las medias de cada población. **X** es de orden  $n \times p$ , siendo ahora  $n = \sum_{i=1}^{g} n_i$ . Indiquemos

$$
\overline{\mathbf{X}} = \left(\begin{array}{c} \overline{\mathbf{x}}_1' - \overline{\mathbf{x}}' \\ \overline{\mathbf{x}}_2' - \overline{\mathbf{x}}' \\ \vdots \\ \overline{\mathbf{x}}_g' - \overline{\mathbf{x}}' \end{array}\right)
$$

la matriz  $g \times p$  con las medias de las q poblaciones. Tenemos dos maneras de cuantificar matricialmente la dispersión entre las poblaciones:

• La matriz de dispersión no ponderada entre grupos

$$
\mathbf{A} = \overline{\mathbf{X}}' \overline{\mathbf{X}} = \sum_{i=1}^g (\overline{\mathbf{x}}_i - \overline{\mathbf{x}}) (\overline{\mathbf{x}}_i - \overline{\mathbf{x}})'.
$$

• La matriz de dispersión ponderada entre grupos

$$
\mathbf{B} = \sum_{i=1}^g n_i (\overline{\mathbf{x}}_i - \overline{\mathbf{x}}) (\overline{\mathbf{x}}_i - \overline{\mathbf{x}})'
$$

La matriz A es proporcional a una matriz de covarianzas tomando como datos sólo las medias de las poblaciones. La matriz **B** participa, juntamente con W (matriz de dispersión dentro de grupos) en el test de comparación de medias de  $q$  poblaciones. Aquí trabajaremos con la matriz  $\bf{A}$ , si bien los resultados serían parecidos si utilizáramos la matriz **B**. También haremos uso de la matriz de covarianzas (véase  $(3.2)$ ):

$$
\mathbf{S} = \frac{1}{n-g} \sum_{i=1}^{g} n_i \mathbf{S}_i.
$$

Entonces  $\mathbf{A} = \overline{\mathbf{X}}' \overline{\mathbf{X}}$  juega el papel de matriz de covarianzas "entre" las poblaciones, S juega el papel de matriz de covarianzas "dentro" de las poblaciones.

#### $7.2.$ Variables canónicas

**Definición 7.2.1** Sean  $V = [v_1, \ldots, v_p]$  los vectores propios de  $A = \overline{X}'\overline{X}$ respecto de **S** con valores propios  $\lambda_1 > \cdots > \lambda_p$ , es decir,

$$
\mathbf{A}\mathbf{v}_i = \lambda_i \mathbf{S}_i \mathbf{v}_i,
$$

normalizados según

$$
\mathbf{v}_i' \mathbf{S}_i \mathbf{v}_i = 1.
$$

Los vectores  $\mathbf{v}_1, \ldots, \mathbf{v}_p$  son los vectores canónicos y las variables canónicas son las variables compuestas

$$
Y_i = \mathbf{X} \mathbf{v}_i.
$$

Si  $\mathbf{v}_i = (v_{1i}, \dots, v_{pi})'$  y  $\mathbf{X} = [X_1, \dots, X_p]$ , la variable canónica  $Y_i$  es la variable compuesta

$$
Y_i = \mathbf{X} \mathbf{v}_i = v_{1i} X_1 + \dots + v_{pi} X_p
$$

que tiene S-varianza 1 y A-varianza  $\lambda_i$ , es decir:

$$
var_A(Y_i) = \mathbf{v}_i' \mathbf{A} \mathbf{v}_i = \lambda_i, \quad var_S(Y_i) = \mathbf{v}_i' \mathbf{S}_i \mathbf{v}_i = 1.
$$

Trabajaremos con p variables canónicas, pero de hecho el número efectivo es  $k = \min\{p, g - 1\}$ , ver Sección 7.5.3.

**Teorema 7.2.1** Las variables canónicas verifican:

1. Son incorrelacionadas dos a dos respecto a  $A$  y también respecto a  $S$ 

$$
cov_A(Y_i, Y_j) = cov_S(Y_i, Y_j) = 0 \quad si \quad i \neq j.
$$

2. Las A-varianzas son respectivamente máximas:

$$
var_A(Y_1) = \lambda_1 > \cdots > var_A(Y_p) = \lambda_p,
$$

en el sentido de que  $Y_1$  es la variable con máxima varianza entre grupos, condicionada a varianza 1 dentro grupos,  $Y_2$  es la variable con máxima varianza entre grupos, condicionada a estar incorrelacionada con  $Y_1$  y tener varianza 1 dentro grupos, etc.

Demost.: Supongamos  $\lambda_1 > \cdots > \lambda_p > 0$ . Probemos que las variables compuestas  $Y_i = \mathbf{X} \mathbf{t}_i$ ,  $i = 1, \ldots, p$ , están incorrelacionadas:

$$
cov_A(Y_i, Y_j) = \mathbf{t}'_i \mathbf{A} \mathbf{t}_j = \mathbf{t}'_i \mathbf{S} \lambda_j \mathbf{t}_j = \lambda_j \mathbf{t}'_i \mathbf{S} \mathbf{t}_j,
$$
  
\n
$$
cov_A(Y_j, Y_i) = \mathbf{t}'_j \mathbf{A} \mathbf{t}_i = \mathbf{t}'_j \mathbf{S} \lambda_j \mathbf{t}_i = \lambda_i \mathbf{t}'_j \mathbf{S} \mathbf{t}_i,
$$

Restando  $(\lambda_j - \lambda_i)$ t'<sub>i</sub>St<sub>j</sub> = 0  $\Rightarrow$  t'<sub>i</sub>St<sub>j</sub> = 0  $\Rightarrow$  cov<sub>A</sub> $(Y_i, Y_j) = \lambda_j$ t'<sub>i</sub>St<sub>j</sub> =  $cov_A(Y_i, Y_j) = 0$ , si  $i \neq j$ . Además, de  $\mathbf{t}'_i \mathbf{St}_i = 1$ :

$$
\text{var}_A(Y_i)=\lambda_i\mathbf{t}_i'\mathbf{S}\mathbf{t}_i=\lambda_i.
$$

Sea ahora  $Y = \sum_{i=1}^{p} a_i X_i = \sum_{i=1}^{p} \alpha_i Y_i$  una variable compuesta tal que  $\text{var}_S(Y) = \sum_{i=1}^{p} \alpha_i^2 \text{var}_S(Y_i) = \sum_{i=1}^{p} \alpha_i^2 = 1$ . Entonces  $\text{var}_A(Y)$  es:

$$
\operatorname{var}_A\left(\sum_{i=1}^p \alpha_i Y_i\right) = \sum_{i=1}^p \alpha_i^2 \operatorname{var}_A(Y_i) = \sum_{i=1}^p \alpha_i^2 \lambda_i \le \left(\sum_{i=1}^p \alpha_i^2\right) \lambda_1 = \operatorname{var}_A(Y_1),
$$

que prueba que  $Y_1$  tiene máxima varianza entre grupos.

Consideremos a continuación las variables Y incorrelacionadas con  $Y_1$ , que podemos expresar como:

$$
Y = \sum_{i=2}^{p} \beta_i Y_i
$$
condicionado a  $\sum_{i=2}^{p} \beta_i^2 = 1$ .

Entonces  $var_A(Y)$  es:

$$
\operatorname{var}_A\left(\sum_{i=2}^p \beta_i Y_i\right) = \sum_{i=2}^p \beta_i^2 \operatorname{var}_A(Y_i) = \sum_{i=2}^p \beta_i^2 \lambda_i \le \left(\sum_{i=2}^p \beta_i^2\right) \lambda_2 = \operatorname{var}_A(Y_2),
$$

y por lo tanto  $Y_2$  está incorrelacionada con  $Y_1$  y tiene varianza máxima. La demostración para  $Y_3, \ldots, Y_p$  es análoga.

# 7.3. Distancia de Mahalanobis y transformación canónica

La distancia de Mahalanobis entre dos poblaciones es una medida natural de la diferencia entre las medias de las poblaciones, pero teniendo en cuenta las covarianzas. En la Sección 1.9 hemos introducido la distancia entre los individuos de una misma población. Ahora definimos la distancia entre dos poblaciones cuando hay más de dos poblaciones.

Definición 7.3.1 Consideremos muestras multivariantes de g poblaciones con vectores de medias  $\overline{\mathbf{x}}_1, \overline{\mathbf{x}}_2, \ldots, \overline{\mathbf{x}}_g$  y matriz de covarianzas (común) S. La distancia (al cuadrado) de Mahalanobis entre las poblaciones  $i, j$  es

$$
M^{2}(i, j) = (\overline{\mathbf{x}}_i - \overline{\mathbf{x}}_j)^{\prime} \mathbf{S}^{-1} (\overline{\mathbf{x}}_i - \overline{\mathbf{x}}_j).
$$

Si **X** es la matriz centrada con los vectores de medias y  $\mathbf{V} = [\mathbf{v}_1, \dots, \mathbf{v}_p]$ es la matriz con los vectores canónicos (vectores propios de  $A = \overline{X}'\overline{X}$  respecto de S), la transformación canónica es

$$
\mathbf{Y=}\overline{\mathbf{X}}\mathbf{V}.
$$

La matriz $\mathbf Y$  de orden $g\times p$  contiene las coordenadas canónicas de las  $g$ poblaciones.

## 7.4. REPRESENTACIÓN CANÓNICA 127

Teorema 7.3.1 La distancia de Mahalanobis entre cada par de poblaciones  $i, j$  coincide con la distancia euclídea entre las filas  $i, j$  de la matriz de coordenadas canónicas Y. Si  $y_i = \overline{x}_i V$  entonces

$$
d_E^2(i,j) = (\mathbf{y}_i - \mathbf{y}_j)'(\mathbf{y}_i - \mathbf{y}_j) = (\overline{\mathbf{x}}_i - \overline{\mathbf{x}}_j)' \mathbf{S}^{-1} (\overline{\mathbf{x}}_i - \overline{\mathbf{x}}_j).
$$
(7.1)

Demost.: Basta probar que los productos escalares coinciden

$$
\mathbf{y}_i \mathbf{y}_j' = \overline{\mathbf{x}}_i \mathbf{S}^{-1} \overline{\mathbf{x}}_j' \Longleftrightarrow \overline{\mathbf{X}} \mathbf{S}^{-1} \overline{\mathbf{X}}' = \mathbf{Y} \mathbf{Y}'. \tag{7.2}
$$

 ${\rm Sea} \, {\bf \Lambda} =$ diag $(\lambda_1,\ldots,\lambda_p)$  la matriz diagonal con los valores propios de  ${\bf A} =$   $\overline{\bf X}' \overline{\bf X}$ respecto de S: Entonces

$$
\mathbf{AV} = \mathbf{SVA} \quad \text{con} \quad \mathbf{V'SV} = \mathbf{I}_p,
$$

y la transformación canónica es  $\mathbf{Y} = \mathbf{\overline{X}V}$ .

 $AV = SVA$  es  $\overline{X}'\overline{X}V = SVA$ , luego  $S^{-1}\overline{X}'\overline{X}V = VA$  y premultiplicando por  $\overline{X}$  tenemos  $\overline{X}S^{-1}\overline{X}'\overline{X}V = \overline{X}V\Lambda$ , es decir,

$$
\overline{\mathbf{X}}\mathbf{S}^{-1}\overline{\mathbf{X}}'\mathbf{Y} = \mathbf{Y}\mathbf{\Lambda}.
$$

Con lo cual Y contiene los vectores propios de  $\overline{\mathbf{X}}\mathbf{S}^{-1}\overline{\mathbf{X}}'$ , luego cumple la descomposición espectral

$$
\overline{\mathbf{X}}\mathbf{S}^{-1}\overline{\mathbf{X}}' = \mathbf{Y}\boldsymbol{\Lambda}\mathbf{Y}'
$$

suponiendo Y ortogonal. Tomando  $\mathbf{Y}\mathbf{\Lambda}^{1/2}$  que indicamos también por  $\mathbf{Y},$ obtenemos finalmente  $\overline{\mathbf{X}}\mathbf{S}^{-1}\overline{\mathbf{X}}' = \mathbf{Y}\mathbf{Y}'$ . <u>Design the set of the set of the set of the set of the set of the set of the set of the set of the set of th</u>

# 7.4. Representación canónica

La representación de las g poblaciones mediante las filas de  $\overline{\mathbf{X}}$  con la métrica de Mahalanobis es bastante complicada: la dimensión puede ser grande y los ejes son oblicuos. En cambio, la representación mediante las coordenadas canónicas  $\bf{Y}$  con la métrica euclídea se realiza a lo largo de ejes ortogonales. Si además, tomamos las  $m$  primeras coordenadas canónicas (usualmente  $m = 2$ ), la representación es totalmente factible y es óptima en dimensión reducida, en el sentido de que maximiza la variabilidad geométrica.

**Teorema 7.4.1** La variabilidad geométrica de las distancias de Mahalanobis entre las poblaciones es proporcional a la suma de los valores propios:

$$
V_M(\overline{\mathbf{X}}) = \frac{1}{2g^2} \sum_{i,j=1}^g M(i,j)^2 = \frac{1}{g} \sum_{i=1}^p \lambda_i.
$$
 (7.3)

 $Si~\mathbf{Y}=\mathbf{X}\mathbf{V},$  donde  $\mathbf{V},$  de orden  $p\times m$  es la matriz de la transformación  $c$ anónica en dimensión m  $y$ 

$$
\delta_{ij}^2(m) = (\mathbf{y}_i - \mathbf{y}_j)(\mathbf{y}_i - \mathbf{y}_j)' = \sum_{h=1}^m (y_{ih} - y_{jh})^2
$$

es la distancia euclídea (al cuadrado) entre dos filas de  $Y$ ; la variabilidad geométrica en dimensión  $m \leq p$  es

$$
V_{\delta}(\mathbf{Y})_m = \frac{1}{2g^2} \sum_{i,j=1}^g \delta_{ij}^2(m) = \frac{1}{g} \sum_{i=1}^m \lambda_i,
$$

 $y$  esta cantidad es máxima entre todas las transformaciones lineales posibles en dimensión m.

Demost.: De (5.3) y (7.1)

$$
V_M(\mathbf{X}) = \frac{1}{2g^2} \sum_{i,j=1}^g M(i,j)^2 = \frac{1}{2g^2} \sum_{i,j=1}^g \sum_{h=1}^p (y_{ih} - y_{jh})^2 = s_1^2 + \dots + s_p^2
$$

donde  $s_j^2 = \left(\sum_{i=1}^g y_{ij}^2\right)/g$  representa la varianza ordinaria de la columna  $Y_j$ de Y: Esta suma de varianzas es

$$
\text{tr}(\frac{1}{g}\mathbf{Y}'\mathbf{Y}) = \frac{1}{g}\text{tr}(\mathbf{V}'\overline{\mathbf{X}}'\overline{\mathbf{X}}\mathbf{V}) = \frac{1}{g}\text{tr}(\mathbf{V}'\mathbf{A}\mathbf{V}) = \frac{1}{g}\text{tr}(\mathbf{\Lambda})
$$

lo que prueba (7.3).

Sea ahora  $\overline{Y} = \overline{X}T$  otra transformación de  $\overline{X}$  tal que  $T'ST = I$ . Indicando  $\mathbf{T} = [\mathbf{t}_1, \dots, \mathbf{t}_p],$  la A-varianza de la primera columna  $Y_1$  de  $\mathbf{Y}$  es  $\mathbf{t}'_1 \mathbf{A} \mathbf{t}_1 \leq \mathbf{0}$  $\mathbf{v}_1' \mathbf{A} \mathbf{v}_1 = \lambda_1$ . Es decir, la varianza ordinaria  $s^2(Y_1) = g^{-1} Y_1' Y_1 = g^{-1} \mathbf{t}_1' \overline{\mathbf{X}}' \overline{\mathbf{X}} \mathbf{t}_1$ es máxima para  $Y_1 = \overline{\mathbf{X}} \mathbf{v}_1$ , primera columna de Y. Análogamente se demuestra para las demás columnas (segunda, tercera, etc., coordenadas canónicas). Tenemos pues:

$$
V_{\delta}(\widetilde{\mathbf{Y}})_m = \sum_{k=1}^m s^2(\widetilde{Y}_k) = \frac{1}{g} \sum_{k=1}^m \text{var}_A(\widetilde{Y}_k) \le V_{\delta}(\mathbf{Y})_m = \frac{1}{g} \sum_{k=1}^m \lambda_k.
$$

El porcentaje de variabilidad geométrica explicada por las  $m$  primeras coordenadas canónicas es

$$
P_m = 100 \frac{V(\mathbf{Y})_m}{V_M(\overline{\mathbf{X}})} = 100 \frac{\lambda_1 + \dots + \lambda_m}{\lambda_1 + \dots + \lambda_p}.
$$

# 7.5. Aspectos inferenciales

Supongamos ahora que las matrices de datos  $X_1, \ldots, X_g$  provienen de g poblaciones normales  $N_p(\mu_1, \Sigma_1), \ldots, N_p(\mu_g, \Sigma_g)$ . Para poder aplicar correctamente un análisis canónico de poblaciones conviene que los vectores de medias sean diferentes y que las matrices de covarianzas sean iguales.

## 7.5.1. Comparación de medias

El test

$$
H_0: \boldsymbol{\mu}_1 = \boldsymbol{\mu}_2 = \cdots = \boldsymbol{\mu}_g \tag{7.4}
$$

ha sido estudiado en la Sección 3.3.3 y se decide calculando el estadístico  $\Lambda = |\mathbf{W}|/|\mathbf{B} + \mathbf{W}|$  con distribución lambda de Wilks. Si aceptamos  $H_0$  las medias de las poblaciones son teóricamente iguales y el análisis canónico, técnica destinada a representar las medias de las poblaciones a lo largo de ejes canónicos, no tiene razón de ser. Por lo tanto, conviene rechazar  $H_0$ .

# 7.5.2. Comparación de covarianzas

El test

$$
H_0':\Sigma_1=\Sigma_2=\cdots=\Sigma_g
$$

se resuelve mediante el test de razón de verosimilitud

$$
\lambda_R = \frac{|\mathbf{S}_1|^{n_1/2} \times \cdots \times |\mathbf{S}_g|^{n_g/2}}{|\mathbf{S}|^{n/2}},
$$

donde  $S_i$  es la matriz de covarianzas de las datos de la población i, estimación máximo verosímil de  $\Sigma_i$  y

$$
\mathbf{S} = (n_1 \mathbf{S}_1 + \dots + n_g \mathbf{S}_g)/n = \mathbf{W}/n
$$

es la estimación máximo verosímil de  $\Sigma$ , matriz de covarianzas común bajo  $H'_0$ . Rechazaremos  $H'_0$  si el estadístico

$$
-2\log \lambda_R = n\log |\mathbf{S}| - (n_1\log |\mathbf{S}_1| + \cdots + n_g\log |\mathbf{S}_g|) \sim \chi_q^2
$$

es significativo, donde  $q = gp(p+1)/2 - p(p+1)/2 = (g-1)p(p+1)/2$  son los grados de libertad de la ji-cuadrado. Si rechazamos  $H_0'$ , entonces resulta que no disponemos de unos ejes comunes para representar todas las poblaciones (la orientación de los ejes viene determinada por la matriz de covarianzas), y el análisis canónico es teóricamente incorrecto. Conviene pues aceptar  $H'_0$ . Este es el llamado test de Bartlett.

Debido a que el test anterior puede ser sesgado, conviene aplicar la corrección de Box,

$$
c \cdot (n-g) \log |\mathbf{S}| - \left[ (n_1 - 1) \log |\widehat{\mathbf{S}}_1| + \cdots + (n_g - 1) \log |\widehat{\mathbf{S}}_g|) \right],
$$

donde  $\hat{\mathbf{S}}_i = (n_i/(n_i-1))\mathbf{S}_i$ , y la constante c es

$$
c = \left[1 - \left(\frac{2p^2 + 3p - 1}{6(p+1)(g-1)}\right) \left(\sum_{k=1}^g \frac{1}{n_g - 1} - \frac{1}{n - g}\right)\right].
$$

#### Test de dimensionalidad  $7.5.3.$

Como el rango de  $\mathbf{A} = \overline{\mathbf{X}}' \overline{\mathbf{X}}$  no puede superar ni la dimensión p ni  $q-1$ , es obvio que el número efectivo de valores propios es

$$
k = \min\{p, g - 1\}.
$$

Si los vectores de medias poblacionales están en un espacio  $R<sup>m</sup>$  de dimensión  $m < k$ , entonces el espacio canónico tiene dimensión m y por lo tanto debemos aceptar la hipótesis

$$
H_0^{(m)}:\lambda_1>\cdots>\lambda_m>\lambda_{m+1}=\cdots=\lambda_k,
$$

donde  $\lambda_1 > \cdots > \lambda_m$  son los valores propios de  $\overline{\mathbf{M}} \overline{\mathbf{M}}'$  (la versión poblacional de A) respecto de  $\Sigma$ . Si

$$
l_1 > \cdots > l_k
$$

son los valores propios de  $\bf{B}$  respecto de  $\bf{W}$  (ver Sección 3.3.3), es decir, soluciones de

$$
|\mathbf{B} - l\mathbf{W}| = 0,
$$

### 7.5. ASPECTOS INFERENCIALES

entonces un test para decidir $H_0^{(m)}$ está basado en el estadístico

$$
b_m = [n - 1 - \frac{1}{2}(p + g)] \sum_{i=m+1}^{k} \log(1 + l_i) \sim \chi_q^2,
$$

donde  $q = (p-m)(g-m-1)$ . Este test asintótico, propuesto por Bartlett, se aplica secuencialmente: si  $b_0$  es significativo, estudiaremos  $b_1$ ; si  $b_1$  es también significativo, estudiaremos  $b_2$ , etc. Si  $b_0, \ldots, b_{m-1}$  son significativos pero  $b_m$ no, aceptaremos que la dimensión es  $m$ . Obsérvese que aceptar  $H_0^{(0)}$  equivale a la hipótesis nula de igualdad de vectores de medias (que entonces coincidirían en un punto), es decir, equivale a aceptar (7.4).

Otros autores utilizan este test independientemente para cada dimensión. Así, el test  $H_0: \lambda_j = 0$  está basado en el estadístico

$$
c_j = [n - 1 - \frac{1}{2}(p + g)] \log(1 + l_j) \sim \chi_r^2
$$

donde  $r = p + g - 2j$  son los grados de libertad. Rechazaremos  $H_0$  si  $c_j$  es significativo.

#### Regiones confidenciales 7.5.4.

Sean  $\overline{\mathbf{y}}'_i = \overline{\mathbf{x}}'_i \mathbf{V}$ ,  $i = 1, \ldots, g$  las proyecciones canónicas de los vectores de medias muestrales de las poblaciones. Podemos entender  $\bar{y}_i$  como una estimación de  $\mu_i^* = \mu_i V$ , la proyección canónica del vector de medias poblacional  $\mu_i$ . Queremos encontrar regiones confidenciales para  $\mu_i^*, i = 1, \ldots, g$ .

**Teorema 7.5.1** Sea 1 –  $\alpha$  el coeficiente de confianza,  $F_{\alpha}$  el valor tal que  $P(F > F_{\alpha}) = \alpha$ , donde F sigue la distribución F con p y  $(n - g - p + 1)$  g.l. y consideremos:

$$
R_{\alpha}^{2} = F_{\alpha} \frac{(n-g)p}{(n-g-p+1)}
$$

Entonces las proyecciones canónicas  $\mu_i^*$  de los vectores de medias poblacionales pertenecen a regiones confidenciales que son hiperesferas (esferas en dimensión 3, círculos en dimensión 2) de centros y radios

$$
(\overline{\mathbf{y}}_i, R_{\alpha}/\sqrt{n_i}),
$$

donde  $n_i$  es el tamaño muestral de la población i.

Demost.:  $\bar{\mathbf{x}}_i - \mu_i$  es  $N_p(\mathbf{0}, \Sigma/n_i)$  independiente de W que sigue la distribución  $W_p(\Sigma, n-g)$ . Por lo tanto

$$
(n-g)n_i(\overline{\mathbf{x}}_i-\boldsymbol{\mu}_i)' \mathbf{W}^{-1}(\overline{\mathbf{x}}_i-\boldsymbol{\mu}_i)=n_i(\overline{\mathbf{x}}_i-\boldsymbol{\mu}_i)\mathbf{S}^{-1}(\overline{\mathbf{x}}_i-\boldsymbol{\mu}_i)' \sim T^2(p,n-g),
$$

y como la distribución de Hotelling equivale a una  $F$ , tenemos que

$$
(\overline{\mathbf{x}}_i - \boldsymbol{\mu}_i)'\mathbf{S}^{-1}(\overline{\mathbf{x}}_i - \boldsymbol{\mu}_i) \sim \frac{(n-g)p}{n_i(n-g-p+1)} F_{n-g-p+1}^p
$$

Así pues

$$
P\left[\left(\overline{\mathbf{x}}_i-\boldsymbol{\mu}_i\right)'\mathbf{S}^{-1}\left(\overline{\mathbf{x}}_i-\boldsymbol{\mu}_i\right)\leq \frac{R_{\alpha}^2}{n_i}\right]=1-\alpha
$$

que define una región confidencial hiperelíptica para  $\mu_i$  con coeficiente de confianza  $1 - \alpha$ . Pero la transformación canónica  $\overline{\mathbf{y}}'_i = \overline{\mathbf{x}}'_i \mathbf{V}$  convierte a  $(\overline{\mathbf{x}}_i - \boldsymbol{\mu}_i)' \mathbf{S}^{-1} (\overline{\mathbf{x}}_i - \boldsymbol{\mu}_i)$  en  $(\overline{\mathbf{y}}_i - \boldsymbol{\mu}_i^*)' (\overline{\mathbf{y}}_i - \boldsymbol{\mu}_i^*)$  y por lo tanto

$$
P\left[ (\overline{\mathbf{y}}_i - \boldsymbol{\mu}_i^*)'(\overline{\mathbf{y}}_i - \boldsymbol{\mu}_i^*) \leq \frac{R_{\alpha}^2}{n_i} \right] = 1 - \alpha.
$$

Esta transformación convierte además hiperelipses en hiperesferas (elipses en círculos si la dimensión es 2), ya que las variables canónicas están incorrelacionadas, lo que también es válido si reducimos la dimensión (tomamos las  $m$  primeras coordenadas canónicas).  $\Box$ 

Por ejemplo, si elegimos  $1 - \alpha = 0.95$  y una representación en dimensión reducida 2, cada población vendrá representada por un círculo de centro  $\bar{y}_i$ y radio  $R_{0.05}/\sqrt{n_i}$ , de manera que el vector de medias proyectado pertenece al círculo con coeficiente de confianza 0.95. La separación entre los centros indicará diferencias, mientras que si dos círculos se solapan, será un indicio de que las dos poblaciones son posiblemente iguales.

### 7.6. Ejemplos

### Ejemplo 7.6.1 Coleópteros.

Se tienen medidas de 5 variables biométricas sobre 6 especies de coleópteros del género *Timarcha* encontradas en 8 localidades distintas. Los datos están disponibles en http://www.ub.edu/stat/personal/cuadras/escarab.txt

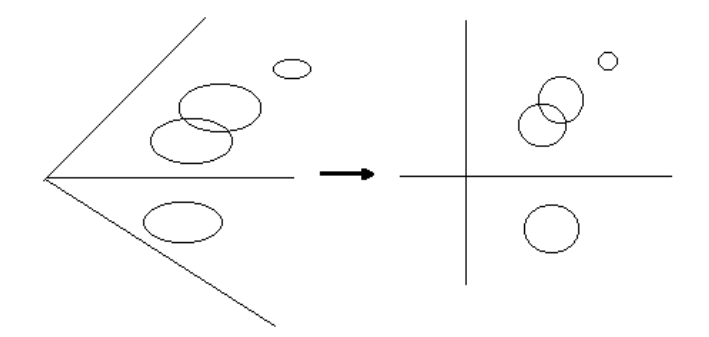

Figura 7.1: Proyección canónica de cuatro poblaciones.

- 1. T. sinustocollis (Campellas, Pirineos)  $n_1 = 40$ .
- 2. T. sinustocollis (Planollas, Pirineos)  $n_2 = 40$ .
- 3. T. indet (vall de Llauset, Pirineos, Osca)  $n_3 = 20$ .
- 4. T. monserratensis (Collformic, Barcelona)  $n_4 = 40$ .
- 5. T. monserratensis (Collfsuspina, Barcelona)  $n_5 = 40$ .
- 6. T. catalaunensis (La Garriga, Barcelona)  $n_6 = 40$ .
- 7. T. balearica (Mahón, Baleares)  $n_7 = 15$
- 8. T. pimeliodes (Palermo, Sicilia)  $n_8 = 40$

Las medidas (en mm.) son:

 $X_1$ = long. prognoto,  $X_2$ =diam. máximo prognoto,  $X_3$ = base prognoto,  $X_4$ = long. élitros,  $X_5$  = diam. máximo élitros.

Se quiere estudiar si existen diferencias entre las 8 poblaciones (localidades) y representarlas mediante la distancia de Mahalanobis. Los resultados del análisis canónico son:

Matriz de covarianzas común:

$$
\mathbf{S} = \left(\begin{array}{cccc} 3.277 & 3.249 & 2.867 & 5.551 & 4.281 \\ & 7.174 & 6.282 & 9.210 & 7.380 \\ & & 6.210 & 8.282 & 6.685 \\ & & & 20.30 & 13.34 \\ & & & & 13.27 \end{array}\right)
$$

- Test de Bartlett para homogeneidad de la matriz de covarianzas. Jicuadrado = 229.284, con 105 g.l. Significativo al 5%.
- $\blacksquare$  Matriz de dispersión entre grupos:

$$
\mathbf{B} = \begin{pmatrix} 6268 & 11386 & 8039 & 22924 & 17419 \ 21249 & 15370 & 42795 & 32502 \ 11528 & 31009 & 23475 \ 86629 & 65626 \ 49890 \end{pmatrix} \sim W_4(\Sigma, 7)
$$

Matriz de dispersión dentro de grupos:

$$
\mathbf{W} = \begin{pmatrix} 874.8 & 867.5 & 765.4 & 1482 & 1142 \\ 1915 & 1677 & 2458.99 & 1970 \\ 1658 & 2211 & 1784 \\ 5419 & 3562 \\ 3541 \end{pmatrix} \sim W_5(\mathbf{\Sigma}, 267)
$$

 $\blacksquare$  Matriz de dispersión total:

$$
\mathbf{T} = \left(\begin{array}{cccc} 7143 & 12253 & 8804 & 24407 & 18562 \\ 23164 & 17047 & 45254 & 34472 \\ & 13186 & 33220 & 25260 \\ & 92049 & 69189 \\ & & 53432 \end{array}\right)
$$

 $\blacksquare$  Test de comparación de medias:

 $\Lambda = |{\bf W}| \, / \, |{\bf B} + {\bf W}| = 0.0102 \sim \Lambda(5, 267, 7) \rightarrow F = 62.5 \quad \, (35 \text{ y } 1108 \text{ g.l.})$ Existen diferencias muy significativas.

**Transformación canónica, valores propios y porcentaje acumulado:** 

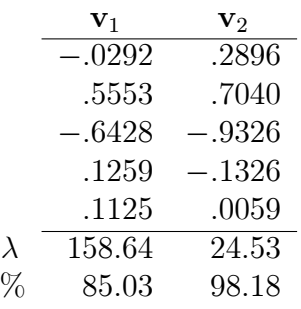

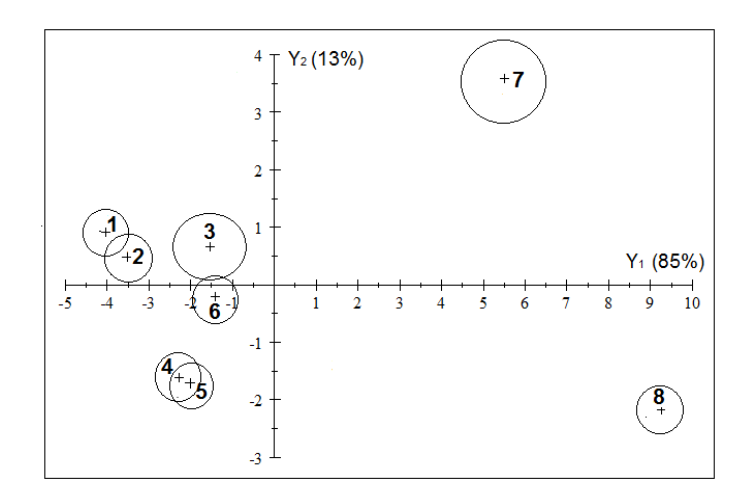

Figura 7.2: Representación canónica de 8 poblaciones conteniendo datos biométricos de 6 especies de coleópteros, encontrados en 8 localidades distintas.

De acuerdo con la Figura 7.2, las poblaciones 1 y 2 pertenecen claramente a la misma especie, asÌ como la 4 y 5. Las poblaciones 3 y 6 son especies próximas, mientras que las 7 y 8 se diferencian mucho de las otras especies.

# 7.7. Complementos

El Análisis Canónico de Poblaciones (CANP) fue planteado por M. S. Bartlett en términos de correlación canónica entre las poblaciones y las variables observables. C. R. Rao lo relacionó con la distancia de Mahalanobis y lo estudió como una técnica para representar poblaciones. Su difusión es debida a Seal (1964).

Existen diferentes criterios para obtener la región confidencial para las medias de las poblaciones. AquÌ hemos seguido un criterio propuesto por Cuadras (1974). Una formulación que no supone normalidad es debida a Krzanowski y Radley (1989). A menudo los datos no cumplen la condición de igualdad de las matrices de covarianzas, aunque el CANP es válido si las matrices muestrales son relativamente semejantes.

En el CANP, y más adelante en el Análisis Discriminante, interviene la descomposición  $T = B + W$ , es decir:

Si los datos provienen de g poblaciones con densidades  $f_i(\mathbf{x})$ , medias y

matrices de covarianzas  $(\mu_i, \Sigma_i)$  y probabilidades  $p_i, i = 1, \ldots, g$ , es decir, con densidad

$$
f(\mathbf{x}) = p_1 f_1(\mathbf{x}) + \cdots + p_g f_g(\mathbf{x}),
$$

entonces el vector de medias correspondiente a f es

$$
\boldsymbol{\mu} = p_1 \boldsymbol{\mu}_1 + \cdots + p_g \boldsymbol{\mu}_g,
$$

y la matriz de covarianzas es

$$
\mathbf{\Sigma} = \sum_{i=1}^g p_i (\boldsymbol{\mu}_i - \boldsymbol{\mu}) (\boldsymbol{\mu}_i - \boldsymbol{\mu})' + \sum_{i=1}^g p_i \boldsymbol{\Sigma}_i.
$$

Esta descomposición de  $\Sigma$  es la versión poblacional de  $T = B + W$ , y la versión multivariante de

$$
\text{var}(Y) = E[\text{var}[Y|X]] + \text{var}[E[Y|X]],
$$

donde  $Y|X$  representa la distribución de una variable Y dada X. Véase Flury (1997). Para una versión más general de partición de la variabilidad en presencia de mixturas, vÈase Cuadras y Cuadras (2011).

Se llama *falacia ecológica* a las conclusiones equivocadas (sobre todo al correlacionar dos variables) que resultan de agregar indebidamente varias poblaciones. Los resultados para las poblaciones agregadas (por ejemplo, varios países), son distintos de los resultados para cada población por separado (individuos de un mismo país). Dadas dos poblaciones  $N_p(\mu_1, \Sigma)$ y  $N_p(\mu_2, \Sigma)$ , Cuadras y Fortiana (2001) prueban que se produce la falacia ecológica si la dirección principal de los datos es distinta de la dirección del segmento que une  $\mu_1$  y  $\mu_2$ . Se verifica entonces:

$$
(\mu_1-\mu_2)'\Sigma^{-1}(\mu_1-\mu_2) > (\mu_1-\mu_2)'[\text{diag}(\Sigma)]^{-1}(\mu_1-\mu_2),
$$

es decir, si la distancia de Mahalanobis es mayor que la distancia de Pearson. La desigualdad anterior refleja la influencia de las componentes principales de menor varianza y es parecida a la desigualdad (5.8).

# Capítulo 8

# ESCALADO MULTIDIMENSIONAL (MDS)

# 8.1. Introducción

Representar un conjunto Önito cuando disponemos de una distancia entre los elementos del conjunto, consiste en encontrar unos puntos en un espacio de dimensión reducida, cuyas distancias euclídeas se aproximen lo mejor posible a las distancias originales.

Sea  $\Omega = {\omega_1, \omega_2, ..., \omega_n}$  un conjunto finito con *n* elementos diferentes, que abreviadamente indicaremos

$$
\Omega = \{1, 2, ..., n\}.
$$

Sea $\delta_{ij} = \delta(i,j)$ una distancia o disimilaridad entre los elementos  $i,j$  de  $\Omega.$ 

Se habla de *distancia* (métrica) cuando se cumplen las tres condiciones:

- 1.  $\delta(i, i) = 0$  para todo i.
- 2.  $\delta(i, j) = \delta(j, i) \geq 0$  para todo *i*, *j*.
- 3.  $\delta(i, j) \leq \delta(i, k) + \delta(j, k)$  para todo i, j, k (desigualdad triangular).

Si sólo se cumplen las dos primeras condiciones, diremos que  $\delta(i, j)$  es una disimilaridad.

Consideremos entonces la matriz de distancias (o disimilaridades)

$$
\Delta = \begin{pmatrix} \delta_{11} & \delta_{12} & \cdots & \delta_{1n} \\ \delta_{21} & \delta_{22} & \cdots & \delta_{2n} \\ \vdots & \vdots & \ddots & \vdots \\ \delta_{n1} & \delta_{n2} & \cdots & \delta_{nn} \end{pmatrix} \qquad \delta_{ij} = \delta_{ji} = \delta(i, j) \ge \delta_{ii} = 0.
$$

**Definición 8.1.1** Diremos que  $\Delta = (\delta_{ij})$  es una matriz de distancias euclídeas si existen n puntos  $\mathbf{x}_1, \ldots, \mathbf{x}_n \in R^p$ , siendo

$$
\mathbf{x}'_i = (x_{i1}, \dots, x_{ip}), \quad i = 1, \dots, n,
$$

tales que

$$
\delta_{ij}^2 = \sum_{\alpha=1}^p (x_{i\alpha} - x_{j\alpha})^2 = (\mathbf{x}_i - \mathbf{x}_j)'(\mathbf{x}_i - \mathbf{x}_j)
$$
(8.1)

Indicaremos las coordenadas de los puntos  $x_1, \ldots, x_n$ , que representan los elementos  $1, \ldots, n$  de  $\Omega$ , en forma de matriz

$$
\mathbf{X} = \left( \begin{array}{cccc} x_{11} & x_{12} & \cdots & x_{1p} \\ x_{21} & x_{22} & \cdots & x_{2n} \\ \vdots & \vdots & \ddots & \vdots \\ x_{n1} & x_{n2} & \cdots & x_{np} \end{array} \right).
$$

El objetivo del *escalado multidimensional* es encontrar la **X** más adecuada a partir de la matriz de distancias  $\Delta$ .

### 8.2. ¿Cuándo una distancia es euclídea?

Sea $\Delta^{(2)}=(\delta_{ij}^2)$ la matriz de cuadrados de las distancias. Si la distancia es euclídea entonces de  $(8.1)$ 

$$
\delta_{ij}^2 = \mathbf{x}'_i \mathbf{x}_i + \mathbf{x}'_j \mathbf{x}_j - 2\mathbf{x}'_i \mathbf{x}_j.
$$

La matriz de productos internos asociada a  $\Delta$  es

$$
G=XX'.
$$

Los elementos de  $\mathbf{G} = (g_{ij})$  son  $g_{ij} = \mathbf{x}'_i \mathbf{x}_j$ . Relacionando  $\Delta^{(2)} = (\delta_{ij}^2)$  con  $\mathbf{G}$ vemos que

$$
\Delta^{(2)} = \mathbf{1g'} + \mathbf{g}\mathbf{1'} - 2\mathbf{G},\tag{8.2}
$$

donde  $\mathbf{g} = (g_{11}, \ldots, g_{nn})'$  contiene los elementos de la diagonal de **G**. Sea **H** la matriz de centrado (Capítulo 1) y consideremos las matrices  $\mathbf{A} = -\frac{1}{2}\Delta^{(2)} =$  $-\frac{1}{2}(\delta_{ij}^2)$  y **B** = **HAH**.

**Teorema 8.2.1** La matriz de distancias  $\Delta = (\delta_{ij})$  es euclídea si y sólo si  $\mathbf{B} \geq 0$ , es decir, los valores propios de  $\mathbf{B}$  son no negativos.

Demost.: La relación entre  $\mathbf{B} = (b_{ij})$  y  $\mathbf{A} = (a_{ij})$  es

$$
b_{ij} = a_{ij} - a_{i} - a_{.j} + a_{.j}
$$

donde $a_{i.}$ es la media de la columna $i$  de  $\mathbf{A},$   $a_{.j}$ es la media de la fila  $j$ y $a_{..}$ es la media de los  $n^2$  elementos de A. Entonces

$$
b_{ii} = -a_i - a_{\cdot i} + a_{\cdot \cdot}, \quad b_{jj} = -a_{j\cdot} - a_{\cdot j} + a_{\cdot \cdot j}
$$

y por lo tanto

$$
\delta_{ij}^2 = b_{ii} + b_{jj} - 2b_{ij} = a_{ii} + a_{jj} - 2a_{ij}.
$$
\n(8.3)

Supongamos que  $\Delta$  es euclídea. Entonces  $G = XX'$ . De (8.2) resulta que

$$
\mathbf{A} = -(\mathbf{1}\mathbf{g}' + \mathbf{g}\mathbf{1}')/2 + \mathbf{G}.
$$

Multiplicando ambos lados de A por H, dado que  $H1 = 0$  y  $1'H = 0'$ , tenemos que

$$
\mathbf{B} = \mathbf{H} \mathbf{A} \mathbf{H} = \mathbf{H} \mathbf{G} \mathbf{H} = \mathbf{H} \mathbf{X} \mathbf{X}' \mathbf{H} = \overline{\mathbf{X} \mathbf{X}}' \geq 0,
$$

lo que prueba que  $B$  es semidefinida positiva.

Supongamos ahora que  $B \geq 0$ . Entonces  $B = YY'$  para alguna matriz Y de orden  $n \times p$ , es decir,  $b_{ij} = \mathbf{y}'_i \mathbf{y}_j$ , donde  $\mathbf{y}'_i$  es la fila *i*- ésima de **Y**. Aplicando  $(8.3)$  tenemos

$$
\delta_{ij}^2 = \mathbf{y}_i' \mathbf{y}_i + \mathbf{y}_j' \mathbf{y}_j - 2\mathbf{y}_i' \mathbf{y}_j = (\mathbf{y}_i - \mathbf{y}_j)'(\mathbf{y}_i - \mathbf{y}_j),
$$

que demuestra que  $\Delta$  es matriz de distancias euclídeas.

 $\Box$ 

#### El análisis de coordenadas principales 8.3.

Hemos visto que si  $B \geq 0$ , cualquier matriz Y tal que  $B = YY'$  proporciona unas coordenadas cartesianas compatibles con la matriz de distancias  $\Delta$ . Sea

$$
\mathbf{B}=\mathbf{U}\boldsymbol{\Lambda}\mathbf{U}'
$$

la descomposición espectral de B, donde U es una matriz  $n \times p$  de vectores propios ortonormales de  $\bf{B}$  y  $\Lambda$  es matriz diagonal que contiene los valores propios ordenados

$$
\lambda_1 \ge \cdots \ge \lambda_p > \lambda_{p+1} = 0 \tag{8.4}
$$

Obsérvese que  $B1 = 0$ , y por lo tanto  $\lambda_{p+1} = 0$  es también valor propio de **B** de vector propio el vector 1 de unos. Entonces es evidente que la matriz  $n \times p$ 

$$
\mathbf{X} = \mathbf{U} \mathbf{\Lambda}^{1/2} \tag{8.5}
$$

también verifica  $\mathbf{B} = \mathbf{X}\mathbf{X}'$ .

**Definición 8.3.1** La solución por coordenadas principales es la matriz de coordenadas (8.5), tal que sus columnas  $X_1, \ldots, X_p$ , que interpretaremos como variables, son vectores propios de  $B$  de valores propios  $(8.4)$ . Las coordenadas del elemento  $i \in \Omega$  son

$$
\mathbf{x}'_i = (x_{i1}, \dots, x_{ip}),
$$

donde  $x_i$  es la fila i-ésima de X. Reciben el nombre de coordenadas principales y cumplen  $(8.1)$ .

La solución por coordenadas principales goza de importantes propiedades. En las aplicaciones prácticas, se toman las  $m < p$  primeras coordenadas principales a fin de representar  $\Omega$ . Por ejemplo, si  $m = 2$ , las dos primeras coordenadas de X proporcionan una representación a lo largo de los ejes  $X_1$  $y X_2$ :

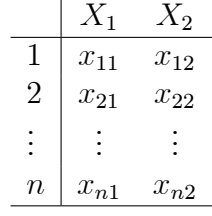

### Propiedades:

1. Las variables  $X_k$  (columnas de **X**) tienen media 0.

$$
\overline{X}_1 = \cdots = \overline{X}_p = 0
$$

Demost.: 1 es vector propio de B ortogonal a cada  $X_k$ , por lo tanto  $\overline{X}_k = \frac{1}{n}$  $\frac{1}{n}(\mathbf{1}'X_k)=0.$ 

2. Las varianzas son proporcionales a los valores propios

$$
s_k^2 = \frac{1}{n}\lambda_k, \quad k = 1, \dots, p
$$

Demost.: La varianza es  $\frac{1}{n}X'_kX_k = \frac{1}{n}$  $\frac{1}{n}\lambda_k$ .

3. Las variables están incorrelacionadas

 $\text{cor}(X_k, X_{k'}) = 0, \quad k \neq k' = 1, \dots, p.$ 

Demost.: Como las medias son nulas, la covarianza es

$$
cov(X_k, X_{k'}) = \frac{1}{n} X'_k X_{k'} = 0,
$$

pues los vectores propios de B son ortogonales.

4. Las variables  $X_k$  son componentes principales de cualquier matriz de datos Z tal que las distancias euclídeas entre sus filas concuerden con  $\Delta$ .

Demost.: Supongamos Z matriz de datos centrada. Tenemos que

$$
\mathbf{B} = \mathbf{X} \mathbf{X}' = \mathbf{Z} \mathbf{Z}'.
$$

La matriz de covarianzas de Z es

$$
\mathbf{S} = \frac{1}{n} \mathbf{Z}' \mathbf{Z} = \mathbf{T} \mathbf{D} \mathbf{T}',
$$

donde  $D$  es diagonal y  $T$  es la matriz ortogonal de la transformación en componentes principales. Entonces:

$$
Z'Z = nTDT',
$$
  
\n
$$
ZZ'Z = nZTDT',
$$
  
\n
$$
BZT = ZTnD,
$$

y por lo tanto ZT es matriz de vectores propios de B con valores propios los elementos diagonales de  $n\mathbf{D}$ , lo que implica  $\mathbf{X} = \mathbf{Z}\mathbf{T}$ . En consecuencia la matriz de coordenadas principales X coincide con la transformación por componentes principales de la matriz  $Z$ , véase  $(5.1)$ .

5. La variabilidad geométrica de  $\Delta$  es

$$
V_{\delta}(\mathbf{X}) = \frac{1}{2n^2} \sum_{i,j=1}^n \delta_{ij}^2 = \frac{1}{n} \sum_{k=1}^p \lambda_k.
$$
 (8.6)

6. La variabilidad geométrica en dimensión  $m$  es máxima cuando tomamos las m primeras coordenadas principales. Es decir,

$$
V_{\delta}(\mathbf{X})_m = \frac{1}{2n^2} \sum_{i,j=1}^n \delta_{ij}^2(m) = \frac{1}{2n^2} \sum_{i,j=1}^n \sum_{k=1}^m (x_{ik} - x_{jk})^2 = \frac{1}{n} \sum_{k=1}^m \lambda_k
$$

es máximo.

Demost.: Sea  $x_1, ..., x_n$  una muestra con media  $\overline{x} = 0$  y varianza  $s^2$ . Se verifica entonces que  $s^2$  es:

$$
\frac{1}{2n^2} \sum_{i,j=1}^n (x_i - x_j)^2 = \frac{1}{2n^2} \left( \sum_{i,j=1}^n x_i^2 + \sum_{i,j=1}^n x_j^2 - 2 \sum_{i,j=1}^n x_i x_j \right)
$$

$$
= \frac{1}{2n^2} \left( n \sum_{i=1}^n x_i^2 + n \sum_{j=1}^n x_j^2 - 2 \sum_{i=1}^n x_i \sum_{ij=1}^n x_j \right).
$$

Luego  $V_{\delta}(\mathbf{X}) = \sum_{k=1}^{p} s_k^2$ .

Hemos demostrado que para cualquier matriz **X** tal que  $B = XX'$ , la suma de las varianzas de las columnas de X es igual a la variabilidad geomÈtrica. Si en particular tenemos las coordenadas principales, esta suma de varianzas es la suma de los valores propios dividida por n, y puesto que las columnas son componentes principales, sus varianzas son respectivamente máximas.

El porcentaje de variabilidad explicada por los  $m$  primeros ejes principales es la proporción de variabilidad geométrica

$$
P_m = 100 \frac{V_{\delta}(\mathbf{X})_m}{V_{\delta}(\mathbf{X})} = 100 \frac{\sum_{k=1}^m \lambda_k}{\sum_{k=1}^p \lambda_k}.
$$

### 8.4. SIMILARIDADES 143

La representación es óptima, pues al ser  $\mathbf{B} = \mathbf{XX}'$ , si tomamos las m primeras coordenadas principales  $\mathbf{X}_m$ , entonces estamos aproximando **B** por  $\mathbf{B}^* = \mathbf{X}_m \mathbf{X}'_m$ , en el sentido que  $\text{tr}(\mathbf{B} - \mathbf{B}^*)$  =mínimo. Véase (1.6).

Ejemplo. Consideremos  $\Omega = \{1, 2, 3, 4, 5\}$  y la matriz de distancias (al cuadrado):

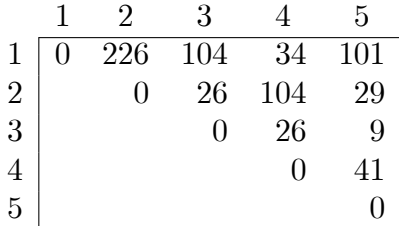

Los valores propios de **B** son  $\lambda_1 = 130$ ,  $\lambda_2 = 10$ ,  $\lambda_3 = \lambda_4 = \lambda_5 = 0$ . Por lo tanto  $\Delta$  es matriz de distancias euclídeas y  $\Omega$  se puede representar en un espacio de dimensión 2. Las coordenadas principales son las columnas  $X_1, X_2$ de:

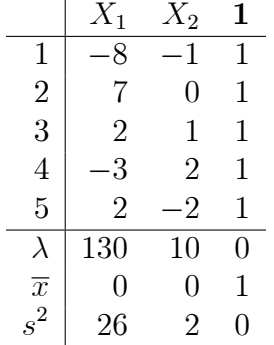

# 8.4. Similaridades

En ciertas aplicaciones, especialmente en Biología y Psicología, en lugar de una distancia, lo que se mide es el grado de similaridad entre cada par de individuos.

Una similaridad s sobre un conjunto finito  $\Omega$  es una aplicación de  $\Omega \times \Omega$ en  $R$  tal que:

$$
s(i,i) \geq s(i,j) = s(j,i) \geq 0.
$$

La matriz de similaridades entre los elementos de  $\Omega$  es

$$
\mathbf{S} = \left( \begin{array}{cccc} s_{11} & s_{12} & \dots & s_{1n} \\ s_{21} & s_{22} & \dots & s_{2n} \\ \vdots & \vdots & \ddots & \vdots \\ s_{n1} & s_{n2} & \dots & s_{nn} \end{array} \right)
$$

donde  $s_{ij} = s(i, j)$ .

Supongamos que tenemos p variables binarias  $X_1, X_2, ... X_p$ , donde cada  $X_i$  toma los valores 0 ó 1. Para cada par de individuos  $(i, j)$  consideremos la tabla

$$
\begin{array}{c|c}\n & j \\
\hline\n i & 1 & 0 \\
 i & 0 & c & d\n\end{array}
$$

donde  $a, b, c, d$  las frecuencias de  $(1,1), (1,0), (0,1)$  y  $(0,0)$ , respectivamente, con  $p = a + b + c + d$ . Un coeficiente de similaridad debería ser función de  $a, b, c, d$ . Son conocidos los coeficientes de similaridad:

$$
s_{ij} = \frac{a+d}{p} \qquad \text{(Sokal-Michener)}
$$
\n
$$
s_{ij} = \frac{a}{a+b+c} \qquad \text{(Jaccard)}
$$
\n(8.7)

que verifican:  $s_{ii} = 1 \geq s_{ij} = s_{ji} \geq 0$ .

Podemos transformar una similaridad en distancia aplicando la fórmula

$$
d_{ij}^2 = s_{ii} + s_{jj} - 2s_{ij}.\tag{8.8}
$$

Entonces la matriz $\mathbf{A}=-(d_{ij}^2)/2$ es

$$
\mathbf{A} = -\frac{1}{2}(\mathbf{S}_f + \mathbf{S}'_f - 2\mathbf{S}),
$$

donde  $S_f$  tiene todas sus filas iguales, y como  $\mathbf{HS}_f = \mathbf{S}'_f \mathbf{H} = \mathbf{0}$ , resulta que

$$
\mathbf{B} = \mathbf{HAH} = \mathbf{HSH}.
$$

Por lo tanto:

- 1. Si ${\bf S}$ es matriz (semi)definida positiva, la distancia $d_{ij}$ es euclídea.
- 2. rango( $\text{HSH}$ ) = rango(S) 1.
- 3. Las coordenadas principales se obtienen diagonalizando HSH.
# 8.5. Nociones de MDS no métrico

Supongamos que la matriz de distancias  $\Delta$  es no euclídea. Entonces la matriz B (Teorema 8.2.1) tiene valores propios negativos:

$$
\lambda_1 \geq \cdots \geq \lambda_p > 0 > \lambda_{p+1} \geq \cdots \geq \lambda_{p'}.
$$

El fundamento del MDS no métrico es transformar las distancias  $\delta_{ij}$  para convertirlas en euclÌdeas, pero conservando las relaciones de proximidad entre los elementos del conjunto  $\Omega$ .

**Definición 8.5.1** La preordenación asociada a la matriz de distancias  $\Delta$  es la ordenación de las  $m = n(n - 1)/2$  distancias:

$$
\delta_{i_1 j_1} \le \delta_{i_2 j_2} \le \dots \le \delta_{i_m j_m}.\tag{8.9}
$$

La preordenación es, de hecho, una propiedad asociada a  $\Omega$ , es decir, podemos escribir

$$
(i_1, j_1) \preceq (i_2, j_2) \preceq \cdots \preceq (i_m, j_m), \quad (i_k, j_k) \in \Omega \times \Omega,
$$

donde

$$
(i, j) \preceq (i', j')
$$
 si  $\delta_{ij} \leq \delta_{i'j'}$ .

Se trata de representar  $\Omega$  en un espacio que conserve la preordenación. Por ejemplo, si consideramos las tres matrices de distancias sobre {A,B,C,D}:

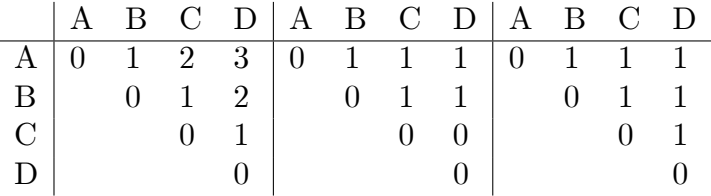

las preordenaciones se pueden representar en 1, 2 ó 3 dimensiones (Figura 8.1), respectivamente.

Si transformamos la distancia $\delta_{ij}$  en  $\widehat{\delta}_{ij} = \varphi(\delta_{ij})$ , donde  $\varphi$  es una función positiva creciente, es evidente que  $\delta_{ij}$  tiene la misma preordenación (8.9), y por lo tanto, individuos próximos (alejados) según  $\delta_{ij}$  estarán también próximos (alejados) con respecto a $\hat{\delta}_{ij}$ . Si además  $\hat{\delta}_{ij}$  es euclídea, tendremos la

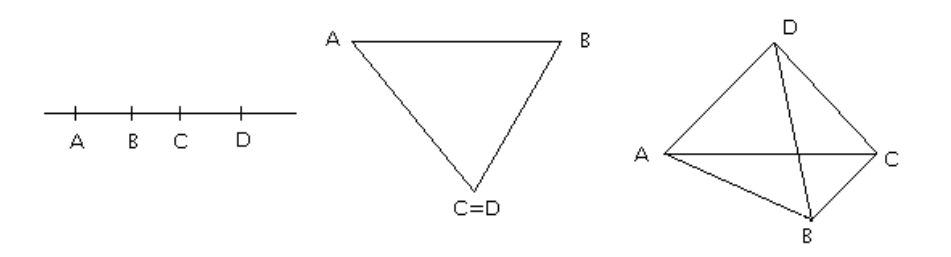

Figura 8.1: Representación de 4 objetos conservando las preordenaciones relacionadas a tres matrices de distancias.

posibilidad de representar  $\Omega$ , aplicando, por ejemplo, un análisis de coordenadas principales sobre la distancia transformada, pero conservando (aproximadamente) la preordenación. En general, la función  $\varphi$  no es lineal, y se obtiene por regresión monótona. Hay dos casos especialmente simples.

**Definición 8.5.2** La transformación q-aditiva de  $\delta_{ij}$  se define como

$$
\widehat{\delta}_{ij}^2 = \begin{cases} \delta_{ij}^2 - 2a \, si \, i \neq j \\ 0 \, si \, i = j \end{cases}
$$

 $\phi$ donde  $a < 0$  es una constante. La transformación aditiva se define como

$$
\widehat{\delta}_{ij} = \begin{cases} \delta_{ij} + c & \text{si } i \neq j \\ 0 & \text{si } i = j \end{cases}
$$

donde  $c > 0$  es una constante.

Es evidente que las dos transformaciones aditiva y q-aditiva conservan la preordenación de la distancia. Probemos ahora que la primera puede dar lugar a una distancia euclídea.

**Teorema 8.5.1** Sea  $\Delta$  una matriz de distancias no euclídeas y sea  $\lambda_{p'} < 0$  el menor valor propio de  $\bf{B}$ . Entonces la transformación q-aditiva proporciona una distancia euclídea para todo a tal que  $a \leq \lambda_{p'}$ .

Demost.: Sea $\widehat{\Delta} = (\widehat{\delta}_{ij})$ la matriz de distancias transformadas. Las matrices  $\mathbf{A}, \mathbf{B}, \mathbf{y}, \widehat{\mathbf{A}}, \widehat{\mathbf{B}}$  (ver Teorema 8.2.1) verifican

$$
\mathbf{A} = \mathbf{A} - a(\mathbf{I} - \mathbf{J}), \quad \mathbf{B} = \mathbf{B} - a\mathbf{H}.
$$

Sea v vector propio de B de valor propio  $\lambda \neq 0$ . Entonces  $Hv = v y$  por lo tanto

$$
\widehat{\mathbf{B}}\mathbf{v} = (\mathbf{B} - a\mathbf{H})\mathbf{v} = (\lambda - a)\mathbf{v}.
$$

Así  $\hat{B}$  tiene los mismos vectores propios que  $B$ , pero los valores propios son

$$
\lambda_1 - a \ge \dots \ge \lambda_p - a > 0 > \lambda_{p+1} - a \ge \dots \ge \lambda_{p'} - a,
$$

que son no negativos si  $a \leq \lambda_{p'}$ , en cuyo caso **B** es semidefinida positiva.  $\Box$ 

La mejor transformación q-aditiva es la que menos distorsiona la distancia original. De acuerdo con este criterio, el mejor valor para la constante es  $a = \lambda_{p'}$ .

Las transformaciones aditiva y no lineal son más complicadas y no las incluimos en este texto. De hecho, los programas de MDS operan con transformaciones no lineales, siguiendo criterios de minimización de una función que mide la discrepancia entre la distancia original y la transformada. Por ejemplo, el método de Kruskal consiste en:

- 1. Fijar una dimensión euclídea  $p$ .
- 2. Transformar la distancia  $\delta_{ij}$  en la "disparidad"  $\hat{\delta}_{ij} = \varphi(\delta_{ij})$ , donde  $\varphi$  es una función monótona creciente. Las disparidades conservan la preordenación de las distancias.
- 3. Ajustar una distancia euclídea $d_{ij}$ a las disparidades  $\widehat{\delta}_{ij}$  de manera que minimice

$$
\sum_{i < j} (d_{ij} - \widehat{\delta}_{ij})^2.
$$

4. Asociar a las distancias  $d_{ij}$  una configuración euclídea p-dimensional, y representar los  $n$  objetos a partir de las coordenadas de la configuración.

Para saber si la representación obtenida refleja bien las distancias entre los objetos, se calcula la cantidad

$$
S = \sqrt{\frac{\sum_{i < j} (d_{ij} - \hat{\delta}_{ij})^2}{\sum_{i < j} d_{ij}^2}},\tag{8.10}
$$

denominada "stress", que verifica  $0 \leq S \leq 1$ , pero se expresa en forma de porcentaje. La representación es considerada buena si  $S$  no supera el 5%.

También es conveniente obtener el diagrama de Sheppard, que consiste en representar los  $n(n-1)/2$  puntos  $(\delta_{ij}, d_{ij})$ . Si los puntos dibujan una curva creciente, la representación es buena, porque entonces se puede decir que conserva bien la preordenación (Figura 8.4).

#### Distancias estadísticas 8.6.

En esta sección discutiremos algunos modelos de distancias estadísticas.

#### 8.6.1. Variables cuantitativas

Siendo  $\mathbf{x} = (x_1, x_2, \dots, x_p), \mathbf{y} = (y_1, y_2, \dots, y_p)$  dos puntos de  $R^p$ . La distancia de Minkowsky se define como

$$
d_q(\mathbf{x}, \mathbf{y}) = \left(\sum_{i=1}^p |x_i - y_i|^q\right)^{1/q},
$$

Casos particulares de la distancia  $d_q$  son:

1. Distancia "ciudad":

$$
d_1(\mathbf{x}, \mathbf{y}) = \sum_{i=1}^p |x_i - y_i|
$$

2. Distancia euclídea:

$$
d_2(\mathbf{x}, \mathbf{y}) = \sqrt{\sum_{i=1}^p (x_i - y_i)^2}
$$

3. Distancia "dominante":

$$
d_{\infty}(\mathbf{x}, \mathbf{y}) = \max_{1 \le i \le p} \{|x_i - y_i|\}
$$

Tienen también interés en las aplicaciones, la distancia normalizada por el rango  $R_i$  de la variable i

$$
d_G(\mathbf{x}, \mathbf{y}) = \frac{1}{p} \sum_{i=1}^p \frac{|x_i - y_i|}{R_i}
$$

# 8.6. DISTANCIAS ESTADÕSTICAS 149

y, cuando los valores de las variables son positivos, la métrica de Canberra

$$
d_C(\mathbf{x}, \mathbf{y}) = \frac{1}{p} \sum_{i=1}^p \frac{|x_i - y_i|}{x_i + y_i}.
$$

 $d_G$  y  $d_C$  son invariantes por cambios de escala.

Supongamos ahora dos poblaciones  $\Omega_1, \Omega_2$  con vectores de medias  $\boldsymbol{\mu}_1, \boldsymbol{\mu}_2$ y matrices de covarianzas  $\Sigma_1, \Sigma_2$ . Cuando  $\Sigma_1 = \Sigma_2 = \Sigma$ , la distancia de Mahalanobis entre poblaciones es

$$
M^{2}(\Omega_{1}, \Omega_{2}) = (\boldsymbol{\mu}_{1} - \boldsymbol{\mu}_{2})' \boldsymbol{\Sigma}^{-1} (\boldsymbol{\mu}_{1} - \boldsymbol{\mu}_{2})
$$

Esta distancia, ya introducida previamente, es invariante por cambios de escala y tiene en cuenta la correlación entre las variables. Además, si  $M_p$ ,  $M_q$ y  $M_{p+q}$  indican las distancias basada en  $p, q, p+q$  variables, respectivamente, se verifica:

a)  $M_p \leq M_{p+q}$ .

b)  $M_{p+q}^2 = M_p^2 + M_q^2$  si los dos grupos de p y q variables son independientes.

No resulta fácil dar una definición de distancia cuando  $\Sigma_1 \neq \Sigma_2$ . Una definición de compromiso es

$$
(\boldsymbol{\mu}_1-\boldsymbol{\mu}_2)' \left[\tfrac{1}{2}(\boldsymbol{\Sigma}_1+\boldsymbol{\Sigma}_2)\right]^{-1}(\boldsymbol{\mu}_1-\boldsymbol{\mu}_2).
$$

# 8.6.2. Variables binarias

Cuando todas las variables son binarias (toman solamente los valores 0 y 1), entonces conviene definir un coeficiente de similaridad (Sección 8.4) y aplicar (8.8) para obtener una distancia. Existen muchas maneras de definir una similaridad  $s_{ij}$  en función del peso que se quiera dar a los  $a, b, c, d$ .

Por ejemplo:

$$
s_{ij} = \frac{a}{a + 2(b + c)}
$$
 (Sokal-Sneath)  

$$
s_{ij} = \frac{2a}{(a + b)(a + c)}
$$
 (Dice) (8.11)

Las similaridades definidas en  $(8.7)$  y  $(8.11)$  proporcionan distancias euclÌdeas.

#### 8.6.3. Variables categóricas

Supongamos que las observaciones pueden ser clasificadas en  $k$  categorías excluyentes  $A_1, \ldots, A_k$ , con probabilidades  $\mathbf{p} = (p_1, \ldots, p_k)$ , donde  $\sum_{h=1}^{k} p_h = 1$ . Podemos definir distancias entre individuos y entre poblaciones.

1. Entre individuos. Si dos individuos  $i, j$  tienen las categorías  $A_h, A_{h'}$ , respectivamente, una distancia (al cuadrado) entre  $i, j$  es:

$$
d^{2}(i, j) = \begin{cases} 0 & \text{si } h = h', \\ p_{h}^{-1} + p_{h'}^{-1} & \text{si } h \neq h'. \end{cases}
$$

Teniendo en cuenta la g-inversa  $\mathbf{C}_p^-$  =diag $(p_1^{-1}, \ldots, p_k^{-1})$  de la matriz de covarianzas, es fácil ver que  $d^2(i, j)$  es una distancia tipo Mahalanobis. Si hay varios conjuntos de variables categóricas, con un total de K categorías o estados, un coeficiente de similaridad es  $\alpha/K$  ("matching") coefficient"), donde  $\alpha$  es el número de coincidencias.

2. Entre poblaciones. Si tenemos dos poblaciones representadas por

$$
\mathbf{p}=(p_1,\ldots,p_k),\ \mathbf{q}=(q_1,\ldots,q_k),
$$

dos distancias entre poblaciones son:

$$
d_a^2(\mathbf{p}, \mathbf{q}) = 2 \sum_{i=1}^k (p_i - q_i)^2 / (p_i + q_i),
$$
  
\n
$$
d_b(\mathbf{p}, \mathbf{q}) = \arccos(\sum_{i=1}^k \sqrt{p_i q_i}).
$$

La primera es la distancia (al cuadrado) de Bhattachariyya, y se justifica considerando p y q como los vectores de medias de dos poblaciones multinomiales con  $n = 1$  (Sección 2.7). Las g-inversas (Sección 1.10) de las matrices de covarianzas son

$$
\mathbf{C}_p^- = \text{diag}(p_1^{-1}, \dots, p_k^{-1}), \quad \mathbf{C}_q^- = \text{diag}(q_1^{-1}, \dots, q_k^{-1}).
$$

Se obtiene  $d_a^2(\mathbf{p}, \mathbf{q})$  tomando el promedio de ambas matrices g-inversas y aplicando la distancia de Mahalanobis.

La distancia  $d_b(\mathbf{p}, \mathbf{q})$  se justifica situando los puntos  $(\sqrt{p_1}, \ldots, \sqrt{p_k})$  y  $(\sqrt{q_1}, \ldots, \sqrt{q_k})$  sobre una hiperesfera de radio unidad y hallando la distancia geodésica. Véase la distancia de Rao.

#### 8.6.4. Variables mixtas

En las aplicaciones a menudo los datos provienen de las observaciones de  $p_1$  variables cuantitativas,  $p_2$  variables dicotómicas (dos estados: presente, ausente) y  $p_3$  variables categóricas o cualitativas (más de dos estados). Un coeficiente de similaridad (propuesto por Gower, 1971) es

$$
s_{ij} = \frac{\sum_{h=1}^{p_1} (1 - |x_{ih} - x_{jh}| / R_h) + a + \alpha}{p_1 + (p_2 - d) + p_3},\tag{8.12}
$$

donde  $R_h$  es el rango de la variable cuantitativa  $X_h$ , a y d son el número de dobles presencias y dobles ausencias de las variables dicotómicas, y  $\alpha$  es el número de coincidencias entre las variables categóricas. Si solamente hay variables dicotómicas o variables categóricas,  $s_{ij}$  reduce la similaridad normalizada por el rango, al coeficiente de Jaccard o al "matching coefficient", respectivamente:

$$
1 - \frac{1}{p_1} \sum_{h=1}^{p_1} |x_h - y_h| / R_h \quad \text{si } p_2 = p_3 = 0,
$$
  
\n
$$
a/(a+b+c) \qquad \text{si } p_1 = p_3 = 0,
$$
  
\n
$$
\alpha/p_3 \qquad \text{si } p_1 = p_2 = 0.
$$

Este coeficiente verifica  $0 \leq s_{ij} \leq 1$ , y aplicando (8.8) se obtiene una distancia euclídea que además admite la posibilidad de datos faltantes.

#### Otras distancias 8.6.5.

Existen muchos procedimientos para definir distancias, en función de los datos y el problema experimental. Veamos dos.

### Modelo de Thurstone

Supongamos que queremos ordenar n estímulos  $\omega_1, \ldots, \omega_n$  (por ejemplo,  $n$  productos comerciales)

$$
\omega_{i_1} \preceq \cdots \preceq \omega_{i_n}
$$

según una escala de preferencias  $\theta_{i_1} \leq \cdots \leq \theta_{i_n}$ , donde los  $\theta_i$  son parámetros. Sea  $p_{ij}$  la proporción de individuos de la población que prefieren  $\omega_j$  sobre  $\omega_i$ . Un modelo es

$$
p_{ij} = \frac{1}{\sqrt{2\pi}} \int_{-\infty}^{\theta_j - \theta_i} e^{-t^2/2} dt.
$$

Si más de la mitad de los individuos prefieren  $\omega_j$  sobre  $\omega_i$ , entonces  $\theta_i < \theta_j$ . Así:

- a)  $p_{ij} < 0.5$  implica  $\theta_i > \theta_j$ ,
- b)  $p_{ij} = 0.5$  implica  $\theta_i = \theta_i$ ,
- c)  $p_{ij} > 0.5$  implica  $\theta_i < \theta_j$ .

La estimación de los parámetros a partir de las proporciones  $p_{ij}$  es complicada. Alternativamente, teniendo en cuenta que  $p_{ij} + p_{ji} = 1$  podemos definir la distancia entre estímulos

$$
d(\omega_i, \omega_j) = |p_{ij} - 0.5|
$$

y aplicar un MDS sobre la matriz  $(d(\omega_i, \omega_j))$ . La representación de los estímulos a lo largo de la primera dimensión nos proporciona una solución a la ordenación de los estímulos.

## Distancia de Rao

Sea  $S_{\theta} = \{f(\mathbf{x}, \theta), \theta \in \Theta\}$  un modelo estadístico y  $\mathbf{z}(\theta) = \frac{\partial}{\partial \theta} \log f(\mathbf{x}, \theta)$ un vector columna. La matriz de información de Fisher  $F(\theta)$  es la matriz de covarianzas de z. Sean  $\theta_a, \theta_b$  dos valores de los parámetros. Una distancia tipo Mahalanobis sería el valor esperado de

$$
(\mathbf{z}(\boldsymbol{\theta}_a) - \mathbf{z}(\boldsymbol{\theta}_b))^{\prime} F(\boldsymbol{\theta})^{-1} (\mathbf{z}(\boldsymbol{\theta}_a) - \mathbf{z}(\boldsymbol{\theta}_b)).
$$

Pero z depende de x y  $\theta$  varía entre  $\theta_a, \theta_b$ . Consideremos entonces a  $F(\theta)$ como un tensor métrico sobre la variedad diferenciable  $S_{\theta}$ . La distancia de Rao entre  $\theta_a, \theta_b$  es la distancia geodésica entre los puntos correspondientes de  $S_{\theta}$ . La distancia de Rao es invariante por transformaciones de las variables y de los parámetros, generaliza la distancia de Mahalanobis y tiene aplicaciones en estadística matemática. Veamos tres ejemplos.

1. Distribución de Poisson:  $f(x, \lambda) = e^{-x} \lambda^x / x!$ ,  $x = 0, 1, 2, \dots$  La distancia entre dos valores  $\lambda_a, \lambda_b$  es:

$$
\Delta(\lambda_a, \lambda_b) = 2 \left| \sqrt{\lambda_a} - \sqrt{\lambda_b} \right|
$$

## 8.7. EJEMPLOS 153

2. Distribución multinomial. La distancia entre  $\mathbf{p} = (p_1, \ldots, p_k)$  y  $\mathbf{q} =$  $(q_1, \ldots, q_k)$  es:

$$
\Delta(\mathbf{p}, \mathbf{q}) = \arccos(\sum_{i=1}^{k} \sqrt{p_i q_i}).
$$

3. Distribución normal. Si  $\Sigma$  es fija, la distancia (al cuadrado) entre dos vectores de medias es:

$$
\Delta^2(\Omega_1,\Omega_2)=(\boldsymbol{\mu}_1-\boldsymbol{\mu}_2)'\boldsymbol{\Sigma}^{-1}(\boldsymbol{\mu}_1-\boldsymbol{\mu}_2).
$$

Finalmente, para un valor fijo de  $\theta$ , podemos definir la distancia entre dos observaciones  $\mathbf{x}_1, \mathbf{x}_2$  que dan  $\mathbf{z}_i(\boldsymbol{\theta}) = \frac{\partial}{\partial \theta} \log f(\mathbf{x}_i, \boldsymbol{\theta}), i = 1, 2$ , como

$$
(\mathbf{z}_1(\boldsymbol{\theta})-\mathbf{z}_2(\boldsymbol{\theta}))'F(\boldsymbol{\theta})^{-1}(\mathbf{z}_1(\boldsymbol{\theta})-\mathbf{z}_2(\boldsymbol{\theta})).
$$

# 8.7. Ejemplos

Ejemplo 8.7.1 Herramientas prehistóricas.

Un arqueólogo encontró 5 herramientas cortantes A,B,C,D,E y una vez examinadas, comprobó que estaban hechas de piedra, bronce y hierro, conforme a la siguiente matriz de incidencias:

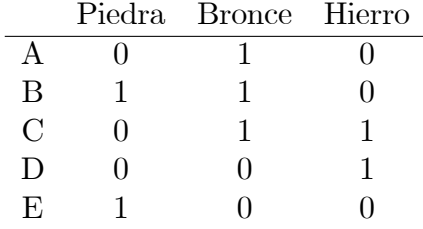

Utilizando la similaridad de Jaccard (8.7), obtenemos la matriz de similaridades:

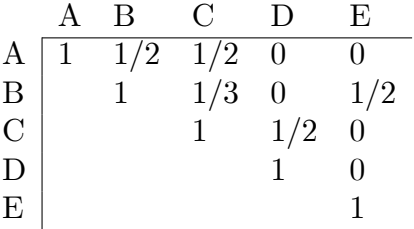

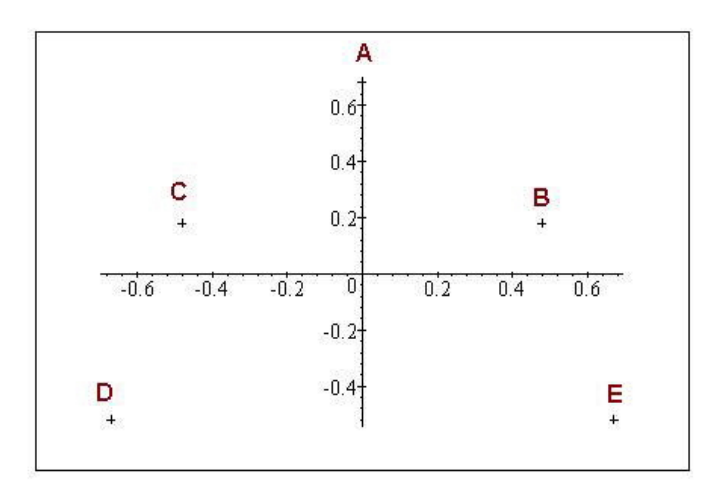

Figura 8.2: Representación mediante análisis de coordenadas principales de 5 herramientas prehistóricas. Se aprecia una ordenación temporal.

Los resultados del análisis de coordenadas principales son:

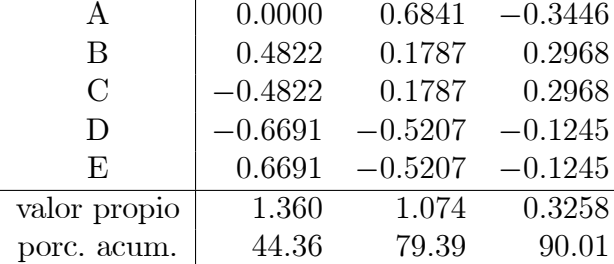

La representación (Figura 8.2) explica el 80 % de la variabilidad geométrica. Las herramientas quedan ordenadas según su antigüedad: E es la más antigua (sólo contiene piedra) y  $D$  la más moderna (sólo contiene hierro).

## Ejemplo 8.7.2 Drosophila.

Una distancia genética es una medida que cuantifica las proximidades entre dos poblaciones a partir de las proporciones génicas. Por ejemplo, si existen  $k$  ordenaciones cromosómicas que se presentan en las proporciones  $(p_1, \ldots, p_k), (q_1, \ldots, q_k)$ . Si hay r cromosomas, una distancia adecuada es

$$
\frac{1}{2r}\sum_{i=1}^k|p_i-q_i|.
$$

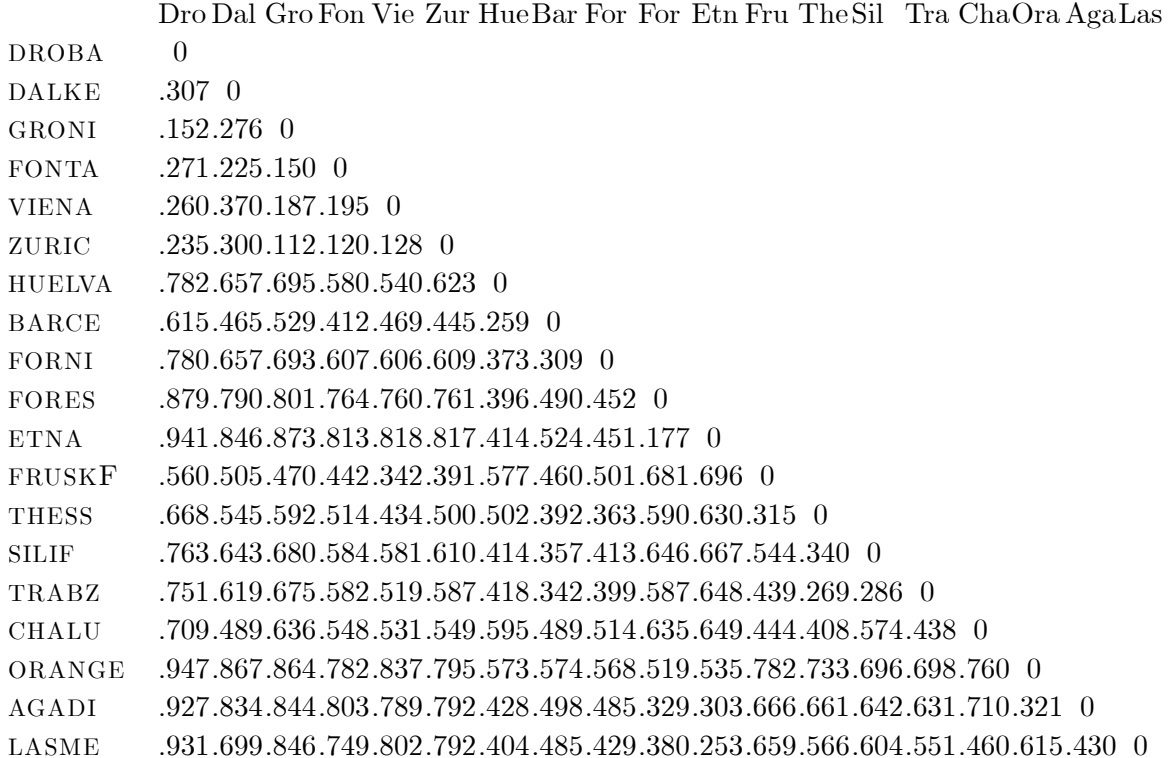

Tabla 8.1: Distancias genéticas respecto a las ordenaciones cromosómicas entre 19 poblaciones de D. Suboscura.

Esta distancia genética fue propuesta por A. Prevosti. La Tabla 8.1 contiene la s distancias entre  $n = 19$  poblaciones de *Drosophila Suboscura* que provienen de:

Droback, Dalkeith, Groningen, Fontaineblau, Viena, Zurich, Huelva, Barcelona, Fornia, Foresta, Etna, Fruska-Gora, Thessaloniki, Silifke, Trabzon, Chalus, Orangerie, Agadir y Las Mercedes.

Aplicando un MDS no métrico, se obtiene la representación de las 19 poblaciones (Fig. 8.3), con un "stress" de 2.84, que indica que la representación es buena. La Fig. 8.4 representa las distancias versus las disparidades, indicando una buena preordenación.

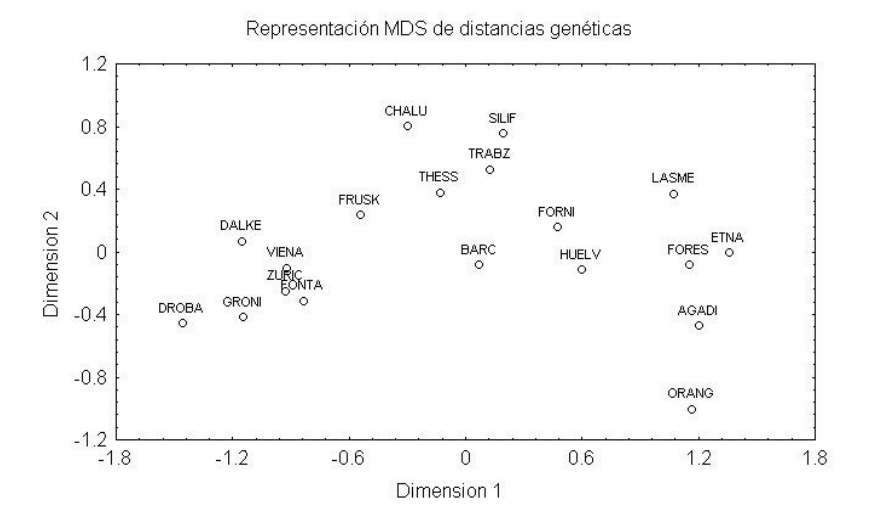

Figura 8.3: Representación MDS de 19 poblaciones de  $D.$  Subobscura respecto a las distancias genéticas entre ordenaciones cromosómicas.

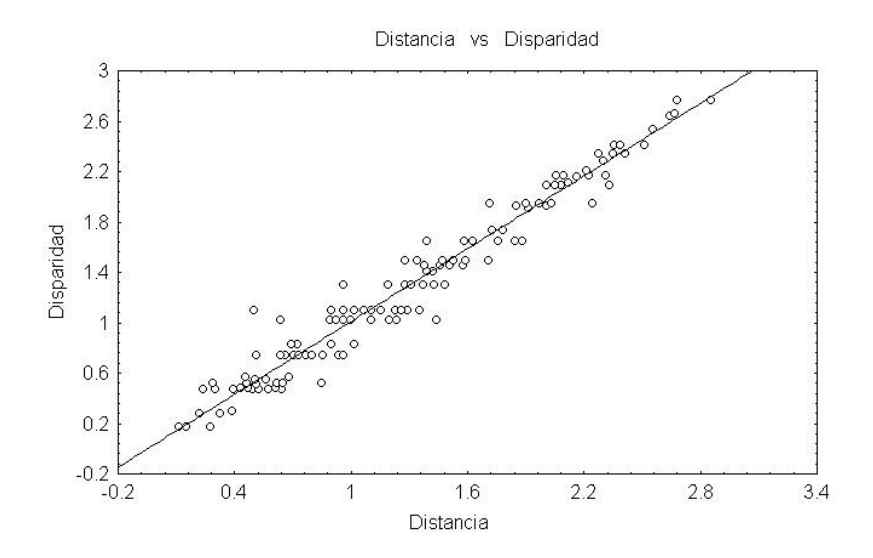

Figura 8.4: Representación de las distancias genéticas vs las disparidades.

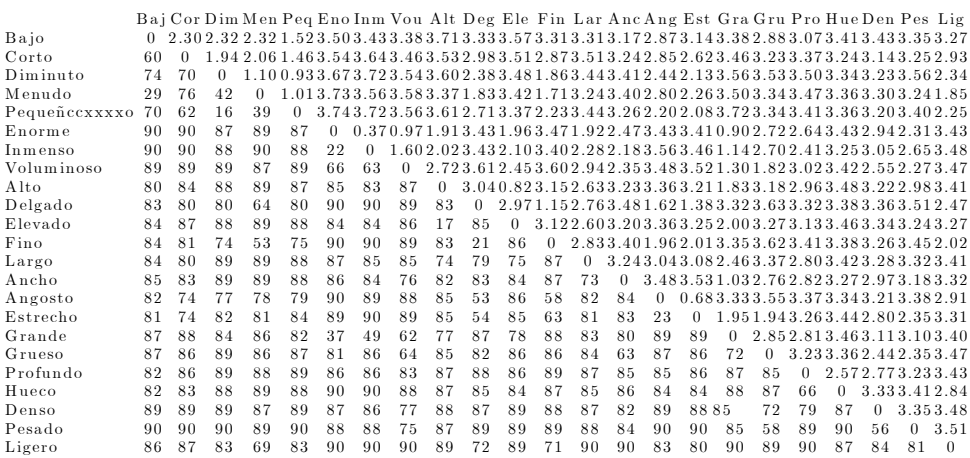

Tabla 8.2: Distancias entre 23 adjetivos del idioma castellano.

Ejemplo 8.7.3 Adjetivos.

La Tabla 8.2 proporciona las distancias entre 23 adjetivos del castellano:

Bajo, Corto, Diminuto, Menudo, Pequeño, Enorme, Inmenso, Voluminoso, Alto, Delgado, Elevado, Fino, Largo, Ancho, Angosto, Estrecho, Grande, Grueso, Profundo, Hueco, Denso, Pesado, Ligero.

Las distancias se obtienen de dos maneras:

- a) Cada distancia  $d_{ij}$  es la media sobre 90 individuos que puntuaron la disimilaridad entre cada par de adjetivos  $i, j$ , desde 0 (muy parecido) hasta 4 (totalmente diferente). Se indica en la mitad superior derecha de la tabla.
- b) Los 90 individuos agrupaban los adjetivos en grupos. Cada similaridad  $s_{ij}$  es el número de veces que los adjetivos  $i, j$  estaban en el mismo grupo y la distancia es  $90 - s_{ij}$ . Se indica en la mitad inferior izquierda de la tabla.

Aplicamos MDS no métrico sobre la matriz de distancias (mitad superior) con el fin de encontrar las dimensiones semánticas que ordenen los adjetivos. Los pasos del método son:

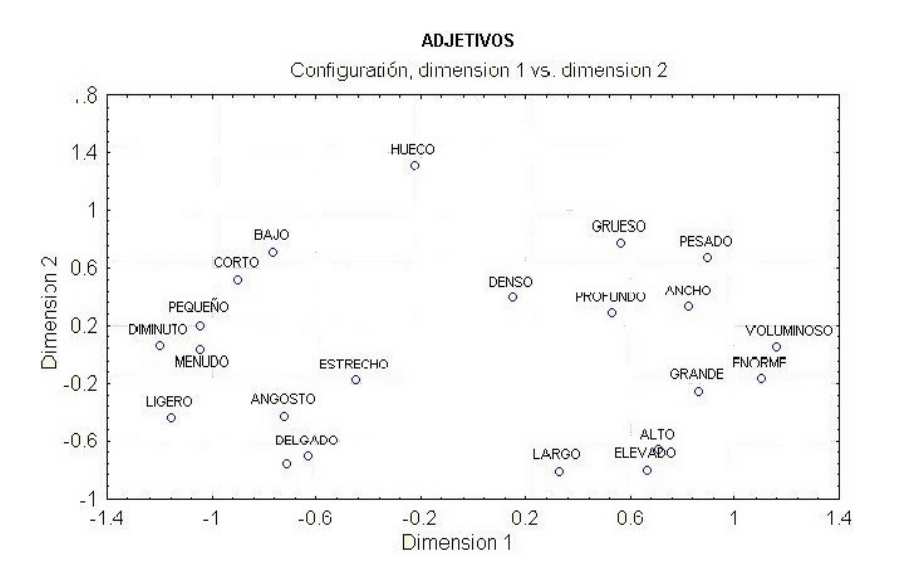

Figura 8.5: Representación MDS de 23 adjetivos teniendo en cuenta sus diferencias semánticas.

- 1. La distancia original $\delta_{ij}$  se ajusta a una disparidad  $\widehat{d}_{ij}$  por regresión monótona.
- 2. Fijada una dimensión, se aproxima  $\hat{d}_{ij}$  a una distancia euclídea  $d_{ij}$ .
- 3. Se calcula la medida de "stress"  $(8.10)$ .
- 4. Se representan las  $n(n-1)/2$  distancias  $d_{ij}$  vs las  $\hat{d}_{ij}$ , para visualizar las relaciones de monotonía.

La configuración en 2 dimensiones (Figura 8.5) es la mejor aproximación en dimensión 2 a las distancias originales (con transformación monótona), en el sentido de que minimiza el "stress". En este caso el "stress" es del  $19\%$ .

Se aprecian diversos gradientes de valoración de los adjetivos:

- 1. Diminuto $\longleftrightarrow$ Enorme.
- 2. Bajo-Corto $\longleftrightarrow$ Alto-Largo.
- 3. Delgado $\longleftrightarrow$ Grueso.
- 4. Ligero $\longleftrightarrow$ Pesado.
- 5. Hueco (constituye un adjetivo diferenciado).

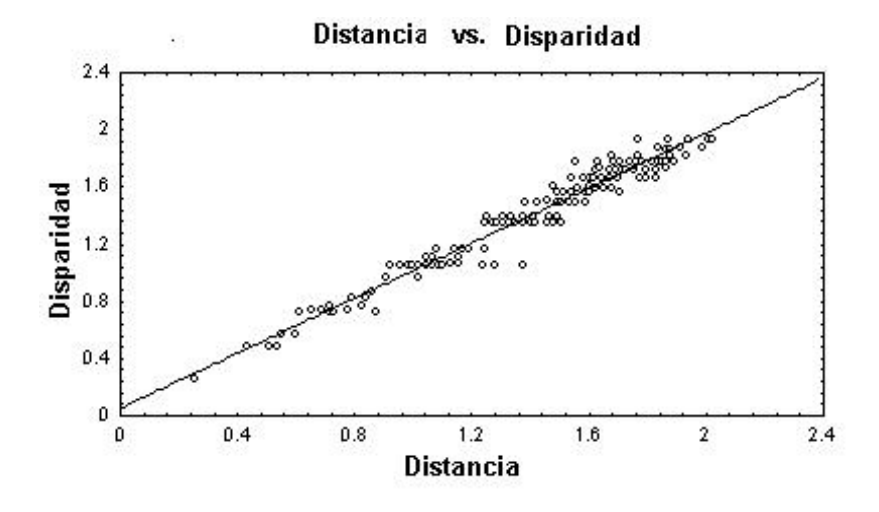

Figura 8.6: Relación entre las distancias originales y las disparidades, indicando que se conserva bien la preordenación de las distancias.

La representación en el estudio original (Manzano y Costermans, 1976) considera 6 dimensiones, que se representan separadamente, con un stress del  $5\%$ , pero la interpretación no es diferente. Para esta representación se obtiene el gráfico de la Figura 8.5. Como indica la Figura 8.6, la preordenación de las distancias queda bastante bien preservada.

Para otros ejemplos, consúltese Baillo y Grané (2008).

# 8.8. Complementos

En un plano teórico, el MDS comienza con el teorema de I. J. Schoenberg acerca de la posibilidad de construir las coordenadas de un conjunto de puntos dadas sus distancias. A nivel aplicado, es de destacar a W. S. Torgerson, que en 1957 aplica el MDS a la psicología, y Gower (1966), que prueba su relación con el Análisis de Componentes Principales y el Canónico de Poblaciones, abriendo un fructífero campo de aplicación en la biología.

El MDS no mÈtrico es debido a R. N. Shepard, que en 1962 introdujo el concepto de preordenación, y J. B. Kruskal, que en 1964 propuso algoritmos efectivos que permitían encontrar soluciones. La transformación q-aditiva fue estudiada por J. C. Lingoes y K. V. Mardia. Diversos autores estudiaron la transformación aditiva, hasta que Cailliez (1983) encontró la solución definitiva. VÈase Cox y Cox (1994).

Existen diferentes modelos para tratar el problema de la representación cuando act˙an diferentes matrices de distancias. Un modelo, propuesto por J. D. Carroll, es el INDSCAL. Un modelo relativamente reciente, propuesto por Cuadras y Fortiana  $(1998)$  y Cuadras  $(1998)$ , es el "related metric scaling". Véase también Albarrán et al. (2015).

De la misma manera que se hace regresión sobre componentes principales, se puede hacer también regresión de una variable dependiente  $Y$  sobre las dimensiones principales obtenidas aplicando MDS sobre una matriz de distancias entre las observaciones. Este modelo de regresión basado en distancias permite plantear la regresión con variables mixtas. Consultar Cuadras y Arenas (1990), Cuadras et al. (1996).

Una versión del MDS, denominada "continuous scaling", permite encontrar las coordenadas principales de una variable aleatoria. Consultar Cuadras y Fortiana (1993a,1995), Cuadras y Lahlou (2000), Cuadras (2014).

P. C. Mahalanobis y C. R. Rao propusieron sus distancias en 1936 y 1945, respectivamente. Posteriormente Amari, Atkinson, Burbea, Dawid, Mitchell, Oller y otros estudiaron la distancia de Rao. Consultar Oller (1987), Oller y Cuadras (1985), Cuadras (1988).

# Capítulo 9

# **ANÁLISIS DE CORRESPONDENCIAS**

#### 9.1. Introducción

El Análisis de Correspondencias (AC) es una técnica multivariante que permite representar las categorías de las filas y columnas de una tabla de contingencia.

Supongamos que tenemos dos variables categóricas A y B con I y J categorías respectivamente, y que han sido observadas cruzando las  $I$  categorías A con las J categorías B, obteniendo  $n = \sum_{ij} f_{ij}$  observaciones, donde  $f_{ij}$  es el número de veces en que aparece la intersección  $A_i \cap B_j$ , dando lugar a la tabla de contingencia  $I \times J$ :

$$
A_{1} \begin{array}{|cccc|} B_{1} & B_{2} & \cdots & B_{J} \\ \hline f_{11} & f_{12} & \cdots & f_{1J} \\ A_{2} & f_{21} & f_{22} & \cdots & f_{2J} \\ \vdots & \vdots & \vdots & \ddots & \vdots \\ A_{I} \begin{array}{|cccc|} f_{I1} & f_{I2} & \cdots & f_{IJ} \end{array} & f_{I} . \end{array} \tag{9.1}
$$

donde  $f_i = \sum_j f_{ij}$  es la frecuencia marginal de  $A_i, f_{.j} = \sum_i f_{ij}$  es la frecuencia marginal de  $\mathbf{B}_j.$  Debemos tener en cuenta que, en realidad, la tabla

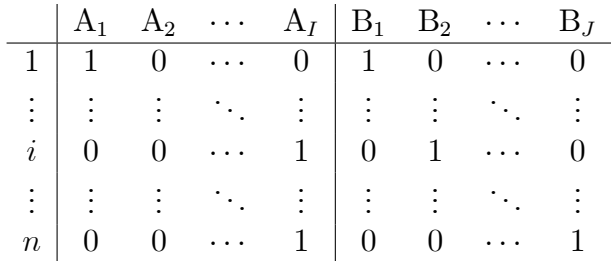

(9.1) resume la matriz de datos inicial, que típicamente es de la forma:

en la que damos el valor 1 cuando se presenta una característica y 0 cuando no se presenta. Así, el individuo "1" presentaría las características  $A_1$  y  $B_1$ , el individuo "i" presentaría las características  $A_I$  y  $B_2$ , y el individuo "n" las características A<sub>I</sub> y B<sub>J</sub>. La matriz de datos  $n \times (I + J)$  es pues

$$
\mathbf{Z} = [\mathbf{X}, \mathbf{Y}].
$$

A partir de ahora utilizaremos el nombre de variables filas y variables columnas a las variables A y B, respectivamente.

Indiquemos por  $N = (f_{ij})$  la matriz  $I \times J$  con las frecuencias de la tabla de contingencia y por  $\mathbf{1}_k$  el vector de unos de dimensión k. La matriz

$$
\mathbf{P}=\tfrac{1}{n}\mathbf{N},
$$

es la matriz de correspondencias. Indiquemos por r el vector  $I \times 1$  con los totales marginales de las filas de P, y por c el vector  $J \times 1$  con los totales marginales de las columnas de  $P$ :

$$
\mathbf{r}=\mathbf{P}\mathbf{1}_J, \quad \mathbf{c}=\mathbf{P}'\mathbf{1}_I.
$$

Tenemos entonces que

$$
\mathbf{r} = \frac{1}{n} \mathbf{X}' \mathbf{1}_n, \quad \mathbf{c} = \frac{1}{n} \mathbf{Y}' \mathbf{1}_n,
$$

son los vectores de medias de las matrices de datos  $X, Y$ . Indiquemos además

$$
\mathbf{D}_r = \text{diag}(\mathbf{r}), \quad \mathbf{D}_c = \text{diag}(\mathbf{c}),
$$

las matrices diagonales que contienen los valores marginales de filas y columnas de P. Se verifica

$$
\mathbf{X}'\mathbf{X}=n\mathbf{D}_r,\quad \mathbf{Y}'\mathbf{Y}=n\mathbf{D}_c,\quad \mathbf{X}'\mathbf{Y}=n\mathbf{P}=\mathbf{N}.
$$

Por lo tanto, las matrices de covarianzas entre filas, entre columnas y entre filas y columnas, son

$$
\mathbf{S}_{11}=\mathbf{D}_r-\mathbf{r}\mathbf{r}',\quad \mathbf{S}_{22}=\mathbf{D}_c-\mathbf{c}\mathbf{c}',\quad \mathbf{S}_{12}=\mathbf{P}-\mathbf{r}\mathbf{c}'.
$$

Puesto que la suma de las variables es igual a 1, las matrices  $S_{11}$  y  $S_{22}$  son singulares.

# Cuantificación de las variables categóri- $9.2.$ cas

El problema de las variables categóricas, para que puedan ser manejadas en términos de AM clásico, es que no son cuantitativas. La cuantificación 0 ó 1 anterior es convencional. Asignemos pues a las categorías  $A_1, \ldots, A_l$  de la variable fila, los valores numéricos  $a_1, \ldots, a_I$ , y a las categorías  $B_1, \ldots, B_J$ de la variable columna, los valores numéricos  $b_1, \ldots, b_J$ , es decir, indiquemos los vectores

$$
\mathbf{a}=(a_1,\ldots,a_I)',\quad \mathbf{b}=(b_1,\ldots,b_J)',
$$

y consideremos las variables compuestas

$$
U = \mathbf{Xa}, \quad V = \mathbf{Yb}.
$$

Si en un individuo k se observan las categorías  $A_i, B_j$ , entonces los valores de  $U, V$  sobre k son

$$
U_k = a_i, \quad V_k = b_j
$$

Deseamos encontrar  $a, b$  tales que las correlaciones entre U y V sean máximas. Claramente, estamos ante un problema de correlación canónica, salvo que ahora las matrices  $S_{11}$  y  $S_{22}$  son singulares. Una g-inversa (Sección 1.10) de  $S_{11}$  es la matriz  $S_{11}^- = D_r^{-1}$  que verifica

$$
S_{11}S_{11}^-S_{11} = S_{11}.
$$

En efecto,

$$
\begin{array}{ll} \displaystyle{({\bf D}_r\!-\!{\bf rr}'){\bf D}_r^{-1}({\bf D}_r\!-\!{\bf rr}')\!\!\! &={\displaystyle{({\bf D}_r\!-\!{\bf rr}')({\bf I}-{\bf 1}{\bf r}')}\atop {={\bf D}_r\!-\!{\bf D}_r{\bf 1}{\bf r}'\!-\!{\bf rr}'\!+\!{\bf rr}'{\bf 1}{\bf r}'}}\\ &={\bf D}_r\!-\!{\bf rr}'\!-\!{\bf rr}'\!+\!{\bf rr}'\atop {={\bf D}_r\!-\!{\bf rr}'}. \end{array}
$$

Análogamente  $S_{22}^{-} = D_c^{-1}$ . Aplicando la teoría de la correlación canónica (Sección 4.3), podemos considerar la descomposición singular

$$
\mathbf{D}_r^{-1/2}(\mathbf{P}-\mathbf{r}\mathbf{c}')\mathbf{D}_c^{-1/2}=\mathbf{U}\mathbf{D}_\lambda\mathbf{V}',\tag{9.2}
$$

donde  $\mathbf{D}_{\lambda}$  es la matriz diagonal con los valores singulares en orden decreciente. Si  $\mathbf{u}_1, \mathbf{v}_1$  son los primeros vectores canónicos, tendremos entonces

$$
\mathbf{a} = \mathbf{S}_{11}^{-1/2} \mathbf{u}_1, \quad \mathbf{b} = \mathbf{S}_{22}^{-1/2} \mathbf{v}_1, \quad r = \lambda_1
$$

es decir, el primer valor singular es la máxima correlación entre las variables U y V. Pero pueden haber más vectores y correlaciones canónicas, y por lo tanto la solución general es

$$
\mathbf{a}_i = \mathbf{D}_r^{-1/2} \mathbf{u}_i, \quad \mathbf{b}_i = \mathbf{D}_c^{-1/2} \mathbf{v}_i, \quad r_i = \lambda_i, \quad i = 1, \dots, \min\{I, J\}.
$$

En notación matricial, los vectores que cuantifican las categorías de las filas  $y$  de las columnas de  $N$ , son las columnas de las matrices

$$
\mathbf{A}_0 = \mathbf{D}_r^{-1/2}\mathbf{U}, \quad \mathbf{B}_0 = \mathbf{D}_c^{-1/2}\mathbf{V}
$$

También obtenemos correlaciones máximas considerando las matrices

$$
\mathbf{A} = \mathbf{D}_r^{-1/2} \mathbf{U} \mathbf{D}_\lambda, \quad \mathbf{B} = \mathbf{D}_c^{-1/2} \mathbf{V} \mathbf{D}_\lambda,\tag{9.3}
$$

pues el producto por una constante (en este caso un valor singular), no altera las correlaciones.

#### Representación de filas y columnas 9.3.

Los perfiles de las filas son

$$
\left(\frac{p_{i1}}{r_i},\frac{p_{i2}}{r_i},\cdots,\frac{p_{iJ}}{r_i}\right),\,
$$

es decir, las "probabilidades condicionadas"  $P(B_1/A_i), \ldots, P(B_J/A_i)$ . La matriz de perfiles de las filas es

$$
\mathbf{Q} = \mathbf{D}_r^{-1} \mathbf{P}
$$

**Definición 9.3.1** La distancia ji-cuadrado entre las filas i, i<sup> $\prime$ </sup> de N es

$$
\delta_{ii'}^2 = \sum_{j=1}^J \frac{(p_{ij}/r_i - p_{i'j}/r_{i'})^2}{c_j}
$$

La matriz de productos escalares asociada a esta distancia es

$$
\mathbf{G} = \mathbf{Q} \mathbf{D}_c^{-1} \mathbf{Q}',
$$

y la relación entre  $\Delta^{(2)} = (\delta_{ii'}^2)$  y G es

$$
\Delta^{(2)} = \mathbf{g1}' + \mathbf{1g}' - 2\mathbf{G},
$$

siendo g el vector columna con los I elementos diagonales de G y 1 el vector columna con  $I$  unos.

La solución MDS ponderada de las filas de  $N$  (Sección 9.9) se obtiene calculando la diagonalización

$$
\mathbf{D}_r^{1/2}(\mathbf{I}-\mathbf{1}\mathbf{r}')\mathbf{G}(\mathbf{I}-\mathbf{r}\mathbf{1}')\mathbf{D}_r^{1/2}=\mathbf{U}\mathbf{D}_\lambda^2\mathbf{U}',
$$

y seguidamente obteniendo las coordenadas principales

$$
\mathbf{A} = \mathbf{D}_r^{-1/2} \mathbf{U} \mathbf{D}_\lambda.
$$
 (9.4)

:

Las distancias euclídeas entre las filas de  $A$  coinciden con las distancias jicuadrado.

Relacionemos ahora estas coordenadas con las cuantificaciones anteriores. De (9.2) tenemos

$$
\mathbf{D}_r^{-1/2}(\mathbf{P}-\mathbf{r}\mathbf{c}')\mathbf{D}_c^{-1}(\mathbf{P}'-\mathbf{c}\mathbf{r}')\mathbf{D}_r^{-1/2}=\mathbf{U}\mathbf{D}_\lambda^2\mathbf{U}',
$$

y de

$$
\mathbf{D}_{r}^{1/2}(\mathbf{D}_{r}^{-1}\mathbf{P}-\mathbf{1}\mathbf{c}')\mathbf{D}_{c}^{-1}(\mathbf{P}'\mathbf{D}_{r}^{-1}-\mathbf{c}\mathbf{1}')\mathbf{D}_{r}^{1/2}=\mathbf{D}_{r}^{1/2}(\mathbf{Q}-\mathbf{1}\mathbf{r}'\mathbf{Q})\mathbf{D}_{c}^{-1}(\mathbf{Q}'-\mathbf{Q}'\mathbf{r}\mathbf{1}')\mathbf{D}_{r}^{1/2},
$$

deducimos que

$$
\mathbf{D}_r^{1/2}(\mathbf{I}-\mathbf{1}\mathbf{r}')\mathbf{Q}\mathbf{D}_c^{-1}\mathbf{Q}'(\mathbf{I}-\mathbf{r}\mathbf{1}')\mathbf{D}_r^{1/2}=\mathbf{U}\mathbf{D}_\lambda^2\mathbf{U}'.
$$

Esta última expresión demuestra que las matrices  $\bf{A}$  obtenidas en (9.3) y (9.4) son la misma.

Nótese que la distancia ji-cuadrado  $\delta_{ii'}^2$  es una distancia tipo Mahalanobis, pues si interpretamos las I filas de  $\mathbf{Q} = \mathbf{D}_r^{-1} \mathbf{P}$  (perfiles de las filas), como vectores de observaciones de dimensión  $J$  que provienen de una multinomial con vector de probabilidades c, la matriz de covarianzas es  $D_c - cc'$  y una g-inversa es  $D_c^{-1}$ , véase (2.12). Centrando los perfiles tenemos  $\overline{Q} = (I - Ir')Q$ , siendo entonces  $\overline{\mathbf{Q}}\mathbf{D}_c^{-1}\overline{\mathbf{Q}}'$  la matriz de productos internos en el espacio de Mahalanobis, que convertimos en un espacio euclídeo mediante  $\overline{\mathbf{Q}}\mathbf{D}_c^{-1}\overline{\mathbf{Q}}' =$  $AA'$ . Compárese con  $(7.2)$ .

Análogamente podemos definir la distancia ji-cuadrado entre columnas

$$
\delta_{jj'}^2 = \sum_{i=1}^I \frac{(p_{ij}/c_j - p_{ij'}/c_{j'})^2}{r_i},
$$

y probar que las distancias euclídeas entre las filas de la matriz **B** obtenidas en (9.3), coinciden con esta distancia ji-cuadrado. Es decir, si centramos los perfiles de las columnas  $\overline{\mathbf{C}} = (\mathbf{I} - \mathbf{1} \mathbf{c}') \mathbf{D}_c^{-1} \mathbf{P}'$ , entonces  $\overline{\mathbf{C}} \mathbf{D}_r^{-1} \overline{\mathbf{C}}' = \mathbf{B} \mathbf{B}'$ .

Así pues, considerando las dos primeras coordenadas principales:

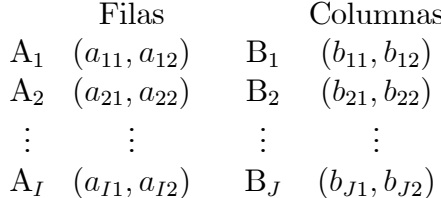

obtenemos una representación de las filas y columnas de la matriz de frecuencias N. Esta representación es óptima en el sentido de que aproximamos una matriz por otra de rango inferior, véase (1.5).

#### 9.4. Representación conjunta

Las coordenadas  $A$  y las coordenadas  $B$ , que representan las filas y las columnas, están relacionadas. Premultiplicando (9.2) por  $\mathbf{D}_r^{-1/2}$  y postmultiplicando por  $V$  obtenemos

$$
\mathbf{D}_r^{-1}(\mathbf{P}-\mathbf{r}\mathbf{c}')\mathbf{D}_c^{-1/2}\mathbf{V}=\mathbf{D}_r^{-1/2}\mathbf{U}\mathbf{D}_\lambda,
$$

luego

$$
\mathbf{D}_r^{-1}(\mathbf{P}-\mathbf{r}\mathbf{c}')\mathbf{B}\mathbf{D}_\lambda^{-1}=\mathbf{A}.
$$

# 9.4. REPRESENTACIÓN CONJUNTA 167

Análogamente se prueba que

$$
\mathbf{D}_{c}^{-1}(\mathbf{P}'-\mathbf{cr}')\mathbf{A}\mathbf{D}_{\lambda}^{-1}=\mathbf{B}.
$$

Si ahora tenemos en cuenta que  $\mathbf{r}'\mathbf{D}_r^{-1} = \mathbf{1}'$ , premultiplicando por  $\mathbf{r}'$ 

$$
\mathbf{1}'(\mathbf{P}-\mathbf{r}\mathbf{c}')\mathbf{B}\mathbf{D}_{\lambda}^{-1}=\mathbf{r}'\mathbf{A}.
$$

Como además  $1'\mathbf{P} = \mathbf{c}', \mathbf{1}'\mathbf{r} = 1$ , vemos fácilmente que

$$
(\mathbf{c}'-\mathbf{c}')\mathbf{B}\mathbf{D}_{\lambda}^{-1}=\mathbf{r}'\mathbf{A}=\mathbf{0}.
$$

Análogamente,  $\mathbf{c}'\mathbf{B} = \mathbf{0}$ , es decir, las medias ponderadas de las coordenadas principales son cero. En consecuencia

$$
\mathbf{A} = \mathbf{D}_r^{-1} \mathbf{P} \mathbf{B} \mathbf{D}_\lambda^{-1}, \quad \mathbf{B} = \mathbf{D}_c^{-1} \mathbf{P}' \mathbf{A} \mathbf{D}_\lambda^{-1}.
$$
 (9.5)

Conviene notar que  $D_r^{-1}P$  son los perfiles de las filas, y  $D_c^{-1}P'$  son los perfiles de las columnas. Así pues tenemos que, salvo el factor dilatador  $\mathbf{D}_{\lambda}^{-1}$ , (pues los elementos diagonales de  $\mathbf{D}_{\lambda}$  son menores que 1), se verifica:

- 1. Las coordenadas de las filas son las medias, ponderadas por los perfiles de las filas, de las coordenadas de las columnas.
- 2. Las coordenadas de las columnas son las medias, ponderadas por los perfiles de las columnas, de las coordenadas de las filas.

Por ejemplo, la primera coordenada principal de las filas verifica:

$$
a_{i1} = \frac{1}{\lambda_1} \left( b_{11} \frac{p_{i1}}{r_i} + b_{21} \frac{p_{i2}}{r_i} + \dots + b_{J1} \frac{p_{iJ}}{r_i} \right), \quad i = 1, \dots, I,
$$

y la primera coordenada principal de las columnas verifica

$$
b_{j1} = \frac{1}{\lambda_1} \left( a_{11} \frac{p_{1j}}{c_j} + a_{21} \frac{p_{2j}}{c_j} + \dots + a_{11} \frac{p_{1j}}{c_j} \right), \quad j = 1, \dots, J.
$$

|                | Edad  |         |       |       |  |  |
|----------------|-------|---------|-------|-------|--|--|
| Producto       | Joven | Mediana | Mayor | Total |  |  |
|                | 70    |         |       | 70    |  |  |
| В              | 45    | 45      |       | 90    |  |  |
| $\overline{C}$ | 30    | 30      | 30    | 90    |  |  |
| D              |       | 80      | 20    | 100   |  |  |
| E              | 35    | 5       | 10    | 50    |  |  |
| Total          | 180   | 160     | 60    |       |  |  |

Tabla 9.1: Clasificación de 400 clientes según edades y productos adquiridos en un supermercado.

La Tabla 9.1 contiene unos datos artificiales, que clasifican 400 clientes según la edad (joven, mediana, mayor) y los productos que compran en un supermercado. Los cálculos son:

$$
\mathbf{P} = \left(\begin{array}{cccc} 0.175 & 0.000 & 0.000 \\ 0.1125 & 0.1125 & 0.000 \\ 0.075 & 0.075 & 0.075 \\ 0.000 & 0.200 & 0.050 \\ 0.0875 & 0.0125 & 0.025 \end{array}\right), \quad \mathbf{r} = \left(\begin{array}{c} 0.175 \\ 0.225 \\ 0.225 \\ 0.250 \\ 0.125 \end{array}\right), \quad \mathbf{c} = \left(\begin{array}{c} 0.45 \\ 0.40 \\ 0.15 \end{array}\right).
$$

La matriz de perfiles de las filas y las coordenadas principales son:

$$
\mathbf{Q} = \left(\begin{array}{cccc} 1.00 & 0.00 & 0.00 \\ 0.50 & 0.50 & 0.00 \\ 0.33 & 0.33 & 0.33 \\ 0.00 & 0.80 & 0.20 \\ 0.70 & 0.10 & 0.20 \end{array}\right), \ \mathbf{A} = \left[\begin{array}{cc} 1.10 & -0.12 \\ 0.05 & -0.42 \\ -0.18 & 0.48 \\ -0.92 & -0.12 \\ 0.54 & 0.30 \end{array}\right], \ \mathbf{B} = \left[\begin{array}{cc} 0.75 & -0.04 \\ -0.68 & -0.24 \\ -0.45 & 0.76 \end{array}\right].
$$

Los valores singulares son:  $\lambda_1 = 0.6847, \lambda_2 = 0.3311$ . La primera coordenada principal de las filas  $A_1, \ldots, A_5$  verifica:

Las coordenadas de las marcas A, B, C, D, E son medias de las coordenadas de las tres edades, ponderadas por la incidencia del producto en la edad.

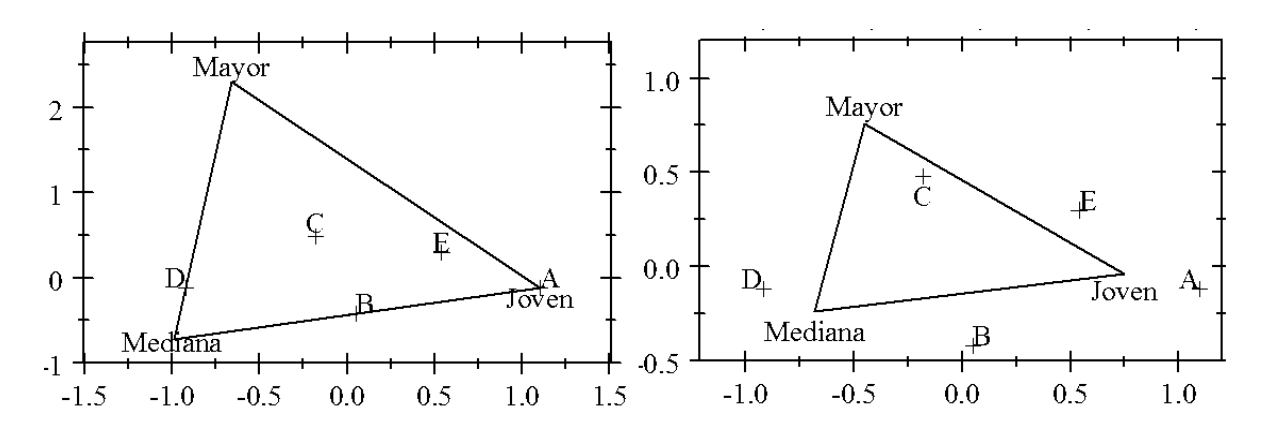

Figura 9.1: Representación asimétrica (izquierda, filas en coordenadas estándar y columnas en coordenadas principales) y simétrica (derecha) de las filas (productos) y columnas (edades) de la Tabla 9.1.

# 9.5. Soluciones simétrica y asimétrica

La representación de filas y columnas utilizando las coordenadas principales  $A, B$  es la solución *simétrica*. La representación conjunta es posible  $gracias a las fórmulas (9.5). La representación utilizando las matrices$ 

$$
\mathbf{A} = \mathbf{D}_r^{-1/2} \mathbf{U} \mathbf{D}_{\lambda}, \quad \mathbf{B}_0 = \mathbf{D}_c^{-1/2} \mathbf{V},
$$

es decir, coordenadas principales para las filas y coordenadas estándar para las columnas, es la llamada solución *asimétrica*. Esta solución verifica

$$
\mathbf{P}-\mathbf{r}\mathbf{c}'=\mathbf{D}_r\mathbf{A}\mathbf{B}_0'\mathbf{D}_c,
$$

y por lo tanto  $\mathbf{A}, \mathbf{B}_0$  reproducen mejor la dependencia entre filas y columnas.

Ejemplo 9.5.1 Colores cabello y ojos.

La Tabla 9.2 relaciona los colores de los cabellos y de los ojos de 5,383 individuos.

|              |       |      | Color   | cabellos |       |       |
|--------------|-------|------|---------|----------|-------|-------|
| Color ojos   | Rubio | Rojo | Castaño | Oscuro   | Negro | Total |
| <b>CLARO</b> | 688   | 116  | 584     | 188      |       | 1,580 |
| AZUL         | 326   | 38   | 241     | 110      | 3     | 718   |
| CASTAÑO      | 343   | 84   | 909     | 412      | 26    | 1,774 |
| OSCURO       | 98    | 48   | 403     | 681      | 81    | 1,311 |
| Total        | 1,455 | 286  | 2,137   | 1,391    | 114   | 5,383 |

Tabla 9.2: Clasificación de 5383 individuos según el color de los ojos y del cabello.

Las coordenadas principales son:

$$
\mathbf{A} = \begin{bmatrix} 0.4400 & -0.0872 \\ 0.3996 & -0.1647 \\ -0.0361 & 0.2437 \\ -0.7002 & -0.1345 \end{bmatrix} \quad \mathbf{B} = \begin{bmatrix} 0.5437 & -0.1722 \\ 0.2324 & -0.0477 \\ 0.0402 & 0.2079 \\ -0.5891 & -0.1070 \\ -1.0784 & -0.2743 \end{bmatrix}
$$

Los valores singulares son:  $\lambda_1 = 0.4449, \lambda_2 = 0.1727, \lambda_3 = 0.0292$ . De acuerdo con (9.6), la variabilidad explicada por las dos primeras dimensiones principales es  $P_2 = 86.8\%$ . La Figura 9.2 proporciona las representaciones simétrica y asimétrica.

# 9.6. Variabilidad geométrica (inercia)

Vamos a probar que

$$
\chi^2 = n \sum_{k=1}^K \lambda_k^2,
$$

siendo  $K = \min\{I, J\}$  y

$$
\chi^2 = n \sum_{i=1}^{I} \sum_{j=1}^{J} \frac{(f_{ij} - f_i \cdot f_{\cdot j}/n)^2}{f_i \cdot f_{\cdot j}}
$$

el estadístico ji-cuadrado con  $(I - 1)(J - 1)$  g.l. que permite decidir si hay independencia entre filas y columnas de  $N$ . Es decir, la ji-cuadrado es  $n$  veces la suma de los valores propios del AC.

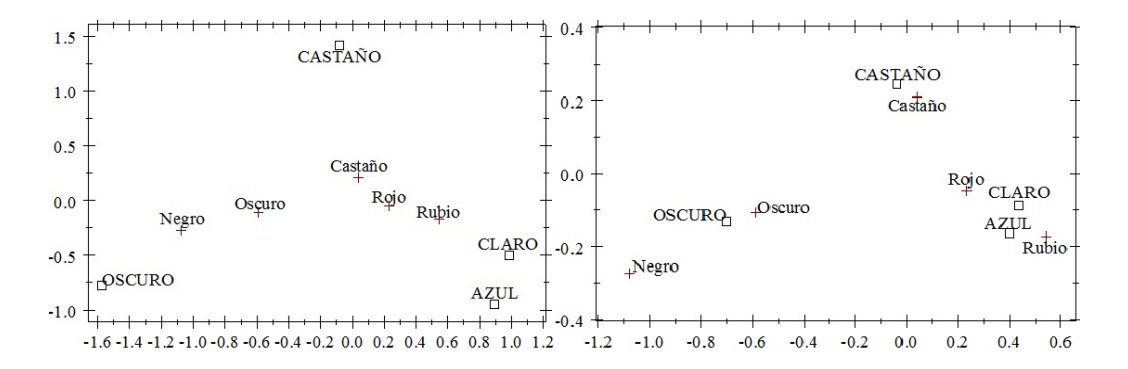

Figura 9.2: Representación asimétrica (izquierda) y simétrica (derecha) de los datos de los colores de ojos y cabellos.

El coeficiente  $\phi^2$  de Pearson se define como

$$
\phi^2 = \sum_{i=1}^I \sum_{j=1}^J \frac{(p_{ij} - r_i c_j)^2}{r_i c_j} = \frac{\chi^2}{n}.
$$

Es fácil probar que también podemos expresar

$$
\phi^2 = \sum_{i=1}^{I} \sum_{j=1}^{J} \frac{p_{ij}^2}{r_i c_j} - 1.
$$

La variabilidad geométrica ponderada de la distancia ji-cuadrado entre filas es

$$
V_{\delta} = \frac{1}{2} \sum_{i=1}^{I} \sum_{i'=1}^{I} r_i \delta_{ii'}^2 r_{i'}.
$$

Proposición 9.6.1  $V_{\delta} = \phi^2$ .

Demost.:

$$
\delta_{ii'}^2 = \sum_{j=1}^J \frac{(p_{ij}/r_i - p_{i'j}/r_{i'})^2}{c_j} = \sum_{j=1}^J \left(\frac{p_{ij}}{r_i c_j} - \frac{p_{i'j}}{r_{i'} c_j}\right)^2 c_j
$$

 $\Box$ 

Por lo tanto

$$
V_{\delta} = \frac{1}{2} \sum_{i=1}^{I} \sum_{i'=1}^{I} \sum_{j=1}^{J} r_i \left( \frac{p_{ij}}{r_i c_j} - \frac{p_{i'j}}{r_{i'} c_j} \right)^2 c_j r_{i'}
$$

Si desarrollamos por un lado

$$
\sum_{i=1}^{I} \sum_{i'=1}^{I} \sum_{j=1}^{J} r_i \frac{p_{ij}^2}{r_i^2 c_j^2} c_j r_{i'} = \sum_{i=1}^{I} \sum_{i'=1}^{I} \sum_{j=1}^{J} \frac{p_{ij}^2}{r_{i} c_j} r_{i'}
$$

$$
= \sum_{i=1}^{I} \sum_{j=1}^{J} \frac{p_{ij}^2}{r_{i} c_j},
$$

y por otro lado, dado que  $\sum_{i=1}^{I} p_{ij} = c_j$ ,

$$
\sum_{i=1}^{I} \sum_{i'=1}^{I} \sum_{j=1}^{J} r_i \frac{p_{ij} p_{i'j}}{r_i c_j^2 r_{i'}} c_j r_{i'} = \sum_{i=1}^{I} \sum_{i'=1}^{I} \sum_{j=1}^{J} \frac{p_{ij} p_{i'j}}{c_j} \n= \sum_{i=1}^{I} \sum_{j=1}^{J} \frac{p_{ij} c_j}{c_j} = 1,
$$

es decir, vemos que  $V_{\delta} = (\alpha + \alpha - 2)/2$ , siendo  $\alpha = \sum_{i,j}$  $\frac{p_{ij}^2}{r_ic_j}$ 

Proposición 9.6.2  $\phi^2 = \sum_{k=1}^K \lambda_k^2$  $\frac{2}{k}$ .

Demost.: Sea

$$
\mathbf{W} = \mathbf{D}_r^{-1/2} (\mathbf{P} - \mathbf{r}\mathbf{c}') \mathbf{D}_c^{-1/2} = \mathbf{U} \mathbf{D}_\lambda \mathbf{V}'.
$$

Entonces

$$
\phi^2 = \operatorname{tr}(\mathbf{W}\mathbf{W}') = \operatorname{tr}(\mathbf{U}\mathbf{D}_{\lambda}^2\mathbf{U}') = \operatorname{tr}(\mathbf{D}_{\lambda}^2). \qquad \Box
$$

Proposición 9.6.3 La variabilidad geométrica utilizando sólo las primeras m coordenadas principales es

$$
V_{\delta}(m) = \sum_{k=1}^{m} \lambda_k^2.
$$

Demost.: Supongamos  $m = K$ . Podemos escribir la matriz de distancias entre filas como

$$
\Delta^{(2)} = a\mathbf{1}' + \mathbf{1}a' - 2A A',
$$

siendo  $a$  el vector columna que contiene los elementos de la diagonal de  $AA'$ . Entonces

$$
V_{\delta} = \frac{1}{2}\mathbf{r}'\Delta^{(2)}\mathbf{r} = \mathbf{r}'\mathbf{a}\mathbf{1}'\mathbf{r} + \mathbf{r}'\mathbf{1}\mathbf{a}'\mathbf{r} - 2\mathbf{r}'\mathbf{A}\mathbf{A}'\mathbf{r} = \mathbf{r}'\mathbf{a}.
$$

Pero

$$
\mathbf{r}'\mathbf{a} = \text{tr}(\mathbf{D}_r^{1/2}\mathbf{A}\mathbf{A}'\mathbf{D}_r^{1/2}) = \text{tr}(\mathbf{U}\mathbf{D}_\lambda^2\mathbf{U}') = \text{tr}(\mathbf{D}_\lambda^2).
$$

Lo hemos probado para  $m = K$ , pero fácilmente vemos que la fórmula también vale para  $m < K$ .

Así pues, en la representación por AC de las filas y columnas de  $N$  en dimensión  $m$ , el porcentaje de variabilidad geométrica o inercia viene dado por

$$
P_m = 100 \times \frac{\sum_{k=1}^{m} \lambda_k^2}{\sum_{k=1}^{K} \lambda_k^2}.
$$
\n(9.6)

# 9.7. Análisis de Correspondencias Múltiples

El AC combina y representa dos variables categóricas. Pero se puede adaptar para estudiar más de dos variables. Presentemos primero el procedimiento para dos variables, que después generalizaremos.

Escribimos la matriz  $n \times (I + J)$  de datos binarios como una matriz  $n \times (J_1 + J_2)$ 

$$
\mathbf{Z} = [\mathbf{Z}_1, \mathbf{Z}_2].
$$

Entonces tenemos que

$$
\mathbf{B}_u = \mathbf{Z}'\mathbf{Z} = \left[ \begin{array}{cc} \mathbf{Z}'_1\mathbf{Z}_1 & \mathbf{Z}'_1\mathbf{Z}_2 \\ \mathbf{Z}'_2\mathbf{Z}_1 & \mathbf{Z}'_2\mathbf{Z}_2 \end{array} \right] = n \left[ \begin{array}{cc} \mathbf{D}_r & \mathbf{P} \\ \mathbf{P}' & \mathbf{D}_c \end{array} \right].
$$

La matriz de frecuencias, donde  $\bf{F}$  y  $\bf{C}$  contienen las marginales de filas y columnas,

$$
\mathbf{B}_u\!\!=\!\left[\begin{array}{cc}\mathbf{F} & \mathbf{N}\\\mathbf{N}' & \mathbf{C}\end{array}\right]
$$

es la llamada matriz de Burt. A continuación podemos realizar tres análisis de correspondencias diferentes sobre las siguientes matrices:

a) **N**. b) 
$$
[\mathbf{Z}_1, \mathbf{Z}_2]
$$
. c)  $\mathbf{B}_u$ .

El análisis a) lo hemos visto en las secciones anteriores. El resultado es una representación de filas y columnas de  $N$ .

El análisis b) es sobre  $[\mathbf{Z}_1, \mathbf{Z}_2]$ , considerada una matriz binaria con n filas y  $J_1 + J_2$  columnas. AC nos daría una representación de las  $J_1 + J_2$  columnas, que es la interesante, y también de los  $n$  individuos, pero esta segunda representación es innecesaria.

El análisis c) es sobre  $\mathbf{B}_u$  que es la matriz simétrica de orden  $(J_1 + J_2) \times$  $(J_1 + J_2)$ . Tendremos una representación idéntica por columnas y por filas.

En los tres casos vemos que podemos representar las filas y columnas de N. Es posible demostrar que los tres análisis son equivalentes en el sentido de que proporcionan la misma representación, variando sólo los valores propios. Todo esto se describe en el cuadro que sigue.

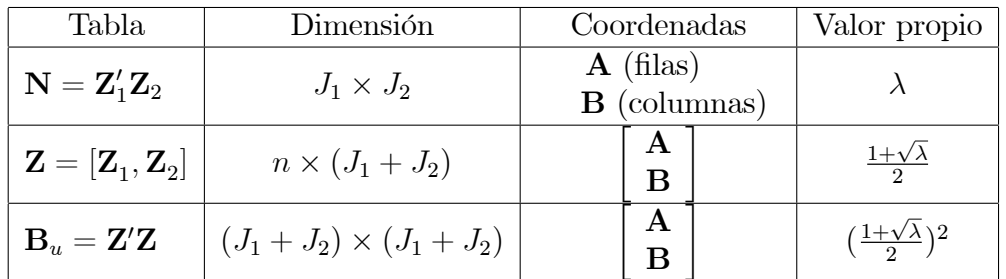

Consideremos a continuación  $Q$  variables categóricas con  $J_1, \ldots, J_Q$  estados, respectivamente, sobre *n* individuos. Sea  $J = J_1 + \cdots + J_Q$ . La tabla de datos, de orden  $n \times J$  es la super-matriz de indicadores

$$
\mathbf{Z} = [\mathbf{Z}_1, \ldots, \mathbf{Z}_j, \ldots, \mathbf{Z}_q],
$$

donde  $\mathbf{Z}_j$  es  $n \times J_j$  y contiene los datos binarios de la variable j. La tabla de contingencia que tabula la combinación de las variables  $i, j$  es  $N_{ij} = \mathbf{Z}'_i \mathbf{Z}_j$ . La matriz de Burt, de orden  $J \times J$  es

$$
\mathbf{B}_u = \mathbf{Z}'\mathbf{Z} = \left[ \begin{array}{cccc} \mathbf{Z}_1'\mathbf{Z}_1 & \mathbf{Z}_1'\mathbf{Z}_2 & \cdots & \mathbf{Z}_1'\mathbf{Z}_Q \\ \mathbf{Z}_2'\mathbf{Z}_1 & \mathbf{Z}_2'\mathbf{Z}_2 & \cdots & \mathbf{Z}_2'\mathbf{Z}_Q \\ \vdots & \vdots & \ddots & \vdots \\ \mathbf{Z}_Q'\mathbf{Z}_1 & \mathbf{Z}_Q'\mathbf{Z}_2 & \cdots & \mathbf{Z}_Q'\mathbf{Z}_Q \end{array} \right],
$$

donde las matrices  $\mathbf{Z}'_j \mathbf{Z}_j$  son diagonales.

El Análisis de Correspondencias Múltiples intenta representar los  $J =$  $J_1 + \cdots + J_Q$  estados de las  $Q$  variables categóricas. Como en el caso  $Q = 2$ , lo podemos llevar a cabo aplicando un AC simple sobre las matrices siguientes:

a) 
$$
\mathbf{Z}
$$
. b)  $\mathbf{B}_u$ .

## 9.8. EJEMPLOS 175

En el caso a) representamos las  $J$  columnas e ignoramos las  $n$  filas (individuos). En el caso b) tenemos una tabla de frecuencias  $J \times J$  simétrica y podemos representar las filas (=columnas) aplicando AC simple. Los dos procedimientos son equivalentes, salvo que se cumple la relación

$$
\lambda_k^B = (\lambda_k^Z)^2
$$

entre los valores propios  $\lambda_k^B$  obtenidos a partir de la matriz de Burt y los  $\lambda_k^Z$ k que surgen del análisis sobre Z. Las inercias correspondientes son:

$$
\phi^2(\mathbf{B}_u) = \sum_k \lambda_k^B = \frac{1}{Q^2} [\sum_{i \neq j} \phi^2(N_{ij}) + (J - Q)],
$$
  

$$
\phi^2(\mathbf{Z}) = \sum_k \lambda_k^Z = \frac{J}{Q} - 1,
$$

siendo  $\phi^2(N_{ij})$  la inercia para la tabla  $N_{ij},$  véase Sección 9.6. Así pues podemos constatar que AC puede servir también para representar más de dos variables categóricas.

# 9.8. Ejemplos

## Ejemplo 9.8.1 Votaciones.

La Tabla 9.3 contiene las frecuencias con la clasificación cruzada de 1257 individuos según Edad (E), Sexo (S), intención de Voto (V) y Clase social (C). Tenemos  $Q = 4, J = 12, J_1 = 4, J_2 = 2, J_3 = 3, J_4 = 2$ . Los datos iniciales (matriz Z; solo mostramos 5 individuos) son de la forma:

|     |       | Edad |               |         | Votación |     |              | Clase |     | Sexo |   |
|-----|-------|------|---------------|---------|----------|-----|--------------|-------|-----|------|---|
| >73 | 51-73 |      | $41-50$ 26-40 | ${<}26$ | Izq      | Der | Alt          | Med   | Obr | Η    | М |
|     |       |      |               |         |          |     | 0            |       |     |      |   |
|     |       |      |               |         |          |     |              |       |     |      |   |
|     |       |      |               |         |          |     | $\mathbf{0}$ |       |     |      |   |
|     |       |      |               |         |          |     |              |       |     |      |   |
|     |       |      |               |         |          |     | O            |       |     |      |   |
|     |       |      |               |         |          |     |              |       |     |      |   |

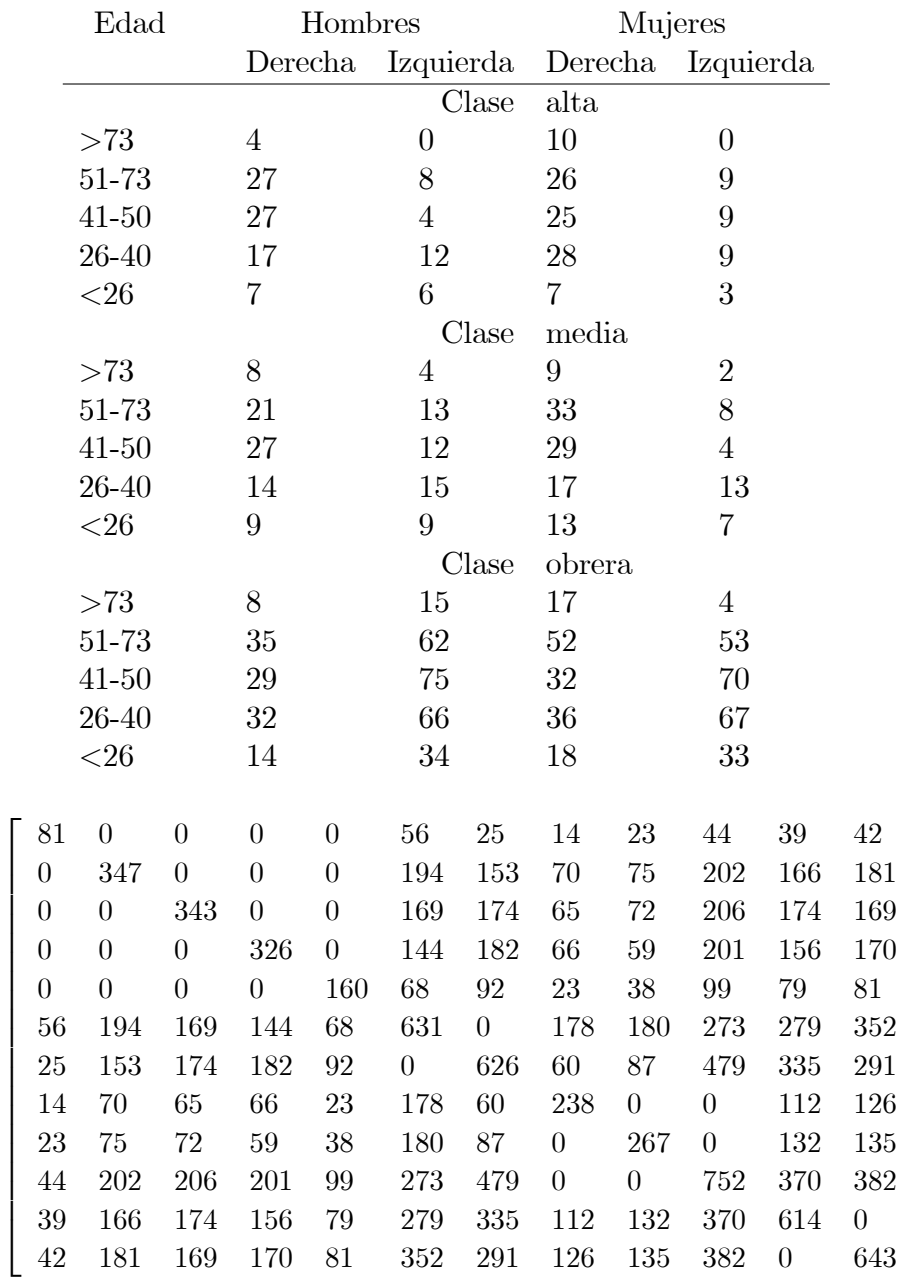

3

 $\perp$  $\mathbf{I}$ 

 $\overline{1}$  $\overline{1}$  $\perp$  $\mathbf{I}$  $\overline{1}$ 

Tabla 9.3: Tabla de frecuencias combinando 1257 individuos según edad, sexo, clase social y voto (arriba) y correspondiente tabla de Burt (abajo).

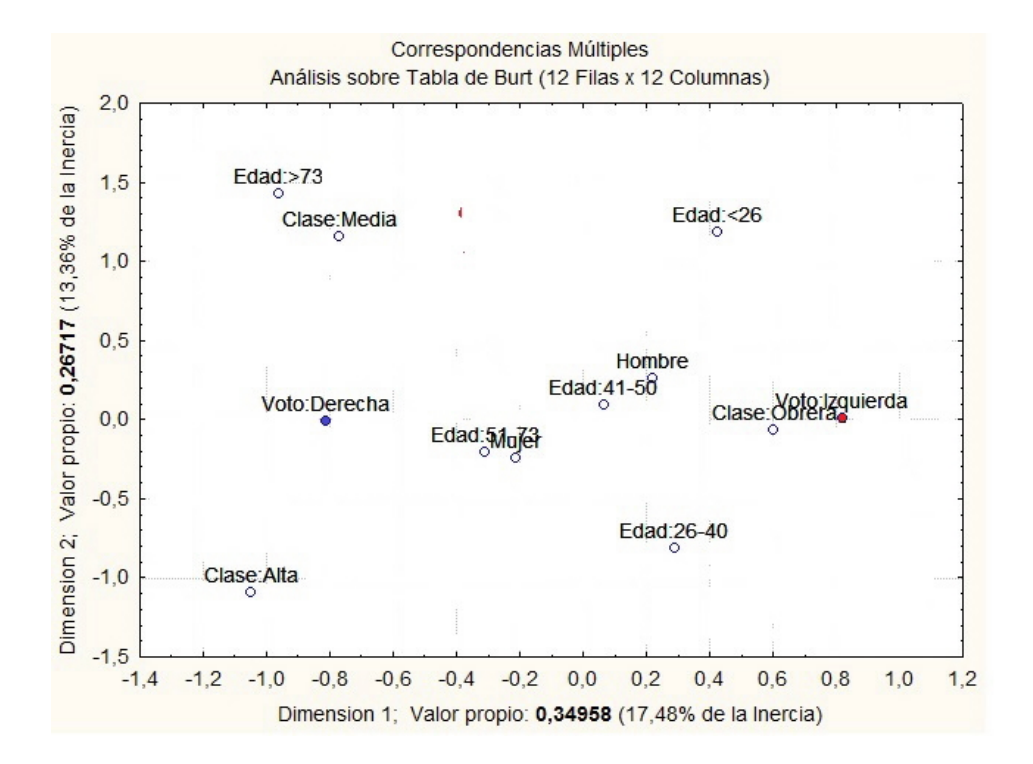

Figura 9.3: Representación por análisis de correspondencias múltiples de los datos de la Tabla 9.3.

La Tabla 9.3 también contiene la tabla de Burt. Obsérvese que es simétrica. El AC simple sobre esta tabla nos permite representar las 4 variables categóricas sobre el mismo gráfico, véase la Figura 9.3.

## Ejemplo 9.8.2 Titanic.

La Tabla 14.1 (Capítulo 14), contiene las frecuencias de supervivencia  $(S<sub>i</sub>, NO)$ , clasificadas por género  $(G)$ , supervivencia  $(S)$ , edad  $(E)$  y clase  $(C,$ primera 1, segunda 2, tercera 3 y tripulación T), del hundimiento del vapor "Titanic". Ahora  $Q = 4, J = 10, J_1 = 2, J_2 = 2, J_3 = 2, J_4 = 4$ . La Figura 9.4 representa esta combinación de datos categóricos. Los hombres adultos, la tripulación y la tercera clase están más cerca de NO, mientras que mujeres, niños y primera clase están más cerca de SÍ. Véase también el Ejemplo 14.5.1.

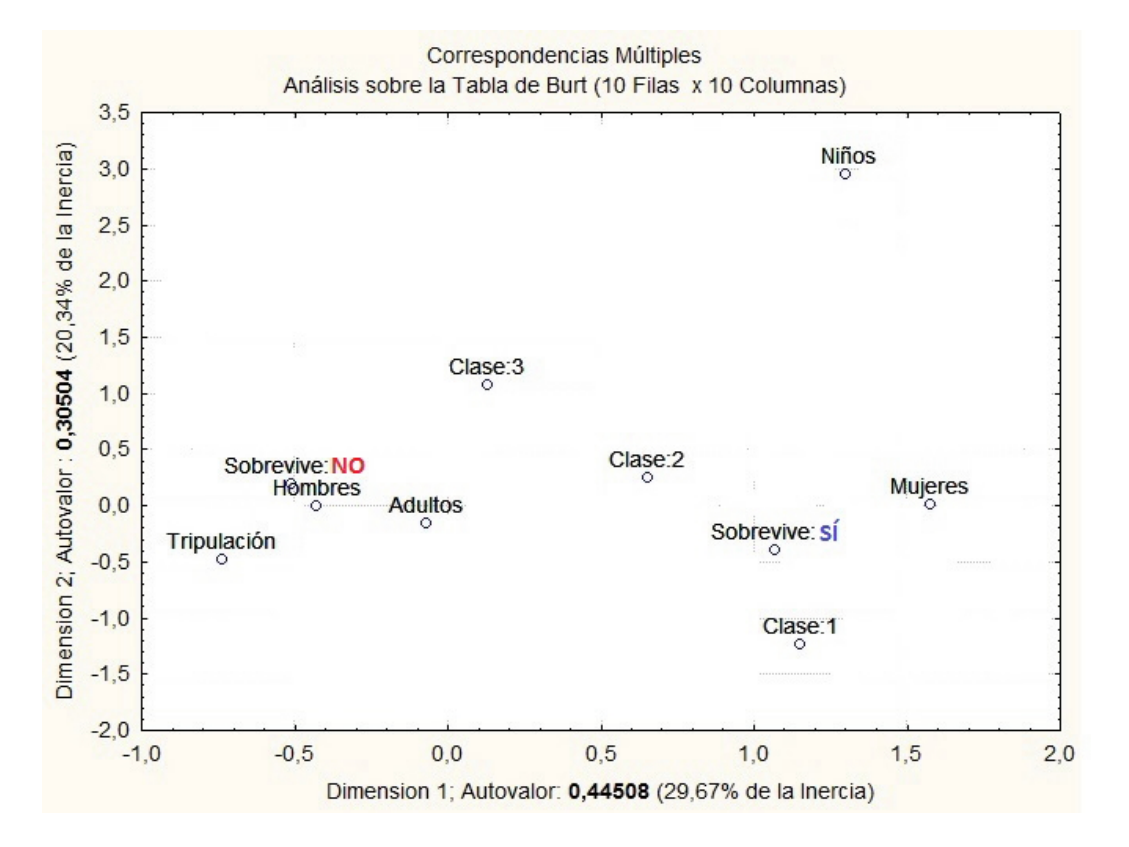

Figura 9.4: Representación por análisis de correspondencias múltiples de los datos de supervivencia del "Titanic".

# 9.9. MDS ponderado

En esta sección introducimos una variante del Análisis de Coordenadas Principales.

**Definición 9.9.1** Sea  $\Delta_g = (\delta_{ij})$  una matriz de distancias  $g \times g$ , w =  $(w_1, \ldots, w_g)'$  un vector de pesos tal que

$$
w'1 = \sum_{i=1}^{g} w_i = 1, \quad w_i \ge 0,
$$

y consideremos la matriz diagonal  $\mathbf{D}_w = diag(\mathbf{w})$ . La solución MDS ponderada de  $\Delta_g$  es la matriz

$$
\mathbf{X} = \mathbf{D}_w^{-1/2} \mathbf{U} \mathbf{\Lambda},
$$

siendo

$$
\mathbf{D}_{w}^{1/2}(\mathbf{I}_{g}-1\mathbf{w}')(-\frac{1}{2}\mathbf{\Delta}_{g}^{(2)})(\mathbf{I}_{g}-\mathbf{w1}')\mathbf{D}_{w}^{1/2}=\mathbf{U}\mathbf{\Lambda}^{2}\mathbf{U}',\tag{9.7}
$$

una descomposición espectral, donde  $\Lambda^2 = diag(\lambda_1^2)$  $\lambda_1^2, \ldots, \lambda_p^2$  contiene los valores propios  $y \Delta_g^{(2)} = (\delta_{ij}^2)$ .

**Definición 9.9.2** La variabilidad geométrica ponderada de  $\Delta_g$  es

$$
V_{\delta} = \frac{1}{2} \sum_{i,j=1}^{g} w_i \delta_{ij}^2 w_j = \frac{1}{2} \mathbf{w}' \Delta_g^{(2)} \mathbf{w}.
$$

Las coordenadas principales son las filas de  $X$ . Escribiendo

$$
\mathbf{X}=[X_1,X_2,\ldots,X_p],
$$

podemos interpretar las columnas de X como variables. Observemos que se verifica

$$
(\mathbf{I}_g - \mathbf{1}\mathbf{w}')(-\frac{1}{2}\Delta_g^{(2)})(\mathbf{I}_g - \mathbf{w}\mathbf{1}') = \mathbf{X}\mathbf{X}'.\tag{9.8}
$$

### Propiedades:

1. Las variables  $X_k$  (columnas de  $X$ ) tienen medias ponderadas iguales a cero:

$$
\overline{X}_k = \mathbf{w}' X_k = 0.
$$

Demost.:

$$
\mathbf{w}'(\mathbf{I}_g\mathbf{-1}\mathbf{w}')=\mathbf{w}'\mathbf{-w}'\mathbf{=0}\Rightarrow\mathbf{w}'\mathbf{XX}'\mathbf{w}=\mathbf{0}\Rightarrow\mathbf{w}'\mathbf{X}=\mathbf{0}.
$$

2. Las varianzas ponderadas de las variables  $\mathcal{X}_k$  son iguales a los valores propios:

$$
s_k^2 = \lambda_k^2, \quad k = 1, \dots, p.
$$

 $\sum$ Demost.: Si la media de  $x_1, \ldots, x_g$  es 0, la varianza ponderada es  $w_i x_i^2$ , es decir,

$$
s_k^2 = \mathbf{D}_w^{1/2} X_k' X_k \mathbf{D}_w^{1/2} = (U_k' \lambda_k)(\lambda_k U_k) = \lambda_k^2,
$$

donde  $\lambda_k^2$  $k_k^2$  es el valor propio de vector propio unitario  $U_k$ . 3. Las variables (columnas de  $X$ ) están incorrelacionadas

$$
cor(X_k, X_{k'}) = 0, \quad k \neq k' = 1, \ldots, p.
$$

Demost.: Puesto que las medias son nulas la covarianza ponderada es

$$
cov(X_k, X_{k'}) = \mathbf{D}_w^{1/2} X_k' X_{k'} \mathbf{D}_w^{1/2} = \lambda_k^2 U_k' U_{k'} = 0,
$$

ya que los vectores propios son ortogonales.

4. La variabilidad geométrica ponderada de $\Delta_g$ es

$$
V_{\delta} = \sum_{k=1}^{p} \lambda_k^2.
$$

Demost.: Expresemos la matriz de distancias al cuadrado como

$$
\Delta_g^{(2)} = \mathbf{1} \mathbf{d}' + \mathbf{d} \mathbf{1}' - 2 \mathbf{X} \mathbf{X}',
$$

siendo **d** un vector  $g \times 1$  con los elementos diagonales de **XX'**. Por una parte

$$
\frac{1}{2}\mathbf{w}'\Delta_g^{(2)}\mathbf{w} = \mathbf{w}'\mathbf{1}\mathbf{d}'\mathbf{w} - \mathbf{w}'\mathbf{X}\mathbf{X}'\mathbf{w} = \mathbf{d}'\mathbf{w}.
$$

Por otra parte

$$
\mathbf{d}'\mathbf{w} = \text{tr}(\mathbf{D}_w^{1/2}\mathbf{X}\mathbf{X}'\mathbf{D}_w^{1/2}) = \text{tr}(\mathbf{U}\Lambda^2\mathbf{U}') = \text{tr}(\Lambda^2).
$$

5. Si tomamos las q primeras coordenadas principales de  $X$ , la variabilidad geomÈtrica ponderada es:

$$
V_{\delta}(q) = \sum_{k=1}^{q} \lambda_k^2.
$$

Estudiemos ahora la relación entre el Análisis de Coordenadas Principales ordinario (CapÌtulo 8) y el ponderado. Supongamos que podemos expresar el vector de pesos como

$$
\mathbf{w} = \frac{1}{n}(n_1, n_2, \dots, n_g), \qquad n = \sum_{i=1}^g n_i,
$$
donde  $n_i$  son enteros positivos y el peso  $w_i$  es igual (o muy próximo <sup>1</sup>) a  $n_i/n$ . Indiquemos por **M** la matriz  $n \times g$  que contiene  $n_i$  filas  $(0, \ldots, 1, \ldots, 0)$ . Por ejemplo, si  $g = 3$  y  $n_1 = 2, n_2 = 3, n_3 = 1$ , entonces

$$
\mathbf{M} = \left( \begin{array}{rrr} 1 & 0 & 0 \\ 1 & 0 & 0 \\ 0 & 1 & 0 \\ 0 & 1 & 0 \\ 0 & 1 & 0 \\ 0 & 0 & 1 \end{array} \right).
$$

Si ahora suponemos que en vez de  $q$  objetos tenemos  $n$  objetos, pero el primer objeto está repetido  $n_1$  veces, el segundo objeto  $n_2$  veces, etc., entonces la matriz de distancias es

$$
\Delta_n = \mathbf{M} \Delta_g \mathbf{M}',\tag{9.9}
$$

y el análisis no ponderado sobre la matriz  $\Delta_n$  es

$$
(\mathbf{I}_n - \frac{1}{n}\mathbf{1}\mathbf{1}')(-\frac{1}{2}\Delta_n^{(2)})(\mathbf{I}_n - \frac{1}{n}\mathbf{1}\mathbf{1}') = \widetilde{\mathbf{U}}\mathbf{D}_\lambda^2 \widetilde{\mathbf{U}}' = \mathbf{Y}\mathbf{Y}',\tag{9.10}
$$

siendo U<br/> la matriz  $n \times p$  de los vectores propios. La solución no ponderada es

$$
\mathbf{Y}=\mathbf{U}\mathbf{D}_{\lambda}.
$$

**Teorema 9.9.1** La solución no ponderada Y sobre  $\Delta_n$  coincide con la solución ponderada X sobre  $\Delta_g$ , en el sentido de que obtenemos Y repitiendo  $n_1, \ldots, n_g$  veces las filas de **X**.

Demost.: De  $(9.9)$  podemos expresar la solución no ponderada  $(9.10)$  como

$$
(\mathbf{I}_n - \frac{1}{n}\mathbf{1}\mathbf{1}')\mathbf{M}(-\frac{1}{2}\Delta_g^{(2)})\mathbf{M}'(\mathbf{I}_n - \frac{1}{n}\mathbf{1}\mathbf{1}') = \mathbf{Y}\mathbf{Y}'.
$$

Se verifica

$$
(\mathbf{I}_n - \frac{1}{n} \mathbf{1} \mathbf{1}') \mathbf{M} = \mathbf{M} (\mathbf{I}_g - \mathbf{1}_g \mathbf{w}').
$$

Por lo tanto, de (9.8) tenemos

$$
\mathbf{M}(\mathbf{I}_g - \mathbf{1}\mathbf{w}')(-\frac{1}{2}\Delta_g^{(2)})(\mathbf{I}_g - \mathbf{w}\mathbf{1}')\mathbf{M}' = \mathbf{M}\mathbf{X}\mathbf{X}'\mathbf{M}',
$$

<sup>&</sup>lt;sup>1</sup>Tomando n suficientemente grande, podemos aproximarlo tanto como queramos.

que demuestra que  $Y = MX$ .

En otras palabras, las coordenadas principales no ponderadas  $Y$  son el resultado de repetir  $n_1, \ldots, n_g$  veces las coordenadas **X**. La relación entre los valores singulares es

$$
\lambda_k = g\lambda_k, \quad k = 1, \ldots, p.
$$

Por ejemplo, si  $g = 3$  y  $n_1 = 2, n_2 = 3, n_3 = 1$ , obtenemos

$$
\mathbf{X} = \begin{pmatrix} x_{11} & x_{12} \\ x_{21} & x_{22} \\ x_{31} & x_{32} \end{pmatrix}, \quad \mathbf{Y} = \begin{pmatrix} x_{11} & x_{12} \\ x_{11} & x_{12} \\ x_{21} & x_{22} \\ x_{21} & x_{22} \\ x_{31} & x_{32} \end{pmatrix}
$$

#### 9.10. Complementos

El Análisis de Correspondencias (AC) tiene una larga historia que se inicia en 1935 (H.O. Hirschfeld, R.A. Fisher, L. Guttman). Ha sido extensamente estudiado por Benzécri (1973) y Greenacre (1984).

Utilizando coordenadas estándar  $\mathbf{A}_0 = (a_{ik}^0), \mathbf{B}_0 = (b_{ik}^0)$ , podemos expresar la matriz de correspondencias  $\mathbf{P} = (p_{ij})$  como

$$
\mathbf{P} = \mathbf{r}\mathbf{c}' + \mathbf{D}_r \mathbf{A}_0 \mathbf{D}_\lambda \mathbf{B}_0' \mathbf{D}_c.
$$

Indicando  $\mathbf{r} = (p_1, \ldots, p_I)$ ',  $\mathbf{c} = (p_{.1}, \ldots, p_{.J})$ ' los vectores marginales de filas y columnas de  $P$ , la expresión escalar es

$$
p_{ij} = p_i \times p_{\cdot j} \left( 1 + \sum_{k=1}^{K} \lambda_k a_{ik}^0 b_{jk}^0 \right)
$$

Si el término entre paréntesis  $\alpha = \sum_{k=1}^{K} \lambda_k a_{ik}^0 b_{jk}^0$ , es suficientemente pequeño para que  $log(1 + \alpha) \approx \alpha$ , entonces

$$
\log p_{ij} = \log p_{i\cdot} + \log p_{\cdot j} + \sum_{k=1}^{K} \lambda_k a_{ik}^0 b_{jk}^0,
$$

que se adapta a un modelo log-lineal (Sección 14.5), donde  $\alpha$  cuantificaría el término de interacción. El AC sería pues una manera de visualizar los términos de interacción (van der Heijden y de Leeuw, 1985).

 $\Box$ 

### 9.10. COMPLEMENTOS 183

CA verifica el "principio de equivalencia distribucional": si dos perfiles de columnas son idÈnticos, es decir,

$$
\frac{p_{ij}}{c_j} = \frac{p_{ij'}}{c_{j'}}, \quad i = 1, \ldots, I,
$$

entonces las columnas  $j, j'$  de N pueden juntarse y ser reemplazadas por su suma. En efecto, cuando se cumple este principio

$$
\frac{p_{ij}}{c_j} = \frac{p_{ij'}}{c_{j'}} = \frac{p_{ij} + p_{ij'}}{c_j + c_{j'}}.
$$

Luego

$$
[(\frac{p_{ij}}{r_ic_j}) - (\frac{p_{i'j}}{r_{i'}c_j})]^2 c_j + [(\frac{p_{ij'}}{r_ic_{j'}}) - (\frac{p_{i'j'}}{r_{i'}c_{j'}})]^2 c_{j'} = [(\frac{p_{ij} + p_{ij'}}{r_i(c_j + c_{j'})}) - (\frac{p_{i'j} + p_{i'j'}}{r_{i'}(c_j + c_{j'})})]^2 (c_j + c_{j'}),
$$

 $y$  la distancia ji-cuadrado queda inalterada si juntamos las columnas  $j$   $y$   $j'$ .

Una variante del AC propuesta por Rao (1995), se basa en la distancia de Hellinger

$$
\widetilde{\delta}_{ii'}^2 = \sum_{j=1}^J \left( \sqrt{p_{ij}/r_i} - \sqrt{p_{i'j}/r_{i'}} \right)^2,
$$

entre dos filas de  $N$ , que tiene la ventaja de no depender de los perfiles de las columnas. Sin embargo los resultados pueden ser muy similares (Cuadras  $et \, al. \, 2004$ , y el método basado en esta distancia resulta más apropiado cuando las filas se ajustan a poblaciones multinomiales distintas. Véase una aplicación en Cuadras et al. (2012).

Una forma alternativa de presentar el AC es el "reciprocal averaging" (RA). Supongamos que queremos encontrar las coordenadas  $(a_1, \ldots, a_l)$  de las filas como medias ponderadas de las coordenadas de las columnas y recíprocamente, las coordenadas  $(b_1, \ldots, b_J)$  de las columnas como medias ponderadas de las coordenadas de las filas:

$$
a_i = \sum_{j=1}^{J} b_j \frac{p_{ij}}{r_i}, \qquad b_j = \sum_{i=1}^{I} a_i \frac{p_{ij}}{c_j}.
$$

Pero estas relaciones no se pueden verificar simultáneamente (por razones geomÈtricas obvias), asÌ que hemos de introducir un factor multiplicativo  $\beta > 1$  y escribir

$$
a_i = \beta \sum_{j=1}^{J} b_j \frac{p_{ij}}{r_i}, \qquad b_j = \beta \sum_{i=1}^{I} a_i \frac{p_{ij}}{c_j}.
$$
 (9.11)

El objetivo del RA es encontrar las coordenadas verificando (9.11) tal que  $\beta$ sea mínimo. Entonces es posible probar que  $\lambda = (1/\beta)^2$  es un valor propio. Esto mismo lo podemos plantear para la segunda y siguientes coordenadas y probar la equivalencia entre RA y AC. Los cálculos del RA se efectúan iterativamente, y es útil (especialmente en ecología), cuando la matriz de frecuencias  $N$  tiene dimensión grande y contiene muchos ceros (Hill, 1973). Por otra parte se conoce a  $(9.11)$  como la mejor representación  $\beta$ -baricéntrica sobre un eje (Lebart *et al.*, 1977).

Una extensión interesante del AC es el "Canonical Correspondence Analy- $\sin$ " (Ter Braak, 1986), que tiene en cuenta, para la representación, que los ejes sean combinación lineal de variables externas. Tiene aplicaciones en ecología, dado que permite relacionar las comunidades biológicas con las variables ambientales. Véase Graffelman (2001).

El análisis de correspondencias múltiples (ACM) presupone sólo interacciones de segundo orden, por lo que podría ser un modelo inadecuado para expresar las de orden superior. Se pueden también representar tablas de contingencia múltiples mediante "mosaicos", que permiten visualizar interacciones de orden superior. La Figura 9.5 contiene la representación en "mosaico" de los datos del "Titanic", Tabla 14.1. Véase el análisis log-lineal del ejemplo 14.5.1. Consúltese Friendly (1994, 1999).

El ACM de tablas concatenadas es una aplicación del ACM, similar al AFM (véase Sección 5.8), que permite visualizar la estructura común de diversas tablas de datos. Supongamos K tablas con  $J = J_1 + \cdots + J_Q$  estados de las Q variables categóricas, para cada una de las tablas. Obtenemos los totales marginales de los J estados para cada tabla y formamos la matriz de frecuencias  $K \times J$ . El AC simple sobre esta matriz permite visualizar los J estados conjuntamente con las K tablas. Véase Greenacre  $(2008)$ .

Una extensión continua del AC considera una densidad bivariante  $h(x, y)$ con densidades marginales  $f(x)$ ,  $g(y)$ , y la descomposición singular

$$
f(x)^{-1/2}h(x,y)g(y)^{-1/2} = \sum_{k=1}^{\infty} \rho_k u_k(x)v_k(y), \qquad (9.12)
$$

donde  $\{\rho_k, k \ge 1\}$  son correlaciones canónicas y  $\{u_k, k \ge 1\}$ ,  $\{v_k, k \ge 1\}$  son sistemas de funciones ortonormales (Lancaster, 1969). Hay una interesante semejanza entre (9.12) y el AC, pues muchas propiedades se conservan. Véase una comparación sistemática en Cuadras *et al.* (2000) y Cuadras (2002b, 2014). El AC ha sido también comparado con otros métodos de representación

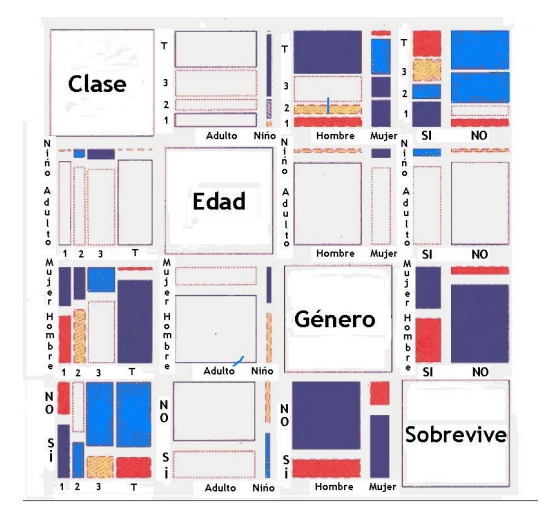

Figura 9.5: Representación en "mosaico" de los datos de supervivencia del "Titanic", Tabla 14.1. El "mosaico" puede revelar interacciones de orden superior.

de tablas de contingencia (Cuadras et al., 2006), propiciando una versión paramÈtrica que los engloba a todos (Cuadras y Cuadras, 2006, 2011, 2015). Para una amplia visión del Análisis de Correspondencias y sus variantes, véase Greenacre (2008).

186

# Capítulo 10 CLASIFICACIÓN

#### 10.1. Introducción

Clasificar los elementos de un conjunto finito consiste en realizar una partición del conjunto en subconjuntos homogéneos, siguiendo un determinado criterio de clasificación. Cada elemento pertenece a un único subconjunto, que a menudo tiene un nombre que lo caracteriza. Así clasificamos:

- Las personas en hombres y mujeres.
- Los trabajadores en actividades profesionales: servicios, industria, agricultura.
- Los animales en especies, géneros, familias y órdenes.
- Los libros de una biblioteca en arte, literatura, ciencia, informática y viajes.

Sea  $\Omega = {\omega_1, \omega_2, ..., \omega_n}$  un conjunto finito con *n* elementos diferentes, que abreviadamente indicaremos

$$
\Omega = \{1, 2, ..., n\}.
$$

Clasificar es también definir una relación de equivalencia  $\mathcal R$  sobre  $\Omega$ . Esta relación define una partición sobre  $\Omega$  en m clases de equivalencia:

$$
\Omega = c_1 + c_2 + \cdots + c_m,
$$

donde  $+$  significa reunión disjunta. A la partición la llamaremos *clustering* y a las clases de equivalencia *clusters* (conglomerados).

# 10.2. Jerarquía indexada

Las clasificaciones pueden ser jerárquicas o no jerárquicas. Una clasificación jerárquica es una sucesión de clusterings tal que cada clustering se obtiene agrupando clusters. Por ejemplo, si  $n = 5$ , una clasificación jerárquica es:

$$
\Omega = \{1\} + \{2\} + \{3\} + \{4\} + \{5\}
$$
  
\n
$$
\Omega = \{1, 2\} + \{3, 4\} + \{5\}
$$
  
\n
$$
\Omega = \{1, 2\} + \{3, 4, 5\}
$$
  
\n
$$
\Omega = \Omega
$$

**Definición 10.2.1** Una jerarquía indexada  $(C, \alpha)$  sobre  $\Omega$  está formada por una colección de clusters  $C \subset \wp(\Omega)$  y un índice  $\alpha$  tal que:

- Axioma de la intersección: Si  $c, c' \in C$  entonces  $c \cap c' \in \{c, c', \emptyset\}.$
- Axioma de la reunión: Si  $c \in C$  entonces  $c = \bigcup \{c' \mid c' \in C, c' \subset c\}.$
- La reunión de todos los clusters es el conjunto total:  $\Omega = \bigcup \{c \mid c \in C\}.$

El índice  $\alpha$  es una aplicación de C sobre el conjunto de números reales positivos tal que:

$$
\alpha(i) = 0, \forall i \in \Omega, \qquad \alpha(c) \le \alpha(c') \text{ si } c \subset c'.
$$

Diremos que una jerarquía es total si:

- $\forall i \in \Omega, \quad \{i\} \in C.$
- $\Omega \in C.$

### Comentarios:

- 1. El primer axioma significa que si tenemos dos clusters, uno está incluido en el otro o ambos son disjuntos, es decir,  $c \subset c'$ , ó  $c' \subset c$ , ó  $c \cap c' = \emptyset$ . Se trata de evitar que un elemento de  $\Omega$  pertenezca a dos clusters excluyentes a la vez, ya que entonces estaría mal clasificado.
- 2. El segundo axioma significa que cada cluster es reunión de los clusters que contiene. Es decir, reuniendo clusters obtenemos clusters más amplios. Por ejemplo, en el reino animal, un género es reunión de especies, una familia es reunión de géneros, etc.

3. El índice  $\alpha$  mide el grado de heterogeneidad de cada cluster. Cuanto más grande es el cluster más heterogéneo es.

**Teorema 10.2.1** Para todo  $x \geq 0$  la relación binaria  $\mathcal{R}_x$  sobre los elementos  $de\ \Omega$ 

$$
i\mathcal{R}_x j
$$
 si  $i, j \in c$ , siendo  $\alpha(c) \leq x$ , (10.1)

es de equivalencia.

Demost.: La relación  $\mathcal{R}_x$  es:

Reflexiva:  $i\mathcal{R}_x i$  ya que  $i \in \{i\}$ , siendo  $\alpha(\{i\}) = 0 \leq x$ . Simétrica: Evidente.

Transitiva: Sea  $c_{ij}$  el mínimo cluster que contiene i, j, y análogamente  $c_{jk}$ . Entonces :

$$
i\mathcal{R}_x j \Rightarrow i, j \in c_{ij}, \quad \alpha(c_{ij}) \le x, \quad j\mathcal{R}_x k \Rightarrow j, k \in c_{jk}, \quad \alpha(c_{jk}) \le x,
$$

$$
\Rightarrow c_{ij} \cap c_{jk} \neq \emptyset \Rightarrow \begin{cases} \rightarrow & \text{if } i \in \{1, \dots, n\} \text{ and } j \neq j, \\ b) & c_{jk} \subset c_{ij} \Rightarrow i, k \in c_{ij}, \end{cases} \Rightarrow i\mathcal{R}_x k.
$$

La relación (10.1) define, para cada  $x \geq 0$ , una partición de  $\Omega$  en clases de equivalencia. La partición se llama clustering al nivel  $x$ .

### Ejemplo 10.2.1 Partidos.

Consideremos  $n = 5$  partidos políticos con representación en el Parlamento de Cataluña: CU (Convergència i Unió), PP (Partido Popular), PSC (Partido Socialista de Cataluña), IC (Iniciativa por Cataluña) y ER (Esquerra Republicana). Un ejemplo (hipotético) de jerarquía indexada sobre  $\Omega = \{CU, PP, PSC, IC, ER\}, \text{es:}$ 

$$
C = \{CU_0, PP_0, PSC_0, IC_0, ERC_0, \{CU, PP\}_1, \{PSC, IC\}_{1.5}, \{PSC, IC, ERC\}_2, \Omega_3\},\
$$

donde el índice  $\alpha$  está indicado como un subíndice:  $\alpha$ (CU)=0,  $\alpha$ (CU,PP)=1, etc. Tenemos entonces las siguientes particiones o clusterings:

$$
\Omega = \{CU\} + \{PP\} + \{PSC\} + \{IC\} + \{ER\} \quad 0 \quad \text{(partidos)}
$$
\n
$$
\Omega = \{CU, PP\} + \{PSC, IC\} + \{ER\} \quad 1.5 \quad \text{(derecha, izquierda, centro)}
$$
\n
$$
\Omega = \{CU, PP\} + \{PSC, IC, ER\} \quad 2 \quad \text{(coaliciones)}
$$
\n
$$
\Omega = \Omega \quad 3 \quad \text{(parlamento)}
$$

La representación de esta clasificación se encuentra en la Figura 10.1, que justificamos en la sección siguiente.

### Geometría ultramétrica 10.3.

Para presentar una clasificación utilizamos llaves. Por ejemplo, la clasificación divisiva de Nación, Comunidades Autónomas y Provincias (sólo vamos a considerar  $8$ ) es:

Nación Autonomías Provincias

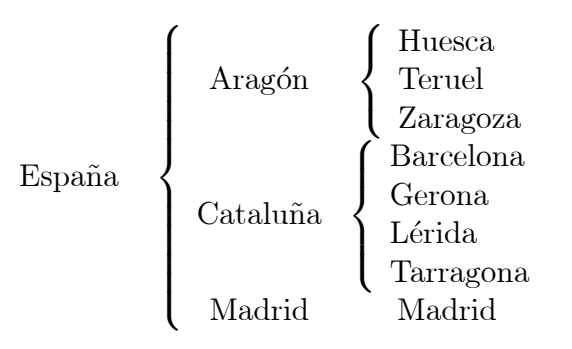

Una generalización de las llaves es el árbol ultramétrico. Como veremos más adelante, una jerarquía indexada puede ser visualizada mediante un gráfico sencillo e intuitivo, llamado dendograma.

**Definición 10.3.1** Un espacio ultramétrico  $(\Omega, u)$  es una estructura formada por un conjunto finito  $\Omega$  y una función distancia u sobre  $\Omega \times \Omega$  verificando, para todo i, j, k de  $\Omega$ :

- No negatividad:  $u(i, j) \ge u(i, i) = 0$ .
- $\blacksquare$  Simetría:  $u(i, j) = u(j, i)$ .
- $\blacksquare$  Propiedad ultramétrica:

$$
u(i,j) \le \sup\{u(i,k), u(j,k)\}.
$$

La matriz  $U = (u(i, j))$  de orden  $n \times n$ 

$$
U = \begin{pmatrix} u_{11} & u_{12} & \cdots & u_{1n} \\ u_{21} & u_{22} & \cdots & u_{2n} \\ \vdots & \vdots & \ddots & \vdots \\ u_{n1} & u_{n2} & \cdots & u_{nn} \end{pmatrix} \qquad u_{ij} = u_{ji} = u(i, j), \quad u_{ii} = 0
$$

es la matriz de distancias ultramétricas.

Proposición 10.3.1 Una distancia ultramétrica verifica la desigualdad triangular y por lo tanto es métrica.

Demost.:

$$
u(i, j) \le \sup\{u(i, k), u(j, k)\} \le u(i, k) + u(j, k).
$$

**Definición 10.3.2** Un triángulo  $\{i, j, k\}$  formado por tres elementos de  $\Omega$ es ultramétrico si es isósceles y su base es el lado más pequeño. Es decir, si  $u(i, j)$  es la base, entonces

$$
u(i,j) \le u(i,k) = u(j,k).
$$

Teorema 10.3.2 En un espacio ultramétrico todo triángulo es ultramétrico.

Demost.: Sea  $\{i, j, k\}$  un triángulo. Sea  $u(i, j)$  es el lado más pequeño, entonces:

$$
u(i,k) \le \sup\{u(i,j), u(j,k)\} = u(j,k) \implies u(i,k) = u(j,k). \square
$$
  
 
$$
u(j,k) \le \sup\{u(i,j), u(i,k)\} = u(i,k) \implies u(i,k) = u(j,k). \square
$$

**Definición 10.3.3** Un árbol ultramétrico (también llamado dendograma) es un grafo conexo, sin ciclos con un punto llamado raíz y n puntos extremos equidistantes de la raíz.

Una propiedad importante es que todo espacio ultramétrico  $(\Omega, u)$  se puede "dibujar" mediante un dendograma, como muestra la Figura 10.1.

**Teorema 10.3.3** Sea  $(\Omega, u)$  un espacio ultramétrico. Entonces podemos representarlo mediante un árbol ultramétrico con extremos los elementos de  $\Omega$ .

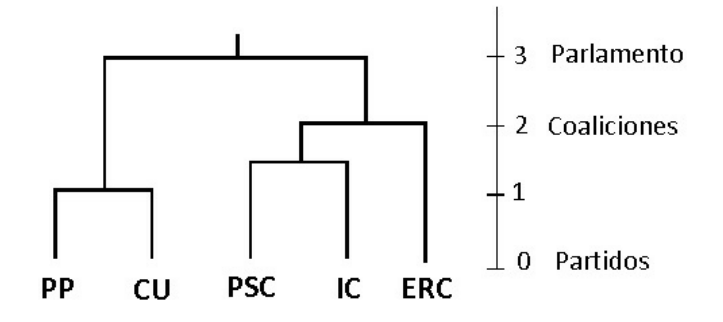

Figura 10.1: Representación en árbol ultramétrico (dendograma) de cinco partidos políticos.

Demost.: Supongamos el árbol en posición vertical. Sea  $u(i, j)$  la distancia entre los extremos  $i, j$  medida como la mitad de la mínima longitud de las aristas verticales que unen i con j, es decir, la distancia vertical hasta el nudo  $\gamma$  que liga i con j. Consideremos un triángulo  $\{i, j, k\}$  y supongamos que  $\{i, j\}$  es el lado más pequeño. Entonces k se relaciona con  $i, j$  en un nudo  $\gamma'$  por encima de  $\gamma$ . Así  $u(k, i) = u(k, j) = u(i, j) + \beta$ , donde  $\beta \geq 0$ es la distancia vertical entre  $\gamma$  y  $\gamma'$ . Esto demuestra que  $\{i, j, k\}$  es un árbol ultramétrico.  $\Box$ 

Hay una versión del Teorema 10.2.1 para distancias ultramétricas.

**Teorema 10.3.4** Sea  $(\Omega, u)$  un espacio métrico. Si u es distancia ultramétrica, entonces la relación binaria  $\mathcal{R}_x$  sobre los elementos de  $\Omega$ 

$$
i\mathcal{R}_x j \quad si \quad u(i,j) \le x,\tag{10.2}
$$

es de equivalencia para todo  $x \geq 0$ . Recíprocamente, si la relación (10.2) es de equivalencia para todo  $x \geq 0$ , entonces u es distancia ultramétrica.

Demost.: Supongamos que u es ultramétrica. Entonces la relación  $\mathcal{R}_x$  es:

Reflexiva:  $u(i, i) = 0 \leq x$ .

Simétrica:  $u(i, j) = u(j, i) \leq x$ .

Transitiva: Sea  $\{i, j, k\}$  un triángulo ultramétrico con base  $\{i, j\}$ . entonces tenemos

$$
u(i,j) \le u(j,k) = u(i,k) \le x,
$$

que nos demuestra la transitividad.

Supongamos ahora que  $\mathcal{R}_x$  es de equivalencia y que el triángulo  $\{i, j, k\}$ verifica:

$$
u(i,j) \le u(j,k) \le u(i,k).
$$

Sea  $x = u(j, k)$ . Entonces  $u(i, j) \leq x, u(j, k) \leq x \Rightarrow u(i, k) \leq x = u(j, k)$ por la transitividad de  $\mathcal{R}_x$ . Esto demuestra que  $u(j, k) = u(i, k)$  y por lo tanto el triángulo  $\{i, j, k\}$  es ultramétrico. tanto el triángulo  $\{i, j, k\}$  es ultramétrico.

La Figura 10.1 contiene el dendograma correspondiente a la jerarquía indexada del ejemplo 10.2.1.

Otra propiedad importante es que juntando elementos próximos de  $\Omega$ seguimos manteniendo la propiedad ultramÈtrica, y esto vale para cualquier clustering.

Teorema 10.3.5 Supongamos que sobre los m clusters del clustering

$$
\Omega = c_1 + c_2 + \dots + c_m
$$

hay definida una distancia ultramétrica u. Sean  $c_i, c_j$  los dos clusters más próximos:  $u(c_i, c_j) = m$ ínimo. Entonces uniendo  $c_i$  con  $c_j$ , se puede definir una distancia ultramétrica  $u'$  sobre los  $m-1$  clusters del clustering

$$
\Omega = c_1 + \cdots + c_i \cup c_j + \cdots + c_m.
$$

Demost.: Si  $k \neq i, j$ , por la propiedad ultramétrica tenemos que  $u(c_k, c_i)$  $u(c_k, c_j)$ . Definimos:

$$
u'(c_k, c_i \cup c_j) = u(c_k, c_i) = u(c_k, c_j), \quad k \neq i, j, u'(c_a, c_b) = u(c_a, c_b), \quad a, b \neq i, j.
$$
 (10.3)

Consideremos el triángulo  $\{c_a, c_b, c_i \cup c_j\}$ . Entonces:

$$
u'(c_a, c_b) = u(c_a, c_b)
$$
  
\n
$$
\leq \sup \{u(c_a, c_i), u(c_b, c_i)\} = \sup \{u'(c_a, c_i \cup c_j), u'(c_b, c_i \cup c_j)\},
$$
  
\n
$$
u'(c_a, c_i \cup c_j) = u(c_a, c_i)
$$
  
\n
$$
\leq \sup \{u(c_a, c_b), u(c_b, c_i)\} = \sup \{u'(c_a, c_b), u'(c_b, c_i \cup c_j)\}.
$$

Finalmente, la propiedad ultramÈtrica es invariante por transformaciones monótonas.

**Proposición 10.3.6** Si u es distancia ultramétrica y  $u' = \varphi(u)$  es una transformación de u donde  $\varphi$  es una función positiva monótona (creciente o decreciente), entonces u' es también distancia ultramétrica.

Demost.: Si  $\{i, j, k\}$  es un triángulo ultramétrico con base  $\{i, j\}$  y  $\varphi$  es monótona, tendremos que

$$
u(i, j) \le u(i, k) = u(j, k) \Rightarrow u'(i, j) \le u'(i, k) = u'(j, k).
$$

### Algoritmo fundamental de clasificación 10.4.

A partir de un espacio ultramétrico podemos construir una jerarquía indexada. Nos lo permite el siguiente procedimiento.

### Algoritmo fundamental de clasificación

Sea  $(\Omega, u)$  un espacio ultramétrico. El fundamento de este algoritmo consiste en el hecho de que, en virtud del Teorema 10.3.5, juntando elementos o clusters más próximos, conservamos la propiedad ultramétrica.

1. Comencemos con la partición:

$$
\Omega = \{1\} + \cdots + \{n\}.
$$

2. Sean  $i, j$  los dos elementos más próximos:  $u(i, j) = \text{mínimo}$ . Los unimos

$$
\{i\} \cup \{j\} = \{i, j\}
$$

y definimos la nueva distancia ultramétrica u'

$$
u'(k,\{i,j\})=u(i,k)=u(j,k),\quad k\neq i,j,
$$

(ver Teorema  $10.3.5$ ).

3. Consideremos la nueva partición:

$$
\Omega = \{1\} + \cdots + \{i,j\} + \cdots + \{n\}
$$

y repitamos el paso 2 hasta llegar a  $\Omega$ . En este proceso, cada vez que unimos  $c_i$  con  $c_j$  tal que  $u(c_i, c_j) = \text{mínimo}$ , definimos el índice

$$
\alpha(c_i \cup c_j) = u(c_i, c_j). \tag{10.4}
$$

El resultado de este proceso es una jerarquía indexada  $(C, \alpha)$ .

194

### Equivalencia entre jerarquía indexada y  $10.5.$ ultramétrica

Una jerarquía indexada es una estructura conjuntista. Un espacio ultramétrico es una estructura geométrica. Ambas estructuras son equivalentes.

**Teorema 10.5.1** Sea  $(C, \alpha)$  una jerarquía indexada total sobre un conjunto  $\Omega$ . Entonces podemos definir una distancia ultramétrica u sobre  $\Omega$ . Recíprocamente, todo espacio ultramétrico  $(\Omega, u)$  define una jerarquía indexada  $(C, \alpha)$ .

Demost.: A partir de  $(C, \alpha)$  definimos la siguiente distancia

$$
u(i,j) = \alpha(c_{ij}),
$$

donde  $c_{ij}$  es el mínimo cluster (respecto a la relación de inclusión) que contiene *i*, *j*. Sea  $\{i, j, k\}$  un triángulo y sean también  $c_{ik}, c_{jk}$  los mínimos clusters que contienen  $\{i,k\},\{j,k\}$  respectivamente. Tenemos que

$$
c_{ik} \cap c_{jk} \neq \emptyset
$$

y por tanto (axioma de la intersección) hay dos posibilidades:

- a)  $c_{ik} \subset c_{jk} \Rightarrow i, j, k \in c_{jk} \Rightarrow c_{ij} \subset c_{jk} \Rightarrow u(i, j) = \alpha(c_{ij}) \leq u(j, k) =$  $\alpha(c_{ik})$
- b)  $c_{jk} \subset c_{ik} \Rightarrow i, j, k \in c_{ik} \Rightarrow c_{ij} \subset c_{ik} \Rightarrow u(i, j) = \alpha(c_{ij}) \leq u(i, k) =$  $\alpha(c_{ik})$  Así pues:  $u(i, j) \leq \sup \{u(i, k), u(j, k)\}.$

La posibilidad de construir una jerarquía indexada a partir de una distancia ultramétrica es una consecuencia del algoritmo fundamental de clasificación. El índice de la jerarquía viene dado por (10.4).  $\Box$ 

### Comentarios:

- 1. Obsérvese la analogía entre el Teorema 10.3.5 y el algoritmo fundamental de clasificación.
- 2. Obsérvese además que (10.3) permite definir de manera inequívoca una distancia entre un cluster y la unión de los dos clusters más próximos. Esta propiedad es la que otorga importancia a la distancia ultramétrica.

#### Algoritmos de clasificación jerárquica 10.6.

Supongamos que, en relación a unas variables observables, hemos obtenido una matriz de distancias  $\Delta = (\delta(i, j))$  de orden  $n \times n$  entre los elementos de un conjunto  $\Omega$ :

$$
\Delta = \begin{pmatrix}\n\delta_{11} & \delta_{12} & \cdots & \delta_{1n} \\
\delta_{21} & \delta_{22} & \cdots & \delta_{2n} \\
\vdots & \vdots & \ddots & \vdots \\
\delta_{n1} & \delta_{n2} & \cdots & \delta_{nn}\n\end{pmatrix} \qquad \delta_{ij} = \delta_{ji} = \delta(i, j), \quad \delta_{ii} = 0.
$$

Si la distancia  $\delta$  es ultramétrica, entonces no hay ningún problema para llevar a cabo una clasificación construyendo una jerarquía indexada. Basta con aplicar el algoritmo fundamental de clasificación (Sección 10.4). Pero en general  $\delta$  no cumple la propiedad ultramétrica y por lo tanto hemos de modificar adecuadamente este algoritmo.

### Algoritmo de clasificación

Sea  $(\Omega, \delta)$  un espacio métrico. El algoritmo de clasificación se basa en el Teorema 10.3.5, en el sentido de que juntaremos los elementos o clusters más próximos, y procuraremos obtener triángulos ultramétricos.

1. Comencemos con la partición:

$$
\Omega = \{1\} + \cdots + \{n\}.
$$

2. Sean  $i, j$  los dos elementos más próximos:  $\delta(i, j) = \text{mínimo.}$  Los unimos

$$
\{i\} \cup \{j\} = \{i, j\}
$$

y definimos la distancia de un elemento k al cluster  $\{i, j\}$ 

$$
\delta'(k, \{i, j\}) = f(\delta(i, k), \delta(j, k)), \quad k \neq i, j,
$$
\n(10.5)

donde  $f$  es una función adecuada.

3. Consideremos la nueva partición:

$$
\Omega = \{1\} + \cdots + \{i, j\} + \cdots + \{n\},\
$$

y repitamos el paso 2 hasta llegar a  $\Omega$ . En este proceso, cada vez que unimos  $c_i$  con  $c_j$  tal que  $\delta(c_i, c_j) = \text{mínimo}$ , definimos el índice

$$
\alpha(c_i \cup c_j) = \delta'(c_i, c_j). \tag{10.6}
$$

La función  $f$  en  $(10.5)$  se define adecuadamente a fin de que se cumpla la propiedad ultramétrica. El resultado de este proceso es una jerarquía indexada  $(C, \alpha)$ .

#### $10.6.1.$ Método del mínimo

Los diferentes métodos de clasificación jerárquica dependen de la elección de  $f$  en (10.5). Una primera elección conveniente de  $f$  consiste simplemente en tomar el valor más *pequeño* de los dos lados  $\{i, k\}, \{j, k\}$  del triángulo  $\{i, j, k\}$  con base  $\{i, j\}$ , es decir:

$$
\delta'(k, \{i, j\}) = \min\{\delta(i, k), \delta(j, k)\}, \quad k \neq i, j.
$$
 (10.7)

En otras palabras, hacemos que el triángulo

$$
\delta(i,j) \le \delta(i,k) = a \le \delta(j,k),
$$

se transforme en ultramétrico

$$
\delta'(i,j) \le \delta'(i,k) = \delta'(j,k) = a.
$$

**Ejemplo**. Sea  $\Delta$  una matriz de distancias sobre  $\Omega = \{1, 2, 3, 4, 5\}$ . El método del mínimo proporciona una jerarquía indexada  $(C, \alpha)$  asociada a una matriz ultramétrica  $U$ :

$$
\Delta = \begin{matrix}\n1 & 2 & 3 & 4 & 5 \\
1 & 0 & 1 & 3 & 4 & 7 \\
2 & 0 & 4 & 4 & 8 \\
3 & 0 & 2 & 8\n\end{matrix} \rightarrow \begin{matrix}\n(1,2) & 3 & 4 & 5 \\
3 & 0 & 2 & 4 & 7 \\
4 & 0 & 7 & 4 & 0 \\
5 & 0 & 5 & 0\n\end{matrix} \rightarrow \begin{matrix}\n(1,2) & 0 & 3 & 7 \\
0 & 2 & 8 & 4 \\
0 & 7 & 5 & 0 \\
5 & 0 & 5 & 0\n\end{matrix} \rightarrow \begin{matrix}\n(1,2,3,4) & 5 \\
0 & 7 & 5 \\
0 & 0 & 5\n\end{matrix}
$$
\n
$$
\begin{matrix}\n(1,2,3,4) & 0 & 7 & \rightarrow C = \{\{1\}_0, \ldots, \{5\}_0, \{1,2\}_1, \{3,4\}_2, \{1,2,3,4\}_3, \Omega_7\} \\
5 & 0 & 1 & 2 & 3 & 4 & 5 \\
0 & 0 & 2 & 7 & 4 \\
0 & 7 & 5 & 0\n\end{matrix}
$$

El método del mínimo produce una distancia ultramétrica u que goza de la siguiente propiedad.

### Teorema 10.6.1 Sea

$$
\underline{\mathbf{U}} = \{ u \mid u \text{ es ultramétrica, } u(i,j) \le \delta(i,j) \}
$$

el conjunto de distancias ultramétricas más pequeñas que  $\delta$ . Entonces la distancia ultramétrica u resultante de aplicar el método del mínimo es el elemento máximo de U

$$
\underline{u}(i,j) \ge u(i,j), \quad u \in \underline{\mathbf{U}}, \quad \forall i, j \in \Omega.
$$

Demost.: Sean  $\{i, j\}$  los elementos más próximos. Entonces  $\underline{u}(i, j) = \delta(i, j)$ . La columna  $k \neq i, j$  tendrá términos repetidos iguales a una distancia  $\delta'$ construida tomando un mínimo. Si  $u \leq \delta$  es otra distancia ultramétrica, entonces: a) si es estrictamente más pequeña es evidente que  $\underline{u} > u$ . b) si  $u(k',k'')$  es más grande que  $\underline{u}(k',k'')$  pero es igual a alguna  $\delta$ , entonces la columna k tendrá elementos repetidos, y al menos uno será superior a  $\delta'$ . Contradicción. El razonamiento es parecido si consideramos un cluster c y un elemento  $k \notin c$ .  $\Box$ 

Compárese  $\Delta$  con  $U$  en el ejemplo anterior. Véase también el Teorema 10.7.3.

A la vista de este resultado, podemos decir que u es la mejor aproximación a  $\delta$  por defecto.

#### Método del máximo 10.6.2.

Una segunda elección razonable de  $f$  consiste en tomar el valor más grande de los dos lados  $\{i,k\},\{j,k\}$  del triángulo  $\{i,j,k\}$  con base  $\{i,j\}$ , es decir:

$$
\delta'(k, \{i, j\}) = \max\{\delta(i, k), \delta(j, k)\}, \quad k \neq i, j.
$$
 (10.8)

En otras palabras, hacemos que el triángulo

$$
\delta(i,j) \le \delta(i,k) \le \delta(j,k) = b
$$

se convierta en ultramétrico

$$
\delta'(i,j) \le \delta'(i,k) = \delta'(j,k) = b.
$$

El método del máximo produce una distancia ultramétrica  $\bar{u}$  que goza de la siguiente propiedad.

### Teorema 10.6.2 Sea

$$
\overline{\mathbf{U}} = \{ u \mid u \text{ es ultramétrica}, u(i,j) \ge \delta(i,j) \}
$$

 $el$  conjunto de distancias ultramétricas más grandes que  $\delta$ . Entonces la distan $cia$  ultramétrica  $\overline{u}$  resultante de aplicar el método del máximo es un elemento minimal de  $\overline{\mathbf{U}}$ 

$$
\overline{u}(i,j) \leq u(i,j), \quad u \in \mathbf{U}, \quad \forall i, j \in \Omega.
$$

Así  $\bar{u}$  es la mejor aproximación a  $\delta$  por exceso.

### Comentarios:

1. Las distancias  $\underline{u}, \overline{u}, y \delta$  verifican:

$$
\underline{u}(i,j) \le \delta(i,j) \le \overline{u}(i,j).
$$

Hay igualdad  $\underline{u} = \delta = \overline{u}$  si y sólo si  $\delta$  es ultramétrica.

- 2.  $\underline{u}$  es elemento máximo y es único. El método del mínimo sólo tiene una solución.
- 3.  $\bar{u}$  es elemento minimal y no es único. El método del máximo puede tener varias soluciones.
- 4. Si todos los elementos fuera de la diagonal de la matriz de distancias  $\Delta$ son diferentes, entonces la solución obtenida aplicando el método del máximo es única y por tanto  $\bar{u}$  es elemento mínimo.

Finalmente, una notable propiedad de los métodos del mínimo (también conocido como *single linkage*) y del máximo (*complete linkage*) es que conservan la ordenación de la distancia  $\delta$ , en el sentido de la Proposición 10.3.6.

**Teorema 10.6.3** Los métodos del mínimo y del máximo son invariantes por  $transformaciones monótonas de la distancia  $\delta$ :$ 

$$
\delta' = \varphi(\delta) \Rightarrow u' = \varphi(u)
$$

donde u, u' son las ultramétricas asociadas a  $\delta$ ,  $\delta'$  y  $\varphi$  es una función monótona positiva.

Demost.: En el proceso de encontrar la ultramétrica sólo intervienen los rangos de los valores de  $\delta$ , que son los mismos que los rangos de los valores de la transformación  $\delta'$ .  $\Box$ 

### Más propiedades del método del míni-10.7. mo

Una propiedad de la distancia ultramétrica dice que todo elemento de una bola es también centro de la propia bola.

**Proposición 10.7.1** Sea  $B(i_0, r)$  una bola cerrada de centro i<sub>o</sub> y radio r:

$$
B(i_0, r) = \{ i \in \Omega | \quad u(i_0, i) \le r \}.
$$

*Entonces* 

$$
\forall i \in B(i_0, r) \quad \text{verifica} \quad B(i, r) = B(i_0, r).
$$

La demostración es inmediata. También se verifica:

**Proposición 10.7.2** Sea  $\{i_1, \ldots, i_m\}$ . Se cumple la desigualdad

$$
u(i_1,i_m) \leq \sup\{u(i_\alpha,i_{\alpha+1})|\alpha=1,\ldots,m-1\}.
$$

Demost.: Por recurrencia sobre m. Para  $m = 2$  es la desigualdad ultramétrica. Supongamos cierto para  $m-1$ . Tenemos:

$$
u(i_1, i_m) \le \sup\{u(i_1, i_{m-1}), u(i_{m-1}, i_m)\}
$$
  
\n
$$
\le \sup\{\sup\{u(i_\alpha, i_{\alpha+1}) | \alpha = 1, ..., m-2\}, u(i_{m-1}, i_m)\}
$$
  
\n
$$
\le \sup\{u(i_\alpha, i_{\alpha+1}) | \alpha = 1, ..., m-1\}.
$$

Sea ahora  $\Omega = \{1, 2, ..., n\}$  y  $\delta$  una distancia sobre  $\Omega$ .

**Definición 10.7.1** Una cadena  $[i, j]_m$  es el conjunto  $\{i = i_1, i_2, \ldots, j = i_m\}$ .

Definición 10.7.2 Indiquemos

$$
\sup[i,j]_m = \sup_{1 \le \alpha \le m} \delta(i_\alpha, i_{\alpha+1})
$$

el máximo salto de la cadena  $[i, j]_m$ . Definimos la distancia sobre  $\Omega$ 

$$
\underline{u}(i,j) = \inf_{m} \sup[i,j]_m
$$

**Teorema 10.7.3** Se verifica:

- 1.  $\underline{u}$  es una ultramétrica tal que  $\underline{u} \leq \delta$ .
- 2. Si u es otra ultramétrica tal que  $u \leq \delta$  entonces  $u \leq \underline{u}$ .
- 3.  $\underline{u}$  es la ultramétrica que se obtiene por el método del mínimo.

Demost.:  $[i, j]_2 = \{i, j\}$  es una cadena que une  $i, j$  y por lo tanto

$$
\underline{u}(i,j) \le \sup[i,j]_2
$$

Sea  $[i, j, k]$  una cadena que une  $i, j$  pero que contiene k. El conjunto de las cadenas [i, j, k] está contenido en el conjunto de las cadenas [i, j]. Por lo tanto:

$$
\inf_{m} \sup[i,j]_m \le \inf_{m'} \sup[i,k,j]_{m'}
$$
\n(10.9)

Por otra parte, dadas las cadenas  $[i, j], [j, k]$  podemos construir

$$
[i,k,j] = [i,j] \cup [j,k]
$$

de modo que

$$
\sup[i, k, j] = \sup\{\sup[i, j], \sup[j, k]\}
$$

Teniendo en cuenta (10.9) deducimos que

$$
\underline{u}(i,j) \le \sup\{\underline{u}(i,k), \underline{u}(j,k)\}
$$

Sea ahora  $u \leq \delta$ . Aplicando la Proposición 10.7.2

$$
u(i,j) \le \sup_{1 \le \alpha \le m} u(i_{\alpha}, i_{\alpha+1}) \le \sup[i, j]_m
$$

Por lo tanto

$$
u(i,j) \le \inf_{m} \sup[i,j]_m = \underline{u}(i,j).
$$

Conviene comparar este resultado con el Teorema 10.6.1

# 10.8. Ejemplos

### Ejemplo 10.8.1 Profesores.

Un grupo de  $n = 11$  profesores de probabilidades y estadística de la Universidad de Barcelona han publicado, entre 1994 y 2000, unos 150 artículos internacionales, algunos en colaboración. Con la finalidad de agrupar los profesores según los artículos que publicaron juntos, consideramos el coeficiente de similaridad

 $s(i, j)$  = número de artículos que  $i, j$  han publicado juntos.

Definimos entonces la disimilaridad

$$
d(i, j) = 1 - s(i, j) / \min\{s(i, i), s(j, j)\}.
$$

Calculando  $d(i, j)$  para cada par de profesores, obtenemos la siguiente matriz de distancias:

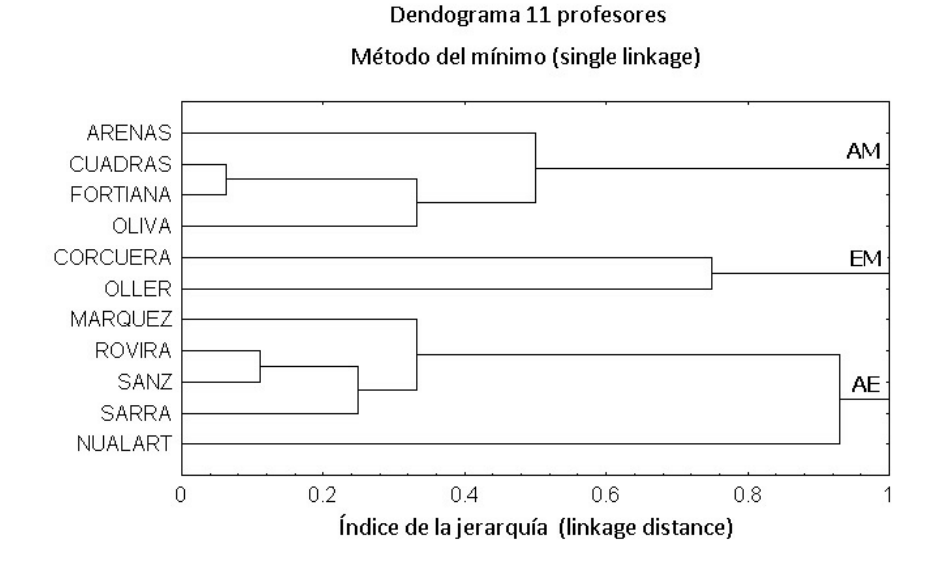

Figura 10.2: Representación mediante un dendograma que agrupa 11 profesores según los artículos publicados conjuntamente.

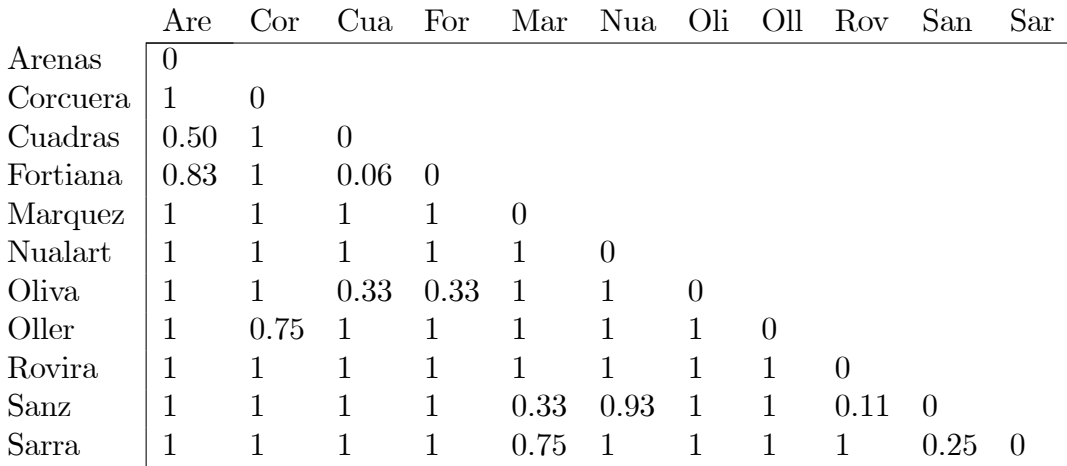

Aplicando un análisis cluster, método del mínimo (single linkage), a esta matriz de disimilaridades, obtenemos el dendograma de la Figura 10.2. Este gráfico pone de manifiesto que hay tres grupos principales con 4, 2 y 5 profesores, que trabajan en análisis multivariante (AM), estadística matemática  $(EM)$  y análisis estocástico  $(AE)$ , respectivamente.

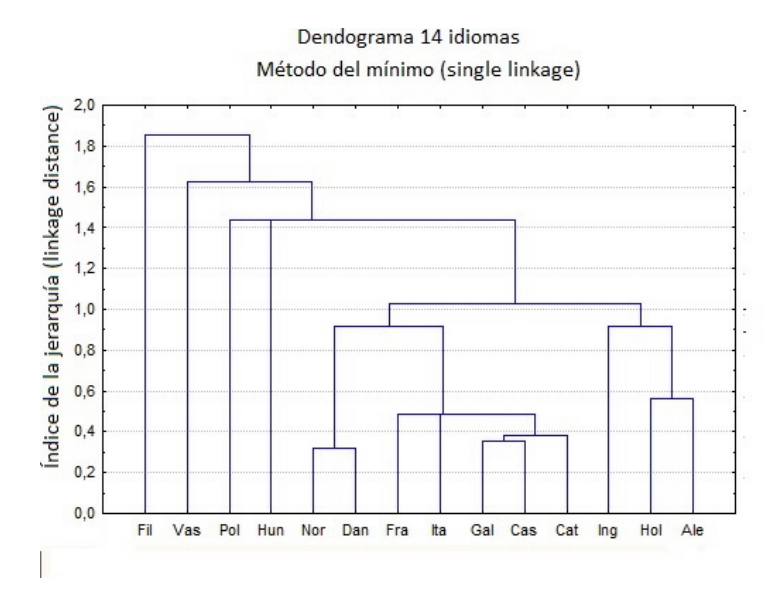

Figura 10.3: Representación mediante un dendograma (método del mínimo) de 14 idiomas europeos. Las disimilaridades iniciales se obtiene a partir de las diferencias al escribir los números del 1 al 10.

### Ejemplo 10.8.2 Idiomas.

Los idiomas tienen semejanzas y diferencias entre sus palabras. Midiendo objetivamente sus diferencias en relación a las letras que describen los números 1 a 10, se pretende agrupar jerárquicamente 14 idiomas europeos:

Alemán, Inglés, Vasco, Catalán, Castellano, Danés, Finés, Francés, Gallego, Holandés, Húngaro, Italiano, Noruego y Polaco.

La disimilaridad entre cada par de idiomas se calcula sumando el número de letras que cambian (por supresión, duplicación, añadido, etc.) al escribir cada uno de los números  $1, 2, \ldots, 10$ .

Por ejemplo, entre Inglés y Noruego hay 27 diferencias (sumando las que hay para cada uno de los números del 1 al 10), y entre Español (Castellano) e Italiano sólo hay 17.

Véase Oliva et al. (1993) para más detalles.

La matriz de disimilaridades es:

|            |          | $Aie$ $IIIE$ |          |          |          | vas vat vas Dall Fill Fia val Hol Hull |          |                |          |          |                |          | Teg Tiot Tol   |          |
|------------|----------|--------------|----------|----------|----------|----------------------------------------|----------|----------------|----------|----------|----------------|----------|----------------|----------|
| Alemán     | $\theta$ |              |          |          |          |                                        |          |                |          |          |                |          |                |          |
| Inglés     | 29       | $\theta$     |          |          |          |                                        |          |                |          |          |                |          |                |          |
| Vasco      | 45       | 44           | $\theta$ |          |          |                                        |          |                |          |          |                |          |                |          |
| Catalán    | 34       | 28           | 45       | $\Omega$ |          |                                        |          |                |          |          |                |          |                |          |
| Castellano | 32       | 29           | 46       | 17       | $\Omega$ |                                        |          |                |          |          |                |          |                |          |
| Danés      | 30       | 26           | 43       | 27       | 31       | $\theta$                               |          |                |          |          |                |          |                |          |
| Finés      | 58       | 55           | 59       | 57       | 55       | 59                                     | $\theta$ |                |          |          |                |          |                |          |
| Francés    | 33       | 32           | 46       | 13       | 24       | 33                                     | 59       | $\overline{0}$ |          |          |                |          |                |          |
| Gallego    | 32       | 27           | 44       | 13       | 7        | 26                                     | 55       | 23             | $\Omega$ |          |                |          |                |          |
| Holandés   | 19       | 25           | 43       | 43       | 32       | 29                                     | 56       | 33             | 33       | $\theta$ |                |          |                |          |
| Húngaro    | 42       | 38           | 45       | 40       | 42       | 36                                     | 56       | 38             | 40       | 37       | $\overline{0}$ |          |                |          |
| Italiano   | 37       | 35           | 46       | 22       | 17       | 32                                     | 60       | 24             | 15       | 36       | 45             | $\theta$ |                |          |
| Noruego    | 29       | 27           | 43       | 29       | 32       | 3                                      | 58       | 33             | 27       | 28       | 36             | 33       | $\overline{0}$ |          |
| Polaco     | 45       | 44           | 53       | 44       | 36       | 44                                     | 56       | 45             | 38       | 42       | 52             | 42       | 44             | $\theta$ |

Ale Ing Vas Cat Cas Dan Fin Fra Gal Hol Hun Ita Nor Pol

Sobre esta matriz de disimilaridades se lleva a cabo un análisis cluster jerárquico, método del mínimo (single linkage). El resultado es el dendograma de la Figura 10.3. Claramente se aprecia que los idiomas de origen latino se agrupan, manteniendo una cierta similaridad con las lenguas anglosajonas, que también se agrupan. El Polaco y el Húngaro, aunque son dos idiomas bastante distintos, forman un cluster. El Vasco y el Finés se mantienen separados de las otras lenguas.

### Ejemplo 10.8.3 Adjetivos.

Continuando con el ejemplo 8.7.3, aplicamos ahora un análisis cluster sobre la matriz de distancias de la Tabla 8.2 (mitad inferior izquierda) por el método del máximo (complete linkage), véase Figura 10.4. Los resultados con el mÈtodo del mÌnimo son bastante parecidos, indicando que hay una buena estructura jerárquica. Se percibe una división principal, que agrupa los adjetivos de peso y extensión espacial, siguiendo la dicotomía "gran cantidad" vs "pequeña cantidad".

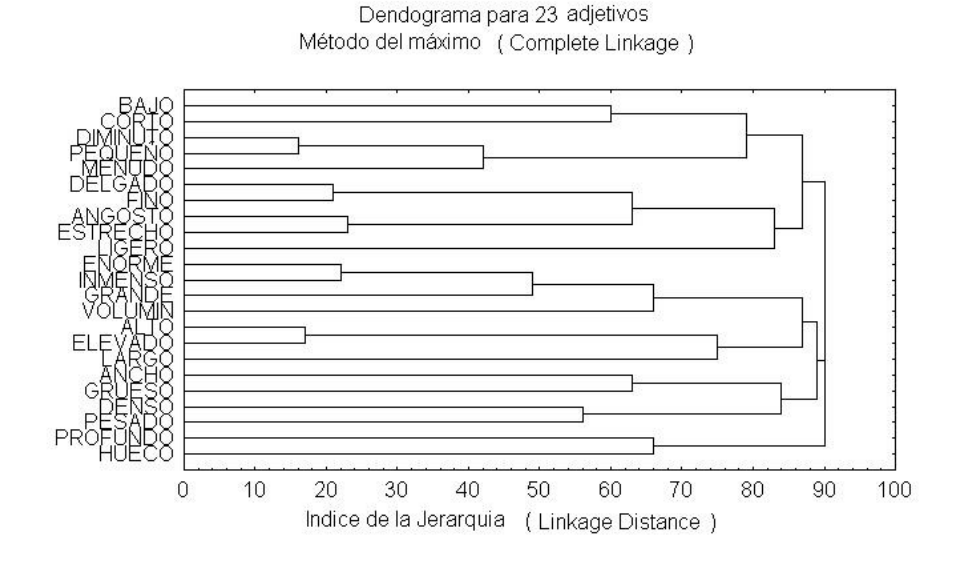

Figura 10.4: Representación mediante un dendograma de 23 adjetivos por el método del máximo.

# 10.9. Clasificación no jerárquica

Una clasificación no jerárquica de  $n$  objetos en relación a una matriz de datos cuantitativos  $X$ , consiste en obtener g grupos homogéneos y excluyentes  $(clusters)$ . Si tenemos  $g$  clusters, estamos en la misma situación contemplada en el Cap. 7, y podemos considerar la descomposición de la variabilidad total

### $T = B + W$

Una partición en g clusters que hace máxima  $\bf{B}$  o mínima  $\bf{W}$ , en relación a algún criterio, dará una solución al problema, puesto que tendremos una máxima dispersión entre clusters. Algunos criterios, justificados por el análisis multivariante de la varianza, son:

- a) Minimizar  $tr(\mathbf{W})$ .
- b) Minimizar  $|\mathbf{W}|$ .
- c) Minimizar  $\Lambda = |\mathbf{W}|/|\mathbf{T}|$ .
- d) Maximizar  $tr(\mathbf{W}^{-1}\mathbf{B})$

Pero la cantidad de maneras diferentes de agrupar n objetos en g clusters es del orden de  $g^{n}/g!$ , número muy grande incluso para valores moderados de n y q. Por ejemplo, necesitaríamos formar más de 10<sup>23</sup> clusters si  $n = 50$ y  $g = 3$ . Por tanto, es necesario seguir algún algoritmo de agrupación.

El método de las medias móviles consiste en:

- 1. Comenzar con q puntos del espacio  $R^p$  y asignar los objetos a q clusters de acuerdo con la proximidad (distancia euclídea) a los  $q$  puntos iniciales.
- 2. Calcular los centroides de los g clusters obtenidos y reasignar los objetos según su proximidad al centroide de cada cluster.
- 3. Repetir el paso anterior, calculando cada vez la cantidad  $|\mathbf{W}|$  (o el criterio de optimización escogido). Parar cuando  $|\mathbf{W}|$  ya no disminuye.

Es posible probar que la suma de cuadrados de las distancias euclídeas de los puntos de cada cluster al centroide

$$
\sum_{k=1}^{g} \sum_{i=1}^{n} d^2(\mathbf{x}_{ki}, \overline{\mathbf{x}}_k)
$$

disminuye a cada paso.

# 10.10. Número de clusters

Diversos autores (Calinski, Harabasz, Hartigan, Krzanowski, Lai) han propuesto mÈtodos para estimar el n˙mero de clusters (conglomerados) de una clasificación. Es éste un tema abordado desde muchas perspectivas (véase Hardy, 1996; Gordon, 1999).

Normalmente el usuario determina el número  $k$  de clusters. Un primer criterio consiste en tomar el valor k tal que maximice la cantidad

$$
cl_1(k) = \frac{\text{tr}(\mathbf{B}(k))}{g-1} / \frac{\text{tr}(\mathbf{W}(k))}{n-g},
$$

donde  $\mathbf{B}(k)$ ,  $\mathbf{W}(k)$  indican las matrices entre-grupos y dentro-grupos para k grupos. Otro criterio considera

$$
dif(k) = (k-1)^{2/p} \mathbf{W}(k-1) - k^{2/p} \mathbf{W}(k)
$$

y elige  $k$  tal que maximiza

$$
cl_2(k) = dif(k)/dif(k+1).
$$

Pero  $cl_1$  y  $cl_2$  no están definidos para  $k = 1$ . Un tercer criterio propone el estadístico

$$
H(k) = \left(\frac{\mathbf{W}(k)}{\mathbf{W}(k+1)} - 1\right) / (n - k - 1),
$$

empieza con  $k = 1$  y aumenta k si  $H(k)$  crece significativamente de acuerdo con una aproximación a la distribución F.

Tibshirani et al. (2001) proponen un método que contempla también el caso  $k = 1$ . Partiendo del resultado de cualquier clasificación, jerárquica o no, comparan el cambio de  $log|\mathbf{W}(k)|$  respecto al cambio esperado para una distribución apropiada de referencia, es decir,

$$
E[\log |\mathbf{W}(k)|] - \log |\mathbf{W}(k)|.
$$

#### 10.11. Complementos

La historia de la clasificación comienza con la sistemática de Carl von Linné, que permitía clasificar animales y plantas según género y especie. La clasificación moderna (denominada taxonomía numérica) se inicia en 1957 con la necesidad de proponer criterios objetivos de clasificación (Sokal, Sneath, Michener). Posteriormente, diversos autores relacionaron las clasificaciones jerárquicas con los espacios ultramétricos (Benzecri, Jardine, Sibson, Johnson), dado que la propiedad ultramétrica ya era conocida en otros campos de la matemática. Hartigan (1967) y Johnson (1967) son dos referencias importantes para representar matrices de similaridades (o disimilaridades) mediante dendogramas y relacionarlos con las clasificaciones jerárquicas. Véase Gordon (1999).

Una crítica que se ha hecho al análisis cluster es el excesivo repertorio de distancias y métodos de clasificación. Incluso se han realizado clasificaciones de las propias maneras de clasificar, y clasificaciones jerárquicas de las distancias. También se ha argumentado (Flury, 1997) que el planteamiento correcto del análisis cluster consiste en encontrar mixturas

$$
f(\mathbf{x}) = p_1 f_1(\mathbf{x}) + \cdots + p_g f_g(\mathbf{x}),
$$

208

donde cada densidad  $f_i$  representaría un cluster y f la densidad de los datos que hemos observado. Pero si una distancia mide razonablemente las diferencias entre los objetos, entonces se pueden obtener clasificaciones objetivas aplicando análisis cluster jerárquico. Por ejemplo, en el año 1999 se realizó la clasificación jerárquica del reino vegetal a partir de distancias entre secuencias de DNA, obteniendo una concordancia de un 60% con la clasificación tradicional basada en la similitud morfológica de las plantas.

J. C. Gower conjeturó en 1971 que toda distancia ultramétrica era euclídea con dimensión  $n-1$ , un resultado que sería probado por Holman (1972). Interesó entonces estudiar la relación entre representaciones en árbol y en coordenadas (Bock, Crithcley, Heiser, Kruskal). Critchley y Heiser (1988) probaron que, a pesar del resultado de Holman, es posible representar un espacio ultramétrico con una sola dimensión utilizando una métrica adecuada. Un estudio de los vectores propios y las dimensiones principales de una matriz de distancias ultramétricas es debido a Cuadras y Oller (1987). Véase también Cuadras y Carmona (1983) y Cuadras et al. (1996).

N. Jardine y R. Simpson propusieron el método de clasificación denominado flexible, que consiste en definir la distancia de un cluster a la unión de dos clusters en función de unos parámetros, por ejemplo, inicialmente

$$
\delta'(k,\{i,j\}) = \alpha_i \delta(i,k) + \alpha_j \delta(j,k) + \beta \delta(i,j) + \gamma |\delta(i,k) - \delta(j,k)|
$$

y análogamente en los siguientes pasos. Dando valores a los parámetros se obtienen los métodos siguientes (se incluye denominación estándar):

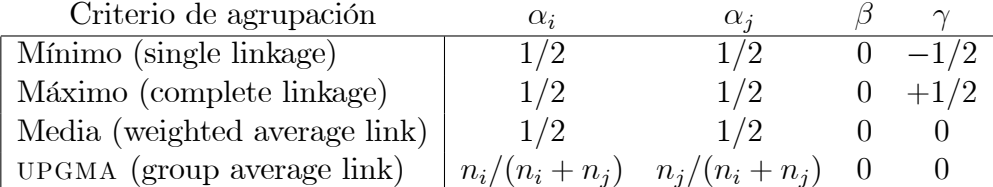

UPGMA (Unweighted pair group method using arithmetic averages) es un método recomendable porque proporciona una clasificación que se ajusta bien a la distancia inicial en el sentido de los mínimos cuadrados.

G.H. Ball, D.J. Hall, E. Diday y otros propusieron algoritmos eficientes de agrupación no jerárquica. Consúltese Everitt (1993).

# Capítulo 11

# AN£LISIS DISCRIMINANTE

# 11.1. Introducción

Sean  $\Omega_1, \Omega_2$  dos poblaciones,  $X_1, ..., X_p$  variables observables. Indiquemos  $\mathbf{x} = (x_1, ..., x_p)$  las observaciones de las variables sobre un individuo  $\omega$ . Se trata de asignar  $\omega$  a una de las dos poblaciones. Este problema aparece en muchas situaciones: decidir si se puede conceder un crédito; determinar si un tumor es benigno o maligno; identificar la especie a que pertenece una planta, etc.

Una regla discriminante es un criterio que permite asignar  $\omega$  conocido  $(x_1, ..., x_p)$ , y que a menudo es planteado mediante una función discriminante  $D(x_1, ..., x_p)$ . Entonces la regla de clasificación es

$$
\begin{aligned}\n\text{Si} \quad & D\left(x_1, \dots, x_p\right) \ge 0 \quad \text{asignamos } \omega \text{ a } \Omega_1, \\
& \text{en caso contrario} \quad \text{asignamos } \omega \text{ a } \Omega_2.\n\end{aligned}
$$

Esta regla divide  $R^p$  en dos regiones

$$
R_1 = {\mathbf{x}} | D(\mathbf{x}) > 0
$$
,  $R_2 = {\mathbf{x}} | D(\mathbf{x}) < 0$ .

En la decisión de identificar  $\omega$ , nos equivocaremos si asignamos  $\omega$  a una población a la que no pertenece. La probabilidad de clasificación errónea (pce) es

$$
pce = P(R_2/\Omega_1)P(\Omega_1) + P(R_1/\Omega_2)P(\Omega_2).
$$
 (11.1)

# 11.2. Clasificación en dos poblaciones

## 11.2.1. Discriminador lineal

Sean  $\mu_1, \mu_2$  los vectores de medias de las variables en  $\Omega_1, \Omega_2$ , respectivamente, y supongamos que la matriz de covarianzas  $\Sigma$  es común. Las distancias de Mahalanobis de las observaciones  $\mathbf{x} = (x_1, \ldots, x_p)'$  de un individuo  $\omega$  a las poblaciones son

$$
M^{2}(\mathbf{x}, \boldsymbol{\mu}_{i}) = (\mathbf{x} - \boldsymbol{\mu}_{i})' \boldsymbol{\Sigma}^{-1}(\mathbf{x} - \boldsymbol{\mu}_{i}), \quad i = 1, 2.
$$

Un primer criterio de clasificación consiste en asignar  $\omega$  a la población más próxima:

$$
\text{Si } M^2(\mathbf{x}, \boldsymbol{\mu}_1) < M^2(\mathbf{x}, \boldsymbol{\mu}_2) \quad \text{asignamos } \omega \text{ a } \Omega_1, \\
 \text{en caso contrario} \quad \text{asignamos } \omega \text{ a } \Omega_2. \tag{11.2}
$$

Expresando esta regla como una función discriminante, tenemos:

$$
M^{2}(\mathbf{x}, \mu_{2}) - M^{2}(\mathbf{x}, \mu_{1}) = \mathbf{x}'\mathbf{\Sigma}^{-1}\mathbf{x} + \mu_{2}\mathbf{\Sigma}^{-1}\mu_{2} - 2\mathbf{x}'\mathbf{\Sigma}^{-1}\mu_{2} - \mathbf{x}'\mathbf{\Sigma}^{-1}\mathbf{x} - \mu_{1}\mathbf{\Sigma}^{-1}\mu_{1} + 2\mathbf{x}'\mathbf{\Sigma}^{-1}\mu_{1} = (\mu_{2} - \mu_{1})'\mathbf{\Sigma}^{-1}(\mu_{2} + \mu_{1}) + 2\mathbf{x}'\mathbf{\Sigma}^{-1}(\mu_{1} - \mu_{2}).
$$

Definimos la función discriminante

$$
L\left(\mathbf{x}\right) = \left[\mathbf{x} - \frac{1}{2}\left(\boldsymbol{\mu}_1 + \boldsymbol{\mu}_2\right)\right]'\boldsymbol{\Sigma}^{-1}\left(\boldsymbol{\mu}_1 - \boldsymbol{\mu}_2\right). \tag{11.3}
$$

Entonces  $M^2(\mathbf{x}, \mu_2) - M^2(\mathbf{x}, \mu_1) = 2L(\mathbf{x}) - L((\mu_1 + \mu_2)/2)$  y la regla (11.2) es  $\operatorname{Si} L(\mathbf{x}) > 0$  asignamos  $\omega$  a  $\Omega$ 

$$
\text{Si } L(\mathbf{x}) > 0 \quad \text{asignamos } \omega \text{ a } \Omega_1,
$$
\n
$$
\text{en caso contrario} \quad \text{asignamos } \omega \text{ a } \Omega_2.
$$

La función lineal  $(11.3)$  es el *discriminador lineal* de Fisher.

### 11.2.2. Regla de la máxima verosimilitud

Supongamos que  $f_1\left(\mathbf{x}\right), f_2\left(\mathbf{x}\right)$  son las densidades de  $\mathbf{x}$  en  $\Omega_1, \Omega_2.$  Una regla de clasificación consiste en asignar  $\omega$  a la población donde la verosimilitud de las observaciones  $x$  es más grande:

$$
\text{Si } f_1(\mathbf{x}) > f_2(\mathbf{x}) \quad \text{asignamos } \omega \text{ a } \Omega_1,
$$
\n
$$
\text{en caso contrario} \quad \text{asignamos } \omega \text{ a } \Omega_2.
$$

La función discriminante es

$$
V\left(\mathbf{x}\right) = \log\ f_1\left(\mathbf{x}\right) - \log\ f_2\left(\mathbf{x}\right).
$$

### 11.2.3. Regla de Bayes

En ciertas situaciones, se conocen las probabilidades a priori de que  $\omega$ pertenezca a cada una de las poblaciones

$$
q_1 = P(\Omega_1), \quad q_2 = P(\Omega_2), \quad q_1 + q_2 = 1.
$$

Una vez que se dispone de las observaciones  $\mathbf{x} = (x_1, \ldots, x_p)$ , las probabilidades a posteriori de que  $\omega$  pertenezca a las poblaciones (teorema de Bayes) son

$$
P(\Omega_i/\mathbf{x}) = \frac{q_i f_i(\mathbf{x})}{q_1 f_1(\mathbf{x}) + q_2 f_2(\mathbf{x})}, \quad i = 1, 2.
$$

La regla de clasificación de Bayes es

Si 
$$
P(\Omega_1/\mathbf{x}) > P(\Omega_2/\mathbf{x})
$$
 asignamos  $\omega$  a  $\Omega_1$ ,  
en caso contrario asignamos  $\omega$  a  $\Omega_2$ .

El discriminador de Bayes es

$$
B(\mathbf{x}) = \log f_1(\mathbf{x}) - \log f_2(\mathbf{x}) + \log (q_1/q_2).
$$

Cuando  $q_1 = q_2 = 1/2$ , entonces  $B(\mathbf{x}) = V(\mathbf{x})$ . Este discriminador es óptimo .

**Teorema 11.2.1** La regla de Bayes minimiza la probabilidad de clasificación errónea.

Demost.: Supongamos que se dispone de otra regla que clasifica a  $\Omega_1$  si  $\mathbf{x} \in R_1^*$ , y a  $\Omega_2$  si  $\mathbf{x} \in R_2^*$ , donde  $R_1^*, R_2^*$  son regiones complementarias del espacio muestral. Indicando  $d\mathbf{x} = dx_1 \cdots dx_p$ , la probabilidad de clasificación errónea es

$$
pce^* = q_1 \int_{R_2^*} f_1(\mathbf{x}) d\mathbf{x} + q_2 \int_{R_1^*} f_2(\mathbf{x}) d\mathbf{x}
$$
  
= 
$$
\int_{R_2^*} (q_1 f_1(\mathbf{x}) - q_2 f_2(\mathbf{x})) d\mathbf{x} + q_2 (\int_{R_2} f_2(\mathbf{x}) d\mathbf{x} + \int_{R_1^*} f_2(\mathbf{x}) d\mathbf{x})
$$
  
= 
$$
\int_{R_2^*} (q_1 f_1(\mathbf{x}) - q_2 f_2(\mathbf{x})) d\mathbf{x} + q_2.
$$

Indiquemos  $z = q_1 f_1(\mathbf{x}) - q_2 f_2(\mathbf{x})$ . Esta última integral es mínima si  $R_2^*$  incluye todas las  $x$  tales que  $z<0$  y excluye todas las  $x$  tal que  $z>0$ . Por tanto  $pce^*$  es mínima si  $R_2^* = R_2$ , siendo  $R_2 = {\mathbf{x}|B(\mathbf{x}) \langle 0 \rangle}$ .

#### Clasificación en poblaciones normales 11.3.

Supongamos ahora que la distribución de  $X_1, ..., X_p$  en  $\Omega_1$  es  $N_p(\mu_1, \Sigma_1)$ y en  $\Omega_2$  es  $N_p(\mu_2, \Sigma_2)$ , es decir,

$$
f_i(\mathbf{x}) = (2\pi)^{-p/2} |\mathbf{\Sigma}_i^{-1}|^{1/2} \exp\{-\frac{1}{2} (\mathbf{x} - \boldsymbol{\mu}_i)' \mathbf{\Sigma}_i^{-1} (\mathbf{x} - \boldsymbol{\mu}_i)\}.
$$

#### Discriminador lineal 11.3.1.

Si suponemos  $\mu_1 \neq \mu_2$ ,  $\Sigma_1 = \Sigma_2 = \Sigma$ , entonces

$$
V(\mathbf{x}) = -\frac{1}{2}(\mathbf{x} - \boldsymbol{\mu}_1)' \boldsymbol{\Sigma}^{-1}(\mathbf{x} - \boldsymbol{\mu}_1) + \frac{1}{2}(\mathbf{x} - \boldsymbol{\mu}_2)' \boldsymbol{\Sigma}^{-1}(\mathbf{x} - \boldsymbol{\mu}_2) = L(\mathbf{x}),
$$

y por tanto los discriminadores máximo verosímil y lineal, el segundo basado en el criterio de la mínima distancia, coinciden.

Sea  $\alpha$  la distancia de Mahalanobis entre las dos poblaciones

$$
\alpha = (\boldsymbol{\mu}_1 - \boldsymbol{\mu}_2)' \boldsymbol{\Sigma}^{-1} (\boldsymbol{\mu}_1 - \boldsymbol{\mu}_2)
$$

Consideremos  $U = (\mathbf{x} - \boldsymbol{\mu}_1)' \Sigma^{-1} (\boldsymbol{\mu}_1 - \boldsymbol{\mu}_2)$ . Si x proviene de  $N_p(\boldsymbol{\mu}_1, \Sigma)$ , entonces  $E(U) = 0$ ,  $var(U) = E[(\mu_1 - \mu_2)^{2} \Sigma^{-1} (\mathbf{x} - \mu_1) (\mathbf{x} - \mu_1)^{2} \Sigma^{-1} (\mu_1 - \mu_2)]$  $= \alpha$ , por ser  $E[(\mathbf{x} - \boldsymbol{\mu}_1)(\mathbf{x} - \boldsymbol{\mu}_1)'] = \Sigma$ .

Por otra parte, de  $\mathbf{x} - \frac{1}{2}(\boldsymbol{\mu}_1 + \boldsymbol{\mu}_2) = \mathbf{x} - \boldsymbol{\mu}_1 + \frac{1}{2}(\boldsymbol{\mu}_1 - \boldsymbol{\mu}_2)$ , vemos que  $L(\mathbf{x})$ <br>  $= U + \frac{1}{2}\alpha$ . Por lo tanto  $E(L(\mathbf{x})) = \alpha/2$ ,  $var(L(\mathbf{x})) = \alpha$ .<br>
De  $\mathbf{x} - \boldsymbol{\mu}_1 = \mathbf{x} - \boldsymbol{\mu}_2 + \boldsymbol{\mu}_2 - \boldsymbol{\mu}_1$ , ta

Entonces, si x proviene de  $N_p(\mu_2, \Sigma)$ , vemos que  $E(U) = -\alpha$ , var $(U) = \alpha$ . Al ser  $L(\mathbf{x}) = U + \frac{1}{2}\alpha$ , deducimos que  $E(L(\mathbf{x})) = -\alpha/2$ , var $(L(\mathbf{x})) = \alpha$ .

Hemos encontrado la distribución de la función discriminante  $L(\mathbf{x})$ :

$$
L(\mathbf{x}) \text{ es } N(+\frac{1}{2}\alpha, \alpha) \text{ si } \mathbf{x} \text{ province de } N_p(\boldsymbol{\mu}_1, \boldsymbol{\Sigma}),
$$
  

$$
L(\mathbf{x}) \text{ es } N(-\frac{1}{2}\alpha, \alpha) \text{ si } \mathbf{x} \text{ province de } N_p(\boldsymbol{\mu}_2, \boldsymbol{\Sigma}).
$$
 (11.4)

#### 11.3.2. Regla de Bayes

Si suponemos  $\mu_1 \neq \mu_2$ ,  $\Sigma_1 = \Sigma_2 = \Sigma$ , y conocemos las probabilidades a priori  $q_1 = P(\Omega_1), q_2 = P(\Omega_2)$ , entonces es fácil ver que

$$
B(\mathbf{x}) = L(\mathbf{x}) + \log(q_1/q_2),
$$

y la función discriminante de Bayes es el discriminador lineal más la constante  $\log(q_1/q_2)$ .

### 11.3.3. Probabilidad de clasificación errónea

La probabilidad de asignar **x** a  $\Omega_2$  cuando proviene de  $N_p(\boldsymbol{\mu}_1, \boldsymbol{\Sigma})$  es

$$
P(L(\mathbf{x}) < 0 | \Omega_1) = P((L(\mathbf{x}) - \frac{1}{2}\alpha)/\sqrt{\alpha}) = \Phi(-\frac{1}{2}\sqrt{\alpha}),
$$

donde  $\Phi(z)$  es la función de distribución  $N(0, 1)$ . La probabilidad de clasificación errónea es

$$
pce = q_1 P(L(\mathbf{x}) < 0 | \Omega_1) + q_2 P(L(\mathbf{x}) > 0 | \Omega_2) = \Phi(-\frac{1}{2}\sqrt{\alpha}).
$$

Por tanto pce es una función decreciente de la distancia de Mahalanobis  $\alpha$ entre las dos poblaciones.

## 11.3.4. Discriminador cuadrático

Supongamos  $\mu_1 \neq \mu_2, \Sigma_1 \neq \Sigma_2$ . Entonces el criterio de la máxima verosimilitud proporciona el discriminador

$$
Q(\mathbf{x}) = \frac{1}{2}\mathbf{x}' (\mathbf{\Sigma}_{2}^{-1} - \mathbf{\Sigma}_{1}^{-1}) \mathbf{x} + \mathbf{x}' (\mathbf{\Sigma}_{1}^{-1} \boldsymbol{\mu}_{1} - \mathbf{\Sigma}_{2}^{-1} \boldsymbol{\mu}_{2}) + \frac{1}{2} \boldsymbol{\mu}'_{2} \mathbf{\Sigma}_{2}^{-1} \boldsymbol{\mu}_{2} - \frac{1}{2} \boldsymbol{\mu}'_{1} \mathbf{\Sigma}_{1}^{-1} \boldsymbol{\mu}_{1} + \frac{1}{2} \log |\mathbf{\Sigma}_{2}| - \frac{1}{2} \log |\mathbf{\Sigma}_{1}|.
$$

 $Q(\mathbf{x})$  es el *discriminador cuadrático*. Análogamente podemos obtener el discriminador cuadrático de Bayes

$$
B(\mathbf{x}) = Q(\mathbf{x}) + \log(q_1/q_2).
$$

# 11.3.5. Clasificación cuando los parámetros son estimados

En las aplicaciones prácticas,  $\mu_1, \mu_2, \Sigma_1, \Sigma_2$  son desconocidos y se deberán estimar a partir de muestras de tamaños  $n_1, n_2$  de las dos poblaciones sustituyendo  $\mu_1, \mu_2$  por los vectores de medias  $\overline{\mathbf{x}}_1, \overline{\mathbf{x}}_2,$  y  $\mathbf{\Sigma}_1, \mathbf{\Sigma}_2$  por las matrices de covarianzas  $S_1, S_2$ . Si utilizamos el estimador lineal, entonces la estimación de  $\Sigma$  será

$$
S = (n_1S_1 + n_2S_2)/(n_1 + n_2)
$$

y la versión muestral del discriminador lineal es

$$
\widehat{L}(\mathbf{x}) = [\mathbf{x}-\frac{1}{2}(\overline{\mathbf{x}}_1+\overline{\mathbf{x}}_2)]'\mathbf{S}^{-1}(\overline{\mathbf{x}}_1-\overline{\mathbf{x}}_2).
$$

La distribución muestral de  $\widehat{L}(\mathbf{x})$  es bastante complicada, pero la distribución asintótica es normal:

$$
\widehat{L}(\mathbf{x}) \text{ es } N(+\frac{1}{2}\alpha, \alpha) \text{ si } \mathbf{x} \text{ province de } N_p(\boldsymbol{\mu}_1, \boldsymbol{\Sigma}),
$$
  

$$
\widehat{L}(\mathbf{x}) \text{ es } N(-\frac{1}{2}\alpha, \frac{1}{2}\alpha) \text{ si } \mathbf{x} \text{ province de } N_p(\boldsymbol{\mu}_2, \boldsymbol{\Sigma}),
$$

donde  $\alpha = (\overline{\mathbf{x}}_1 - \overline{\mathbf{x}}_2)' \mathbf{S}^{-1} (\overline{\mathbf{x}}_1 - \overline{\mathbf{x}}_2).$ 

# 11.4. Ejemplo

### Ejemplo 11.4.1 Copépodos.

Mytilicola intestinalis es un copépodo parásito del mejillón, que en estado larval presenta diferentes estadios de crecimiento. El primer estadio (Nauplis) y el segundo estadio (Metanauplius) son difíciles de distinguir.

Sobre una muestra de  $n_1 = 76$  y  $n_2 = 91$  copépodos que se pudieron identificar al microscopio como del primero y segundo estadio respectivamente, se midieron las variables

$$
l = \text{longitud}, \quad a = \text{anchura},
$$

y se obtuvieron las siguientes medias y matrices de covarianzas:

| Estadio-1                   | Estadio-2              |                             |                       |
|-----------------------------|------------------------|-----------------------------|-----------------------|
| $\overline{\mathbf{x}}_1 =$ | $(219.5 \quad 138.1)$  | $\overline{\mathbf{x}}_2 =$ | $(241.6 \quad 147.8)$ |
| $\mathbf{S}_1 =$            | $(409.9 \quad -1.316)$ | $\mathbf{S}_2 =$            | $(210.9 \quad 57.97)$ |
| $-1.316 \quad 306.2$        | $\mathbf{S}_2 =$       | $(57.97 \quad 152.8)$       |                       |

### Discriminador lineal

La estimación de la matriz de covarianzas común es:

$$
\mathbf{S} = (n_1 \mathbf{S}_1 + n_2 \mathbf{S}_2)/(n_1 + n_2) = \begin{pmatrix} 301.4 & 31.02 \\ 31.02 & 222.6 \end{pmatrix}.
$$

El discriminador lineal es:

$$
L(\text{long, anch}) = [(1, a) - \frac{1}{2} (461.1, 285.9)] \left(\begin{array}{cc} 301.4 & 31.02 \\ 31.02 & 222.6 \end{array}\right)^{-1} \left(\begin{array}{c} -22.1 \\ -9.7 \end{array}\right)
$$
  
= -0.069long - 0.034anch + 20, 94
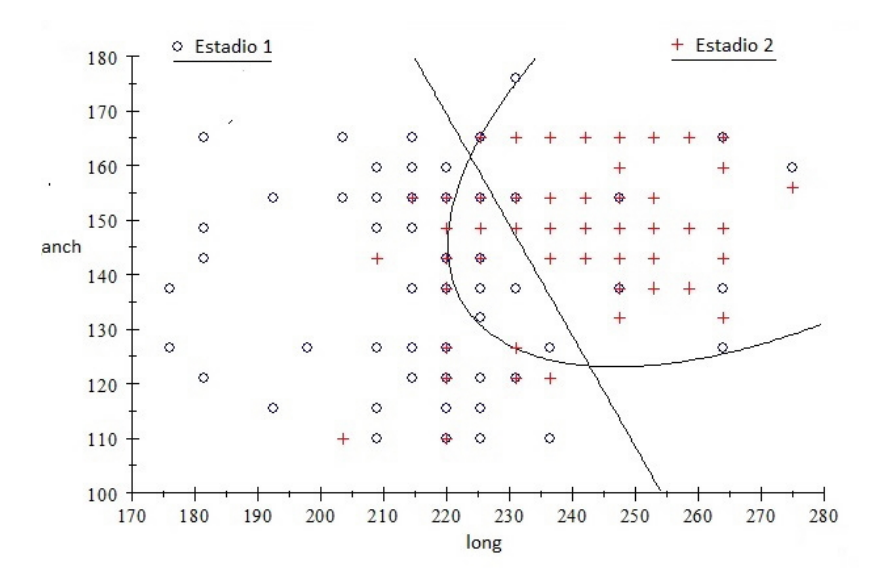

Figura 11.1: Discriminadores lineal y cuadrático en la clasificación de copépodos en Estadios 1 y 2. La línea recta es el conjunto de puntos tales que  $L = 0$ . La parábola es el conjunto de puntos tales que  $Q = 0$ .

La tabla de clasificaciones es:

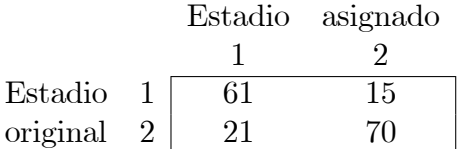

#### Discriminador de Bayes

Una larva, desde que eclosiona está 4 horas en el estadio 1 y 8 horas en el estadio 2. Al cabo de 12 horas, la larva pasa a un estadio fácilmente identificable. Por tanto, una larva tiene, a priori, una probabilidad  $4/12 = 1/3$ de pertenecer al estadio 1 y una probabilidad  $8/12 = 2/3$  de pertenecer al estadio 2. Así  $q_1 = 1/3$ ,  $q_2 = 2/3$ , y el discriminador de Bayes es

$$
B(\text{long, anch}) = V(\text{long, anch}) + \log(1/2) = -0.069 \log - 0.034 \text{ anch} + 20.24
$$

#### Probabilidad de clasificación errónea

Una estimación de la distancia de Mahalanobis es

$$
\begin{pmatrix} -22.1 & -9.7 \end{pmatrix} \begin{pmatrix} 301.4 & 31.02 \\ 31.02 & 222.6 \end{pmatrix}^{-1} \begin{pmatrix} -22.1 \\ -9.7 \end{pmatrix} = 1.872.
$$

La probabilidad de asignar una larva al estadio 1 cuando corresponde al estadio 2 o al estadio 2 cuando corresponde al estadio 1 es

$$
pce = \Phi(-\frac{1}{2}\sqrt{1.872}) = \Phi(-0.684) = 0.247.
$$

#### Discriminador cuadrático

El test de homogeneidad de covarianzas nos da:

$$
\chi^2 = [1 - \frac{13}{18}(\frac{1}{75} + \frac{1}{90} - \frac{1}{165})](1835.4 - 882.5 - 926, 32) = 26.22
$$

 $\cos 3$  g.l. Las diferencias entre las matrices de covarianzas son significativas. Por tanto, el discriminador cuadrático puede resultar más apropiado. Efectuando cálculos se obtiene:

$$
Q(\text{long, anch}) = 0.0014 \text{ long}^2 + 0.002 \text{ anch}^2 - 0.002 \text{ long} \times \text{anch} -0.445 \text{ long} - 0.141 \text{ anch} + 72.36
$$

Con el clasificador cuadrático se han clasificado bien 2 individuos más (Fig. 11.1):

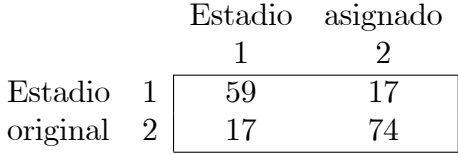

## 11.5. Discriminación en el caso de  $k$  poblaciones

Supongamos ahora que el individuo  $\omega$  puede provenir de k poblaciones  $\Omega_1, \Omega_2, \ldots, \Omega_k$ , donde  $k \geq 3$ . Es necesario establecer una regla que permita asignar  $\omega$  a una de las k poblaciones sobre la base de las observaciones  $x =$  $(x_1, x_2, \ldots, x_p)'$  de p variables.

#### 11.5.1. Discriminadores lineales

Supongamos que la media de las variables en  $\Omega_i$  es  $\mu_i$ , y que la matriz de covarianzas  $\Sigma$  es común. Si consideramos las distancias de Mahalanobis de  $\omega$  a las poblaciones

$$
M^{2}(\mathbf{x}, \boldsymbol{\mu}_{i}) = (\mathbf{x} - \boldsymbol{\mu}_{i})' \boldsymbol{\Sigma}^{-1}(\mathbf{x} - \boldsymbol{\mu}_{i}), \quad i = 1, \ldots, k,
$$

un criterio de clasificación consiste en asignar  $\omega$  a la población más próxima:

Si 
$$
M^2(\mathbf{x}, \boldsymbol{\mu}_i) = \min\{M^2(\mathbf{x}, \boldsymbol{\mu}_1), \dots, M^2(\mathbf{x}, \boldsymbol{\mu}_k)\}\
$$
, asignamos  $\omega$  a  $\Omega_i$ . (11.5)

Introduciendo las funciones discriminantes lineales

$$
L_{ij}(\mathbf{x}) = (\boldsymbol{\mu}_i - \boldsymbol{\mu}_j)' \boldsymbol{\Sigma}^{-1} \mathbf{x} - \frac{1}{2} (\boldsymbol{\mu}_i - \boldsymbol{\mu}_j)' \boldsymbol{\Sigma}^{-1} (\boldsymbol{\mu}_i + \boldsymbol{\mu}_j)
$$

es fácil probar que  $(11.5)$  equivale a

Si 
$$
L_{ij}(\mathbf{x}) > 0
$$
 para todo  $j \neq i$ , asignamos  $\omega$  a  $\Omega_i$ .

Además las funciones  $L_{ij}(\mathbf{x})$  verifican:

1.  $L_{ij}(\mathbf{x}) = \frac{1}{2}[M^2(\mathbf{x}, \boldsymbol{\mu}_j) - M^2(\mathbf{x}, \boldsymbol{\mu}_i)].$ 

$$
2. L_{ij}(\mathbf{x}) = -L_{ji}(\mathbf{x}).
$$

3.  $L_{rs}(\mathbf{x}) = L_{is}(\mathbf{x}) - L_{ir}(\mathbf{x}).$ 

Es decir, sólo necesitamos conocer  $k-1$  funciones discriminantes.

## 11.5.2. Regla de la máxima verosimilitud

Sea  $f_i(\mathbf{x})$  la función de densidad de  $\mathbf{x}$  en la población  $\Omega_i$ . Podemos obtener una regla de clasificación asignando  $\omega$  a la población donde la verosimilitud es más grande:

Si 
$$
f_i(\mathbf{x}) = \max\{f_1(\mathbf{x}), \ldots, f_k(\mathbf{x})\}
$$
, asignamos  $\omega$  a  $\Omega_i$ .

Este criterio es más general que el geométrico y está asociado a las funciones discriminantes

$$
V_{ij}(\mathbf{x}) = \log f_i(\mathbf{x}) - \log f_j(\mathbf{x}).
$$

En el caso de normalidad multivariante y matriz de covarianzas común, se verifica  $V_{ij}(\mathbf{x}) = L_{ij}(\mathbf{x})$ , y los discriminadores máximo verosímiles coinciden con los lineales. Pero si las matrices de covarianzas son diferentes  $\Sigma_1, \ldots, \Sigma_k$ , entonces este criterio dará lugar a los discriminadores cuadráticos

$$
Q_{ij}(\mathbf{x}) = \frac{1}{2}\mathbf{x}' (\mathbf{\Sigma}_j^{-1} - \mathbf{\Sigma}_i^{-1}) \mathbf{x} + \mathbf{x}' (\mathbf{\Sigma}_i^{-1} \boldsymbol{\mu}_1 - \mathbf{\Sigma}_j^{-1} \boldsymbol{\mu}_2)
$$
  
+ 
$$
\frac{1}{2} \boldsymbol{\mu}_j' \mathbf{\Sigma}_j^{-1} \boldsymbol{\mu}_j - \frac{1}{2} \boldsymbol{\mu}_i' \mathbf{\Sigma}_i^{-1} \boldsymbol{\mu}_i + \frac{1}{2} \log |\mathbf{\Sigma}_j| - \frac{1}{2} \log |\mathbf{\Sigma}_i|.
$$

#### 11.5.3. Regla de Bayes

Si además de las funciones de densidad  $f_i(\mathbf{x})$ , se conocen las probabilidades a priori

$$
q_1 = P(\Omega_1), \ldots, q_k = P(\Omega_k).
$$

la regla de Bayes que asigna  $\omega$  a la población tal que la probabilidad a posteriori es máxima

Si 
$$
q_i f_i(\mathbf{x}) = \max\{q_1 f_1(\mathbf{x}), \ldots, q_k f_k(\mathbf{x})\}
$$
, asignamos  $\omega$  a  $\Omega_i$ .

está asociada a las funciones discriminantes

$$
B_{ij}(\mathbf{x}) = \log f_i(\mathbf{x}) - \log f_j(\mathbf{x}) + \log (q_i/q_j).
$$

Finalmente, si  $P(j/i)$  es la probabilidad de asignar  $\omega$  a  $\Omega_j$  cuando en realidad es de  $\Omega_i$ , la probabilidad de clasificación errónea es

$$
pce = \sum_{i=1}^{k} q_i \left( \sum_{j \neq i}^{k} P(j/i) \right),
$$

y se demuestra que la regla de Bayes minimiza esta pce.

#### Un ejemplo clásico 11.6.

Continuando con el ejemplo 3.6.2, queremos clasificar a una de las 3 especies una flor cuyas medidas son:

$$
x_1 = 6.8
$$
  $x_2 = 2.8$   $x_3 = 4.8$   $x_4 = 1.4$ 

La matriz de covarianzas común es

$$
S = \left(\begin{array}{ccc} 0.2650 & 0.0927 & 0.1675 & 0.0384 \\ & 0.1154 & 0.05524 & 0.0327 \\ & & 0.18519 & 0.0426 \\ & & & 0.0418 \end{array}\right)
$$

Las distancies de Mahalanobis (al cuadrado) entre las 3 poblaciones son:

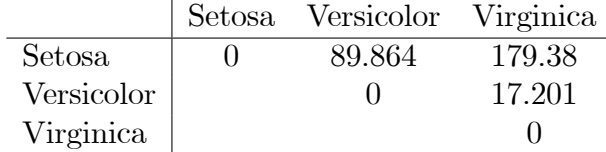

Los discriminadores lineales son:

$$
L_{12}(x) = \frac{1}{2} [M^2(x, \overline{x}_2) - M^2(x, \overline{x}_1)],
$$
  
\n
$$
L_{13}(x) = \frac{1}{2} [M^2(x, \overline{x}_3) - M^2(x, \overline{x}_1)],
$$
  
\n
$$
L_{23}(x) = L_{13}(x) - L_{12}(x), L_{21}(x) = -L_{12}(x),
$$
  
\n
$$
L_{31}(x) = -L_{13}(x), L_{32}(x) = -L_{23}(x).
$$

La regla de decisión consiste en asignar el individuo  $x$  a la población  $i$  si

$$
L_{ij}(x) > 0 \quad \forall j \neq i.
$$

Se obtiene:

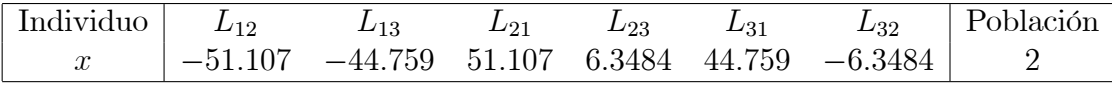

Por lo tanto clasificamos la flor a la especie I. Versicolor.

Para estimar la probabilidad de clasificación errónea pce podemos omitir una vez cada individuo, clasificarlo a partir de los demás y observar si sale bien clasificado (método leaving-one-out). El resultado de este proceso da:

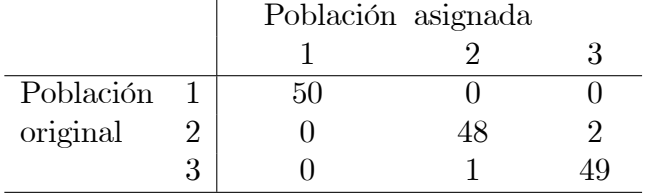

Sólo hay 3 individuos mal clasificados y la *pce* estimada es  $3/150 = 0.02$ .

## 11.7. Complementos

El Análisis Discriminante se inicia en 1936 con el trabajo de R.A. Fisher sobre clasificación de flores del género Iris. A. Wald y T.W. Anderson estudiaron las propiedades del discriminador lineal. L. Cavalli y C. A. B. Smith introdujeron el discriminador cuadrático.

J. A. Anderson, en diversos trabajos, estudió el modelo de discriminación logístico. Si definimos

$$
y(\omega, \mathbf{x}) = P(\Omega_1/\mathbf{x}) = q_1 f_1(\mathbf{x})/(q_1 f_1(\mathbf{x}) + q_2 f_2(\mathbf{x})),
$$

la regla de clasificación es

 $\omega$  es de  $\Omega_1$  si  $y(\omega, \mathbf{x}) > 1/2$ , de  $\Omega_2$  en caso contrario.

Entonces el modelo logístico (modelo *logit*) supone

$$
y(\omega, \mathbf{x}) = \frac{1}{1 + e^{\alpha + \beta' \mathbf{x}}} = F(-\alpha - \beta' \mathbf{x}),
$$

donde  $F(z) = 1/(1+e^{-z})$  es la llamada función de distribución logística. Este modelo se estudia en el próximo capítulo. Se pueden obtener otros modelos cambiando  $F$ . Por ejemplo, si escogemos la función de distribución normal estándar, entonces obtenemos el llamado modelo probit.

# Capítulo 12

# DISCRIMINACIÓN LOGÍSTICA Y OTRAS

#### Análisis discriminante logístico 12.1.

#### $12.1.1.$ Introducción

El modelo de regresión logística permite estimar la probabilidad de un suceso que depende de los valores de ciertas covariables.

Supongamos que un suceso (o evento) de interés A puede presentarse o no en cada uno de los individuos de una cierta población. Consideremos una variable binaria  $y$  que toma los valores:

 $y = 1$  si A se presenta,  $y = 0$  si A no se presenta.

Si la probabilidad de A no depende de otras variables, indicando  $P(A) = p$ , la verosimilitud de una única observación  $y$  es

$$
L = p^y (1 - p)^{1 - y},
$$

pues  $L = p$  si  $y = 1, L = 1 - p$  si  $y = 0$ .

Si realizamos n pruebas independientes y observamos  $y_1, \ldots, y_n$ , la verosimilitud es

$$
L = \prod_{i=1}^{n} p^{y_i} (1-p)^{1-y_i} = p^k (1-p)^{n-k}
$$

siendo  $k = \sum y_i$  la frecuencia absoluta de A en las n pruebas. Para estimar  $p$  resolvemos la ecuación de verosimilitud

$$
\frac{\partial}{\partial p}\ln L=0
$$

cuya solución es  $\hat{p} = k/n$ , la frecuencia relativa del suceso A. La distribución asintótica de  $\hat{p}$  es normal  $N(p, p(1-p)/n)$ .

Muy distinta es la estimación cuando esta probabilidad depende de otras variables. La probabilidad de A debe entonces modelarse adecuadamente.

## 12.1.2. Modelo de regresión logística

Supongamos ahora que la probabilidad p depende de los valores de ciertas variables  $X_1, \ldots, X_p$ . Es decir, si  $\mathbf{x} = (x_1, \ldots, x_p)'$  son las observaciones de un cierto individuo  $\omega$  sobre las variables, entonces la probabilidad de acontecer A dado x es  $p(y = 1|x)$ . Indicaremos esta probabilidad por  $p(x)$ . La probabilidad contraria de que A no suceda dado x será  $p(y = 0|\mathbf{x}) = 1-p(\mathbf{x})$ . Es fácil darse cuenta que pretender que  $p(x)$  sea una función lineal de x no puede funcionar correctamente, pues  $p(x)$  está comprendido entre 0 y 1.

Por diversas razones, es muy conveniente suponer un modelo lineal para la llamada transformación logística de la probabilidad

$$
\ln\left[\frac{p(\mathbf{x})}{1-p(\mathbf{x})}\right] = \beta_0 + \beta_1 x_1 + \dots + \beta_p x_p = \beta_0 + \beta' \mathbf{x},\tag{12.1}
$$

siendo  $\beta = (\beta_1, \ldots, \beta_p)'$  parámetros de regresión. El modelo (12.1) equivale a suponer las siguientes probabilidades para  $A$  y su contrario, ambas en función de x

$$
p(\mathbf{x}) = \frac{e^{\beta_0 + \beta' \mathbf{x}}}{1 + e^{\beta_0 + \beta' \mathbf{x}}}, \quad 1 - p(\mathbf{x}) = \frac{1}{1 + e^{\beta_0 + \beta' \mathbf{x}}}.
$$

Hagamos ahora una breve comparación con el modelo lineal. El modelo de regresión lineal (véase Capítulo 13) es

$$
y = \beta_0 + \beta_1 x_1 + \dots + \beta_p x_p + e,
$$

donde se supone que  $y$  es una variable respuesta cuantitativa y que  $e$  es un error con media 0 y varianza  $\sigma^2$ . Usando la misma terminología, podemos entender el modelo logístico en el sentido de que

$$
y = p(\mathbf{x}) + e,
$$

donde ahora y sólo toma los valores 0 ó 1. Si  $y = 1$  entonces  $e = 1 - p(\mathbf{x})$  con probabilidad  $p(\mathbf{x})$ . Si  $y = 0$  entonces  $e = -p(\mathbf{x})$  con probabilidad  $1 - p(\mathbf{x})$ . De este modo, dado x, el error e tiene media 0 y varianza  $p(x)(1 - p(x))$ .

Dado un individuo  $\omega$ , la regla de discriminación logística (suponiendo los parámetros conocidos o estimados) simplemente decide que  $\omega$  posee la característica A si  $p(\mathbf{x}) > 0.5$ , y no la posee si  $p(\mathbf{x}) \leq 0.5$  Introduciendo la función discriminante  $p(x)$ 

$$
L_g(\mathbf{x}) = \ln\left[\frac{p(\mathbf{x})}{1-p(\mathbf{x})}\right],
$$

la regla de decisión logística es

$$
\text{Si } L_g(\mathbf{x}) > 0 \text{ entonces } y = 1, \text{ si } L_g(\mathbf{x}) \le 0 \text{ entonces } y = 0.
$$

## 12.1.3. Estimación de los parámetros

La verosimilitud de una observación  $y$  es  $L = p(\mathbf{x})^y (1 - p(\mathbf{x}))^{1-y}$ . La obtención de  $n$  observaciones independientes

$$
(y_i, \mathbf{x}_i) = (y_i, x_{i1}, \dots, x_{ip})
$$

se puede tabular matricialmente como

$$
\mathbf{y} = \begin{pmatrix} y_1 \\ y_2 \\ \vdots \\ y_n \end{pmatrix}, \quad \mathbf{X} = \begin{pmatrix} 1 & x_{11} & x_{12} & \cdots & x_{1p} \\ 1 & x_{21} & x_{22} & \cdots & x_{2p} \\ \vdots & \vdots & \vdots & \ddots & \vdots \\ 1 & x_{n1} & x_{n2} & \cdots & x_{np} \end{pmatrix}
$$

:

Nótese que, para poder tener en cuenta el término constante  $\beta_0$  en el modelo, la primera columna de X contiene unos.

La verosimilitud de n observaciones independientes es

$$
L=\prod_{i=1}^n p(\mathbf{x}_i)^{y_i}(1-p(\mathbf{x}_i))^{1-y_i}
$$

Tomando logaritmos

$$
\ln L = \sum_{i=1}^{n} y_i \ln p(\mathbf{x}_i) (1 - p(\mathbf{x}))^{1 - y_i}
$$

A fin de hallar los estimadores máximo verosímiles de los parámetros  $\beta$  deberemos resolver las ecuaciones

$$
\frac{\partial}{\partial \beta_j} \ln L = 0, \quad j = 0, 1, \dots, p.
$$

Se tiene ln  $p(\mathbf{x}_i) = \beta_0 + \beta_1 \mathbf{x}_i - \ln(1 + e^{\beta_0 + \beta_1 \mathbf{x}_i}),$  luego

$$
\frac{\partial}{\partial \beta_0} \ln p(\mathbf{x}_i) = 1 - \frac{e^{\beta_0 + \beta' \mathbf{x}_i}}{1 + e^{\beta_0 + \beta' \mathbf{x}_i}} = 1 - p(\mathbf{x}_i)
$$
  

$$
\frac{\partial}{\partial \beta_j} \ln p(\mathbf{x}_i) = x_{ij} - x_{ij} \frac{e^{\beta_0 + \beta' \mathbf{x}_i}}{1 + e^{\beta_0 + \beta' \mathbf{x}_i}} = x_{ij} (1 - p(\mathbf{x}_i))
$$

Análogamente derivariamos  $\ln(1-p(\mathbf{x}_i)) = -\ln(1+e^{\beta_0+\beta_1\mathbf{x}_i})$ . Se obtienen entonces las ecuaciones de verosimilitud para estimar los parámetros  $\beta$ ,

$$
\sum_{i=1}^{n} (y_i - p(\mathbf{x}_i)) = 0,
$$
\n
$$
\sum_{i=1}^{n} x_{ij} (y_i - p(\mathbf{x}_i)) = 0, \quad j = 1, \dots, p.
$$
\n(12.2)

Utilizando el vector y, la matriz **X** y el vector de probabilidades  $\pi(\mathbf{X}) =$  $(p(\mathbf{x}_1) \dots, p(\mathbf{x}_n))'$ , estas ecuaciones se pueden escribir como

$$
\mathbf{X}'\pi(\mathbf{X})=\mathbf{X}'\mathbf{y},
$$

siendo comparables con las ecuaciones normales (Capítulo 13)  $\mathbf{X}'\mathbf{X}\beta = \mathbf{X}'\mathbf{Y}$ , para estimar los parámetros  $\beta$  del modelo lineal  $y = X\beta + e$ , salvo que ahora el modelo  $\mathbf{X}\beta$  es  $\pi(\mathbf{X})$ , que depende de  $\beta$ . Sin embargo las ecuaciones (12.2) no se pueden resolver explícitamente, debiéndose recurrir a procedimientos numéricos iterativos. Véase Peña (2002).

#### Distribución asintótica y test de Wald 12.1.4.

Indiquemos por  $\hat{\boldsymbol{\beta}} = (\hat{\beta}_0, \hat{\beta}_1, \dots, \hat{\beta}_p)'$  la estimación de los parámetros. Aplicando la teoría asintótica de los estimadores máximo verosímiles, la matriz de información de Fisher es  $I_\beta = X'VX$ , siendo

$$
\mathbf{V} = \left[ \begin{array}{cccc} p(\mathbf{x}_1)(1-p(\mathbf{x}_1)) & \cdots & 0 \\ \vdots & \ddots & \vdots \\ 0 & \cdots & p(\mathbf{x}_n)(1-p(\mathbf{x}_n)) \end{array} \right]
$$

La distribución asintótica de  $\hat{\boldsymbol{\beta}}$  es normal multivariante  $N_{p+1}(\boldsymbol{\beta}, \mathbf{I}_\beta^{-1})$ . En particular, la distribución asintótica del parámetro  $\widehat{\beta}_i$  es normal  $N(\beta_i, \text{var}(\widehat{\beta}_i)),$  donde  $\text{var}(\beta_i)$  es el correspondiente elemento diagonal de la matriz inversa  ${\bf I}_\beta^{-1}.$ 

El llamado test de Wald para la significación de  $\beta_i$  utiliza el estadístico

$$
z = \widehat{\boldsymbol{\beta}}_i / \sqrt{\text{var}(\widehat{\boldsymbol{\beta}}_i)},
$$

con distribución asintótica  $N(0, 1)$ , o bien  $z<sup>2</sup>$  con distribución ji-cuadrado con 1 g. l.

Si se desea estudiar la significación de todos los parámetros de regresión, el test de Wald calcula

$$
w = \widehat{\boldsymbol{\beta}}'\mathbf{I}_{\beta}\widehat{\boldsymbol{\beta}},
$$

con distribución asintótica ji-cuadrado con  $p + 1$  g. l. bajo la hipótesis nula  $\beta = 0.$ 

## 12.1.5. Ajuste del modelo

En regresión logística se obtiene el ajuste del modelo calculando la verosimilitud  $L$  del modelo (estimando los parámetros por máxima verosimilitud) y utilizando el llamado estadístico de desviación:

$$
D = -2\ln L(\text{modelo de regresión}).
$$

Se puede interpretar  $D$  como menos dos veces la razón de verosimilitudes del modelo ajustado y el modelo saturado

$$
D = -2\ln \frac{L(\text{modelo de regression})}{L(\text{modelo saturado})}.
$$

El modelo saturado es el que posee tantos parámetros como observaciones. En nuestro caso

$$
L(\text{modelo saturado}) = \prod_{i=1}^{n} y_i^{y_i} \times (1 - y_i)^{1 - y_i} = 1.
$$

Supongamos ahora que deseamos estudiar la significación de una o varias covariables. En particular, la significación de un coeficiente de regresión:  $H_0$ :  $\beta_i = 0$ . Utilizando la desviación D calcularemos

$$
G = D \text{ (modelo sin las variables)} - D \text{(modelo con las variables)}
$$
  
= 
$$
-2 \ln \frac{L \text{(modelo sin las variables)}}{L \text{(modelo con las variables)}}.
$$

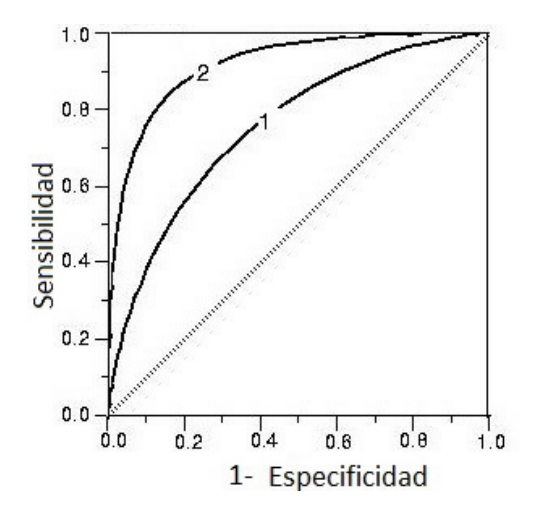

Figura 12.1: Curva ROC que representa las curvas 1-Especificidad y Sensibilidad. La curva 2 indicaría que los datos poseen mejor capacidad de discriminación que la curva 1.

Si queremos estudiar la significación de  $k$  variables, entonces la distribución asintótica de G es ji-cuadrado con k g. l. En particular  $k = 1$  si sólo estudiamos la significación de una variable.

## 12.1.6. Curva ROC

Supongamos que la población consiste en individuos que poseen un tumor, el cual puede ser maligno (suceso A), o benigno (contrario de A). La regla de discriminación logística

Si 
$$
p(\mathbf{x}) > 0.5
$$
 decidimos que  $y = 1$ 

puede resultar insuficiente en este caso, pues bastantes individuos podrían ser clasificados como tumor benigno siendo maligno.

Se llama sensibilidad a la curva

$$
Se(t) = P(p(\mathbf{x}) > t | y = 1), \quad 0 \le t \le 1.
$$

Variando  $t$ , la curva  $Se$  va dando la proporción de individuos a los que se detecta tumor maligno. Para  $t = 0$  todos los individuos resultarían malignos, y para  $t = 1$  todos resultarían benignos.

## 12.1. ANÁLISIS DISCRIMINANTE LOGÍSTICO

Se llama *especificidad* a la curva

$$
Es(t) = P(p(x) < t | y = 0), \quad 0 \le t \le 1.
$$

Variando t, la curva Es va dando la proporción de individuos a los que se detecta tumor benigno. Para  $t = 0$  todos los individuos resultarían benignos, y para  $t = 1$  todos resultarían malignos. Es un problema importante en diagnosis médica determinar el valor de corte t tal que detecte el mayor número de tumores malignos, sin cometer demasiados errores (decidir que es maligno cuando en realidad es benigno).

La curva ROC (Receiving Operating Characteristic) resume las dos curvas de sensibilidad y especificidad. Es la curva que resulta de representar los puntos

$$
(1 - Es(t), Se(t)) \quad 0 \le t \le 1,
$$

es decir, 1-Especificidad en el eje OX, y la Sensibilidad en el eje OY. La curva ROC está por encima de la diagonal, y cuanto más se aparta de la diagonal, mejor es la discriminación (Figura 12.1).

En el caso de que la curva coincida con la diagonal, se tiene que

$$
Se(t) = P(p(\mathbf{x}) > t | y = 1) = 1 - Es(t) = P(p(\mathbf{x}) > t | y = 0).
$$

Entonces no es posible distinguir entre las dos poblaciones. Es decir, tendríamos que la función discriminante logística  $L_q(\mathbf{x}) = \ln[p(\mathbf{x})/(1 - p(\mathbf{x}))]$ tiene exactamente la misma distribución tanto si  $y = 1$  como si  $y = 0$ .

El área bajo la curva ROC es siempre mayor o igual que 0.5. Un valor a partir de 0.8 se considera como que la discriminación es buena. Un valor a partir de 0.9 se consideraría como muy bueno. La discriminación sería perfecta si el área vale 1. Véase Hosmer y Lemeshow (2000).

#### Ejemplo  $12.1.1$  Bebés.

En un estudio epidemiológico sobre  $n = 189$  mujeres que han tenido un bebé, se intentó estudiar las causas (edad, peso antes embarazo, fumar, etc.) que provocan el nacimiento de un bebé prematuro. Se considera que un bebé es prematuro si su peso está por debajo de los 2500 gramos. Visitando la página web

$$
http://www.umass.edu/stat data/stat data/\\
$$

 $(\rightarrow)$ Data sets, Regression-Logistic) se puede bajar el archivo "Low Birthweight". Consideramos LOW como variable dependiente (0 si peso mayor 2500gr, 1 si menor que 2500gr) y las variables predictoras Edad, Peso (peso de la madre), Raza (1=blanco, 2=negro, 3=otros), Fumadora (0=no fuma, 1=fuma), Visitas (n˙mero de visitas al mÈdico durante el primer trimestre). En el archivo original las variables se denominan: age, weight, race, smoke, visits.

Las estimaciones de los parámetros  $\beta_0, \beta_1, \ldots$ , sus desviaciones típicas y el estadÌstico de Wald se dan en el siguiente cuadro. La variable Raza (categórica con 3 estados), se desglosa en 2 variables binarias.

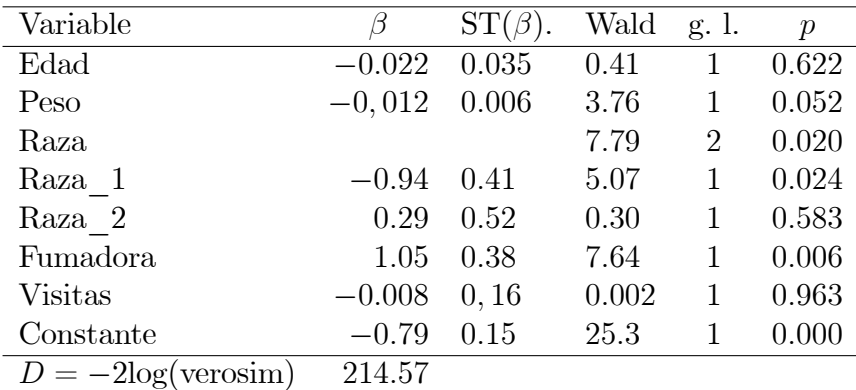

Con el modelo considerando el término constante y 5 variables (Edad, Peso, Raza, Fumadora, Visitas), obtenemos  $D = -2 \ln(m \text{ode} 10) = 214.575$ . Considerando el término constante y 3 variables (Peso, Raza, Fumadora), obtenemos  $D = -2 \ln \text{(modelo)} = 215.05$ . La diferencia entre las dos desviaciones  $215.05 - 214.575 = 0.475$  es ji-cuadrado con 3 g. l., no significativo.

Luego no hay ventaja en incluir las variables Edad y Número de visitas.

La regla estándar de decisión en regresión logística es:

Si  $p(x) > 0$ , 5 el bebé tiene el peso bajo, en caso contrario es normal.

El valor de corte 0; 5 se puede alterar para mejorar la Sensibilidad (detectar un bebé con peso bajo) o la Especificidad (detectar un bebé con peso normal). En la siguiente tabla vemos que si disminuye el punto de corte, detectamos

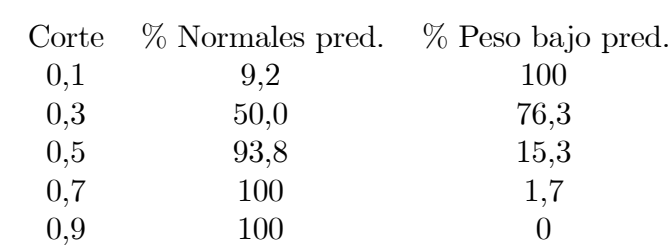

más bebés de bajo peso, pero menos de peso normal.

La curva ROC es el gráfico conjunto de 1-Especificidad (eje horizontal) y la Sensibilidad (eje vertical), variando la probabilidad de corte. La diagonal indicaría empate (no se distingue entre bebé de bajo peso y bebé normal). El área bajo la curva ROC es 0,5 en el peor de los casos (que la curva ROC coincida con la diagonal). En este ejemplo (Figura 12.2) el área vale  $0,684,$ indicando que el modelo posee una capacidad de predicción moderada.

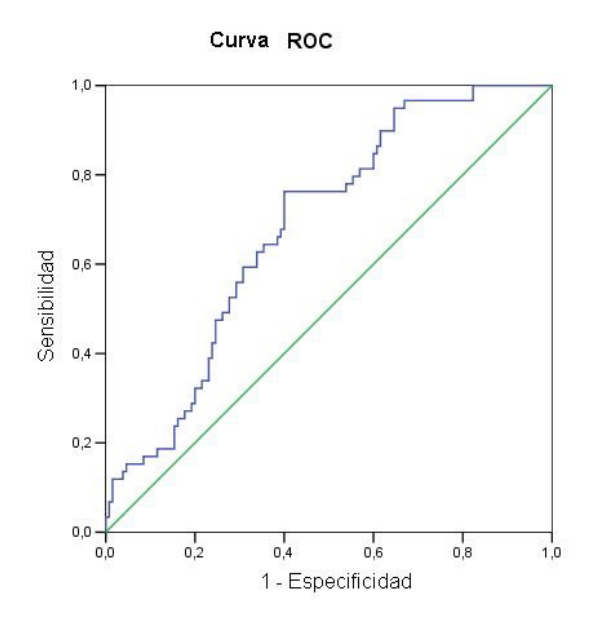

Figura 12.2: Curva ROC que representa la Sensibilidad frente a 1-Especificidad, para los datos de bebés con bajo peso.

## 12.1.7. Comparación entre discriminador lineal y logístico

En el modelo logístico conocemos la probabilidad  $p(\mathbf{x})$  de  $y = 1$  dados los valores x

$$
p(\mathbf{x}) = \frac{e^{\beta_0 + \beta' \mathbf{x}}}{1 + e^{\beta_0 + \beta' \mathbf{x}}}
$$

Bajo normalidad  $N_p(\mu_1, \Sigma)$ ,  $N_p(\mu_0, \Sigma)$  con probabilidades a priori  $q_1 =$  $q_0 = 1/2$ , y utilizando el discriminador lineal, la probabilidad de  $y = 1$  (es decir, de la población  $N_p(\boldsymbol{\mu}_1, \boldsymbol{\Sigma})$ ) dado x es

$$
P(y=1|\mathbf{x}) = \frac{f_1(\mathbf{x})}{f_1(\mathbf{x}) + f_0(\mathbf{x})} = \frac{e^{-\frac{1}{2}(\mathbf{x} - \mu_1)'\mathbf{\Sigma}^{-1}(\mathbf{x} - \mu_1)}}{e^{-\frac{1}{2}(\mathbf{x} - \mu_1)'\mathbf{\Sigma}^{-1}(\mathbf{x} - \mu_1)} + e^{-\frac{1}{2}(\mathbf{x} - \mu_0)'\mathbf{\Sigma}^{-1}(\mathbf{x} - \mu_0)}}.
$$

Multiplicando numerador y denominador por  $e^{\frac{1}{2}(\mathbf{x}-\boldsymbol{\mu}_0)' \Sigma^{-1}(\mathbf{x}-\boldsymbol{\mu}_0)}$  y teniendo en cuenta que  $-\frac{1}{2}$  $\frac{1}{2}({\bf x}-{\boldsymbol{\mu}}_1)'\boldsymbol{\Sigma}^{-1}({\bf x}-{\boldsymbol{\mu}}_1)+\frac{1}{2}({\bf x}-{\boldsymbol{\mu}}_0)'\boldsymbol{\Sigma}^{-1}({\bf x}-{\boldsymbol{\mu}}_0)=-L({\bf x}),$ donde

$$
L(\mathbf{x}) = \left[\mathbf{x} - \frac{1}{2} \left(\boldsymbol{\mu}_0 + \boldsymbol{\mu}_1\right)\right]' \mathbf{\Sigma}^{-1} \left(\boldsymbol{\mu}_0 - \boldsymbol{\mu}_1\right)
$$

es el discriminador lineal, vemos que

$$
P(y=1|\mathbf{x}) = \frac{e^{-L(\mathbf{x})}}{1 + e^{-L(\mathbf{x})}}.
$$

Puesto que  $-L(x) = \beta_0 + \beta' \mathbf{x}$  siendo

$$
\beta_0 = -\frac{1}{2} (\mu_1 + \mu_0)' \Sigma^{-1} (\mu_1 - \mu_0) , \quad \beta = \Sigma^{-1} (\mu_1 - \mu_0) ,
$$

conseguimos obtener el modelo logÌstico a partir del discriminador lineal. Sin embargo, el modelo normal es más eficiente. En realidad el modelo logístico sirve para la clase de distribuciones pertenecientes a la familia exponencial, que incluye la normal. Al ser el logístico un modelo más amplio y robusto, pierde en eficiencia.

Efron (1975) calculó analíticamente la eficiencia relativa (cociente entre las probabilidades de clasificación errónea) del modelo logístico respecto al lineal normal. La eficiencia relativa asintótica es una función de  $\sqrt{\alpha}$  siendo  $\alpha$  la distancia de Mahalanobis entre las dos poblaciones:

$$
\alpha = (\boldsymbol{\mu}_1 - \boldsymbol{\mu}_0)' \boldsymbol{\Sigma}^{-1} (\boldsymbol{\mu}_1 - \boldsymbol{\mu}_0).
$$

Para  $q_1 = q_0 = 1/2$  (el caso más favorable para el discriminante logístico), la eficiencia es la misma (vale 1), para valores muy pequeños de  $\alpha$ , y decrece hasta 0.343 para  $\alpha = 16$  (la probabilidad de error en el caso logístico es tres veces mayor que en el normal si  $\alpha$  es grande). Los valores son:

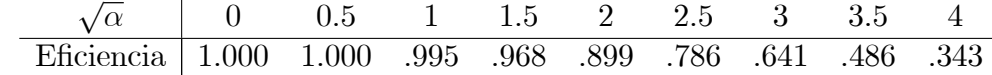

Continuando con el ejemplo 11.4.1, el discriminador lineal (suponiendo normalidad e igualdad de matrices de covarianzas) es:

$$
L(\text{long,anch}) = -0.069 \text{ long} - 0.034 \text{ anch} + 20.94
$$

En este ejemplo  $\sqrt{\alpha} = \sqrt{1.872} = 1.368$ . La eficiencia del discriminador logístico con respecto al lineal normal es del orden de 0.98.

Aplicando el modelo logístico, se obtiene

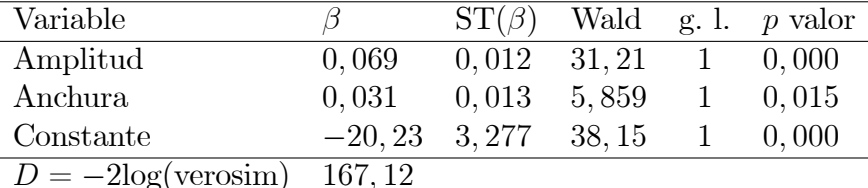

Las probabilidades de que un copépodo con longitud l y anchura a pertenezca al estadio 1 y al estadio 2 son, respectivamente:

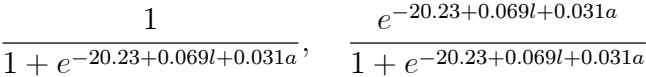

Por ejemplo, si  $l = 248$ ,  $a = 160$ , entonces las probabilidades son 0.136 y 0.863, y el copépodo sería asignado al estadio 2. Los resultados prácticamente coinciden con el discriminador lineal (Figura 12.3).

#### Análisis discriminante basado en dis-12.2. tancias

Los métodos que hemos descrito funcionan bien con variables cuantitativas o cuando se conoce la densidad. Pero a menudo las variables son binarias, categóricas o mixtas. Aceptando y aplicando el principio de que siempre es posible definir una distancia entre observaciones, es posible dar una versión del análisis discriminante utilizando solamente distancias.

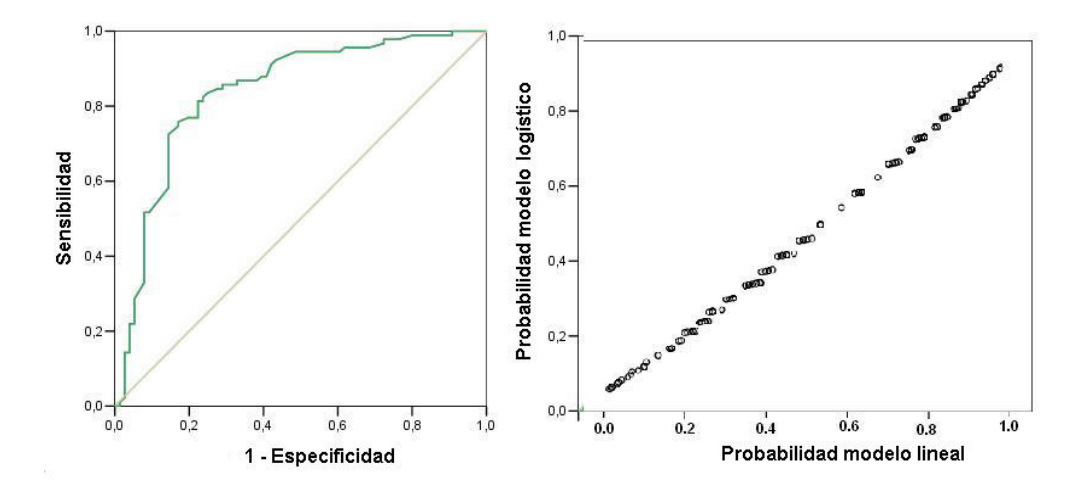

Figura 12.3: Curvas ROC para el discriminador lineal y el logístico (izquierda). Ambas curvas son indistinguibles (derecha), indicando la misma eficiencia para discriminar entre los dos estadios. El área bajo la curva ROC es 0,838.

#### La función de proximidad 12.2.1.

Sea  $\Omega$  una población, **X** un vector aleatorio con valores en  $F \subset R^p$  y densidad  $f(x_1,...,x_p)$ . Sea  $\delta$  una función de distancia entre las observaciones de X. Definimos la variabilidad geométrica como la cantidad

$$
V_{\delta}\left(\mathbf{X}\right) = \frac{1}{2} \int_{F} \delta^{2}\left(\mathbf{x}, \mathbf{y}\right) f(\mathbf{x}) f(\mathbf{y}) d\mathbf{x} d\mathbf{y}
$$

 $V_{\delta}(\mathbf{X})$  es el valor esperado de las distancias (al cuadrado) entre observaciones independientes de X.

Sea  $\omega$  un individuo de  $\Omega$ , y  $\mathbf{x} = (x_1, ..., x_p)'$  las observaciones de **X** sobre  $\omega.$  Definimos la función de proximidad de  $\omega$ a  $\Omega$ en relación con  $\mathbf X$  como la función

$$
\phi_{\delta}^{2}(\mathbf{x}) = E\left[\delta^{2}(\mathbf{x}, \mathbf{X})\right] - V_{\delta}(\mathbf{X}) = \int_{F} \delta^{2}(\mathbf{x}, \mathbf{t}) f(\mathbf{t}) d\mathbf{t} - V_{\delta}(\mathbf{X}). \quad (12.3)
$$

 $\phi_{\delta}^{2}(\mathbf{x})$  es la media de las distancias de x, que es fija, a t, que varía aleatoriamente, menos la variabilidad geométrica.

234

**Teorema 12.2.1** Supongamos que existe una representación de  $(F, \delta)$  en un espacio L (Euclídeo o de Hilbert)

$$
(F,\delta)\to L
$$

con un producto escalar  $\langle \cdot, \cdot \rangle$  y una norma  $||\mathbf{z}||^2 = \langle \mathbf{z}, \mathbf{z} \rangle$ , tal que

$$
\delta^{2}(\mathbf{x}, \mathbf{y}) = \left\|\psi\left(\mathbf{x}\right) - \psi(\mathbf{y})\right\|^{2},
$$

donde  $\psi(\mathbf{x}), \psi(\mathbf{y}) \in L$  son las imágenes de  $\mathbf{x}, \mathbf{y}$ . Se verifica:

 $V_{\delta}\left(\mathbf{X}\right)=E(\left\Vert \psi\left(\mathbf{X}\right)\right\Vert ^{2})-\left\Vert E(\psi\left(\mathbf{X}\right))\right\Vert ^{2}.$  $\phi^2_\delta$  $\mathcal{L}_{\delta}^{2}\left(\mathbf{x}\right)=\left\Vert \psi\left(\mathbf{x}\right)-E(\psi\left(\mathbf{X}\right))\right\Vert ^{2}.$ 

En consecuencia, podemos afirmar que la variabilidad geométrica es una varianza generalizada, y que la función de proximidad mide la distancia de un individuo a la población.

#### 12.2.2. La regla discriminante DB

Sean  $\Omega_1, \Omega_2$  dos poblaciones,  $\delta$  una función distancia.  $\delta$  es formalmente la misma en cada población, pero puede tener diferentes versiones  $\delta_1, \delta_2$ , cuando estemos en  $\Omega_1, \Omega_2$ , respectivamente. Por ejemplo, si las poblaciones son normales  $N_p\left(\mu_i, \boldsymbol{\Sigma}_i\right), i = 1, 2$ , y consideramos las distancias de Mahalanobis

$$
\delta_i^2(\mathbf{x}, \mathbf{y}) = (\mathbf{x} - \mathbf{y})' \Sigma_i^{-1} (\mathbf{x} - \mathbf{y}), \quad i = 1, 2,
$$

lo único que cambia es la matriz  $\Sigma$ . Debe quedar claro que  $\delta$  depende del vector aleatorio **X**, que en general tendrá diferente distribución en  $\Omega_1$  y  $\Omega_2$ .

Seguidamente, mediante (12.3), encontraremos las funciones de proximidad  $\phi_1^2$  $_1^2$ ,  $\phi_2^2$ , correspondientes a  $\Omega_1, \Omega_2$ . Sea  $\omega$  un individuo que queremos clasificar, con valores  $\mathbf{x} = \mathbf{X}(\omega)$ .

La regla de clasificación basada en distancias (DB, distance-based) es:

$$
\text{Si } \phi_1^2(\mathbf{x}) \le \phi_2^2(\mathbf{x}) \quad \text{asignamos } \omega \text{ a } \Omega_1,
$$
  
en caso contrario  asignamos  $\omega$  a  $\Omega_2$ .

Teniendo en cuenta el Teorema 12.2.1, se cumple

$$
\phi_i^2(\mathbf{x}) = \|\psi(\mathbf{x}) - E_{\Omega_i}(\psi(\mathbf{X}))\|^2, \quad i = 1, 2,
$$

y por tanto la regla DB asigna  $\omega$  a la población más próxima. La regla DB solamente depende de las distancias entre individuos.

## 12.2.3. La regla DB comparada con otras

Los discriminadores lineal y cuadrático son casos particulares de la regla DB.

1. Si las poblaciones son  $N_p(\mu_1, \Sigma_1)$ ,  $N_p(\mu_2, \Sigma_2)$  y  $\delta^2$  es la distancia de Mahalanobis entre observaciones  $\delta^2(\mathbf{x}, \mathbf{y}) = (\mathbf{x} - \mathbf{y})' \Sigma^{-1} (\mathbf{x} - \mathbf{y}),$  entonces las funciones de proximidad son

$$
\phi_i^2(\mathbf{x}) = (\mathbf{x} - \boldsymbol{\mu}_i)' \boldsymbol{\Sigma}^{-1} (\mathbf{x} - \boldsymbol{\mu}_i)
$$

y el discriminador lineal es

$$
L(\mathbf{x}) = \frac{1}{2} \left[ \phi_2^2(\mathbf{x}) - \phi_1^2(\mathbf{x}) \right].
$$

2. Si las poblaciones son  $N_p(\mu_1, \Sigma_1)$ ,  $N_p(\mu_2, \Sigma_2)$  y  $\delta_i^2$  $\frac{2}{i}$  es la distancia de Mahalanobis más una constante

$$
\begin{array}{ll} \delta_i^2 \left( \mathbf{x}, \mathbf{y} \right) & = \left( \mathbf{x} - \mathbf{y} \right)' \mathbf{\Sigma}_i^{-1} \left( \mathbf{x} - \mathbf{y} \right) + \log \left| \mathbf{\Sigma}_i \right| / 2 & \quad \mathbf{x} \neq \mathbf{y}, \\ & = 0 & \quad \mathbf{x} = \mathbf{y}, \end{array}
$$

entonces el discriminador cuadrático es

$$
Q\left(\mathbf{x}\right) = \frac{1}{2} \left[ \phi_2^2 \left( \mathbf{x} \right) - \phi_1^2 \left( \mathbf{x} \right) \right].
$$

3. Si  $\delta$  es la distancia euclídea ordinaria entre observaciones, la regla DB equivale a utilizar el discriminador

$$
E\left(\mathbf{x}\right) = \left[\mathbf{x} - \frac{1}{2}\left(\boldsymbol{\mu}_1 + \boldsymbol{\mu}_2\right)\right]'\left(\boldsymbol{\mu}_1 - \boldsymbol{\mu}_2\right),\tag{12.4}
$$

conocido como *discriminador Euclídeo.*  $E(\mathbf{x})$  es útil en determinadas circunstancias, por ejemplo, cuando la cantidad de variables es grande en relación al número de individuos, pues tiene la ventaja sobre  $L(\mathbf{x})$ de que no necesita calcular la inversa de  $\Sigma$ .

## 12.2.4. La regla DB en el caso de muestras

En las aplicaciones prácticas, no se dispone de las densidades  $f_1(\mathbf{x}), f_2(\mathbf{x}),$ sino de dos muestras de tamaños  $n_1, n_2$  de las variables  $\mathbf{X} = (X_1, ..., X_p)$  en las poblaciones  $\Omega_1, \Omega_2$ . Sea  $\Delta_1 = (\delta_{ij}(1))$  la matriz  $n_1 \times n_1$  de distancias

entre las muestras de la primera población, y  $\Delta_2 = (\delta_{ij}(2))$  la matriz  $n_2 \times n_2$ de distancias entre las muestras de la segunda población. Indicamos (las representaciones euclÌdeas de las muestras) por

$$
\mathbf{x}_1, \mathbf{x}_2, ..., \mathbf{x}_{n_1} \quad \text{muestra de} \quad \Omega_1,
$$
  

$$
\mathbf{y}_1, \mathbf{y}_2, ..., \mathbf{y}_{n_2} \quad \text{muestra de} \quad \Omega_2,
$$
 (12.5)

es decir,  $\delta_{ij}(1) = \delta_E(\mathbf{x}_i, \mathbf{x}_j), \delta_{ij}(2) = \delta_E(\mathbf{y}_i, \mathbf{y}_j).$ 

Las estimaciones de las variabilidades geométricas son:

$$
\widehat{V}_1 = \frac{1}{2n_1^2} \sum_{i,j=1}^{n_1} \delta_{ij}^2(1), \quad \widehat{V}_2 = \frac{1}{2n_2^2} \sum_{i,j=1}^{n_2} \delta_{ij}^2(2).
$$

Sea  $\omega$  un individuo,  $\delta_i(1), i = 1, \ldots, n_1$ , las distancias a los  $n_1$  individuos de  $\Omega_1$  y  $\delta_i(2), i = 1, \ldots, n_2$ , las distancias a los  $n_2$  individuos de  $\Omega_2$ . Si **x** son las coordenadas (convencionales) de  $\omega$  cuando suponemos que es de  $\Omega_1,$  y análogamente y, las estimaciones de las funciones de proximidad son

$$
\widehat{\phi}_1^2(\mathbf{x}) = \frac{1}{n_1} \sum_{i=1}^{n_1} \delta_i^2(1) - \widehat{V}_1, \quad \widehat{\phi}_2^2(\mathbf{y}) = \frac{1}{n_2} \sum_{i=1}^{n_2} \delta_i^2(2) - \widehat{V}_2.
$$

La regla DB en el caso de muestras es

$$
\mathrm{Si} \,\,\widehat{\phi}_1^2(\mathbf{x}) \leq \widehat{\phi}_2^2(\mathbf{y}) \quad \text{asignamos } \omega \text{ a } \Omega_1,
$$
  
en caso contrario  asignamos 
$$
\omega \text{ a } \Omega_2.
$$

Esta regla solamente depende de distancias entre observaciones y es preciso insistir en que el conocimiento de  $x, y$ , no es necesario. La regla DB clasifica  $\omega$  a la población más próxima:

**Teorema 12.2.2** Supongamos que podemos representar  $\omega$  y las dos muestras en dos espacios euclÌdeos (posiblemente diferentes)

$$
\mathbf{x},\mathbf{x}_1,\mathbf{x}_2,...,\mathbf{x}_{n_1}{\in}R^p,\qquad \mathbf{y},\mathbf{y}_1,\mathbf{y}_2,...,\mathbf{y}_{n_2}{\in}R^q,
$$

respectivamente. Entonces se cumple

$$
\widehat{\phi}_1^2(\mathbf{x}) = d_E^2(\mathbf{x}, \overline{\mathbf{x}}), \qquad \widehat{\phi}_2^2(\mathbf{y}) = d_E^2(\mathbf{y}, \overline{\mathbf{y}}),
$$

donde  $\bar{x}, \bar{y}$  son los centroides de las representaciones euclídeas de las muestras.

Demost.: Consideremos  $\mathbf{x}, \mathbf{x}_1, \mathbf{x}_2, ..., \mathbf{x}_n, \overline{\mathbf{x}} = (\sum_{i=1}^n \mathbf{x}_i)/n$ . Por un lado

$$
\frac{1}{n}\sum_{i=1}^{n}d^{2}(\mathbf{x}_{i}, \mathbf{x}) = \frac{1}{n}\sum_{i=1}^{n}(\mathbf{x}_{i} - \mathbf{x})'(\mathbf{x}_{i} - \mathbf{x})
$$

$$
= \frac{1}{n}\sum_{i=1}^{n}\mathbf{x}'_{i}\mathbf{x}_{i} + \mathbf{x}'\mathbf{x} - 2\overline{\mathbf{x}}'\overline{\mathbf{x}}.
$$

Por otro lado

$$
\frac{1}{2n^2} \sum_{i,j=1}^n d^2(\mathbf{x}_i, \mathbf{x}_j) = \frac{1}{2n^2} \sum_{i,j=1}^n (\mathbf{x}_i - \mathbf{x}_j)'(\mathbf{x}_i - \mathbf{x}_j)
$$

$$
= \frac{1}{n} \sum_{i=1}^n \mathbf{x}_i' \mathbf{x}_i - \overline{\mathbf{x}}' \overline{\mathbf{x}}.
$$

Restando

$$
\widehat{\phi}^2(\mathbf{x}) = \mathbf{x}'\mathbf{x} + \overline{\mathbf{x}}'\overline{\mathbf{x}} - 2\overline{\mathbf{x}}'\mathbf{x} = d_E^2(\mathbf{x}, \overline{\mathbf{x}}).
$$

#### Ejemplo 12.2.1 Diagnosis.

Krzanowski (1975) ilustra el llamado "location model" para llevar a cabo análisis discriminante con variables mixtas (cuantitativas, binarias, categóricas). Los datos describen un grupo de 137 mujeres, 76 con tumor benigno y 59 con tumor maligno, con respecto a 7 variables cuantitativas, 2 binarias y 2 categóricas (con tres estados cada una). Véase Krzanowski (1980) para una descripción de los datos.

Tomando los 137 casos, se calcula el número de individuos mal clasifica- $\alpha$ dos utilizando el discriminador lineal LDF  $(11.2)$ , el discriminador euclídeo  $(12.4)$ , el "location model" LM (que consiste en ajustar un discriminador lineal para cada combinación de las variables categóricas) y el discriminador basado en distancias DB, utilizando el coeficiente de similaridad de Gower  $(8.12)$  para variables mixtas y transformándolo en distancia mediante  $(8.8)$ . Los resultados están contenidos en la siguiente tabla. Con el método DB se clasifican equivocadamente sólo 39 mujeres.

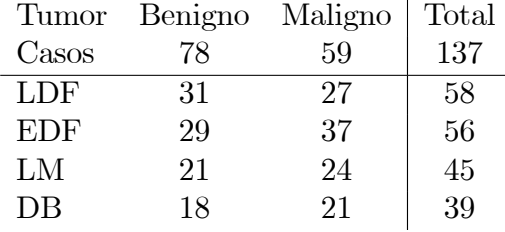

Para otros ejemplos con datos categóricos o mixtos, véase Cuadras (1992b).

## 12.3. Complementos

Albert y Anderson (1984) probaron que en el modelo logístico, los estimadores máximo verosímiles de los parámetros no existen si hay completa separación de las muestras de las dos poblaciones. Además, si las muestras están muy diferenciadas, las estimaciones de los parámetros no funcionan. Por ejemplo, en el caso de los datos de flores del género  $Iris$ , (véase Tabla 3.2), las estimaciones resultan demasiado grandes y no son correctas. Longford (1994) estudió la función de verosimilitud en el modelo de regresión logística con coeficientes de regresión aleatorios.

Existen otros métodos de análisis discriminante, algunos no-paramétricos, otros para variables mixtas, como el método del núcleo, del vecino más próximo, el basado en el "location model" de Krzanowski (1975), etc. Consúltese McLachlan (1992).

Los métodos de análisis discriminante basados en distancias pueden abordar todo tipo de datos y han sido estudiados por Cuadras (1989, 1992b, 2008) y Cuadras *et al.* (1997). Permiten mejorar la ordenación y formación de clusters, véase Anderson y Willis (2003) y De Cáceres et al. (2006).

Dadas dos poblaciones  $N_p(\mu_1, \Sigma)$  y  $N_p(\mu_2, \Sigma)$ , el problema de la tipicalidad consiste en decidir si una observación x proviene de la mixtura  $N_p(\alpha\mu_1 + (1-\alpha)\mu_2, \Sigma)$ ,  $0 \leq \alpha \leq 1$ , o de una tercera población  $N_p(\mu_3, \Sigma)$ . Por ejemplo, en una prospección arqueológica puede interesar averiguar si un cráneo pertenece a un mismo grupo humano (en el que hay hombres y mujeres), o bien a otro grupo distinto. Este problema ha sido estudiado por Rao (1973) y Bar-Hen y Daudin (1997) para datos normales. Para datos en general se puede abordar también mediante distancias, véase Cuadras y Fortiana (2000). El caso de varias poblaciones ha sido estudiado por Bar-Hen (2001) e Irigoien y Arenas (2008). En Jauregui et al. (2011) se lleva a cabo una interesante aplicación a la robótica.

## $240 \hspace{1.5cm} \text{CAPÍTULO 12. DISCRIMINACIÓN LOGÍSTICA Y OTRAS}$

# Capítulo 13 EL MODELO LINEAL

## 13.1. El modelo lineal

Supongamos que una variable observable Y depende de varias variables explicativas (caso de la regresión múltiple), o que ha sido observada en diferentes situaciones experimentales (caso del análisis de la varianza). Entonces tendremos  $n$  observaciones de  $Y$ , que en muchas situaciones aplicadas, se ajustan a un modelo lineal

$$
y_i = x_{i1}\beta_1 + x_{i2}\beta_2 + \dots + x_{im}\beta_m + e_i, \quad i = 1, \dots, n,
$$
 (13.1)

que en notación matricial es

$$
\begin{pmatrix} y_1 \\ y_2 \\ \vdots \\ y_n \end{pmatrix} = \begin{pmatrix} x_{11} & x_{12} & \cdots & x_{1m} \\ x_{21} & x_{22} & \cdots & x_{2m} \\ \vdots & \vdots & \ddots & \vdots \\ x_{n1} & x_{n2} & \cdots & x_{nm} \end{pmatrix} \begin{pmatrix} \beta_1 \\ \beta_2 \\ \vdots \\ \beta_m \end{pmatrix} + \begin{pmatrix} e_1 \\ e_2 \\ \vdots \\ e_n \end{pmatrix}.
$$

Los elementos que intervienen en el modelo lineal son:

1. El vector de observaciones:

$$
\mathbf{y}=(y_1,y_2,\ldots,y_n)'
$$

2. El vector de parámetros:

$$
\boldsymbol{\beta} = (\beta_1, \beta_2, \dots, \beta_m)'
$$

3. La matriz de diseño:

$$
\mathbf{X} = \left( \begin{array}{cccc} x_{11} & x_{12} & \cdots & x_{1m} \\ x_{21} & x_{22} & \cdots & x_{2m} \\ & & \ddots & \\ x_{n1} & x_{n2} & \cdots & x_{nm} \end{array} \right).
$$

4. El vector de desviaciones aleatorias:

$$
\mathbf{e}=(e_1,e_2,\ldots,e_n)'
$$

La notación matricial compacta del modelo es:

$$
\mathbf{y} = \mathbf{X}\boldsymbol{\beta} + \mathbf{e}.
$$

Solamente  $y \nvert y \nvert X$  son conocidas. En los modelos de regresión,  $X$  contiene las observaciones de  $m$  variables explicativas. En los modelos de análisis de la varianza,  $X$  contiene los valores 0, 1 ó -1, según el tipo de diseño experimental que siguen los datos.

#### 13.2. Suposiciones básicas del modelo

Supongamos que las desviaciones aleatorias o errores  $e_i$  del modelo lineal se asimilan a  $n$  variables aleatorias con media 0, incorrelacionadas y con varianza común  $\sigma^2$ , es decir, satisfacen:

- 1.  $E(e_i) = 0, \quad i = 1, \ldots, n.$
- 2.  $E(e_ie_j) = 0, \quad i \neq j = 1, \ldots, n.$
- 3.  $\text{var}(e_i) = \sigma^2, \quad i = 1, \dots, n.$

Estas condiciones equivalen a decir que el vector de medias y la matriz de covarianzas del vector  $\mathbf{e} = (e_1, e_2, \dots, e_n)'$  son:

$$
E(\mathbf{e}) = \mathbf{0}, \quad \Sigma_e = \sigma^2 \mathbf{I}_n.
$$

Si podemos suponer que los errores son normales y estocásticamente independientes, entonces estamos ante un modelo lineal normal

$$
\mathbf{y} \sim N_n(\mathbf{X}\boldsymbol{\beta}, \sigma^2 \mathbf{I}_n).
$$

El valor  $r = \text{range}(\mathbf{X})$  es el rango del diseño. Se verifica  $r \leq m$  y cuando  $r = m$  se dice que es un modelo de rango máximo.

242

#### Estimación de parámetros 13.3.

#### 13.3.1. Parámetros de regresión

La estimación de los parámetros  $\boldsymbol{\beta} = (\beta_1, \dots, \beta_m)'$  en función de las observaciones  $\mathbf{y} = (y_1, \ldots, y_n)'$ , se plantea mediante el criterio de los mínimos cuadrados (LS, "least squares"). Se desea encontrar  $\widehat{\boldsymbol{\beta}} = (\widehat{\beta}_1, \ldots, \widehat{\beta}_m)'$  tal que

$$
\mathbf{e}'\mathbf{e} = (\mathbf{y} - \mathbf{X}\boldsymbol{\beta})'(\mathbf{y} - \mathbf{X}\boldsymbol{\beta}) = \sum_{i=1}^{n} (y_i - x_{i1}\beta_1 - \dots - x_{im}\beta_m)^2
$$
(13.2)

sea mínimo.

**Teorema 13.3.1** Toda estimación LS de  $\beta$  es solución de las ecuaciones

$$
\mathbf{X}'\mathbf{X}\boldsymbol{\beta} = \mathbf{X}'\mathbf{y} \tag{13.3}
$$

denominadas ecuaciones normales del modelo.

Demost.:

$$
\mathbf{e}'\mathbf{e} = (\mathbf{y} - \mathbf{X}\boldsymbol{\beta})'(\mathbf{y} - \mathbf{X}\boldsymbol{\beta}) = \mathbf{y}'\mathbf{y} - 2\boldsymbol{\beta}'\mathbf{X}'\mathbf{y} + \boldsymbol{\beta}'\mathbf{X}'\mathbf{X}\boldsymbol{\beta}.
$$

Derivando vectorialmente respecto de  $\beta$  e igualando a cero

$$
\frac{\partial}{\partial \boldsymbol{\beta}} \mathbf{e}' \mathbf{e} = -2\mathbf{X}' \mathbf{y} + 2\mathbf{X}' \mathbf{X} \boldsymbol{\beta} = \mathbf{0}
$$

obtenemos  $(13.3)$ .

Distinguiremos dos casos según el rango del diseño. a)  $r = m$ . Entonces la estimación de  $\beta$  es única:

$$
\widehat{\boldsymbol{\beta}} = (\mathbf{X}'\mathbf{X})^{-1}\mathbf{X}'\mathbf{y}.
$$
 (13.4)

b)  $r < m$ . Cuando el diseño no es de rango máximo una solución es

$$
\boldsymbol{\beta} = (\mathbf{X}'\mathbf{X})^{-}\mathbf{X}'\mathbf{y},
$$

donde  $(X'X)^{-}$  es una inversa generalizada de  $X'X$ .

La suma de cuadrados residual de la estimación de  $\beta$  es

$$
R_0^2 = (\mathbf{y} - \mathbf{X}\widehat{\boldsymbol{\beta}})'(\mathbf{y} - \mathbf{X}\widehat{\boldsymbol{\beta}}) = \sum_{i=1}^n (y_i - \widehat{y}_i)^2,
$$

siendo

$$
\widehat{y}_i = x_{i1}\widehat{\beta}_1 + \cdots + x_{im}\widehat{\beta}_m.
$$

 $\Box$ 

#### 13.3.2. Varianza

La varianza común de los términos de error,  $\sigma^2 = \text{var}(e_i)$ , es el otro parámetro que debemos estimar en función de las observaciones  $\mathbf{y} = (y_1, \dots, y_n)'$ y de X. En esta estimación interviene de manera destacada la suma de cuadrados residual.

**Lema 13.3.2** Sea  $C_r(\mathbf{X})$  el subespacio de  $R^n$  de dimensión r generado por las columnas de **X**. Entonces  $E(\mathbf{y}) = \mathbf{X}\boldsymbol{\beta} \in C_r(\mathbf{X})$   $y \hat{\mathbf{e}} = \mathbf{y} - \mathbf{X}\hat{\boldsymbol{\beta}}$  es ortogonal  $a C_r(\mathbf{X}).$ 

Demost.: Por las ecuaciones normales

$$
\mathbf{X}'\widehat{\mathbf{e}} = \mathbf{X}'(\mathbf{y} - \mathbf{X}\widehat{\boldsymbol{\beta}}) = \mathbf{X}'\mathbf{y} - \mathbf{X}'\mathbf{X}\widehat{\boldsymbol{\beta}} = \mathbf{0}.\hspace*{1.5cm}\square
$$

**Teorema 13.3.3** Sea  $y = X\beta + e$  el modelo lineal donde e satisface las suposiciones básicas del modelo (Sección 13.2). Entonces el estadístico

$$
\widehat{\sigma}^2 = R_0^2/(n-r),
$$

siendo  $R_0^2$  la suma de cuadrados residual y  $r = \text{range}(\mathbf{X})$  el rango del modelo, es un estimador insesgado de  $\sigma^2$ .

Demost.: Sea  $\mathbf{T} = [\mathbf{t}_1, \dots, \mathbf{t}_r, \mathbf{t}_{r+1}, \dots, \mathbf{t}_n]$  una matriz ortogonal tal que sus columnas formen una base ortonormal de  $R<sup>n</sup>$ , de manera que las r primeras generen el subespacio  $C_r(\mathbf{X})$  y por tanto las otras  $n-r$  sean ortogonales a  $C_r(\mathbf{X})$ . Definimos  $\mathbf{z} = \mathbf{T}'\mathbf{y}$ . Entonces  $\mathbf{z} = (z_1, \ldots, z_n)'$  verifica

$$
E(z_i) = \mathbf{t}_i' \mathbf{X} \boldsymbol{\beta} = \eta_i \quad \text{si } i \leq r,
$$
  
= 0 \quad \text{si } i > r,

pues  $\mathbf{t}_i$  es ortogonal a  $C_r(\mathbf{X})$  si  $i > r$ . Consideremos  $\hat{\mathbf{e}} = \mathbf{y} - \mathbf{X}\hat{\boldsymbol{\beta}}$ . Entonces  $\mathbf{T}'\hat{\mathbf{e}} = \mathbf{z} - \mathbf{T}'\mathbf{X}\hat{\boldsymbol{\beta}},$  donde las r primeras componentes de  $\mathbf{T}'\hat{\mathbf{e}}$  son cero (por el lema anterior) y las  $n-r$  componentes de  $\mathbf{T}'\mathbf{X}\widehat{\boldsymbol{\beta}}$  son también cero. Por tanto  $T' \hat{e}$  es

$$
\mathbf{T}'\mathbf{\widehat{e}}=(0,\ldots,0,z_{r+1},\ldots,z_n)'
$$

y en consecuencia

$$
R_0^2 = \mathbf{\hat{e}}' \mathbf{\hat{e}} = \mathbf{\hat{e}}' \mathbf{T} \mathbf{T}' \mathbf{\hat{e}} = \sum_{i=r+1}^n z_i^2.
$$

244

La matriz de covarianzas de y es  $\sigma^2 \mathbf{I}_n$ , y por ser **T** ortogonal, la de z es también  $\sigma^2 \mathbf{I}_n$ . Así

$$
E(z_i) = 0
$$
,  $E(z_i^2) = \text{var}(z_i) = \sigma^2$ ,  $i > r$ ,

y por tanto

$$
E(R_o^2) = \sum_{i=r+1}^{n} E(z_i^2) = (n-r)\sigma^2.
$$

Bajo el modelo lineal normal, la estimación de  $\beta$  es estocásticamente independiente de la estimación de  $\sigma^2$ , que sigue la distribución ji-cuadrado.

**Teorema 13.3.4** Sea  $y \sim N_n(X\beta, \sigma^2 I_n)$  el modelo lineal normal de rango  $m\acute{a}ximo$   $m = range(X)$ . Se verifica:

- 1. La estimación LS de  $\beta$  es también la estimación máximo verosímil de  $\beta$ . Esta estimación es además insesgada y de varianza mínima.
- 2.  $\widehat{\boldsymbol{\beta}} \sim N_m(\boldsymbol{\beta}, \sigma^2 (\mathbf{X}'\mathbf{X})^{-1}).$

$$
\mathcal{Z}.\,\, U = (\widehat{\boldsymbol{\beta}} - \boldsymbol{\beta})' \mathbf{X}' \mathbf{X} (\widehat{\boldsymbol{\beta}} - \boldsymbol{\beta}) / \sigma^2 \sim \chi^2_m.
$$

- 4.  $\hat{\boldsymbol{\beta}}$  es estocásticamente independiente de  $R_0^2$ .
- 5.  $R_0^2/\sigma^2 \sim \chi^2_{n-m}$ .

En general, si  $r = \text{range}(\mathbf{X}) \leq m$ , se cumple que  $R_0^2 / \sigma^2$  sigue la distribución  $\chi^2_{n-r}$ . Véase el Teorema 13.5.1.

#### 13.4. Algunos modelos lineales

#### 13.4.1. Regresión múltiple

El modelo de regresión múltiple de una variable respuesta  $Y$  sobre  $m$ variables explicativas  $X_1, \ldots, X_m$  es

$$
y_i = \beta_0 + x_{i1}\beta_1 + \dots + x_{im}\beta_m + e_i, \quad i = 1, \dots, n,
$$
 (13.5)

donde  $y_i$  es la *i*-ésima observación de  $Y$ , y  $x_{i1}, \ldots, x_{im}$  son las *i*-ésimas observaciones de las variables explicativas. La matriz de diseño es

$$
\mathbf{X} = \left( \begin{array}{cccc} 1 & x_{11} & \cdots & x_{1m} \\ 1 & x_{21} & \cdots & x_{2m} \\ \vdots & \vdots & \ddots & \vdots \\ 1 & x_{n1} & \cdots & x_{nm} \end{array} \right)
$$

#### 13.4.2. Diseño de un factor

Supongamos que una variable observable  $Y$  ha sido observada en  $k$  condiciones experimentales diferentes, y que disponemos de  $n_i$  réplicas (observaciones independientes de  $Y$ )  $y_{i1}, \ldots, y_{in_i}$  bajo la condición experimental i. El modelo es

$$
y_{ih} = \mu + \alpha_i + e_{ih}, \quad i = 1, \dots, k; \ h = 1, \dots, n_i,
$$
 (13.6)

donde  $\mu$  es la media general y  $\alpha_i$  es el efecto aditivo de la condición i. Las desviaciones aleatorias  $e_{ih}$  se suponen normales independientes. En el modelo  $(13.6)$ , se supone la restricción lineal

$$
\alpha_1 + \cdots + \alpha_k = 0,
$$

y por tanto cabe considerar solamente los parámetros  $\mu, \alpha_1, \ldots, \alpha_{k-1}$ . Por ejemplo, si  $k = 3, n_1 = n_2 = 2, n_3 = 3$ , las matrices de diseño inicial **X** (de rango  $r = 3 < m = 4$ ) y restringida **X** (de rango máximo), son:

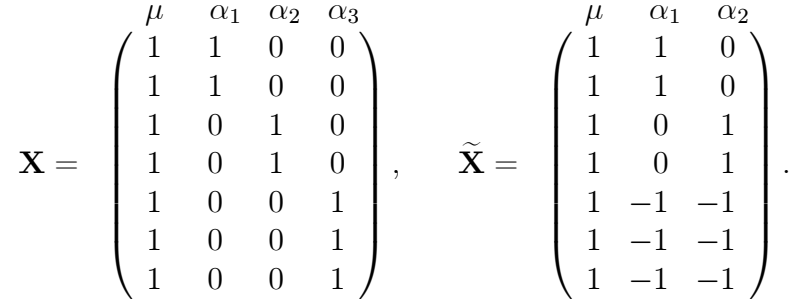

#### $13.4.3.$ Diseño de dos factores

Supongamos que las  $n = a \times b$  observaciones de una variable observable Y se obtienen combinando dos factores con  $a \, y \, b$  niveles, respectivamente, denominados factor fila y columna (por ejemplo, producción de trigo obtenida en  $9 = 3 \times 3$  parcelas, 3 fincas y 3 fertilizantes en cada finca). El modelo es

$$
y_{ij} = \mu + \alpha_i + \beta_j + e_{ij},\tag{13.7}
$$

donde  $\mu$  es la media general,  $\alpha_i$  es el efecto aditivo del nivel i del factor fila,  $\beta_i$ es el efecto aditivo del nivel  $j$  del factor columna. Las desviaciones aleatorias  $e_{ii}$  se suponen normales independientes. En el modelo (13.6) se suponen las restricciones lineales

$$
\sum_{i=1}^{a} \alpha_i = \sum_{j=1}^{b} \beta_j = 0.
$$
 (13.8)

Por ejemplo, si  $a = b = 3$  las matrices de diseño de (13.7) y teniendo en cuenta (13.8), son:

$$
\mathbf{X} = \begin{pmatrix} \mu & \alpha_1 & \alpha_2 & \alpha_3 & \beta_1 & \beta_2 & \beta_3 \\ 1 & 0 & 1 & 0 & 0 & 0 \\ 1 & 0 & 1 & 1 & 0 & 0 \\ 1 & 1 & 0 & 0 & 0 & 1 & 0 \\ 1 & 0 & 1 & 0 & 0 & 1 & 0 \\ 1 & 0 & 0 & 1 & 0 & 1 & 0 \\ 1 & 0 & 1 & 0 & 0 & 0 & 1 \\ 1 & 0 & 1 & 0 & 0 & 0 & 1 \\ 1 & 0 & 0 & 1 & 0 & 0 & 1 \end{pmatrix}, \quad \widetilde{\mathbf{X}} = \begin{pmatrix} \mu & \alpha_1 & \alpha_2 & \beta_1 & \beta_2 \\ 1 & 1 & 0 & 1 & 0 \\ 1 & -1 & -1 & 1 & 0 \\ 1 & 1 & 0 & 0 & 1 \\ 1 & -1 & -1 & 0 & 1 \\ 1 & 0 & 1 & -1 & -1 \\ 1 & 0 & 1 & -1 & -1 \\ 1 & -1 & -1 & -1 & -1 \end{pmatrix}.
$$

## 13.5. Hipótesis lineales

Consideremos el modelo lineal normal  $y = X\beta + e$ . Una hipótesis lineal es una restricción lineal sobre los parámetros  $\beta$  del modelo.

**Definición 13.5.1** Una hipótesis lineal de rango t sobre los parámetros  $\beta$  es una restricción lineal

$$
h_{i1}\beta_1 + \dots + h_{im}\beta_m = 0, \qquad i = 1, \dots, t.
$$

 $Indicando la matrix  $t \times m$ , con  $t < m$  filas linealmente independientes,$ 

$$
\mathbf{H} = \left( \begin{array}{ccc} h_{11} & \cdots & h_{1m} \\ \vdots & \ddots & \vdots \\ h_{t1} & \cdots & h_{tm} \end{array} \right)
$$

la notación matricial de una hipótesis lineal es

$$
H_0: \mathbf{H}\boldsymbol{\beta} = \mathbf{0}.\tag{13.9}
$$

**Definición 13.5.2** Una hipótesis lineal es demostrable si las filas de H son combinación lineal de las filas de X. Dicho de otra manera, si existe una matriz **A** de orden  $t \times n$  tal que

$$
\mathbf{H} = \mathbf{A}\mathbf{X}
$$

#### Observaciones:

a) Suponemos que la matriz  $H$  es de rango  $t$ .

b) Solamente podremos construir un test (el test F) para decidir si podemos aceptar o no una hipótesis lineal si esta hipótesis es "demostrable".

c) Es evidente que si el modelo es de rango máximo,  $r = \text{range}(\mathbf{X}) = m$ , cualquier hipótesis lineal es demostrable.

Cuando una hipótesis (13.9) es cierta, los parámetros  $\beta$  se convierten en  $\theta$  y la matriz de diseño X en X. Así el modelo lineal, bajo  $H_0$ , es

$$
y = X\theta + e. \tag{13.10}
$$

Para obtener (13.10), consideramos los subespacios  $F(\mathbf{H}), F(\mathbf{X})$  generados por las filas de H y X. Entonces  $F(H) \subset F(X) \subset R^m$ . Sea C una matriz  $m \times$  $(r-t)$  tal que  $F(\mathbf{C}') \subset F(\mathbf{X})$  y  $\mathbf{HC} = \mathbf{0}$ . En otras palabras, las columnas de C pertenecen a  $F(\mathbf{X})$  y son ortogonales a  $F(\mathbf{H})$ . Si definimos los parámetros  $\boldsymbol{\theta} = (\theta_1, \dots, \theta_{r-t})'$  tales que

$$
\boldsymbol{\beta} = \mathbf{C}\boldsymbol{\theta},
$$

entonces  $H\beta = H\mathbf{C}\theta = 0$  y el modelo  $\mathbf{y} = \mathbf{X}\beta + \mathbf{e}$ , bajo la restricción  $H\beta = 0$ , se transforma en  $(13.10)$ , siendo

$$
\widetilde{\mathbf{X}} = \mathbf{X}\mathbf{C}.
$$

La estimación LS de  $\theta$  es

$$
\widehat{\theta} = \big(\widetilde{\mathbf{X}}'\widetilde{\mathbf{X}}\big)^{-1}\widetilde{\mathbf{X}}\mathbf{y}
$$

y la suma de cuadrados residual es

$$
R_1^2 = (\mathbf{y} - \widetilde{\mathbf{X}}\widehat{\boldsymbol{\theta}})'(\mathbf{y} - \widetilde{\mathbf{X}}\widehat{\boldsymbol{\theta}}).
$$

También se puede probar que la estimación LS de los parámetros  $\beta$ , bajo la restricción  $(13.9)$ , es

$$
\widehat{\boldsymbol{\beta}}_H = \widehat{\boldsymbol{\beta}} - (\mathbf{X}'\mathbf{X})^{-}\mathbf{H}'(\mathbf{H}(\mathbf{X}'\mathbf{X})^{-}\mathbf{H}')^{-1}\mathbf{H}\widehat{\boldsymbol{\beta}}
$$

y la suma de cuadrados del modelo lineal es

$$
R_1^2 = (\mathbf{y} - \mathbf{X}\widehat{\boldsymbol{\beta}}_H)'(\mathbf{y} - \mathbf{X}\widehat{\boldsymbol{\beta}}_H)
$$

El siguiente teorema es conocido como Teorema Fundamental del Análisis de la Varianza.

**Teorema 13.5.1** Sea  $y \sim N_n(X\beta, \sigma^2 I_n)$  el modelo lineal normal y planteemos la hipótesis lineal demostrable  $H_0$ :  $H\beta = 0$  de rango t. Consideremos los es $tadísticos$ 

$$
R_0^2 = (\mathbf{y} - \mathbf{X}\widehat{\boldsymbol{\beta}})'(\mathbf{y} - \mathbf{X}\widehat{\boldsymbol{\beta}}), \quad R_1^2 = (\mathbf{y} - \mathbf{X}\widehat{\boldsymbol{\beta}}_H)'(\mathbf{y} - \mathbf{X}\widehat{\boldsymbol{\beta}}_H).
$$

Se verifica:

- 1.  $R_0^2/\sigma^2 \sim \chi^2_{n-r}$ .
- 2. Si  $H_0$  es cierta

$$
\frac{R_1^2}{\sigma^2} \sim \chi^2_{n-r'}, \quad \frac{R_1^2 - R_0^2}{\sigma^2} \sim \chi^2_t,
$$

siendo  $r' = r - t$ .

3. Si  $H_0$  es cierta, los estadísticos  $(R_1^2 - R_0^2)$  y  $R_0^2$  son estocásticamente *independientes.* 

Demost.: Observemos primero que bajo el modelo lineal normal,  $y_1, \ldots, y_n$ son normales independientes, y  $z_1, \ldots, z_n$  (véase Teorema 13.3.3) son también normales independientes.

- 1. Cada  $z_i$  es  $N(0, \sigma^2)$  para  $i > r$ . Luego  $R_0^2/\sigma^2$  es suma de  $(n-r)$  cuadrados de variables  $N(0, 1)$  independientes.
- 2. Si la hipótesis lineal es cierta, la matriz de diseño  $X$  se transforma en  $X = XC$ , es decir, las columnas de  $XC$  son combinación lineal de las columnas de X. Podemos encontrar una matriz ortogonal

$$
\mathbf{T} = [\mathbf{t}_1,\ldots,\mathbf{t}_{r'},\mathbf{t}_{r'+1},\ldots,\mathbf{t}_r,\mathbf{t}_{r+1},\ldots,\mathbf{t}_n]
$$

tal que

$$
C_{r'}(\mathbf{XC}) = [\mathbf{t}_1, \dots, \mathbf{t}_{r'}] \subset C_r(\mathbf{X}) = [\mathbf{t}_1, \dots, \mathbf{t}_r].
$$

Siguiendo los mismos argumentos del Teorema 13.3.3, tenemos que

$$
R_1^2 = \sum_{i=r'+1}^{n} z_i^2
$$

y  $R_1^2/\sigma^2$  sigue la distribución  $\chi^2_{n-r}$ . Por otro lado

$$
R_1^2 - R_0^2 = \sum_{i=r'+1}^r z_i^2
$$

- y  $(R_1^2 R_0^2)/\sigma^2$  sigue la distribución  $\chi_t^2$ , donde  $t = r r'$ .
- 3. Las sumas de cuadrados que intervienen en  $R_0^2$  y en  $R_1^2 R_0^2$  no tienen  $t$ érminos en común, por tanto son independientes.  $\Box$

Consecuencia inmediata y muy importante de este resultado es que, si  $H_0$ es cierta, entonces el estadístico

$$
F = \frac{(R_1^2 - R_0^2)/t\sigma^2}{R_0^2/(n-r)\sigma^2} = \frac{(R_1^2 - R_0^2)}{R_0^2} \frac{n-r}{t} \sim F_{n-r}^t.
$$
 (13.11)

Es decir, el cociente F sigue la distribución F con t y  $n-r$  grados de libertad y no depende de la varianza (desconocida) del modelo.

## 13.6. Inferencia en regresión múltiple

Consideremos el modelo de regresión múltiple (13.5). El rango del modelo es rango $(X) = m + 1$ . La hipótesis más interesante en las aplicaciones es

$$
H_0: \beta_1 = \cdots = \beta_m = 0,
$$

que equivale a decir que la variable respuesta Y no depende de las variables explicativas  $X_1, \ldots, X_m$ . La matriz de la hipótesis lineal es

$$
\mathbf{H} = \begin{pmatrix} 0 & 1 & 0 & \cdots & 0 \\ 0 & 0 & 1 & \cdots & 0 \\ \vdots & \vdots & \vdots & \ddots & \vdots \\ 0 & 0 & 0 & \cdots & 1 \end{pmatrix}, \text{ range}(\mathbf{H}) = m.
$$

#### 13.7. COMPLEMENTOS

Si  $H_0$  es cierta, solamente interviene el parámetro  $\beta_0$ , evidentemente  $\beta_{0H} = \overline{y}$ (media muestral) y las sumas de cuadrados residuales son

$$
R_0^2 = \sum_{i=1}^n (y_i - \widehat{y}_i)^2, \quad R_1^2 = \sum_{i=1}^n (y_i - \overline{y})^2,
$$

donde  $\hat{\beta}_0, \hat{\beta}_1, \dots, \hat{\beta}_m$  son los estimadores LS bajo el modelo no restringido y<br> $\hat{y}_i = \hat{\beta}_0 + x_{i1}\hat{\beta}_1 + \dots + x_{im}\hat{\beta}_m$ . Aplicando (13.11), bajo  $H_0$  tenemos que

$$
F = \frac{(R_1^2 - R_0^2)}{R_0^2} \frac{n - m - 1}{m} \sim F_{n-m-1}^m
$$

El test F se suele expresar en términos de la correlación múltiple. Se demuestra que

$$
R_0^2 = \sum_{i=1}^n (y_i - \widehat{y}_i)^2 = (1 - R^2) \sum_{i=1}^n (y_i - \overline{y})^2,
$$

donde  $R$  es el coeficiente de correlación múltiple muestral entre las variables Y y  $X_1, \ldots, X_m$  (Teorema 4.2.2). Por tanto, si  $H_0$  es cierta, es decir, si la correlación múltiple poblacional es cero, entonces

$$
F = \frac{R^2}{1 - R^2} \frac{n - m - 1}{m} \sim F_{n - m - 1}^m
$$

Rechazaremos  $H_0$  si F es significativa.

#### 13.7. Complementos

Hemos visto los aspectos fundamentales del modelo lineal. Un estudio más completo incluiría:

a) análisis gráfico de los residuos, b) efectos de la colinealidad, c) mínimos cuadrados ponderados, d) errores correlacionados, e) selección de las variables, etc. Véase Scheffé (1959), Peña (1989), Chatterjee y Price (1991), Carmona  $(2005)$ .

Para tratar variables explicativas mixtas, podemos construir un modelo lineal considerando las dimensiones principales obtenidas aplicando análisis de coordenadas principales sobre una matriz de distancias entre las observaciones. Consultar Cuadras y Arenas (1990), Cuadras et al. (1996).
# Capítulo 14 ANÁLISIS DE LA VARIANZA (ANOVA)

El análisis de la varianza comprende un conjunto de técnicas estadísticas que permiten analizar cómo operan diversos factores, estudiados simultáneamente en un diseño factorial, sobre una variable respuesta.

### 14.1. Diseño de un factor

Supongamos que las observaciones de una variable  $Y$  solamente dependen de un factor con  $k$  niveles:

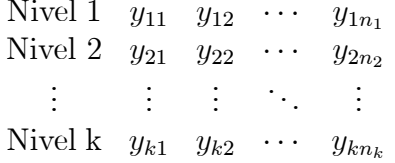

Si escribimos  $\mu_i = \mu + \alpha_i$ , en el modelo (13.6) tenemos

$$
y_{ih} = \mu_i + e_{ih}, \quad i = 1, ..., k; \ h = 1, ..., n_i,
$$

donde  $\mu_i$  es la media de la variable en el nivel i. Indiquemos:

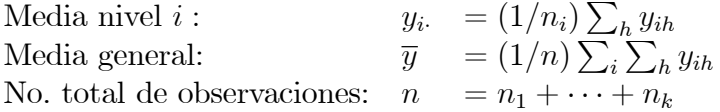

Indiquemos también:

 $Q_E = \sum_i n_i (y_i - \overline{y})^2$ <br>  $Q_D = \sum_i \sum_h (y_{ih} - y_i)^2$ <br>  $Q_T = \sum_i \sum_h (y_{ih} - \overline{y})^2$ Suma de cuadrados entre grupos: Suma de cuadrados dentro de grupos: Suma de cuadrados total:

Se verifica la relación fundamental:

$$
Q_T = Q_E + Q_D.
$$

Las estimaciones LS de las medias  $\mu_i$  son

$$
\widehat{\mu}_i = y_i, \quad i = 1, \dots, k,
$$

y la suma de cuadrados residual es  $R_0^2 = Q_D$ .

La hipótesis nula de mayor interés es la que establece que no existen diferencias entre los niveles de los factores:

$$
H_0: \mu_1 = \cdots = \mu_k.
$$

Se trata de una hipótesis demostrable de rango  $k-1$ . Bajo  $H_0$  solamente existe una media  $\mu$  y su estimación es  $\hat{\mu} = \overline{y}$ . Entonces la suma de cuadrados residual es $\mathbb{R}^2_1=\mathbb{Q}_T$ y además se verifica

$$
R_1^2 - R_0^2 = Q_E.
$$

Por tanto, como una consecuencia del Teorema 13.5.1, tenemos que:

- 1.  $Q_D/(n-k)$  es un estimador centrado de  $\sigma^2$  y  $Q_D/\sigma^2 \sim \chi^2_{n-k}$ .
- 2. Si $H_0$ es cierta, $Q_E/(k-1)$ es también estimador centrado de  $\sigma^2$  y

$$
\frac{Q_T}{\sigma^2} \sim \chi_{n-1}^2, \quad \frac{Q_E}{\sigma^2} \sim \chi_{k-1}^2
$$

3. Si  $H_0$  es cierta, los estadísticos  $Q_E$  y  $Q_D$  son estocásticamente independientes.

Consecuencia inmediata es que, si  $H_0$  es cierta, entonces el estadístico

$$
F = \frac{Q_E/(k-1)}{Q_D/(n-k)} \sim F_{n-k}^{k-1}.
$$
\n(14.1)

254

#### Diseño de dos factores 14.2.

Supongamos que las observaciones de una variable Y dependen de dos factores A, B, denominados factores fila y columna, con *a* y *b* niveles  $A_1, \ldots, A_a$ y  $B_1, \ldots, B_b$ , y que disponemos de una observación para cada combinación de los niveles de los factores:

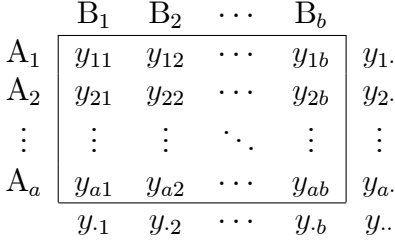

siendo

$$
y_{i.} = \frac{1}{b} \sum_{j=1}^{b} y_{ij}
$$
,  $y_{.j} = \frac{1}{a} \sum_{i=1}^{a} y_{ij}$ ,  $y_{..} = \overline{y} = \frac{1}{ab} \sum_{i=1}^{a} \sum_{j=1}^{b} y_{ij}$ ,

las medias por filas, por columnas y general. Supongamos que los datos se ajustan al modelo (13.7) con las restricciones (13.8), donde  $\mu$  es la media general,  $\alpha_i$  es el efecto del nivel  $A_i$  del factor fila,  $\beta_j$  es el efecto del nivel  $B_j$ del factor columna. El rango del diseño y los g.l. del residuo son

$$
r = 1 + (a - 1) + (b - 1) = a + b - 1, \ n - r = ab - (a + b - 1) = (a - 1)(b - 1).
$$

Las estimaciones de los parámetros son

$$
\widehat{\mu} = \overline{y}, \quad \widehat{\alpha}_i = y_i - \overline{y}, \quad \widehat{\beta}_j = y_{\cdot j} - \overline{y},
$$

y la expresión de la desviación aleatoria es

$$
\widehat{e}_{ij} = y_{ij} - \widehat{\mu} - \widehat{\alpha}_i - \widehat{\beta}_j = (y_{ij} - y_{i\cdot} - y_{\cdot j} + \overline{y}).
$$

La suma de cuadrados residual del modelo es

$$
R_0^2 = \sum_{i=1}^a \sum_{j=1}^b (y_{ij} - y_{i\cdot} - y_{\cdot j} + \overline{y})^2.
$$

También consideramos las siguientes cantidades, donde SC significa "suma" de cuadrados":

SC entre filas: 
$$
Q_A = b \sum_i (y_i - \overline{y})^2
$$
  
\nSC entre columnas:  $Q_B = a \sum_j (y_j - \overline{y})^2$   
\nSC residual:  $Q_R = \sum_{i,j} (y_{ij} - y_i - y_{\cdot j} + \overline{y})^2$   
\nSC total:  $Q_T = \sum_{i,j} (y_{ij} - \overline{y})^2$ 

Se verifica la siguiente identidad:

$$
Q_T = Q_A + Q_B + Q_R.
$$

En el modelo de dos factores, las hipótesis de interés son:

$$
H_0^A: \ \alpha_1 = \dots = \alpha_a = 0 \quad \text{(no hay efecto fila)}
$$
  

$$
H_0^B: \ \beta_1 = \dots = \beta_b = 0 \quad \text{(no hay efecto columna)}
$$

Ambas hipótesis son demostrables. Supongamos  $H_0^B$  cierta. Entonces el modelo se transforma en  $y_{ij} = \mu + \alpha_i + e_{ij}$ , es decir, actúa solamente un factor, y por tanto

$$
R_1^2 = \sum_{i=1}^a \sum_{j=1}^b (y_{ij} - y_{i.})^2.
$$

Ahora bien, desarrollando  $(y_{ij} - y_i)^2 = ((y_{\cdot j} - \overline{y}) + (y_{ij} - y_i - y_{\cdot j} + \overline{y}))^2$  resulta que

$$
R_1^2 = Q_B + Q_R.
$$

Análogamente, si $H_0^A$ es cierta, obtend<br/>ríamos $R_1^2=Q_A+Q_R.$  Por el Teorema  $13.5.1$  se verifica:

- 1.  $Q_R/(a-1)(b-1)$  es un estimador centrado de  $\sigma^2$  y  $Q_R/\sigma^2 \sim \chi^2_{(a-1)(b-1)}$ .
- 2. Si  $H_0^A$  es cierta,  $Q_A/(a-1)$  es también estimador centrado de  $\sigma^2$ ,  $Q_A/\sigma^2 \sim \chi^2_{(a-1)}$  y los estadísticos  $Q_A$  y  $Q_R$  son estocásticamente independientes.
- 3. Si  $H_0^B$  es cierta,  $Q_B/(b-1)$  es también estimador centrado de  $\sigma^2$ ,  $Q_B/\sigma^2 \sim \chi^2_{(b-1)}$  y los estadísticos  $Q_B$  y  $Q_R$  son estocásticamente independientes.

Por lo tanto tenemos que para decidir ${\cal H}^A_0$ utilizaremos el estadístico

$$
F_A = \frac{Q_A}{Q_R} \frac{(a-1)(b-1)}{(a-1)} \sim F_{(a-1)(b-1)}^{a-1},
$$

y para decidir ${\cal H}^B_0$ utilizaremos

$$
F_B = \frac{Q_B}{Q_R} \frac{(a-1)(b-1)}{(b-1)} \sim F_{(a-1)(b-1)}^{b-1}
$$

### Diseño de dos factores con interacción 14.3.

Supongamos que las observaciones de una variable Y dependen de dos factores A, B, denominados factores fila y columna, con *a* y *b* niveles  $A_1, \ldots, A_a$ y  $B_1, \ldots, B_b$ , y que disponemos de c observaciones (réplicas) para cada combinación de los niveles de los factores:

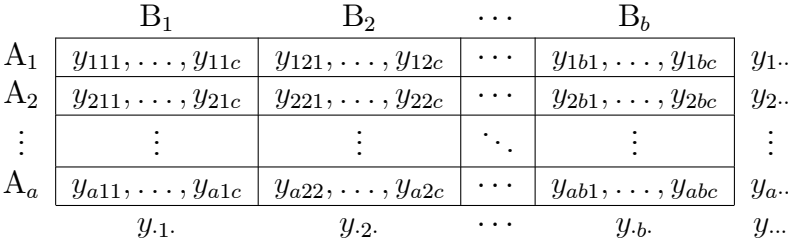

siendo

$$
y_{i\cdot\cdot} = \frac{1}{bc} \sum_{j,h=1}^{b,c} y_{ijh}, \qquad y_{\cdot j\cdot} = \frac{1}{ac} \sum_{i,h=1}^{a,c} y_{ijh},
$$
  

$$
y_{ij\cdot} = \frac{1}{c} \sum_{h=1}^{c} y_{ijh}, \quad \overline{y} = y_{\cdot\cdot\cdot} = \frac{1}{abc} \sum_{i,j,h=1}^{a,b,c} y_{ijh}.
$$

El modelo lineal del diseño de dos factores con interacción es

$$
y_{ijh} = \mu + \alpha_i + \beta_j + \gamma_{ij} + e_{ijh},
$$
  

$$
i = 1, \dots, a; \ j = 1, \dots, b; \ h = 1, \dots, c
$$

siendo  $\mu$  la media general,  $\alpha_i$  el efecto del nivel  $A_i$  del factor fila,  $\beta_j$  el efecto del nivel  $B_j$  del factor columna,  $\gamma_{ij}$  la interacción entre los niveles A<sub>i</sub>, B<sub>j</sub>. El parámetro  $\gamma_{ij}$  mide la desviación del modelo aditivo  $E(y_{ijh}) =$   $\mu+\alpha_i+\beta_j$ y solamente es posible estimarlo si hay $c>1$ réplicas. Se suponen las restricciones:

$$
\sum_{i=1}^{a} \alpha_i = \sum_{j=1}^{b} \beta_j = \sum_{i=1}^{a} \gamma_{ij} = \sum_{j=1}^{b} \gamma_{ij} = 0.
$$

Así el número de parámetros independientes del modelo es

$$
1 + (a - 1) + (b - 1) + (a - 1)(b - 1) = ab
$$

y los g. l. del residuo son  $abc - ab = ab(c - 1)$ .

Las estimaciones de los parámetros son

$$
\widehat{\mu} = \overline{y}, \quad \widehat{\alpha}_i = y_{i\cdot\cdot} - \overline{y}, \quad \widehat{\beta}_j = y_{\cdot j\cdot} - \overline{y}, \quad \widehat{\gamma}_{ij} = y_{ij\cdot} - y_{i\cdot\cdot} - y_{\cdot j\cdot} + \overline{y},
$$

y la expresión de la desviación aleatoria es

$$
\widehat{e}_{ijh} = y_{ijh} - \widehat{\mu} - \widehat{\alpha}_i - \widehat{\beta}_j - \widehat{\gamma}_{ij} = (y_{ijh} - y_{ij}).
$$

La suma de cuadrados residual del modelo es

$$
R_0^2 = \sum_{i,j,h=1}^{a,b,c} (y_{ijh} - y_{ij.})^2.
$$

También debemos considerar las siguientes cantidades, donde SC significa "suma de cuadrados":

SC entre filas: 
$$
Q_A = bc \sum_i (y_i \cdot \cdot \overline{y})^2
$$
  
\nSC entre columns:  $Q_B = ac \sum_j (y_{\cdot j} \cdot \overline{y})^2$   
\nSC de la interacción:  $Q_{AB} = c \sum_{i,j} (y_{ij} \cdot \overline{y})^2$   
\nSC residual:  $Q_R = \sum_{i,jh} (y_{ijh} - y_{ij.})^2$   
\nSC total:  $Q_T = \sum_{i,j} (y_{ijh} - \overline{y})^2$ 

Se verifica la siguiente identidad

$$
Q_T = Q_A + Q_B + Q_{AB} + Q_R
$$

Las hipótesis de interés son:

$$
H_0^A: \quad \alpha_1 = \dots = \alpha_a = 0 \quad \text{(no hay efecto fila)}
$$
  
\n
$$
H_0^B: \quad \beta_1 = \dots = \beta_b = 0 \quad \text{(no hay efecto columna)}
$$
  
\n
$$
H_0^{AB}: \quad \gamma_{11} = \dots = \gamma_{ab} = 0 \quad \text{(no hay interacción)}
$$

## 14.4. DISEÑOS MULTIFACTORIALES 259

Como en los casos anteriores, podemos ver que la aceptación o el rechazo de cada hipótesis se decide mediante el test F:

$$
F_A = \frac{Q_A}{Q_R} \frac{ab(c-1)}{a-1} \sim F_{ab(c-1)}^{a-1}
$$
  
\n
$$
F_B = \frac{Q_B}{Q_R} \frac{ab(c-1)}{b-1} \sim F_{ab(c-1)}^{b-1}
$$
  
\n
$$
F_{AB} = \frac{Q_{AB}}{Q_R} \frac{ab(c-1)}{(a-1)(b-1)} \sim F_{ab(c-1)}^{(a-1)(b-1)}
$$

# 14.4. Diseños multifactoriales

Los diseños de dos factores se generalizan a un número mayor de factores. Cada factor representa una causa de variabilidad que actúa sobre la variable observable. Si por ejemplo, hay 3 factores A, B, C, las observaciones son  $y_{iikh}$ , donde i indica el nivel i-ésimo de A, j indica el nivel j-ésimo de B, k indica el nivel k-ésimo de C, y h indica la réplica h para la combinación  $ijk$  de los tres factores, que pueden interactuar. Un modelo típico es

$$
y_{ijkh} = \mu + \alpha_i^A + \alpha_j^B + \alpha_k^C + \alpha_{ij}^{AB} + \alpha_{ik}^{AC} + \alpha_{jk}^{BC} + \alpha_{ijk}^{ABC} + e_{ijkh},
$$

siendo:

$$
\mu = \text{media general},
$$
  
\n
$$
\alpha_i^A, \alpha_j^B, \alpha_k^C = \text{efectos principles de A,B,C},
$$
  
\n
$$
\alpha_{ij}^{AB}, \alpha_{ik}^{AC}, \alpha_{jk}^{BC} = \text{interacciones entre A y B, A y C, B y C},
$$
  
\n
$$
\alpha_{ijk}^{ABC} = \text{interacción entre A,B y C},
$$
  
\n
$$
e_{ijkh} = \text{desviación aleatoria } N(0, \sigma^2).
$$

Son hipótesis de interés:  $H_0^A$ :  $\alpha_i^A = 0$  (el efecto principal de A no es significativo),  $H_0^{AB}$ :  $\alpha_i^{AB} = 0$  (la interacción entre A y B no es significativa), etc. Los contrastes para aceptar o no estas hipótesis se obtienen descomponiendo la variabilidad total en sumas de cuadrados

$$
\sum_{i,j,k,h} (y_{ikjh} - \overline{y})^2 = A + B + C + AB + AC + BC + ABC + R,
$$

donde R es el residuo. Si los factores tienen  $a, b, c$  niveles, respectivamente, y hay d réplicas para cada combinación de los niveles, entonces A tiene  $(a - 1)$  g. l., AB tiene  $(a-1)(b-1)$ g. l. Si interpretamos las réplicas como un factor  $D$ , el residuo es

$$
R = D + AD + BD + CD + ABD + ACD + BCD + ABCD
$$

 $\operatorname{con}$ 

$$
q = (d-1) + (a-1)(d-1) + \dots + (a-1)(b-1)(c-1)(d-1) = abc(d-1)
$$

g.l. Entonces calcularemos los cocientes F

$$
F = \frac{A/(a-1)}{R/q}, \quad F = \frac{AB/(a-1)(b-1)}{R/q},
$$

que sirven para aceptar o rechazar ${\cal H}^A_0$ y ${\cal H}^{AB}_0$  , respectivamente.

En determinadas situaciones experimentales puede suceder que algunos factores no interactúen. Entonces las sumas de cuadrados correspondientes se suman al residuo. Por ejemplo, si C no interactúa con A,B, el modelo es

$$
y_{ijkh} = \mu + \alpha_i^A + \alpha_j^B + \alpha_k^C + \alpha_{ij}^{AB} + e_{ijkh}
$$

y la descomposición de la suma de cuadrados es

$$
\sum_{i,j,k,h} (y_{ikjh} - \overline{y})^2 = A + B + C + AB + R',
$$

donde  $R' = AC + BC + ABC + R$  es el nuevo residuo con g.l.

$$
q' = (a-1)(c-1) + (b-1)(c-1) + (a-1)(b-1)(c-1) + q.
$$

Los cocientes F para las hipótesis anteriores son ahora

$$
F = \frac{A/(a-1)}{R'/q'}, \quad F = \frac{AB/(a-1)(b-1)}{R'/q'}.
$$

### 14.5. Modelos log-lineales

Supongamos que tenemos dos variables categóricas A, B con  $a, b$  categorías respectivamente, y hemos observado las ab categorías  $n = \sum_{ij} f_{ij}$  veces, donde  $f_{ij}$  es el número de veces que se observó la intersección  $A_i \cap B_j$ , es decir, tenemos la tabla de contingencia  $a \times b$ :

$$
A_1 \begin{array}{|cccc|} \hline B_1 & B_2 & \cdots & B_b \\ A_1 & f_{11} & f_{12} & \cdots & f_{1b} \\ A_2 & f_{21} & f_{22} & \cdots & f_{2b} \\ \vdots & \vdots & \vdots & \ddots & \vdots \\ A_a & f_{a1} & f_{a2} & \cdots & f_{ab} \\ \hline f_{.1} & f_{.2} & \cdots & f_{.b} & n \end{array} \bigg| f_a.
$$

donde  $f_i = \sum_j f_{ij}, f_j = \sum_i f_{ij}$  son las frecuencias marginales de  $A_i, B_j$ respectivamente. Indiquemos las probabilidades

$$
p_{ij} = P(A_i \cap B_j), \quad p_{i} = P(A_i), \quad p_{\cdot j} = P(B_j).
$$

Existe independencia estocástica entre  $A_i$  y  $B_j$  si  $p_{ij} = p_i \cdot p_{\cdot j}$ , es decir, si

$$
\ln p_{ij} = \ln p_{i\cdot} + \ln p_{\cdot j}.
$$

Si introducimos las frecuencias teóricas

$$
F_{ij} = np_{ij}, \quad F_{i\cdot} = np_{i\cdot}, \quad F_{\cdot j} = np_{\cdot j},
$$

la condición de independencia es

$$
\ln F_{ij} = \ln F_{i\cdot} + \ln F_{\cdot j} - \ln n,
$$

que podemos escribir como

$$
\ln F_{ij} = \lambda + \lambda_i^A + \lambda_j^B,\tag{14.2}
$$

siendo

$$
\lambda = (\sum_{i=1}^{a} \sum_{j=1}^{b} \ln F_{ij})/ab,
$$
  
\n
$$
\lambda_i^A = (\sum_{j=1}^{b} \ln F_{ij})/b - \lambda,
$$
  
\n
$$
\lambda_j^B = (\sum_{i=1}^{a} \ln F_{ij})/a - \lambda.
$$

El modelo (14.2) es un ejemplo de modelo log-lineal.

En general no se puede aceptar la independencia estocástica. Por tanto, hemos de añadir un término  $\lambda_{ij}^{AB}$  a (14.2) y escribir

$$
\ln F_{ij} = \lambda + \lambda_i^A + \lambda_j^B + \lambda_{ij}^{AB},
$$

donde  $\lambda_{ij}^{AB} = \ln F_{ij} - \lambda - \lambda_i^A - \lambda_j^B$  $_j^B$  es la desviación del modelo lineal. La similitud con el modelo ANOVA de dos factores es bastante clara.

En las aplicaciones no conocemos las frecuencias esperadas  $F_{ij}$ , sino las frecuencias observadas  $f_{ij}$ . Entonces la estimación de los parámetros es muy semejante al modelo ANOVA, pero los contrastes de hipótesis se resuelven mediante ji-cuadrados.

La hipótesis de interés es la independencia entre A y B

$$
H_0: \lambda_{ij}^{AB}=0,
$$

que equivale a decir que los datos se ajustan al modelo (14.2). Sean

$$
\widehat{F}_{ij} = n f_i \times f_{\cdot j}
$$

las estimaciones máximo-verosímiles de las frecuencias esperadas. El test jicuadrado clásico consiste en calcular

$$
\sum_{i,j} (f_{ij} - \widehat{F}_{ij})^2 / \widehat{F}_{ij}
$$

y el test de la razón de verosimilitud se basa en

$$
2\sum_{i,j} f_{ij} \log (f_{ij}/\widehat{F}_{ij}),
$$

que también sigue la distribución ji-cuadrado con  $(a - 1)(b - 1)$  g. l.

El tratamiento de 3 variables categóricas A, B, C es semejante. Partiendo de una tabla de contingencia  $a \times b \times c$ , puede interesarnos saber si:

a) A, B, C son mutuamente independientes, en cuyo caso el modelo es

$$
\ln F_{ijk} = \lambda + \lambda_i^A + \lambda_j^B + \lambda_k^C,
$$

b) Hay dependencia entre A y B, entre A y C, entre B y C

$$
\ln F_{ijk} = \lambda + \lambda_i^A + \lambda_j^B + \lambda_k^C + \lambda_{ij}^{AB} + \lambda_{ik}^{AC} + \lambda_{jk}^{BC},
$$

c) Hay además dependencia entre A, B, C

$$
\ln F_{ijk} = \lambda + \lambda_i^A + \lambda_j^B + \lambda_k^C + \lambda_{ij}^{AB} + \lambda_{ik}^{AC} + \lambda_{jk}^{BC} + \lambda_{ijk}^{ABC},
$$

d) A es independiente de B, C, que son dependientes, siendo el modelo

$$
\ln F_{ijk} = \lambda + \lambda_i^A + \lambda_j^B + \lambda_k^C + \lambda_{jk}^{BC}.
$$

En cada caso, el test ji-cuadrado o el de razón de verosimilitud nos permiten decidir si los datos se ajustan al modelo. Conviene observar que obtendríamos  $\chi^2 = 0$  en el modelo c), ya que los datos se ajustan perfectamente al modelo.

|        |        |               |          | Clase |     |     |
|--------|--------|---------------|----------|-------|-----|-----|
| Género | Edad   | Supervivencia | 1        | 2     | 3   | Т   |
| Hombre | Adulto | NΟ            | 118      | 154   | 387 | 670 |
| Mujer  |        |               | 4        | 13    | 89  | 3   |
| Hombre | Niño   |               | $\theta$ | 0     | 35  |     |
| Mujer  |        |               | $\Omega$ | 0     | 17  |     |
| Hombre | Adulto | SÍ            | 57       | 14    | 75  | 192 |
| Mujer  |        |               | 140      | 80    | 76  | 20  |
| Hombre | Niño   |               | 5        | 11    | 13  |     |
| Mujer  |        |               |          | 13    | 14  |     |

Tabla 14.1: Tabla de frecuencias combinando género, edad, supervivencia y clase, de los datos del "Titanic".

## Ejemplo 14.5.1

Analicemos los datos de supervivencia del "Titanic" (véase el Ejemplo 9.8.2), Tabla 14.1.

Indicamos por  $\phi$  la parte del modelo que contiene los efectos principales y las interacciones de orden inferior a la máxima propuesta. Por ejemplo, en el caso del modelo [GESC], tendríamos

$$
\phi = \lambda + \lambda_i^G + \lambda_j^E + \lambda_k^S + \lambda_l^C + \lambda_{ij}^{GE} + \lambda_{ik}^{GS} + \lambda_{il}^{GC} + \lambda_{jk}^{ES} + \lambda_{jl}^{EC} + \lambda_{kl}^{SC}
$$

Entonces los modelos analizados son:

| Modelo para $\ln F_{ijkl}$                                              | Símbolo                  |        | g.l. | $\boldsymbol{p}$ |
|-------------------------------------------------------------------------|--------------------------|--------|------|------------------|
| $\lambda + \lambda_i^G + \lambda_i^E + \lambda_k^S$ .<br>$+\lambda_l^C$ | [G][E][S][C]             | 1216.4 | 25   | 0.000            |
| $+\cdots+\lambda_{kl}^{SC}$                                             | [GE][GS][GC][ES][EC][SC] | 112.33 | 13   | 0.000            |
| $_{GES}$<br>$+\cdots+\overset{\sim}{\lambda}^{ESC}_{jkl}$               | [GES][GEC][GSC][ESC]     | 5.3    |      | 0.151            |
| GEC                                                                     | [GEC][S]                 | 659.3  | 15   | 0.000            |
| $\lambda_{ikl}^{GSC} + \lambda_{ijk}^{GE}$<br>${GEC}$<br>$\sqrt{GES}$   | [GEC][GSC][GES]          | 32.3   |      | 0.000            |
| ${GESC}$                                                                | [GESC]                   |        |      |                  |
| GSC<br>GEC<br>$_{LSC}$                                                  | [GEC][GSC][ESC]          | 9.2    |      |                  |

El modelo  $[G][E][S][C]$  debe rechazarse, pues  $\chi^2$  es muy significativo. El modelo [GE][GS][GC][ES][EC][SC] con sólo las interacciones de segundo orden se ajusta mejor pero también debe rechazarse. El modelo con todas las

interacciones de tercer orden [GES][GEC][GSC][ESC] puede aceptarse, indicando que todas las variables interaccionan. El modelo [GEC][S], significaría suponer (caso de aceptarse) que el combinado de género, edad y clase es independiente de la supervivencia, pero también debe rechazarse. El modelo GESC es el modelo de dependencia completa, que incluye todas las interacciones, se ajusta perfectamente a las frecuencias observadas, pero carece de interés (hay tantos parámetros como datos).

Un modelo razonable que podría aceptarse es el [GEC][GSC][ESC],  $\chi^2 =$ 9.2 con 4 g.l. Se concluye que debemos aceptar que la supervivencia dependía del género, edad y clase. El salvamento de los pasajeros se produjo en los términos siguientes: "mujeres y niños primero (según la clase) y después hombres de primera clase".

### Complementos 14.6.

El Análisis de la Varianza fue introducido por R. A. Fisher en 1938, para resolver problemas de diseño experimental en agricultura. Hemos visto que es una aplicación del modelo lineal. Existen muchos diseños diferentes, cuyo estudio dejamos para otro momento.

Los primeros estudios y aplicaciones consideraban factores de efectos fijos. En 1947, C. Eisenhart consideró que algunos efectos podían ser aleatorios. Ciertamente, los efectos que actúan sobre los modelos pueden ser fijos, aleatorios o mixtos, y cuando hay interacciones el cálculo de los cocientes F es diferente. Véase Cuadras (2000), Huitson (1966), Peña (1989).

En ANOVA de un factor hemos supuesto datos independientes e igualdad de varianzas, es decir,  $\Sigma = \sigma^2 I$ . Pero S. Wilks probó que el test F, véase  $(14.1)$ , sigue siendo válido si las variables son equicorrelacionadas, es decir, si

$$
\mathbf{\Sigma} = \sigma^2 \left( \begin{array}{cccc} 1 & \rho & \cdots & \rho \\ \rho & 1 & \cdots & \rho \\ \vdots & \vdots & \ddots & \vdots \\ \rho & \rho & \cdots & 1 \end{array} \right).
$$

En el caso general de una  $\Sigma$  cualquiera, debe aplicarse Análisis de Perfiles, dando lugar también a un test F, véase  $(3.3)$ .

# Capítulo 15

# AN£LISIS DE LA VARIANZA (MANOVA)

# 15.1. Modelo

El análisis multivariante de la varianza (MANOVA) es una generalización a  $p > 1$  variables del análisis de la varianza (ANOVA).

Supongamos que tenemos  $n$  observaciones independientes de  $p$  variables observables  $Y_1, \ldots, Y_p$ , obtenidas en diversas condiciones experimentales, como en el caso univariante. La matriz de datos es

$$
\mathbf{Y} = \left(\begin{array}{cccc} y_{11} & y_{12} & \cdots & y_{1p} \\ y_{21} & y_{22} & \cdots & y_{2p} \\ \vdots & \vdots & \ddots & \vdots \\ y_{n1} & y_{n2} & \cdots & y_{np} \end{array}\right) = [\widetilde{\mathbf{y}}_1, \widetilde{\mathbf{y}}_2, \ldots, \widetilde{\mathbf{y}}_p],
$$

donde  $\widetilde{\mathbf{y}}_j = (y_{1j}, y_{2j}, \dots, y_{nj})'$  son las *n* observaciones (independientes) de la variable  $Y_j$ , que suponemos siguen un modelo lineal univariante  $\widetilde{\mathbf{y}}_j = \mathbf{y}_j e_j$  $\mathbf{X}\boldsymbol{\beta}_j + \mathbf{e}_j.$ 

El modelo lineal multivariante es

$$
Y = XB + E \tag{15.1}
$$

;

siendo  $X$  la matriz de diseño

$$
\mathbf{X} = \left( \begin{array}{cccc} x_{11} & x_{12} & \cdots & x_{1m} \\ x_{21} & x_{22} & \cdots & x_{2m} \\ \vdots & \vdots & \ddots & \vdots \\ x_{n1} & x_{n2} & \cdots & x_{nm} \end{array} \right),
$$

B la matriz de parámetros de regresión

$$
\mathbf{B} = \begin{pmatrix} \beta_{11} & \beta_{12} & \cdots & \beta_{1p} \\ \beta_{21} & \beta_{22} & \cdots & \beta_{2p} \\ \vdots & \vdots & \ddots & \vdots \\ \beta_{m1} & \beta_{m2} & \cdots & \beta_{mp} \end{pmatrix}
$$

y E la matriz de desviaciones aleatorias

$$
\mathbf{E} = \left( \begin{array}{cccc} e_{11} & e_{12} & \cdots & e_{1p} \\ e_{21} & e_{22} & \cdots & e_{2p} \\ \vdots & \vdots & \ddots & \vdots \\ e_{n1} & e_{n2} & \cdots & e_{np} \end{array} \right).
$$

Las matrices  $Y$  y  $X$  son conocidas. Suponemos que las filas de  $E$  son independientes  $N_p(\mathbf{0},\Sigma)$ .

# 15.2. Estimación de parámetros

En el modelo MANOVA debemos estimar los  $m \times p$  parámetros de regresión contenidos en B, así como la matriz de covarianzas  $\Sigma$ .

En el modelo univariante  $y = X\beta + e$ , la estimación LS  $\beta = (X'X)^{-}X'y$ minimiza  $\hat{\mathbf{e}}' \hat{\mathbf{e}} = (\mathbf{y} - \mathbf{X}\hat{\boldsymbol{\beta}})'(\mathbf{y} - \mathbf{X}\hat{\boldsymbol{\beta}})$ . En el caso multivariante, el estimador LS de  $\bf{B}$  es  $\widehat{\bf{B}}$  tal que minimiza la traza

$$
\mathrm{tr}(\widehat{\mathbf{E}}'\widehat{\mathbf{E}})=\mathrm{tr}[(\mathbf{Y}-\mathbf{X}\widehat{\mathbf{B}})'(\mathbf{Y}-\mathbf{X}\widehat{\mathbf{B}})],
$$

siendo  $\hat{\mathbf{E}} = \mathbf{Y} - \mathbf{X}\hat{\mathbf{B}}$ .

La matriz de residuos es la matriz  $\mathbf{R}_0 = (R_0(i,j))$  de orden  $p \times p$ 

$$
\mathbf{R}_0 = \widehat{\mathbf{E}}' \widehat{\mathbf{E}} = (\mathbf{Y} - \mathbf{X} \widehat{\mathbf{B}})'(\mathbf{Y} - \mathbf{X} \widehat{\mathbf{B}}),
$$

donde  $R_0(j, j)$  es la suma de cuadrados residual del modelo univariante  $\tilde{\mathbf{y}}_j =$  $\mathbf{X}\boldsymbol{\beta}_j + \mathbf{e}_j.$ 

**Teorema 15.2.1** Consideremos el modelo de regresión multivariante  $Y =$  $XB + E$ , siendo

$$
\mathbf{Y} = \left[ \begin{array}{c} \mathbf{y}'_1 \\ \vdots \\ \mathbf{y}'_n \end{array} \right], \quad \mathbf{E} = \left[ \begin{array}{c} \mathbf{e}'_1 \\ \vdots \\ \mathbf{e}'_n \end{array} \right],
$$

con las condiciones:

- 1.  $E(Y) = XB$ , es decir,  $E(E) = 0$ .
- 2.  $cov(\mathbf{y}_i) = cov(\mathbf{e}_i) = \Sigma$ , donde  $\mathbf{y}'_i$  son filas de **Y**,  $y \mathbf{e}'_i$  son filas de **E**.

3. 
$$
cov(\mathbf{y}_i, \mathbf{y}_j) = cov(\mathbf{e}_i, \mathbf{e}_j) = \mathbf{0}
$$
 para  $i \neq j$ .

Entonces las estimaciones LS de los parámetros de regresión **B** verifican las ecuaciones normales

$$
\mathbf{X}'\mathbf{X}\mathbf{B} = \mathbf{X}'\mathbf{Y},\tag{15.2}
$$

y vienen dados por

$$
\widehat{\mathbf{B}} = (\mathbf{X}'\mathbf{X})^{-1}\mathbf{X}'\mathbf{Y},
$$

cuando el diseño es de rango máximo  $r = \text{range}(\mathbf{X}) = m$ , y por

$$
\mathbf{B} = (\mathbf{X}'\mathbf{X})^{-}\mathbf{X}'\mathbf{Y}
$$

cuando  $r < m$ . El estimador  $\widehat{B}$  minimiza la traza tr $(\widehat{E}'\widehat{E})$  así como el determinante det $(\widehat{\mathbf{E}}'\widehat{\mathbf{E}})$ . Además  $\widehat{\mathbf{B}}$  es un estimador insesgado de **B**.

Demost.: Sea  $B_0$  otro estimador de **B**. Entonces:

$$
\begin{array}{lcl} (\mathbf{Y}-\mathbf{X}\mathbf{B}_0)'(\mathbf{Y}-\mathbf{X}\mathbf{B}_0) & = & (\mathbf{Y}-\mathbf{X}\widehat{\mathbf{B}}+\mathbf{X}\widehat{\mathbf{B}}-\mathbf{X}\mathbf{B}_0)'(\mathbf{Y}-\mathbf{X}\widehat{\mathbf{B}}+\mathbf{X}\widehat{\mathbf{B}}-\mathbf{X}\mathbf{B}_0) \\ \\ & = & \mathbf{R}_0+(\mathbf{X}\widehat{\mathbf{B}}-\mathbf{X}\mathbf{B}_0)'(\mathbf{X}\widehat{\mathbf{B}}-\mathbf{X}\mathbf{B}_0) \\ & & + (\mathbf{Y}-\mathbf{X}\widehat{\mathbf{B}})'(\mathbf{X}\widehat{\mathbf{B}}-\mathbf{X}\mathbf{B}_0)+(\mathbf{X}\widehat{\mathbf{B}}-\mathbf{X}\mathbf{B}_0)'(\mathbf{Y}-\mathbf{X}\widehat{\mathbf{B}}) \\ \\ & = & \mathbf{R}_0+(\mathbf{X}\widehat{\mathbf{B}}-\mathbf{X}\mathbf{B}_0)'(\mathbf{X}\widehat{\mathbf{B}}-\mathbf{X}\mathbf{B}_0), \end{array}
$$

pues  $(Y - \mathbf{X}\widehat{B})'(\mathbf{X}\widehat{B} - \mathbf{X}B_0) = (Y - \mathbf{X}\widehat{B})'\mathbf{X}(\widehat{B} - B_0) = 0$  por verificar  $\widehat{B}$ las ecuaciones normales (15.2). Luego  $(\dot{\mathbf{Y}} - \mathbf{X}\mathbf{B_0})'(\dot{\mathbf{Y}} - \mathbf{X}\mathbf{B_0}) = \mathbf{R}_0 + \mathbf{M}$ , siendo M una matriz  $p \times p$  definida positiva. Entonces la traza y el determinante de  $(Y - XB_0)'(Y - XB_0)$  alcanzan el valor mínimo cuando  $M = 0$ , es decir, para  $B_0 = \widehat{B}$ . Por otra parte

$$
E(\widehat{B}) = (X'X)^{-1}X'E(Y) = (X'X)^{-1}(X'X)B = B.
$$

**Teorema 15.2.2** Bajo las mismas condiciones del teorema anterior, con  $r =$  $range(\mathbf{X})$ , podemos expresar la matriz de residuos como

$$
\mathbf{R}_0 = \mathbf{Y}'[\mathbf{I} - \mathbf{X}(\mathbf{X}'\mathbf{X})^- \mathbf{X}']\mathbf{Y}.
$$

Una estimación centrada de la matriz de covarianzas  $\Sigma$  es

$$
\hat{\Sigma} = \mathbf{R}_0/(n-r).
$$

Demost.:

268

$$
(\mathbf{Y} - \mathbf{X}\widehat{\mathbf{B}})'(\mathbf{Y} - \mathbf{X}\widehat{\mathbf{B}}) = \mathbf{Y}'\mathbf{Y} - \mathbf{Y}'\mathbf{X}\widehat{\mathbf{B}} - \widehat{\mathbf{B}}'\mathbf{X}'\mathbf{Y} + \widehat{\mathbf{B}}'\mathbf{X}'\mathbf{X}\widehat{\mathbf{B}}
$$
  
\n
$$
= \mathbf{Y}'\mathbf{Y} - \mathbf{Y}'\mathbf{X}\widehat{\mathbf{B}} \qquad \text{(por } \widehat{\mathbf{B}}'\mathbf{X}'\mathbf{Y} = \widehat{\mathbf{B}}'\mathbf{X}'\mathbf{X}\widehat{\mathbf{B}})
$$
  
\n
$$
= \mathbf{Y}'\mathbf{Y} - \mathbf{Y}'\mathbf{X}(\mathbf{X}'\mathbf{X})^{-}\mathbf{X}'\mathbf{Y}
$$
  
\n
$$
= \mathbf{Y}'[\mathbf{I} - \mathbf{X}(\mathbf{X}'\mathbf{X})^{-}\mathbf{X}']\mathbf{Y}.
$$

Sea ahora  $\mathbf{T} = [\mathbf{t}_1, \dots, \mathbf{t}_r, \mathbf{t}_{r+1}, \dots, \mathbf{t}_n]$  una matriz ortogonal tal que sus columnas formen una base ortonormal de  $R<sup>n</sup>$ , de manera que las r primeras generen el mismo subespacio  $C_r(\mathbf{X})$  generado por las columnas de **X**. Por lo tanto las otras  $n-r$  columnas serán ortogonales a  $C_r(\mathbf{X})$ . Es decir,

$$
\mathbf{t}'_i \mathbf{X} = * \quad \text{si } i \le r,
$$
  

$$
\mathbf{t}'_i \mathbf{X} = 0 \quad \text{si } i > r,
$$

donde \* indica un valor posiblemente no nulo.

Sea $\mathbf{Z}=\mathbf{T}'\mathbf{Y}.Entonces$ 

$$
E(\mathbf{Z}) = \mathbf{T}' \mathbf{X} \mathbf{B} = \begin{bmatrix} \boldsymbol{\eta} \\ \mathbf{0} \end{bmatrix} \quad \begin{array}{c} r \text{ primeras \,flas} \\ n - r \text{ \,últimas \,flas} \end{array}
$$

Consideremos el residuo  $\hat{\mathbf{E}} = \mathbf{Y} - \mathbf{X}\hat{\mathbf{B}}$ . De  $\mathbf{X}'(\mathbf{Y} - \mathbf{X}\hat{\mathbf{B}}) = \mathbf{0}$ , ver ecuaciones normales (15.2), deducimos que  $\hat{\mathbf{E}}$  es ortogonal a **X** en el sentido que

$$
\mathbf{T}'\widehat{\mathbf{E}} = \begin{bmatrix} \mathbf{0} \\ \mathbf{Z}_{n-r} \end{bmatrix} \quad \begin{array}{c} r \text{ primeras \, \, \mathbf{f} \, \, \mathbf{h} \, \mathbf{s} \\ n-r \text{ \, \, \mathbf{u} \, \mathbf{t} \, \, \mathbf{h} \, \mathbf{h} \, \mathbf{s} \, \, \mathbf{h} \, \mathbf{h} \, \mathbf{s} \, \, \mathbf{h} \, \mathbf{s} \, \, \mathbf{h} \, \mathbf{s} \, \, \mathbf{h} \, \mathbf{s} \, \, \mathbf{h} \, \mathbf{s} \, \, \mathbf{h} \, \mathbf{h} \, \mathbf{s} \, \, \mathbf{h} \, \mathbf{h} \, \mathbf{s} \, \, \mathbf{h} \, \mathbf{h} \, \mathbf{s} \, \mathbf{h} \, \mathbf{h} \, \mathbf{s} \, \mathbf{h} \, \mathbf{h} \, \mathbf{s} \, \mathbf{h} \, \mathbf{h} \, \mathbf{s} \, \mathbf{h} \, \mathbf{h} \, \mathbf{s} \, \mathbf{h} \, \mathbf{h} \, \mathbf{s} \, \mathbf{h} \, \mathbf{h
$$

donde  $\mathbf{Z}_{n-r}$  es matriz  $(n-r) \times p$ . Pero

$$
\mathbf{T}'\widehat{\mathbf{E}} = \mathbf{T}'\mathbf{Y} - \mathbf{T}'\mathbf{X}\widehat{\mathbf{B}} = \mathbf{Z} - \left[\begin{array}{c} * \\ \mathbf{0} \end{array}\right] = \left[\begin{array}{c} \mathbf{0} \\ \mathbf{Z}_{n-r} \end{array}\right],
$$

es decir, las últimas  $n - r$  filas de Z y de T' $\mathbf{\hat{E}}$  coinciden. Entonces, como  $TT' = I$ 

$$
\mathbf{R}_0 = \widehat{\mathbf{E}}' \widehat{\mathbf{E}} = \widehat{\mathbf{E}}' \mathbf{T} \mathbf{T}' \widehat{\mathbf{E}} = \begin{bmatrix} \mathbf{0} & \mathbf{Z}_{n-r}' \end{bmatrix} \begin{bmatrix} \mathbf{0} \\ \mathbf{Z}_{n-r} \end{bmatrix} = \mathbf{Z}_{n-r}' \mathbf{Z}_{n-r}.
$$

Indiquemos  $\mathbf{Z}_{n-r}' = [\mathbf{z}_1, \dots, \mathbf{z}_{n-r}]$  donde  $\mathbf{z}'_1, \dots, \mathbf{z}'_{n-r}$  son las filas (independientes) de  $\mathbf{Z}_{n-r}$ . Entonces cada  $\mathbf{z}_i$  es un vector de media cero y matriz de covarianzas  $\Sigma$ . Luego  $E(\mathbf{z}_i \mathbf{z}'_i) = \Sigma$  y  $\mathbf{Z}'_{n-r} \mathbf{Z}_{n-r} = \mathbf{z}_1 \mathbf{z}'_1 + \cdots + \mathbf{z}_{n-r} \mathbf{z}'_{n-r}$ . Por lo tanto

$$
E(\mathbf{R}_0) = E(\mathbf{z}_1 \mathbf{z}_1' + \cdots + \mathbf{z}_{n-r} \mathbf{z}_{n-r}') = (n-r)\Sigma.
$$

**Teorema 15.2.3** Sea  $Y = XB + E$  el modelo lineal normal multivariante donde las filas de **E** son  $N_p(\mathbf{0}, \mathbf{\Sigma})$  independientes. Sea  $\mathbf{R}_0$  la matriz de residuos. Se verifica entonces que la distribución de  $\mathbf{R}_0$  es Wishart  $W_p(\mathbf{\Sigma}, n-r)$ .

Demost.: Hemos visto en el teorema anterior que  $E(\mathbf{Z}_{n-r}) = \mathbf{0}$ . Así las  $n$ r filas de  $\mathbf{Z}_{n-r}$  son todas  $N_p(\mathbf{0}, \mathbf{\Sigma})$  independientes. Luego  $\mathbf{R}_0 = \mathbf{Z}_{n-r}' \mathbf{Z}_{n-r}$ cumple las condiciones de una matriz  $p \times p$  que sigue la distribución de Wishart.  $\Box$ 

# 15.3. Contraste de hipótesis lineales

Una hipótesis lineal demostrable de rango  $t$  y matriz  $H$  es

$$
H_0:\mathbf{HB}=\mathbf{0}
$$

donde cada fila de  $H$  es combinación lineal de las filas de  $X$ .

Como en el caso univariante (Sección 13.5), si  $H_0$  es cierta, el modelo se transforma en

$$
\mathbf{Y} = \widetilde{\mathbf{X}} \boldsymbol{\Theta} + \mathbf{E},
$$

la estimación de los parámetros  $\bf{B}$  restringidos a  $H_0$  viene dada por

$$
\widehat{\mathbf{B}}_H = \widehat{\mathbf{B}} - (\mathbf{X}'\mathbf{X})^{-1}\mathbf{H}'(\mathbf{H}(\mathbf{X}'\mathbf{X})^{-1}\mathbf{H}')^{-1}\mathbf{H}\widehat{\mathbf{B}}
$$

y la matriz residual es

$$
\mathbf{R}_1 = (\mathbf{Y} - \mathbf{X}\widehat{\mathbf{B}}_H)'(\mathbf{Y} - \mathbf{X}\widehat{\mathbf{B}}_H).
$$

**Teorema 15.3.1** Sea  $Y = XB + E$  el modelo lineal multivariante, donde las filas de **E** son  $N_p(0, \Sigma)$  independientes,  $\mathbf{R}_0$  la matriz de residuos,  $H_0$ :  $\mathbf{HB} = \mathbf{0}$  una hipótesis lineal demostrable y  $\mathbf{R}_1$  la matriz de residuos bajo  $H_0$ . Se verifica:

- 1.  $\mathbf{R}_0 \sim W_p(\Sigma, n-r)$ .
- 2. Si  $H_0$  es cierta, las matrices  $\mathbf{R}_1$  y  $\mathbf{R}_1 \mathbf{R}_0$  siguen la distribución de Wishart

 $\mathbf{R}_1 \sim W_n(\Sigma, n-r'), \quad \mathbf{R}_1 - \mathbf{R}_0 \sim W_n(\Sigma, t),$ 

siendo  $t = ranqo(H)$ ,  $r' = r - t$ .

3. Si  $H_0$  es cierta, las matrices  $\mathbf{R}_0$  y  $\mathbf{R}_1 - \mathbf{R}_0$  son estocásticamente inde*pendientes.* 

Demost.: Si la hipótesis  $H_0$  es cierta, el subespacio generado por las filas de **H** está contenido en el generado por las filas de **X**. Podemos construir una base ortogonal de  $R^m$ 

$$
[\mathbf{u}_1,\ldots,\mathbf{u}_t,\mathbf{u}_{t+1},\ldots,\mathbf{u}_r,\mathbf{u}_{r+1},\ldots,\mathbf{u}_m]
$$

tal que  $[\mathbf{u}_1,\ldots,\mathbf{u}_t]$  generen  $\mathbf{H},$  y  $[\mathbf{u}_1,\ldots,\mathbf{u}_t,\mathbf{u}_{t+1},\ldots,\mathbf{u}_r]$  generen  $\mathbf{X}.$ 

Consideremos la matriz C de orden  $m \times (r-t)$  generada por  $[\mathbf{u}_{t+1}, \dots, \mathbf{u}_r].$ Entonces  $HC = 0$  y el modelo  $Y = XB + E$  se convierte en  $Y = X\Theta + E$ , siendo  $X = XC$ , y  $C\Theta = B$ , pues  $HB = HCO = 0$ . Así la matriz de diseño **X** se transforma en  $X = XC$ , donde las columnas de XC son combinación lineal de las columnas de X.

Podemos construir una matriz ortogonal

$$
\mathbf{T} = [\mathbf{t}_1,\ldots,\mathbf{t}_{r'},\mathbf{t}_{r'+1},\ldots,\mathbf{t}_r,\mathbf{t}_{r+1},\ldots,\mathbf{t}_n]
$$

tal que las  $r' = r - t$  primeras columnas generen **XC** y las r primeras generen  $\mathbf X$ 

$$
C_{r'}(\mathbf{XC})=[\mathbf{t}_1,\ldots,\mathbf{t}_{r'}]\subset C_r(\mathbf{X})=[\mathbf{t}_1,\ldots,\mathbf{t}_r].
$$

Siguiendo los mismos argumentos del teorema 15.2.2, tenemos que

$$
\mathbf{T}'\widehat{\mathbf{E}} = \left[\begin{array}{c} \mathbf{0} \\ \mathbf{Z}_{n-r'} \end{array}\right],
$$

donde las  $n - r'$  filas de  $\mathbf{Z}_{n-r'}$  son  $N_p(\mathbf{0}, \Sigma)$  independientes. Por tanto

$$
\mathbf{R}_1 = (\mathbf{Y} - \widetilde{\mathbf{X}}\widehat{\boldsymbol{\Theta}})'(\mathbf{Y} - \widetilde{\mathbf{X}}\widehat{\boldsymbol{\Theta}}) = \mathbf{Z}_{n-r'}'\mathbf{Z}_{n-r'}
$$

es Wishart  $W_p(\Sigma, n-r')$ . Por otro lado podemos escribir

$$
\mathbf{T}'(\mathbf{Y}-\widetilde{\mathbf{X}}\widehat{\boldsymbol{\Theta}})=\left[\begin{array}{c}\mathbf{0}\\ \mathbf{Z}_{n-r'}\end{array}\right]=\left[\begin{array}{c}\mathbf{0}\\ \mathbf{Z}_t\\ \mathbf{Z}_{n-r}\end{array}\right],
$$

donde las  $t = r - r'$  filas de  $\mathbf{Z}_t$  son independientes de las  $n - r$  filas de  $\mathbf{Z}_{n-r}$ . Entonces  $\mathbf{R}_1 = \mathbf{Z}_t' \mathbf{Z}_t + \mathbf{Z}_{n-r}' \mathbf{Z}_{n-r}$ , es decir,

$$
\mathbf{R}_1 - \mathbf{R}_0 = \mathbf{Z}_t^{\prime} \mathbf{Z}_t,
$$

donde  $\mathbf{R}_1 - \mathbf{R}_0$  es Wishart  $W_p(\mathbf{\Sigma}, n - r')$  e independiente de  $\mathbf{R}_0$ .

La consecuencia más importante de este teorema es que, si  $H_0$  es cierta, entonces  $\mathbf{R}_0$  y  $\mathbf{R}_1 - \mathbf{R}_0$  son Wishart independientes y

$$
\Lambda = \frac{|\mathbf{R}_0|}{|(\mathbf{R}_1 - \mathbf{R}_0) + \mathbf{R}_0|} = \frac{|\mathbf{R}_0|}{|\mathbf{R}_1|} \sim \Lambda(p, n-r, t).
$$

Así  $0 \leq \Lambda \leq 1$  sigue la distribución de Wilks. Aceptaremos  $H_0$  si  $\Lambda$  no es significativo y rechazaremos  $H_0$  si  $\Lambda$  es pequeño y significativo.

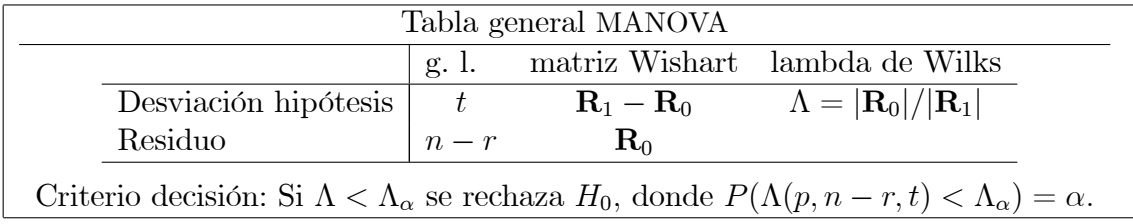

# 15.4. Manova de un factor

El modelo del diseño de un único factor o causa de variabilidad es

$$
\mathbf{y}_{ih} = \boldsymbol{\mu} + \boldsymbol{\alpha}_i + \mathbf{e}_{ih}, \quad i = 1, \ldots, k; \ h = 1, \ldots, n_i,
$$

donde  $\mu$  es un vector de medias general,  $\alpha_i$  es el efecto del nivel i del factor,  $y_{ih}$  es la observación multivariante h en la situación (o población) i, correspondiendo a la misma situación experimental del análisis canónico de poblaciones (Capítulo 7), con  $n = n_1 + \cdots + n_k$ . La hipótesis nula consiste en afirmar que las  $\alpha_i$  son iguales a cero. Tenemos pues que

$$
\mathbf{W}=\mathbf{R}_0,\quad \mathbf{B}=\mathbf{R}_1-\mathbf{R}_0,\quad \mathbf{T}=\mathbf{R}_1=\mathbf{B}+\mathbf{W},
$$

son las matrices de dispersión "dentro grupos", "entre grupos" y "total", respectivamente (Sección 3.3.3).

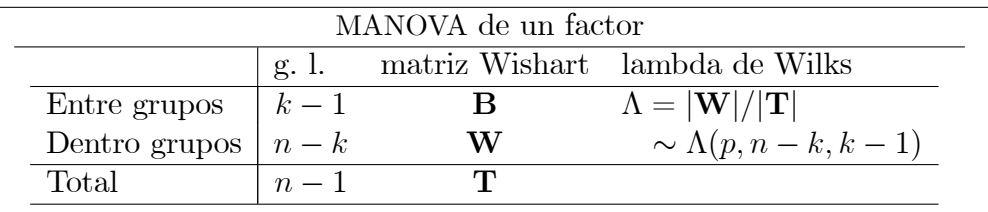

### Manova de dos factores 15.5.

Si suponemos que las  $n = a \times b$  observaciones multivariantes dependen de dos factores fila y columna, con a y b niveles respectivamente, el modelo es

$$
\mathbf{y}_{ij} = \boldsymbol{\mu} + \boldsymbol{\alpha}_i + \boldsymbol{\beta}_j + \mathbf{e}_{ij}, \quad i = 1, \dots, a; j = 1, \dots, b,
$$

donde  $\mu$  es la media general,  $\alpha_i$  es el efecto aditivo del nivel i del factor fila,  $\beta_i$ es el efecto aditivo del nivel  $j$  del factor columna. Como generalización del caso univariante, intervienen las matrices  $\mathbf{A} = (a_{uv}), \mathbf{B} = (b_{uv}), \mathbf{T} = (t_{uv}), \mathbf{R}_0 =$  $(r_{uv})$  con elementos

$$
a_{uv} = b \sum_i (y_{i\cdot u} - \overline{y}_u)(y_{i\cdot v} - \overline{y}_v)
$$
  
\n
$$
b_{uv} = a \sum_j (y_{\cdot ju} - \overline{y}_u)(y_{\cdot jv} - \overline{y}_v)
$$
  
\n
$$
r_{uv} = \sum_{ij} (y_{iju} - y_{i\cdot u} - y_{\cdot ju} + \overline{y}_u)(y_{ijv} - y_{\cdot iv} - y_{\cdot jv} + \overline{y}_v)
$$
  
\n
$$
t_{uv} = \sum_{ij} (y_{iju} - \overline{y}_u)(y_{ijv} - \overline{y}_v), \qquad u, v = 1, \dots, p,
$$

siendo, para cada variable $Y_u,\; \overline{y}_u$ la media general,  $y_{\cdot ju}$ la media fijando el nivel  $j$  del factor columna, etc. Se verifica

$$
\mathbf{T} = \mathbf{A} + \mathbf{B} + \mathbf{R}_0.
$$

Si las  $\alpha$  ó las  $\beta$  son nulas, entonces  $\mathbf{R}_1 = \mathbf{R}_0 + \mathbf{A}$  ó  $\mathbf{R}_1 = \mathbf{R}_0 + \mathbf{B}$ , respectivamente. Así pues, indicando  $q = (a-1)(b-1)$ , para contrastar la hipótesis de que no influye el factor fila o el factor columna, en ninguna de las variables, obtenemos la tabla:

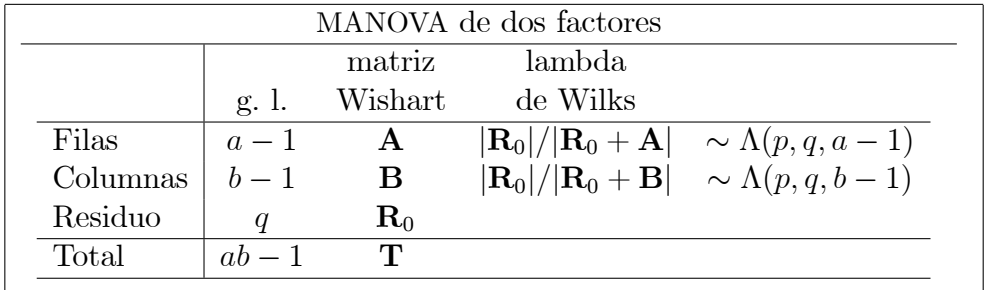

#### Manova de dos factores con interacción **15.6.**

En el diseño de dos factores con interacción suponemos que las  $n = a \times b \times c$ observaciones multivariantes dependen de dos factores fila y columna, con a y b niveles respectivamente, y que hay c observaciones (réplicas) para cada una de las  $a \times b$  combinaciones de los niveles. El modelo lineal es

$$
\mathbf{y}_{ijh} = \boldsymbol{\mu} + \boldsymbol{\alpha}_i + \boldsymbol{\beta}_j + \boldsymbol{\gamma}_{ij} + \mathbf{e}_{ijh}, \quad i = 1, \dots, a; j = 1, \dots, b; h = 1, \dots, c,
$$

donde  $\mu$  es la media general,  $\alpha_i$  es el efecto aditivo del nivel i del factor fila,  $\beta_i$  es el efecto aditivo del nivel j del factor columna,  $\gamma_{ii}$  es la interacción, parámetro que mide la desviación de la aditividad del efecto de los factores, e  $\mathbf{y}_{ijh} = (y_{ijh1}, \dots, y_{ijhp})'$  es la réplica multivariante h de las variables observables. También, como en el caso univariante, intervienen las matrices  ${\bf A} = (a_{uv}), {\bf B} = (b_{uv}), {\bf A}{\bf B} = (c_{uv}), {\bf R}_0 = (r_{uv}), {\bf T} = (t_{uv}),$  donde

$$
a_{uv} = bc \sum_{i} (y_{i\cdot u} - \overline{y}_u)(y_{i\cdot v} - \overline{y}_v)
$$
  
\n
$$
b_{uv} = ac \sum_{j} (y_{\cdot j\cdot u} - \overline{y}_u)(y_{\cdot j\cdot v} - \overline{y}_v)
$$
  
\n
$$
c_{uv} = c \sum_{i,j} (y_{ij\cdot u} - y_{i\cdot u} - y_{\cdot j\cdot v} + \overline{y}_u)(y_{ij\cdot v} - y_{i\cdot v} - y_{\cdot j\cdot v} + \overline{y}_v)
$$
  
\n
$$
r_{uv} = \sum_{i,jh} (y_{ijhu} - y_{ij\cdot u})(y_{ijhv} - y_{ij\cdot v})
$$
  
\n
$$
t_{uv} = \sum_{i,jh} (y_{ijhu} - \overline{y}_u)(y_{ijhv} - \overline{y}_v), \qquad u, v = 1, \dots, p,
$$

que verifican

$$
\mathbf{T} = \mathbf{A} + \mathbf{B} + \mathbf{A}\mathbf{B} + \mathbf{R}_0
$$

(AB no es un producto matricial). Indicando  $q = (a-1)(b-1), r = ab(c-1),$ para contrastar las hipótesis de que los factores fila, columna o las interacciones no influyen, en ninguna de las variables, obtenemos la tabla:

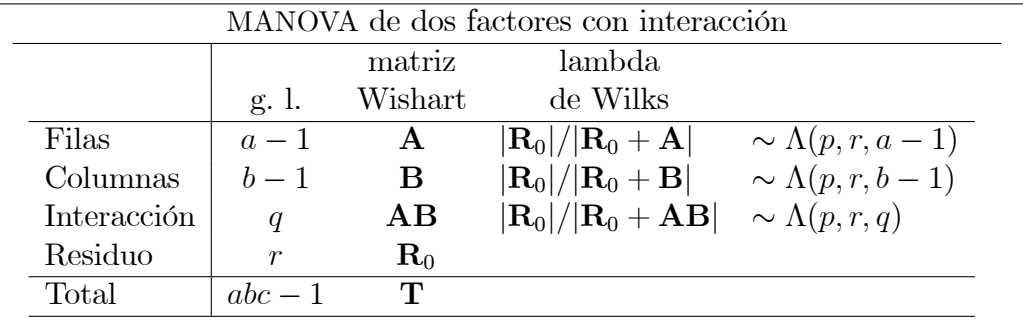

# 15.7. Ejemplos

Ejemplo 15.7.1 Ratas experimentales.

En un experimento para inhibir un tumor, se quiere investigar el efecto del sexo (S) y de la temperatura ambiental (T). Se consideran las variables:

 $Y_1$  =peso inicial,  $Y_2$  =peso final,  $Y_3$  =peso del tumor.

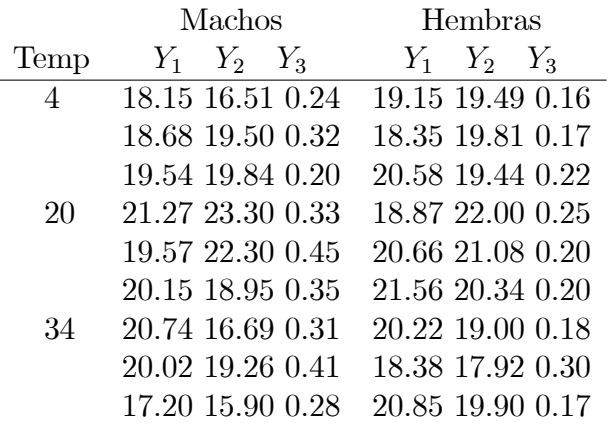

Los resultados MANOVA son:

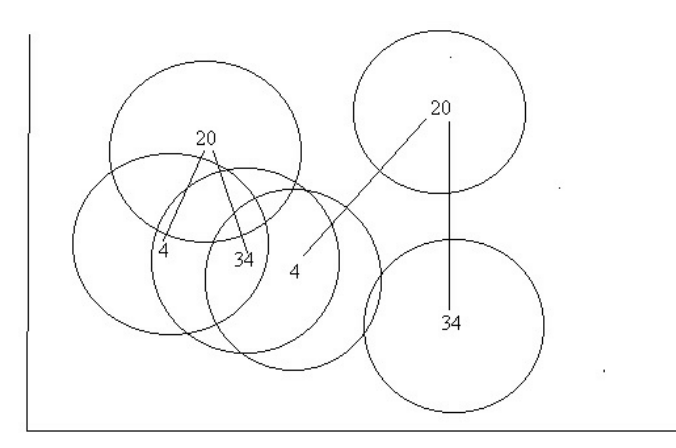

Figura 15.1: Representación canónica de los datos de las ratas hembras (izquierda) y machos (derecha).

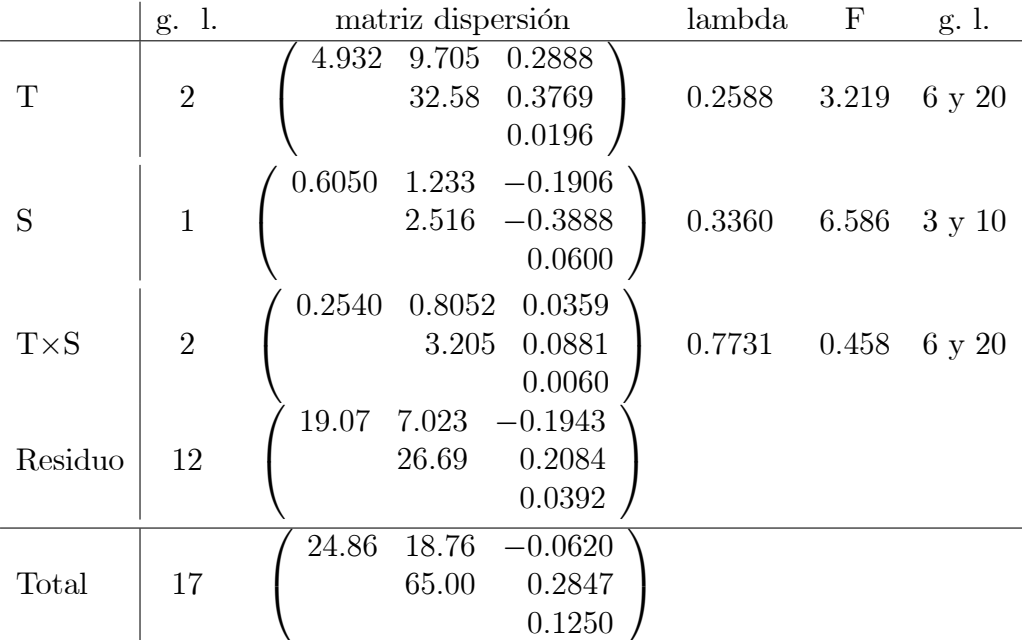

Son significativos los efectos S y T, pero la interacción no es significativa. Una representación canónica de los  $3 \times 2 = 6$  grupos (Figura 15.1) ayuda a visualizar las diferencias. Podemos ver que la pequeña diferencia entre las representaciones de las tres temperaturas de los machos y de las hembras, indican una cierta interacción, aunque no significativa.

## Ejemplo 15.7.2 Coleópteros.

Continuando con el ejemplo 7.6.1, vamos a estudiar 8 poblaciones (6 especies en 8 localidades, factor L) de coleópteros del género *Timarcha*, pero ahora teniendo en cuenta el sexo, machos y hembras (factor S), en relación a 5 variables biomÈtricas (datos en http://www.ub.edu/stat/personal/cuadras/ escarab.txt)

Las matrices de dispersión entre especies (6 especies en 8 localidades), entre sexos, debidas a la interacción, residual y los estadísticos  $\Lambda$  y F son:<br>(14202-24628-17127-48484-26208)  $0000 \lambda$ 

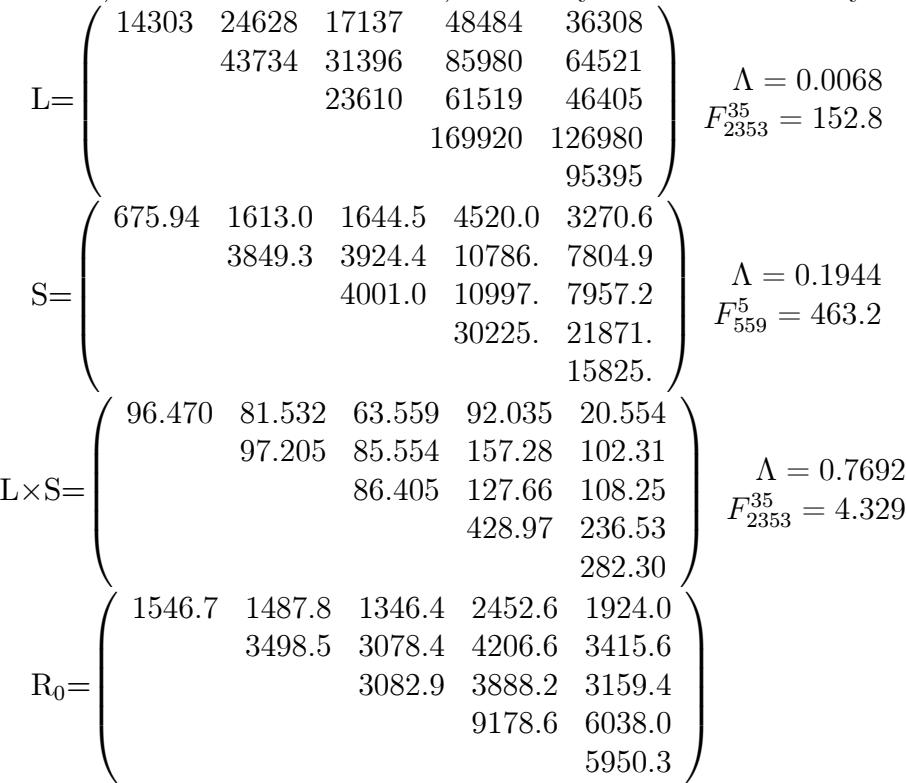

## 15.8. Otros criterios

Sean  $\lambda_1 \geq \cdots \geq \lambda_p$  los valores propios de  $\mathbf{R}_0$  respecto de  $\mathbf{R}_1$ , es decir, las raíces de la ecuación  $\det(\mathbf{R}_0 - \lambda \mathbf{R}_1) = 0$ . Podemos expresar el criterio de Wilks como

$$
\Lambda = \frac{|\mathbf{R}_0|}{|\mathbf{R}_1|} = \lambda_1 \times \cdots \times \lambda_p.
$$

Este criterio es especialmente interesante, teniendo en cuenta que si  $\lambda$  es la razón de verosimilitud en el test de hipótesis, entonces  $\lambda = \Lambda^{n/2}$ .

### 15.8. OTROS CRITERIOS

Es fácil ver que  $0 \leq \lambda_i \leq 1$ . Se llaman correlaciones canónicas generalizadas (al cuadrado) a  $\overline{r_i^2} = \overline{1} - \lambda_i$ ,  $i = 1, ..., p$ . Entonces el criterio de Wilks en términos de correlaciones es

$$
\Lambda = \prod_{i=1}^{p} (1 - r_i^2).
$$

Se demuestra que cualquier estadístico que sea invariante por cambios de origen y de escala de los datos, debe ser necesariamente función de los valores propios  $\lambda_1 \geq \cdots \geq \lambda_p$  (Anderson, 1958). Así, otros estadísticos propuestos son:

1. Traza de Hotelling:

$$
\text{tr}[\mathbf{R}_0^{-1}(\mathbf{R}_1 - \mathbf{R}_0)] = \sum_{i=1}^p \frac{1 - \lambda_i}{\lambda_i} = \sum_{i=1}^p \frac{r_i^2}{1 - r_i^2}
$$

2. Traza de Pillai:

$$
\operatorname{tr}[\mathbf{R}_1^{-1}(\mathbf{R}_1 - \mathbf{R}_0)] = \sum_{i=1}^p (1 - \lambda_i) = \sum_{i=1}^p r_i^2.
$$

 $\overline{r}$ 

 $\theta = 1 - \lambda_p = r_1^2$ .  $3.$ Raíz mayor de Roy:  $\,$ 

Este último estadístico está basado en el principio de unión intersección (véase Sección 3.5.2) y se obtiene maximizando la  $F$  de Fisher-Snedecor para todas las combinaciones lineales de las variables:

$$
\max_{a} F(a) = \max_{a} \frac{\mathbf{a}'(\mathbf{R}_{1} - \mathbf{R}_{0})\mathbf{a}}{\mathbf{a}'\mathbf{R}_{0}\mathbf{a}} \frac{n-r}{t} = \lambda_{1}' \frac{n-r}{t},
$$

siendo  $\lambda'_1$  el primer valor propio de  $(\mathbf{R}_1 - \mathbf{R}_0)$  respecto de  $\mathbf{R}_0$ . Se cumple la relación  $\lambda'_1 = (1 - \lambda_p)/\lambda_p$  y se toma como estadístico de contraste

$$
\theta = \frac{\lambda_1'}{1 + \lambda_1'} = 1 - \lambda_p = r_1^2.
$$

En el ejemplo 15.7.2, para contrastar las diferencias entre las 6 especies (encontradas en 8 localidades), obtenemos los siguientes valores de los estadísticos de Wilks, Hotelling, Pillai y Roy, y sus transformaciones a una  $F:$ 

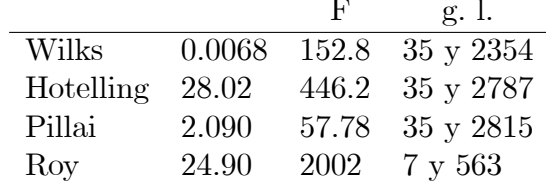

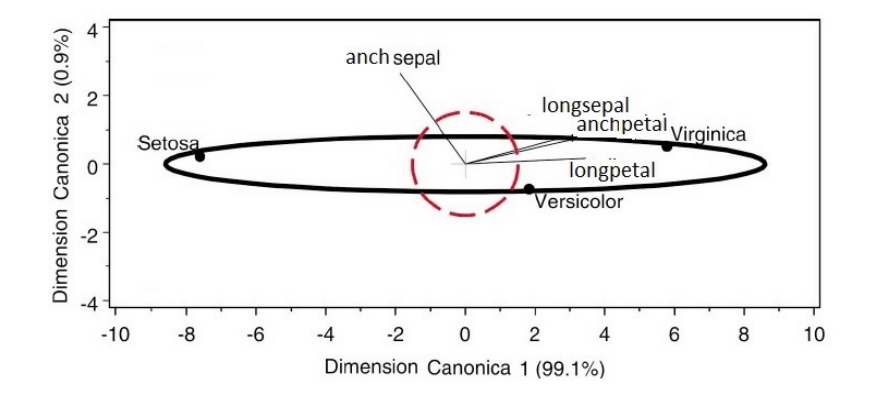

Figura 15.2: Representación HE plot (combinada con la representación canónica) de los datos de las flores Iris, con los elipsoides de concentración de las matrices  $H = R_1 - R_0$  (línea gruesa) y  $E = R_0$  (línea discontinua).

# 15.9. Complementos

El Análisis Multivariante de la Varianza es muy similar al Análisis de la Varianza, salvo que interviene más de una variable cuantitativa observable. Esta extensión multivariante se inicia en 1930 con los trabajos de H. Hotelling, J. Wishart y S. S. Wilks. Posteriormente S. N. Roy propuso un planteamiento basado en el principio de unión-intersección.

Los cuatro criterios que hemos visto son equivalentes para  $p = 1$ , y diferentes para  $p > 1$ . No está claro cuál es el mejor criterio, depende de la hipótesis alternativa. Por ejemplo, en el diseño de un factor, si los vectores de medias están prácticamente alineados, entonces el criterio de Roy es el más potente. Véase Rencher (1998).

Tales criterios miden el tamaño de  $H = R_1 - R_0$  respecto de  $E = R_0$ , matrices que se pueden visualizar mediante elipsoides de concentración. Friendly (2007) propone representar ambos elipsoides en el llamado HE plot (Figura 15.2).

Se puede plantear un análisis tipo ANOVA para datos categóricos, dando lugar al mÈtodo llamado CATANOVA (Light y Margolin, 1971). Para datos mixtos o no normales, se puede plantear MANOVA utilizando distancias entre las observaciones, calculando coordenadas principales mediante MDS, y a continuación aplicando el modelo de regresión multivariante. Véase Cuadras (2008), Cuadras y Cuadras (2011).

# Capítulo 16

# **FUNCIONES ESTIMABLES MULTIVARIANTES**

#### **Funciones estimables 16.1.**

En el modelo lineal univariante  $y = X\beta + e$ , además de la estimación de los parámetros de regresión  $\beta$ , tiene también interés la estimación de ciertas combinaciones lineales de los parámetros  $\beta$ .

**Definición 16.1.1** Una función paramétrica  $\psi$  es una combinación lineal de los parámetros  $\boldsymbol{\beta} = (\beta_1, \ldots, \beta_m)'$ 

$$
\psi = p_1 \beta_1 + \cdots + p_m \beta_m = \mathbf{p}' \mathbf{\beta},
$$

donde  $\mathbf{p} = (p_1, \ldots, p_m)'$ . Una función paramétrica  $\psi$  es estimable si existe una combinación lineal  $\widehat{\psi}$  de  $\mathbf{y} = (y_1, \dots, y_n)'$ 

$$
\hat{\psi} = a_1 y_1 + \cdots + a_n y_n = \mathbf{a}' \mathbf{y},
$$

donde  $\mathbf{a} = (a_1, \ldots, a_n)'$ , tal que

$$
E(\widehat{\psi})=\psi.
$$

La caracterización de que una función paramétrica  $\psi$  es estimable se da a continuación.

**Proposición 16.1.1** Una función paramétrica  $\psi = \mathbf{p}'\boldsymbol{\beta}$  es estimable si y sólo si el vector fila p' es combinación lineal de las filas de la matriz de  $\textit{diseño} \mathbf{X}.$ 

Demost.:  $E(\hat{\psi}) = E(\mathbf{a}'\mathbf{y}) = \mathbf{a}'E(\mathbf{y}) = \mathbf{a}'\mathbf{X}\boldsymbol{\beta} = \mathbf{p}'\boldsymbol{\beta}$ , que se cumple para toda  $\beta$ . Por lo tanto  $a'X = p'$ , es decir, p' es combinación lineal de las filas de X.  $\Box$ 

#### 16.2. Teorema de Gauss-Markov

La estimación óptima de una función paramétrica estimable  $\psi = \mathbf{p}'\boldsymbol{\beta}$ se obtiene sustituyendo  $\beta$  por  $\beta$ , la estimación LS de  $\beta$ . Este resultado se conoce como teorema de Gauss-Markov.

**Teorema 16.2.1** Sea  $\psi = \mathbf{p}'\boldsymbol{\beta}$  una función paramétrica estimable. Se verifica:

- 1. Si  $\hat{\boldsymbol{\beta}}$  es estimador LS de  $\boldsymbol{\beta}$ , entonces  $\hat{\psi} = \mathbf{p}' \hat{\boldsymbol{\beta}}$  es único.
- 2.  $\hat{\psi} = \mathbf{p}'\hat{\boldsymbol{\beta}}$  es estimador lineal insesgado de  $\psi$  y, dentro de los estimadores lineales insesgados de  $\psi$ , tiene varianza mínima.

Demost.: Existe un estimador insesgado  $\psi = \mathbf{a}'\mathbf{y}$  de  $\psi = \mathbf{p}'\mathbf{\beta}$ . Sea  $C_r(\mathbf{X})$  el subespacio generado por las columnas de X. Entonces  $\mathbf{a} = \tilde{\mathbf{a}} + \mathbf{b}$ , donde  $\tilde{\mathbf{a}} \in$  $C_r(\mathbf{X})$  y b es ortogonal a  $C_r(\mathbf{X})$ . Consideremos al estimador  $\tilde{\mathbf{a}}'$ y. Tenemos

$$
E(\widehat{\psi}) = E(\mathbf{a}'\mathbf{y}) = E(\widetilde{\mathbf{a}}'\mathbf{y} + \mathbf{b}'\mathbf{y}) = E(\widetilde{\mathbf{a}}'\mathbf{y}) + \mathbf{b}'\mathbf{X}\boldsymbol{\beta} = E(\widetilde{\mathbf{a}}'\mathbf{y}) = \psi,
$$

puesto que  $\mathbf{b}'\mathbf{X} = \mathbf{0}$ . Luego  $\tilde{\mathbf{a}}'\mathbf{y}$  es estimador centrado. Si  $\mathbf{a}'_1\mathbf{y}$  es otro estimador centrado con  $\mathbf{a}_1 \in C_r(\mathbf{X})$ , entonces  $E(\tilde{\mathbf{a}}'\mathbf{y}) - E(\mathbf{a}\mathbf{y}) = (\tilde{\mathbf{a}}' - \mathbf{a}')\mathbf{X}\boldsymbol{\beta} = \mathbf{0}$  $\Rightarrow \tilde{\mathbf{a}} = \mathbf{a}_1$ , es decir,  $\tilde{\mathbf{a}}' \mathbf{y}$  es único.

Por otro lado,  $\widehat{\mathbf{e}} = \mathbf{y} - \mathbf{X}\widehat{\boldsymbol{\beta}}$ es ortogonal a $C_r(\mathbf{X})$ y  $\widetilde{\mathbf{a}}'\mathbf{e} = \widetilde{\mathbf{a}}'\mathbf{y} - \widetilde{\mathbf{a}}'\mathbf{X}\widehat{\boldsymbol{\beta}} = \mathbf{0}$  $\Rightarrow \tilde{\mathbf{a}}'\mathbf{y} = \tilde{\mathbf{a}}'\mathbf{X}\hat{\boldsymbol{\beta}} = \mathbf{p}'\hat{\boldsymbol{\beta}}$ . Así  $\hat{\psi} = \tilde{\mathbf{a}}'\mathbf{y} = \mathbf{p}'\hat{\boldsymbol{\beta}}$  es único y centrado. Finalmente, indicando

$$
\|\mathbf{a}\|^2 = a_1^2 + \cdots + a_n^2,
$$

tenemos que

$$
\text{var}(\mathbf{a}'\mathbf{y}) = ||\mathbf{a}||^2 \sigma^2 = (||\widetilde{\mathbf{a}}||^2 + ||\mathbf{b}||^2)\sigma^2 \le ||\widetilde{\mathbf{a}}||^2 \sigma^2 = \text{var}(\widetilde{\mathbf{a}}'\mathbf{y}),
$$

 $\Box$ 

que prueba que  $\widehat{\psi} = \mathbf{p}'\widehat{\boldsymbol{\beta}}$  tiene varianza mínima.

Un criterio para saber si  $p'\beta$  es función paramétrica estimable es

 $\ddot{\phantom{a}}$  $\sim$ 

$$
\mathbf{p}'(\mathbf{X}'\mathbf{X})^{\top}\mathbf{X}'\mathbf{X} = \mathbf{p}'.
$$

#### Funciones estimables multivariantes 16.3.

En el modelo lineal multivariante (15.1), también tiene interés la estimación de ciertas combinaciones lineales de los parámetros **B**. Indiquemos por  $y_1, \ldots, y_n$  los vectores fila de Y, y  $\beta_1, \ldots, \beta_m$  los vectores fila de B, es decir:

$$
\mathbf{Y} = \begin{bmatrix} \mathbf{y}_1 \\ \vdots \\ \mathbf{y}_n \end{bmatrix}, \quad \mathbf{B} = \begin{bmatrix} \beta_1 \\ \vdots \\ \beta_m \end{bmatrix}
$$

**Definición 16.3.1** Una función paramétrica multivariante  $\psi$  es una combinación lineal de las filas de  $B$ .

$$
\boldsymbol{\psi}' = p_1\boldsymbol{\beta}_1 + \cdots + p_m\boldsymbol{\beta}_m = \mathbf{p}'\mathbf{B},
$$

donde  $\mathbf{p} = (p_1, \ldots, p_m)'$ . Una función paramétrica multivariante  $\psi$  es estimable (fpem) si existe una combinación lineal  $\hat{\psi}'$  de las filas de Y

$$
\widehat{\boldsymbol{\psi}}' = a_1 \mathbf{y}_1 + \cdots + a_n \mathbf{y}_n = \mathbf{a}' \mathbf{Y},
$$

donde  $\mathbf{a} = (a_1, \ldots, a_n)'$ , tal que

$$
E(\hat{\bm{\psi}}) = \bm{\psi}.
$$

La caracterización de que una función paramétrica  $\psi$  es estimables es la siguiente:

**Proposición 16.3.1** Una función paramétrica  $\psi' = p'B$  es estimable si y sólo si el vector fila p'es combinación lineal de las filas de la matriz de diseño Χ.

La demostración es similar al caso univariante. La estimación óptima de una fpem $\boldsymbol{\psi}' = \mathbf{p}' \mathbf{B}$ viene dada por

$$
\widehat{\boldsymbol{\psi}}'=\mathbf{p}'\widehat{\mathbf{B}}.
$$

Sólo hay que sustituir **B** por  $\hat{B}$ , es decir, por su estimación LS.

**Teorema 16.3.2** Sea  $\psi' = (\psi_1, \dots, \psi_n) = p'B$  una función paramétrica estimable. Se verifica:

- 1. Si  $\widehat{\mathbf{B}}$  es estimador LS de **B**, entonces  $\widehat{\boldsymbol{\psi}}' = (\widehat{\psi}_1, \dots, \widehat{\psi}_p) = \mathbf{p}' \widehat{\mathbf{B}}$  es único.
- 2. Cada  $\psi_j$  es estimador lineal insesgado de  $\psi_j$  y de varianza mínima entre los estimadores lineales insesgados de  $\psi_j$ .

Observemos que este teorema vale sin necesidad de una hipótesis de normalidad. El estimador LS de  $\psi$  es

$$
\widehat{\boldsymbol{\psi}}' = \mathbf{p}' \widehat{\mathbf{B}} = \mathbf{p}' (\mathbf{X}'\mathbf{X})^{-} \mathbf{X}'\mathbf{Y} = g_1 \mathbf{y}_1 + \cdots + g_n \mathbf{y}_n
$$

donde  $\mathbf{y}_1,\ldots,\mathbf{y}_n$  son las filas de la matriz de datos  $\mathbf{Y}.$  El vector  $\mathbf{g}=(g_1,\ldots,g_n)'$ es único, y podemos definir la dispersión de  $\hat{\psi}$ , que es mínima, como la cantidad

$$
\delta_{\psi}^2 = g_1^2 + \dots + g_n^2. \tag{16.1}
$$

La versión del Teorema 15.3.1 para fpem es:

**Teorema 16.3.3** En el modelo MANOVA normal, si  $\psi = p'B$  es la estimación LS de  $\psi$ , entonces:

- 1. La distribución de  $\hat{\psi}$  es la de una combinación lineal de variables normales independientes.
- 2. La distribución de  $\mathbf{R}_0$  es  $W_p(\mathbf{\Sigma}, n-r)$ .
- 3.  $\hat{\psi}$  y  $\mathbf{R}_0$  son estocásticamente independientes.

# 16.4. Análisis canónico de funciones estimables

Supongamos que  $\psi'_1 = \mathbf{p}'_1 \mathbf{B}, \dots, \psi'_s = \mathbf{p}'_s \mathbf{B}$  es un sistema de s funciones paramétricas estimables. Podemos plantear la representación canónica del sistema como una generalización del análisis canónico de poblaciones.

## 16.4.1. Distancia de Mahalanobis

Sean  $\psi_1, \ldots, \psi_s$  las estimaciones LS de los fpem,  $\Sigma = \mathbf{R}_0/(n-r)$  la estimación de la matriz de covarianzas. Podemos definir la distancia de Mahalanobis (estimada) entre las funciones  $\psi_i, \psi_j$  como

$$
M(i,j)^2 = (\widehat{\boldsymbol{\psi}}_i - \widehat{\boldsymbol{\psi}}_j)' \widehat{\boldsymbol{\Sigma}}^{-1} (\widehat{\boldsymbol{\psi}}_i - \widehat{\boldsymbol{\psi}}_j).
$$

Sea  $\delta_{ij} = \|\mathbf{g}_i - \mathbf{g}_j\|$ . Si  $\widehat{\boldsymbol{\psi}}'_i = \mathbf{g}'_i \mathbf{Y}$  es independiente de  $\widehat{\boldsymbol{\psi}}'_j = \mathbf{g}'_j \mathbf{Y}$  y se verifica la hipótesis  $H_0: \psi_i = \psi_j$ , entonces  $\delta_{ij}^{-1}(\widehat{\psi}_i - \widehat{\psi}_j)$  es  $N_p(\mathbf{0}, \mathbf{\Sigma})$  y  $(n - r)\widehat{\mathbf{\Sigma}}$  es  $W_p(\Sigma, n-r)$ , por lo tanto  $\delta_{ij}^{-1}M(i,j)$  es Hotelling  $T^2(p, n-r)$  y

$$
\frac{n-r-p+1}{(n-r)p} \delta_{ij}^{-1} M(i,j)^2 \sim F_{n-r-p+1}^p.
$$

Análogamente vemos que la distribución de

$$
\frac{n-r-p+1}{(n-r)p} \frac{1}{\delta_{\psi}^2} (\widehat{\boldsymbol{\psi}}_i - \boldsymbol{\psi}_i)' \widehat{\boldsymbol{\Sigma}}^{-1} (\widehat{\boldsymbol{\psi}}_i - \boldsymbol{\psi}_i)
$$

es también  $F_{n-r-p+1}^p$ , donde  $\delta_{\psi}^2$  $\frac{2}{\psi}$  es la dispersión mínima (16.1).

## 16.4.2. Coordenadas canónicas

Si  $\psi_i = (\psi_{i1}, \dots, \psi_{ip})'$ ,  $i = 1, \dots, s$ , consideremos las medias

$$
\overline{\psi}_j = \frac{1}{s} \sum_{i=1}^s \widehat{\psi}_{ij}, \quad j = 1, \dots, s,
$$

y la matriz

$$
\mathbf{U} = \begin{pmatrix} \widehat{\psi}_{11} - \overline{\psi}_1 & \cdots & \widehat{\psi}_{1p} - \overline{\psi}_p \\ \vdots & \ddots & \vdots \\ \widehat{\psi}_{s1} - \overline{\psi}_1 & \cdots & \widehat{\psi}_{sp} - \overline{\psi}_p \end{pmatrix}.
$$

Sea  $\mathbf{V} = [\mathbf{v}_1, \dots, \mathbf{v}_p]$  la matriz de vectores propios de  $\mathbf{U}'\mathbf{U}$  respecto de  $\Sigma$ , con la normalización  $\mathbf{v}'_j \mathbf{\Sigma} \mathbf{v}_j = 1$ , es decir,

$$
U'UV = \hat{\Sigma}VD_{\lambda}, \quad V'\hat{\Sigma}V = I,
$$

donde  $\mathbf{D}_{\lambda} = \text{diag}(\lambda_1, \ldots, \lambda_p)$  es la matriz diagonal con los valores propios. Las coordenadas canónicas de  $\boldsymbol{\psi}_1, \dots, \boldsymbol{\psi}_s$  son las filas  $\mathbf{w}'_1, \dots, \mathbf{w}'_s$  de la matriz

## $W = UV.$

La distancia euclídea entre las filas coincide con la distancia de Mahalanobis entre las fpem

$$
(\mathbf{w}_i - \mathbf{w}_j)'(\mathbf{w}_i - \mathbf{w}_j) = (\widehat{\boldsymbol{\psi}}_i - \widehat{\boldsymbol{\psi}}_j)' \widehat{\boldsymbol{\Sigma}}^{-1} (\widehat{\boldsymbol{\psi}}_i - \widehat{\boldsymbol{\psi}}_j).
$$

De manera análoga podemos definir la variabilidad geométrica de las funciones estimables, probando que es

$$
V_{\psi} = \frac{1}{2s^2} \sum_{i,j=1}^{s} M(i,j)^2 = \frac{1}{s} \sum_{i=1}^{p} \lambda_i,
$$

y que es máxima en dimensión reducida m. El porcentaje de variabilidad explicada por las  $m$  primeras coordenadas canónicas es

$$
P_m = 100 \frac{V(\mathbf{Y})_m}{V_{\psi}} = 100 \frac{\lambda_1 + \dots + \lambda_m}{\lambda_1 + \dots + \lambda_p}
$$

#### Regiones confidenciales  $16.4.3.$

Sean  $\mathbf{w}'_i = \widehat{\boldsymbol{\psi}}'_i \mathbf{V}, i = 1, \ldots, s$ , las proyecciones canónicas de las estimaciones de las fpem. Podemos entender  $\mathbf{w}'_i$  como una estimación de  $\psi_i^* = \psi_i' \mathbf{V}$ , la proyección canónica de  $\psi_i$ . Podemos también encontrar regiones confidenciales para las  $\psi_i^*, i = 1, \ldots, g$ .

Sea  $1 - \alpha$  el coeficiente de confianza,  $F_{\alpha}$  tal que  $P(F > F_{\alpha}) = \alpha$ , donde F sigue la distribución F con p y  $(n - g - p + 1)$  g.l., y consideremos:

$$
R_{\alpha}^{2} = F_{\alpha} \frac{(n-r)p}{(n-r-p+1)}.
$$

Luego las proyecciones canónicas  $\psi_i^*$  de las form pertenecen a regiones confidenciales que son hiperesferas (esferas en dimensión 3, círculos en dimensión 2) de centros y radios

 $(\mathbf{w}_i, \delta_i R_{\alpha})$ 

donde  $\delta_i$  es la dispersión mínima (16.1) de la estimación LS de  $\psi_i$ .

### Ejemplos  $16.5.$

## Ejemplo 16.5.1 Fármacos.

Se quiere hacer una comparación de dos fármacos ansiolíticos (Diazepan y Clobazan) con un placebo, que indicaremos D, C, P. Las variables observables son efectos secundarios en la conducción de automóviles:  $Y_1$  = tiempo de reacción (segundos) a la puesta en rojo de un semáforo,  $Y_2 =$ distancia mínima (cm.) entre dos puntos que el conductor necesitaba para poder pasar por el medio. Los datos sobre 8 individuos (media de varias pruebas) eran:

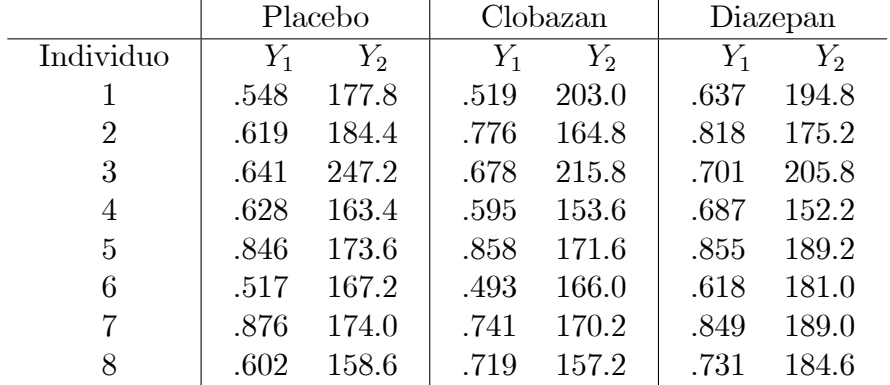

Los datos se ajustan a un diseño de dos factores sin interacción:

$$
\mathbf{y}_{ij} = \boldsymbol{\mu} + \boldsymbol{\alpha}_i + \boldsymbol{\beta}_j + \mathbf{e}_{ij}.
$$

Interesa estudiar si hay diferencias significativas entre los fármacos, y si las hay, representarlos y compararlos. Es decir, queremos hacer un test sobre la hipótesis  $H_0: \boldsymbol{\alpha}_1 = \boldsymbol{\alpha}_2 = \boldsymbol{\alpha}_3$  y representar las funciones estimables

$$
\boldsymbol{\psi}_1 = \boldsymbol{\mu} + \boldsymbol{\alpha}_1, \quad \boldsymbol{\psi}_2 = \boldsymbol{\mu} + \boldsymbol{\alpha}_2, \quad \boldsymbol{\psi}_3 = \boldsymbol{\mu} + \boldsymbol{\alpha}_3.
$$

La tabla MANOVA es:

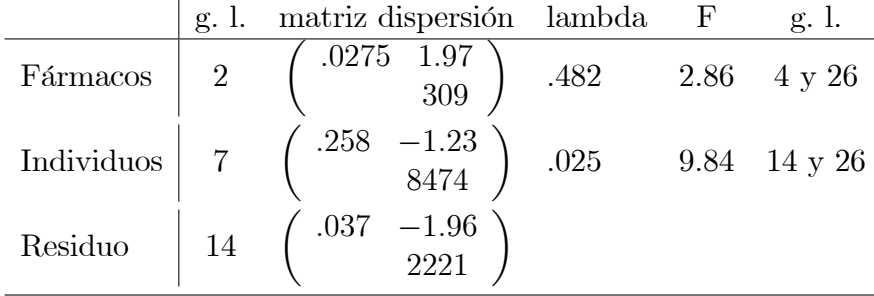

Las diferencias entre fármacos y entre individuos son significativas Las estimaciones LS son:

$$
\hat{\psi}_1 = (.659, 180.8)', \quad \hat{\psi}_2 = (.672, 175.3)', \quad \hat{\psi}_3 = (.737, 184.0)',
$$

con dispersión (16.1):  $\delta_1 = \delta_2 = \delta_3 = \sqrt{1/8} = 0.354$ . Los dos valores propios de U'U respecto de  $\widehat{\Sigma}$  son 1.684 y 0.108 y explican el 100 % de la variabilidad geométrica en dimensión 2. Las coordenadas y los radios de la representación

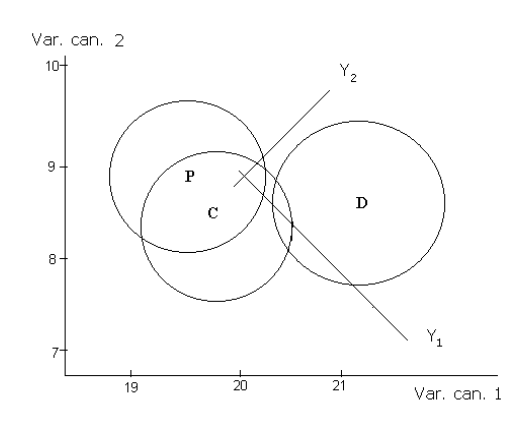

Figura 16.1: Representación canónica de tres fármacos en un diseño de dos factores.

canónica (izquierda) y las correlaciones entre variables observables  $Y_1, Y_2, Y_3$ y canónicas  $W_1, W_2$  (derecha) son:

| Fármaco $Y_1$ $Y_2$ radio |  |  | $W_1$ $W_2$ |                  |
|---------------------------|--|--|-------------|------------------|
| Placebo 19.73 8.91 0.86   |  |  |             | $Y_1$ .869 -.494 |
| Clobazan 19.75 8.44 0.86  |  |  |             | $Y_2$ .296 .955  |
| Diazepan 21.32 8.68 0.86  |  |  |             |                  |

La representación canónica indica que no hay diferencias entre P y C. En cambio D se diferencia significativamente de P. Puesto que las variables miden efectos secundarios, resulta que C no los tiene, pero D sí (Figura 16.1).

## Ejemplo 16.5.2 Ratas experimentales.

Continuando con el ejemplo 15.7.1, vamos a realizar la representación canónica de los tres niveles de la temperatura. Los valores propios de  $U'U$ respecto de  $\Sigma$  son 2.529, 1.375, que explican el 100% de la variabilidad geométrica (Figura 16.2). Las coordenadas y los radios de la representación canónica (izquierda) y las correlaciones entre variables observables  $Y_1, Y_2, Y_3$ y canónicas  $W_1, W_2$  (derecha) son:

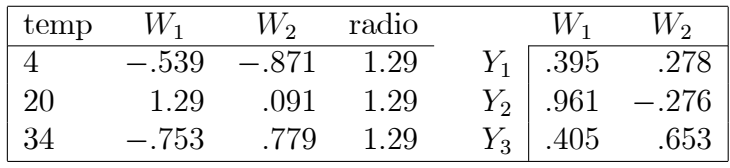

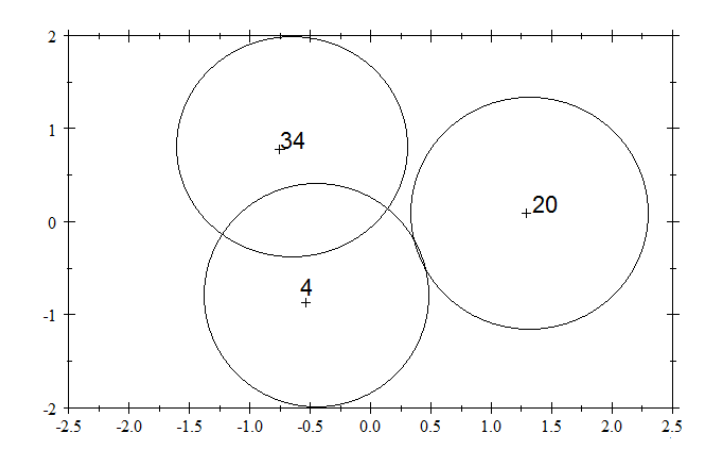

Figura 16.2: Representación canónica de los efectos principales de las temperaturas.

## Ejemplo 16.5.3 Coleópteros.

Continuando con el ejemplo 15.7.2, podemos hacer la representación canónica de las 6 especies en 8 localidades, eliminando el efecto del sexo y de la interacción (datos en www.ub.edu/stat/personal/cuadras/escarab.txt). Los dos primeros valores propios de U'U respecto de  $\hat{\Sigma}$  son 201.67 y 28.054, que explican el  $98.2\%$  de la variabilidad geométrica (inercia), véase la Figura 16.3. Las coordenadas y los radios de la representación canónica (izquierda) y las correlaciones entre variables observables y canónicas (derecha) son:

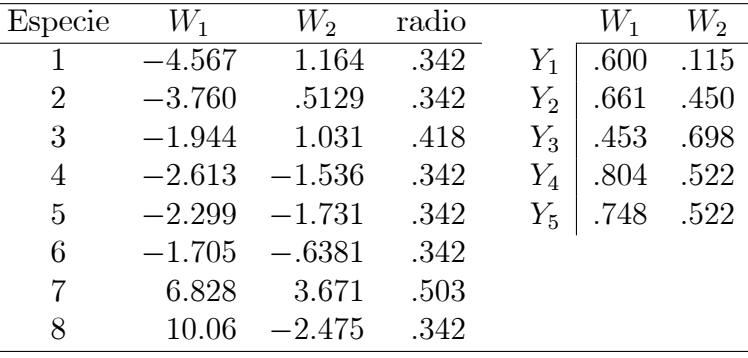

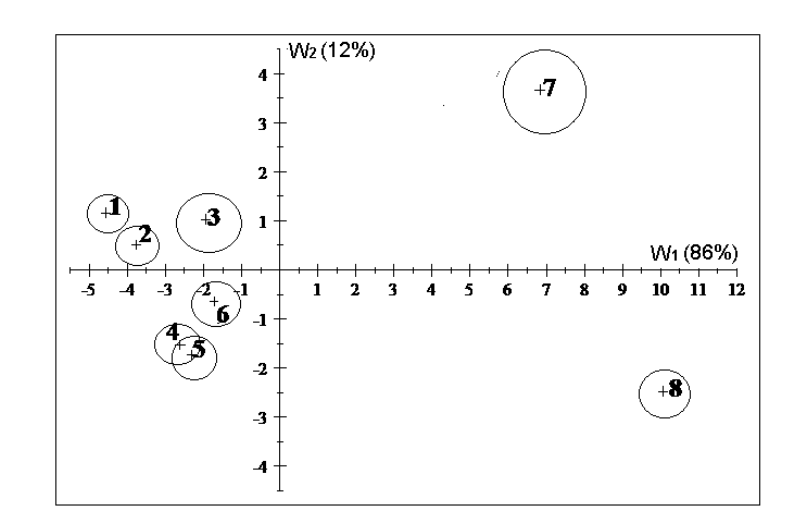

Figura 16.3: Representación canonica de 8 poblaciones (6 especies de coleÛpteros encontradas en 8 localidades distintas), eliminando el efecto del dimorfismo sexual y de la interacción.

Esta representación permite visualizar las diferencias entre las especies, sin la influencia del dimorfismo sexual y de la interacción especie $\times$ sexo (Fig. 16.3).

# 16.6. Complementos

El teorema de Gauss-Markov se puede generalizar de diversas maneras al caso multivariante. Ver Mardia et al. (1979), Rencher (1998).

La representación canónica de funciones paramétricas estimables multivariantes fue propuesta por Cuadras (1974). Ver Cuadras et al. (1995) y otras generalizaciones en Lejeune y Calinski (2000), Arenas y Cuadras (2004).
## **Bibliografía**

- [1] Albarrán, A., Alonso, P., Grané, A.  $(2015)$  Profile identification via weighted related metric scaling: An application to dependent Spanish children. J. of the Royal Statistical Society Series A- Statistics in Society, 178, 1-26.
- [2] Albert, A., Anderson, J. A. (1984) On the existence of maximum likelihood estimates in logistic regression models. Biometrika, 71, 1-19.
- [3] Aluja, T., Morineau, A.  $(1999)$  *Aprender de los datos: el análisis de* componentes principales, una aproximación desde el data mining. EUB, Barcelona.
- [4] Anderson, M. J., Willis, T. J. (2003) Canonical analysis of principal coordinates: a useful method of constrained ordination for ecology. Ecology, 84, 511-525.
- [5] Anderson, T. W. (1958) An Introduction to Multivariate Analysis. Wiley, N. York.
- [6] Anderson, T. W., Rubin, H. (1956) Statistical inference in factor analysis. Proc. of the Third Berkeley Symposium on Math. Stat. and Prob., 5, 111-150.
- [7] Arenas, C., Cuadras. C. M. (2004) Comparing two methods for joint representation of multivariate data. Comm. Stat. Comp. Simul., 33, 415-430.
- [8] Baillo, A., Grané, A. (2008) 100 Problemas Resueltos de Estadística Multivariante. Delta, Madrid.
- [9] Bar-Hen, A., Daudin, J.-J. (1997) A test of a special case of typicality in linear discriminant analysis. Biometrics, 53, 39-48.
- [10] Bar-Hen, A. (2001) Preliminary tests in linear discriminant analysis. Statistica,  $4, 585-593$ .
- [11] Batista, J. M., Coenders, G. (2000) Modelos de Ecuaciones Estructurales. La Muralla, Madrid.
- $[12]$  Benzecri, J. P. (1976) L'Analyse des Données. I. La Taxinomie. II. LíAnalyse des Correspondances. Dunod, Paris.
- [13] Cailliez, F. (1983) The analytical solution of the additive constant problem. Psychometrika, 48, 305-308.
- [14] Cárdenas C., Galindo Villardón, M. P.  $(2001)$  *Biplot con información* externa basado en modelos bilineales generalizados. Universidad Central de Venezuela, Caracas.
- [15] Carmona, F. (2005) Modelos Lineales. Pub. Univ. de Barcelona, Barcelona.
- [16] Cooley, W. W., Lohnes, P. R. (1971) Multivariate Data Analysis. Wiley, N. York.
- [17] Cox, T. F., Cox, M. A. A. (1994) Multidimensional Scaling. Chapman and Hall, London.
- [18] Cramer, E. M., Nicewander, W. A. (1979) Some symmetric, invariant measures of multivariate association. Psychometrika, 44, 43-54.
- [19] Critchley, F., Heiser, W. (1988) Hierarchical trees can be scaled perfectly in one dimension. J. of Classification,  $5, 5-20$ .
- [20] Cuadras, C. M. (1974) Análisis discriminante de funciones paramétricas estimables. Trab. Esta. Inv. Oper., 25, 3-31.
- [21] Cuadras, C. M. (1981) *Métodos de Análisis Multivariante*. Eunibar, Barcelona. 3a Ed. EUB, Barcelona, 1996.
- [22] Cuadras, C. M. (1988) Distancias estadísticas (con discusión). *Estadís*tica Española,  $30, 295-378$ .
- [23] Cuadras, C. M. (1989) Distance analysis in discrimination and classification using both continuous and categorical variables. In: Y. Dodge (Ed.), *Statistical Data Analysis and Inference*, pp. 459–473. Elsevier Science Publishers B. V. (North-Holland), Amsterdam.
- [24] Cuadras, C. M. (1991) Ejemplos y aplicaciones insólitas en regresión y correlación.  $Q\ddot{u}estii\acute{o}, 15, 367-382.$
- [25] Cuadras, C. M. (1992a) Probability distributions with given multivariate marginals and given dependence structure. J. Multivariate Analysis, 42, 51-66.
- [26] Cuadras, C. M (1992b) Some examples of distance based discrimination. *Biometrical Letters*, **29**, 3-20.
- [27] Cuadras, C. M. (1993) Interpreting an inequality in multiple regression. The American Statistician, 47, 256-258.
- [28] Cuadras, C. M. (1995) Increasing the correlations with the response variable may not increase the coefficient of determination: a PCA interpretation. In: E. Tiit, T. Kollo, H. Niemi (Eds), New Trends in Probability and Statistics. Vol 3. Multivariate Statistics and Matrices in Statistics, pp.75-83, VSP/TEV, The Netherlands.
- [29] Cuadras, C. M. (1998) Multidimensional dependencies in ordination and classification. In: K. Fernández, E. Morinneau (Eds.), Analyses Multidimensionnelles des Données, pp.15-26, CISIA-Ceresta, Saint Mandé (France).
- [30] Cuadras, C. M. (2000) Problemas de Probabilidades y Estadística. Vol. 2. EUB, Barcelona.
- [31] Cuadras, C. M.  $(2002a)$  On the covariance between functions. J. of *Multivariate Analysis*, **81**, 19-27.
- [32] Cuadras, C. M. (2002b) Correspondence analysis and diagonal expansions in terms of distribution functions. J. of Statistical Planning and Inference, 103, 137-150.
- $|33|$  Cuadras, C. M. (2005a) Continuous canonical correlation analysis. Research Letters in Information and Mathematical Sciences, 8, 97-103.
- [34] Cuadras, C. M. (2005b) First principal component characterization of a continuous random variable. In: N. Balakrishnan, I. Bairamov, O. Gebizlioglu,( Eds.). Advances on Models, Characterizations and Applications, pp. 189-199. Chapman & Hall/CRC-Press, New York.
- [35] Cuadras, C. M. (2006) The importance of being the upper bound in the bivariate family. SORT, 30, 55-84.
- [36] Cuadras, C. M. (2008) Distance-based multisample tests for multivariate data. In: Arnold, B. C., Balakrishnan, N., Sarabia, J. M., MÌnguez, R. (Eds.), Advances in Mathematical and Statistical Modeling, pp. 61- 71. Birkhauser, Boston.
- [37] Cuadras, C. M. (2009) Constructing copula functions with weighted geometric means. J. of Statistical Planning and Inference, 139, 3766- 3772.
- [38] Cuadras, C. M. (2010) On the covariance between functions (correction). J. of Multivariate Analysis, 101, 1317-1318.
- [39] Cuadras, C. M. (2011) Distance-based approach in multivariate association. In: S. Ingrassia, R. Rocci, M. Vichi, (Eds.), New Perspectives in Statistical Modeling and Data Analysis, pp. 535-542., Springer, Berlin.
- [40] Cuadras, C. M. (2014) Nonlinear principal and canonical directions from continuous extensions of multidimensional scaling. Open Journal of Statistics, 4, 132-149.
- [41] Cuadras, C. M. (2015) Conributions to the diagonal expansion of a bivariate copula with continuous extensions. J. of Multivariate Analysis, 139, 28-44.
- [42] Cuadras, C. M., Arenas, C. (1990) A distance based regression model for prediction with mixed data. Comm. Stat.-Theor. Meth., 19, 2261- 2279.
- [43] Cuadras, C. M., Atkinson, R. A., Fortiana, J. (1997) Probability densities from distances and discriminant analysis. Statistics and Probability Letters, 33, 405-411.
- [44] Cuadras, C. M., AugÈ, J. (1981) A continuous general multivariate distribution and its properties. *Commun. Stat.-Theor. Meth*, **A10**, 339-353.
- [45] Cuadras, C. M., Arenas, C., Fortiana, J. (1996) Some computational aspects of a distance-based model for prediction. Comm. Stat.-Simul.  $Comp., 25, 593-609.$
- [46] Cuadras, C. M., Carmona, F. (1983) Euclidean dimensionality of ultrametric distances.  $Qüestiio$ , 7, 353-358.
- [47] Cuadras, C. M., Cuadras, D. (2002) Orthogonal expansions and distinction between logistic and normal. In: C. Huber-Carol, N. Balakrishnan, M. S. Nikulin, M. Mesbah, (Eds.), *Goodness-of-fit Tests and Validity* Models, pp.325-338, Birkhauser, Boston.
- [48] Cuadras. C. M., Cuadras, D. (2006) A parametric approach to correspondence analysis. *Linear Algebra and its Applications*, **417**, 64-74.
- [49] Cuadras. C. M., Cuadras, D. (2011) Partitioning the geometric variability in multivariate analysis and contingency tables. In: B. Fichet, D. Piccolo, R. Verde, M. Vichi, (Eds.), Classification and Multivariate Analysis for Complex Data Structures, pp. 237-244. Springer, Berlin.
- [50] Cuadras, C. M., Cuadras, D. (2015) A unified approach for the multivariate analysis of contingency tables. Open Journal of Statistics, 5, 223-232.
- [51] Cuadras, C. M, Cuadras, D., Lahlou, Y. (2006) Principal directions of the general Pareto distribution with applications. J. of Statistical Planning and Inference, 136, 2572-2583.
- [52] Cuadras, C. M., Fortiana, J. (1993a) Continuous metric scaling and prediction. In: C.M. Cuadras, C.R. Rao (Eds.), Multivariate Analysis, Future Directions 2, pp. 47-66. Elsevier Science Publishers B. V. (North-Holland), Amsterdam.
- [53] Cuadras, C. M., Fortiana, J. (1993b) Aplicación de las distancias en estadística.  $Q\ddot{u}estii\dot{o}$ , **17**, 39-74.
- [54] Cuadras, C. M., Fortiana, J. (1994) Ascertaining the underlying distribution of a data set. In: R. Gutierrez, M. J. Valderrama (Eds.), Selected Topics on Stochastic Modelling, pp. 223-230. World-Scientific, Singapore.
- [55] Cuadras, C. M., Fortiana, J. (1995) A continuous metric scaling solution for a random variable. J. of Multivariate Analysis,  $52$ , 1–14.
- [56] Cuadras, C. M., Fortiana, J. (1996) Weighted continuous metric scaling. In: Gupta, A. K., V. L. Girko (Eds.), Multidimensional Statistical Analysis and Theory of Random Matrices, pp. 27–40. VSP, Zeist, The Netherlands.
- [57] Cuadras, C. M., Fortiana, J. (1998) Visualizing categorical data with related metric scaling. In: J. Blasius, M. Greenacre, (Eds.), Visualization of Categorical Data, pp. 365-376. Academic Press, N. York.
- [58] Cuadras, C. M., Fortiana, J. (2000) The Importance of Geometry in Multivariate Analysis and some Applications. In: C.R. Rao, G. Szekely, (Eds.), Statistics for the 21st Century, pp. 93-108. Marcel Dekker, N. York.
- [59] Cuadras, C. M., Fortiana, J. (2004) Distance-based multivariate two sample tests. In: M. S. Nikulin, N. Balakrishnan, M. Mesbah, N. Limnios (Eds.), Parametric and Semiparametric Models with Applications to Reliability, Survival Analysis, and Quality of Life, pp. 273-290. Birkhauser, Boston.
- [60] Cuadras, C. M., Fortiana, J., Greenacre, M. (2000) Continuous extensions of matrix formulations in correspondence analysis, with applications to the FGM family of distributions. In: R. D. H. Heijmans, D. S. G. Pollock, A. Satorra, (Eds.), Innovations in Multivariate Statistical Analysis, pp. 101-116. Kluwer Ac. Publ., Dordrecht.
- [61] Cuadras, C. M., Cuadras, D., Greenacre, M. (2006) Comparison of different methods for representing categorical data. Comm. Stat.-Simul. and Comp., 35 (2), 447-459.
- [62] Cuadras, C. M., Fortiana, J., Oliva, F. (1995) Representation of statistical structures, classiÖcation and prediction using multidimensional

scaling. In: W. Gaul, D. Pfeifer (Eds.), From Data to Knowledge, pp. 20-31. Springer, Berlin.

- [63] Cuadras, C. M., Fortiana, J., Oliva, F. (1997) The proximity of an individual to a population with applications in discriminant analysis. J. of Classification, **14**, 117-136.
- [64] Cuadras, C. M., Lahlou, Y. (2000) Some orthogonal expansions for the logistic distribution. *Comm. Stat.-Theor. Meth.*, **29**, 2643-2663.
- [65] Cuadras, C. M., Oller, J. M. (1987) Eigenanalysis and metric multidimensional scaling on hierarchical structures. *Questitio*, **11**, 37-57.
- [66] Cuadras, C. M., Sánchez-Turet, M. (1975) Aplicaciones del análisis multivariante canónico en la investigación psicológica. Rev. Psicol. Gen. Aplic., 30, 371-382.
- [67] Cuadras, C. M., Valero, S., Cuadras, D., Salembier, P., Chanussot, J. (2012) Distance-based measures of association with applications in relating hyperspectral images. Comm. Stat., Theor. - Meth.,  $41, 2342-$ 2355.
- [68] Chatterjee, S., Price, B. (1991) Regression Analysis by Example. Wiley, N. York.
- $[69]$  De Cáceres, M., Oliva, F., Font, X. (2006) On relational possibilistic clustering. Pattern Recognition, 39, 2010-2024.
- [70] Eckart, C., Young, G. (1936) The approximation of one matrix for another of lower rank. Psychometrika, 1, 211-218.
- [71] Efron, B. (1975) The efficiency of logistic regression compared to normal discriminant analysis. J. of the American Statistical Association, 70, 892-898.
- [72] Escofier, B., Pagès, J. (1990) Analyses Factorielles Simples et Multiples. Dunod, Paris.
- [73] Escoufier, Y. (1973) Le traitement des variables vectorielles. *Biomet*rics, 29, 751-760.
- [74] Everitt, B.S. (1993) Cluster Analysis. Edward Arnold, London.
- [75] Flury, B. (1997) A First Course in Multivariate Statistics. Springer, N. York.
- [76] Fortiana, J., Cuadras, C. M. (1997) A family of matrices, the discretized Brownian bridge and distance-based regression. Linear Algebra and its Applications, 264, 173-188.
- [77] Friendly, M. (1994) Mosaic displays for multi-way contingency tables. J. of the American Statistical Association, **89,** 190–200.
- [78] Friendly, M. (1999) Extending mosaic displays: Marginal, conditional, and partial views of categorical data. J. of Computational and Graphical Statistics,  $8, 373-395$ .
- [79] Friendly, M. (2007) HE plots for multivariate linear models. J. of Computational and Graphical Statistics, 16, 421-444.
- [80] Gabriel, K. R. (1971) The biplot graphic display of matrices with application to principal component analysis. Biometrika, 58, 453-467.
- [81] Galindo Villardón, M. P. (1986) Una alternativa de representación simultánea: HJ-Biplot. Qüestiió, 10, 13-23.
- [82] Gittings, R. (1985) Canonical Analysis. A Review with Applications in Ecology. Springer-Verlag, Berlin.
- [83] Golub, G. H., Reinsch, C. (1970) Singular value decomposition and least squares solutions. Numerische Mathematik,  $14$  (5), 403–420.
- [84] Gordon, A. D. (1999) Classification. Chapman and Hall, London.
- [85] Gower, J. C. (1966) Some distance properties of latent roots and vector methods in multivariate analysis. Biometrika, 53, 315-328.
- [86] Gower, J. C. (1971a) A general coefficient of similarity and some of its properties. Biometrics, 27, 857-871.
- [87] Gower, J. C. (1971b) Statistical methods of comparing different multivariate analyses of the same data. In: F.R. Hodson, D.G. Kendall, P. Tautu (Eds.), Mathematics in the Archaeological and Historical Sciences, pp. 138-149. Edinburgh University Press, Edinburgh.
- [88] Gower, J. C., Hand, D. J. (1996) Biplots. Chapman and Hall, London.
- [89] Gower, J. C., Lubbe, S., le Roux, N. (2011) Understanding Biplots. Wiley, N. York.
- [90] Graffelman, J. (2001) Quality statistics in canonical correspondence analysis. Environmetrics, 12, 485-97.
- [91] Greenacre, M. J. (1984) Theory and Applications of Correspondence Analysis. Academic Press, London.
- [92] Greenacre, M. J. (2008) La Práctica del Análisis de Correspondencias. Fundación BBVA - Rubes Ed., Barcelona.
- [93] Greenacre, M. J.  $(2010)$  *Biplots in Practice*. Fundación BBVA Rubes Ed., Barcelona.
- [94] Harman, H. H. (1976) Modern Factor Analysis. The Univ. Chicago Press, Chicago, 3a ed.
- [95] Hardy, A. (1996) On the number of clusters. Computational Statistics and Data Analysis, 23, 83-96.
- [96] Hartigan, J. A. (1967) Representation of similarity matrices by trees. J. of the American Statistical Association, 62, 1140-1158.
- [97] Hastie, T., Tibshirani, R. J. (1990) Generalized Additive Models. Chapman and Hall, London.
- [98] Hill, M. O. (1973) Reciprocal averaging: an eigenvector method of ordination. *J. of Ecology*, **61**, 237-249.
- [99] Holman, E. W. (1972) The relation between Hierarchical and Euclidean models for psychological distances. *Psychometrika*, **37**, 417-423.
- [100] Hosmer, D. W., Lemeshow, S. (2000) Applied Logistic Regression, 2nd Edition. Wiley, N. York.
- [101] Hotelling, H. (1936) Relations between two sets of variates. Biometrika, 28, 321-377.
- [102] Huitson, A.  $(1966)$  The Analysis of Variance. Charles Griffin, London.
- [103] Hutchinson, T. P., Lai, C. D. (1991) The Engineering Statistician's Guide to Continuous Bivariate Distributions. Rumsby Scientific Pub., Adelaide.
- [104] Irigoien, I., Arenas, C. (2008) INCA: New statistic for estimating the number of clusters and identifying atypical units. Statistics in Medicine, 27, 2948-2973.
- [105] Jauregui, E., Irigoien, I., Sierra, B., Lazkano, E., Arenas, C. (2011) Loop-closing: A typicality approach. Robotics and Autonomous Systems 59, 218-227.
- [106] Joe, H. (1997) Multivariate Models and Dependence Concepts. Chapman and Hall, London.
- [107] Johnson, S. C. (1967) Hierarchical clustering schemes. Psychometrika, 32, 241-254.
- [108] Joreskog, K. (1967) Some contributions to maximum likelihood factor analysis. Psychometrika, 32, 443-482.
- [109] Joreskog, K. (1969) A general approach to confirmatory maximum likelihood factor analysis. Psychometrika, 34, 183-202.
- [110] Joreskog, K. (1970) A general method for analysis of covariance structures. Biometrika, 57, 239-251.
- [111] Joreskog, K, Sorbom, D. (1999) LISREL 8: A Guide to the Program and Applications. Scientific Software International, Inc., Chicago.
- [112] Krzanowski, W. J.  $(1975)$  Discrimination and classification using both binary and continuous variables. J. of the American Statistical Association, 70, 782-790.
- [113] Krzanowski, W. J. (1980) Mixtures of continuous and categorical variables in discriminant analysis. Biometrics, 36, 493-499.
- [114] Krzanowski, W. J. (1988) *Principles of Multivariate Analysis: A user's* perspective. Oxford Clarendon Press, Oxford.
- [115] Krzanowski, W. J., Radley, D. (1989) Nonparametric confidence and tolerance regions in canonical variate analysis. Biometrics, 45, 1163- 1173.
- [116] Lancaster, H. O. (1969) The Chi-Squared Distribution. J. Wiley, N. York.
- [117] Lawley, D. N., Maxwell, A. E. (1971) Factor Analysis as a Statistical Method. Butterworth, London.
- [118] Lebart, L., Morineau, A., Tabard, N. (1977) Techniques de la Description Statistique. Dunod, Paris.
- [119] Lejeune, M., Calinski, T. (2000) Canonical analysis applied to multivariate analysis of variance. J. of Multivariate Analysis, 72, 100-119.
- [120] Light, R. J., Margolin, B. H. (1971) An analysis of variance for categorical data. J. of the American Statistical Association, 66, 534-544.
- [121] Longford, N. T.  $(1994)$  Logistic regression with random coefficients. Computational Statistics and Data Analysis, 17, 1-15.
- [122] Manzano, M., Costermans, J. (1976) Dos mÈtodos para el estudio psicológico del léxico: su aplicación a algunos adjetivos de la lengua española. Revista Latinoamericana de Psicología, 8, 171-191.
- [123] Mardia, K. V., Kent, J. T., Bibby, J. M. (1979) Multivariate Analysis. Academic Press, London
- [124] McLachlan, G. J. (1992) Discriminant Analysis and Statistical Pattern Recognition. Wiley, N. York.
- [125] Muirhead, R. J. (1982) Aspects of Multivariate Statistical Theory. Wiley, N. York.
- [126] Nelsen, R. B. (2006) An Introduction to Copulas. Springer, N. York, Second Edition.
- $[127]$  Oliva, F., Bolance, C., Diaz, L.  $(1993)$  Aplicació de l'anàlisi multivariante a un estudi sobre les llengües europees.  $Q\ddot{u}estii\dot{o}$ , **17**, 139-161.
- [128] Oller, J. M. (1987) Information metric for extreme values and logistic distributions. Sankhya,  $49$  A, 17-23.
- [129] Oller, J. M., Cuadras, C. M. (1985) Rao's distance for negative multinomial distributions. Sankhya, 47 A, 75-83.
- [130] Peña, D. (1989) Estadística Modelos y Métodos 2. Modelos Lineales y *Series Temporales.* Alianza Universidad Textos, 2a Ed., Madrid.
- [131] Peña, D. (2002) Análisis de Datos Multivariantes. McGraw Hill Interamericana, Madrid.
- [132] Quesada-Molina, J. J. (1992) A generalization of an identity of Hoeffding and some applications. J of the Italian Stat. Society, 3, 405-411.
- [133] Rao, C. R. (1952) Advanced Statistical Methods in Biometric Research. Wiley, N. York.
- [134] Rao, C. R. (1973) *Linear Statistical Inference and their Applications.* Wiley, N. York.
- [135] Rao, C. R. (1995) A review of canonical coordinates and an alternative to correspondence analysis using Hellinger distance. Questitió, 19, 23-63.
- [136] Rencher, A. C. (1995) Methods of Multivariate Analysis. Wiley, N. York.
- [137] Rencher, A. C. (1998) Multivariate Statistical Inference and Applica*tions.* Wiley, N. York.
- [138] Rummel, R. J. (1963) The dimensions of conflict behavior within and between nations. General Systems Yearbook, 8, 1-50.
- [139] Sánchez-Turet, M., Cuadras, C. M. (1972) Adaptación española del cuestionario E.P.I. de Eysenck. Anuario de Psicología, 6, 31-59.
- [140] Satorra, A. (1989) Alternative test criteria in covariance structure analysis: A unified approach. *Psychometrika*, **54**, 131-151.
- [141] Scheffé, H. (1959) *The Analysis of Variance*. Wiley, N. York.
- [142] Seal, H. L. (1964) Multivariate Statistical Analysis for Biologists. Methuen and Co. Ltd., London.
- [143] Seber, G. A. F. (1977) Linear Regression Analysis. Wiley, N. York.
- [144] Seber, G. A. F. (1984) Multivariate Observations. Wiley, N. York.
- [145] Spearman, Ch. (1904) General intelligence objetively determined and measured. American J. of Psychology, 15, 201-293.
- [146] Tibshirani, R., Walther, G., Hastie, T. (2001) Estimating the number of clusters in a data set via the gap statistic. J. R. Stat. Soc. B, 63, 411-423.
- [147] Torrens-Ibern, J. (1972) Modéles et Méthodes de l'Analyse Factorielle. Dunod, Paris.
- [148] van der Heijden, P. G. M., de Leuw, J. (1985) Correspondence analysis used complementary to loglinear analysis. Psychometrika, 50, 429-447.
- [149] Waller, N. G. (2011) The geometry of enhancement in multiple regression. Psychometrika, 76, 634-649.

# Índice alfabético

Análisis factorial múltiple, 93 simple, 97 aproximación a la distribución F, 36 de Eckart-Young, 22 biplot, 88, 94 coeficiente de Pearson, 171 procrustes, 24, 75 componentes principales comunes, 93 definición, 77 distribución, 83 comunalidad, 98, 101 coordenadas canónicas, 127, 283 principales, 140, 165 corrección de Box, 130 correlación canónica, 67 canónica generalizada, 277 múltiple, 64 simple, 15 vectorial, 75 correspondencias múltiples, 173 simples, 166

curva especificidad, 229 ROC, 229 sensibilidad, 228 dendograma, 191 descomposición espectral, 21 singular, 21 desigualdad de CramÈr-Rao, 43 triangular, 137, 191 ultramÈtrica, 190 discriminador Bayes, 214 cuadrático, 215 lineal, 212 distancia, 19 ciudad, 148 de Bhattachariyya, 150 de Mahalanobis, 19, 126, 136, 166, 215, 282 de Pearson, 19, 136 de Prevosti, 155 de Rao, 152 dominante, 148 EuclÌdea, 19, 80, 148 ji-cuadrado, 165 distribución F de Fisher-Snedecor, 34, 35 de Hotelling, 34, 53

de Wilks, 35, 271 de Wishart, 33 elíptica, 41 multinomial, 38 normal bivariante, 32 normal multivariante, 30 ecuaciones de verosimilitud, 109 normales, 243, 266 ejemplos adjetivos, 157, 205  $\alpha$ rboles, 25, 60 asignaturas, 103, 108, 113, 116 bebés, 229 coleópteros, 132, 276, 287 colores cabello y ojos, 169 copÈpodos, 216 corredores, 91 diagnosis, 238 distancia genética en Drosophila, 154 elecciones, 72 estudiantes, 89 familias, 27, 71 fármacos, 284 flores, 55, 220 herramientas prehistóricas, 153 idiomas, 204 intención de voto, 175 moscas, 54 partidos, 189 profesores, 202 ratas experimentales, 274, 286 test de capacidad, 117 Titanic, 177, 263 espacio ultramétrico, 190

factor ˙nico, 98, 100 común, 98, 100 en diseños factoriales, 253, 255, 257 falacia ecológica, 136 función de verosimilitud, 43, 44, 51, 109 estimable multivariante, 281 estimable univariante, 279 score, 43 HE plot, 278 Heywood, caso de, 103, 108 hipótesis lineal, 247, 269 interacción, 257 inversa generalizada, 21, 38, 150, 163 jerarquÌa indexada, 188 matriz centrada, 15 de Burt, 173, 175 de correlaciones, 16, 98 de covarianzas, 16 de dispersión dentro grupos, 47, 272 de dispersión entre grupos, 47, 272 de distancias Euclídeas, 138 de información de Fisher, 44 medición de factores de Anderson-Rubin, 116 de Bartlett, 115 por mÌnimos cuadrados, 115 medidas de variabilidad variación total, 18, 79 varianza generalizada, 18

#### ÍNDICE ALFABÉTICO

método de las medias móviles, 207 del factor principal, 107 del máximo, 199 del mínimo, 197 flexible, 209 modelo de regresión logística, 224 de regresión múltiple, 245  $lineal, 241$ log-lineal, 261 logístico, 224 multifactorial, 100 Thurstone, 151 unifactorial, 98 mosaicos, 184 número de clusters (conglomerados), 207 de componentes principales, 86 de correlaciones canónicas, 69 de factores comunes, 110 de variables canónicas, 130 paradoja  $de$  Rao, 57 de Stein, 61 preordenación, 145 principio de equivalencia distribucional, 183 de parsimonia, 106 de unión-intersección, 53, 61, 70, 278 probabilidad de clasificación errónea, 211, 213, 215 razón de verosimilitud, 51 realce en regresión múltiple, 94 regla

basada en distancias, 235 de Bayes, 213, 220 discriminación logística, 225 discriminante, 211 máxima verosimilitud, 212, 219 relaciones tetrádicas, 99 rotación biquartimin, 112 covarimin, 112 oblicua, 112 ortogonal, 111 promax,  $113$ quartimax, 111 quartimin, 112 varimax, 111 similaridad, coeficiente de definición, 143 Dice, 149 Gower, 151, 238 Jaccard, 144 Sokal y Michener, 144 Sokal-Sneath, 149 tablas concatenadas, 184 teorema de Cochran, 47 de Craig, 49 de Fisher, 49 de Gauss-Markov, 280 de la dimensión, 17 de Thurstone, 105 de Wilks, 51 test comparación de dos medias, 46 comparación de medias, 52 de Bartlett,  $61, 130$ de Bartlett-Lawley, 69

#### 304

### $\sqrt{\text{MDICE ALFABÉTICO}} \qquad \qquad 305$

de esfericidad, 87 de razón de verosimilitud, 51 de Wald, 227 independencia, 52, 69, 85 sobre la covarianza, 84 sobre la media, 45 tipicalidad, 239 transformación canónica, 126 componentes principales, 78, 81 lineal, 16 procrustes, 24, 117 unicidad, 101 valores singulares, 21, 68, 88, 164 variabilidad geomÈtrica (inercia), 80, 81, 127, 142, 171 variable canónica, 67 compuesta, 16, 78